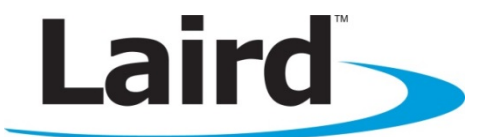

## FIRMWARE USER'S GUIDE VERSION 1.1

Part # BT740-SA, BT740-SC

Americas: +1-800-492-2320 Option 2 Europe: +44-1628-858-940 Hong Kong: +852-2923-0610 [www.lairdtech.com/bluetooth](http://www.lairdtech.com/bluetooth)

## <span id="page-1-0"></span>**REVISION HISTORY**

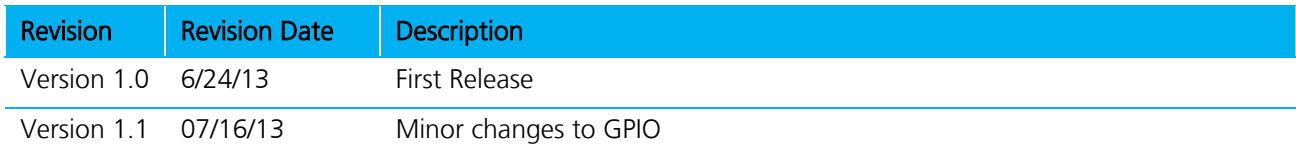

## <span id="page-2-0"></span>**TABLE OF CONTENTS**

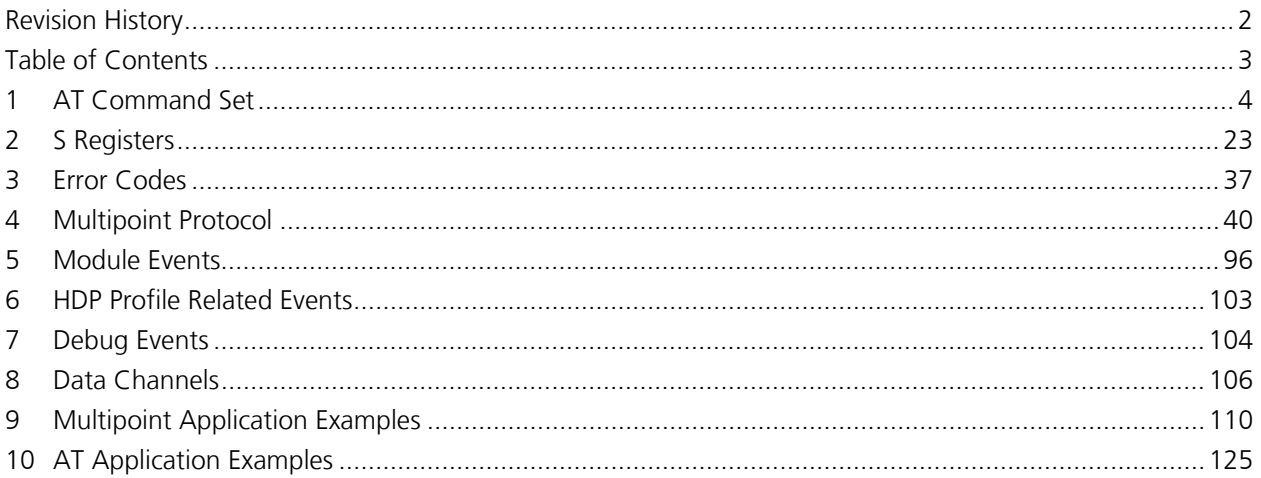

## <span id="page-3-0"></span>**1 AT COMMAND SET**

#### **1.1 Introduction to AT Commands**

This chapter describes the 'AT' protocol used to control and configure the BT740-Sx Bluetooth modules after it is configured to present an 'AT' protocol instead of the alternate multipoint packet-based interface. The [Multipoint Protocol](#page-38-0) is also described in this document.

The protocol is similar to the industry standard Hayes AT protocol used in telephony modems, as both types of devices are connection oriented. The extended AT command set makes the Laird device performs the three core actions of a Bluetooth device: establish Bluetooth connections, pair, and inquire. Many other provided AT commands perform ancillary functions, such as trusted device database management and S Register maintenance.

Just like telephony modems, the Laird device powers up in an unconnected state and only responds via the serial interface. In this state the Laird device can respond to Bluetooth Inquiries. Then, just like controlling a modem, the host issues AT commands which map to various Bluetooth activities. These AT commands have appropriate counterparts in the alternate multipoint packet based protocol which also achieve the same goal.

The nature of 'AT' protocol allows it to control and manage only one connection at a time; this is in contrast to the multipoint packet protocol which can simultaneously control many connections. The main advantage 'AT' protocol offers is simplicity.

The module has a serial interface through which the 'AT' protocol is channeled, which can be configured for baud rates from 1200 up to 921600 and has an RF communications end point. The default baud rate for AT command mode modules is 9600 bps.

The RF communications endpoint has a concept of connected and unconnected modes and the 'AT' protocol at the serial interface has a concept of command and data modes. This leads to the matrix of states shown below.

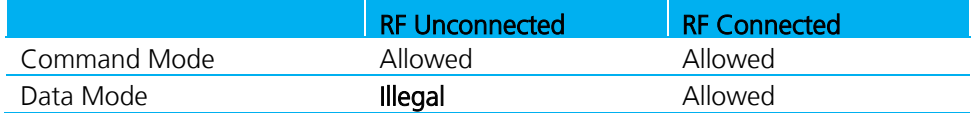

The combination 'Data + RF Unconnected Mode' does not make sense and is ignored.

Navigation between these states uses the AT command/responses, described in detail in subsequent sections.

There are many references to the term 'S Register' in the rest of this document. These are an array of integer values stored in non-volatile memory which are used to configure the module so that it behaves in a certain way after powering. These 'S Registers' have two attributes; a value and an ID. The 'ID' is a positive integer number used in appropriate commands to read/write the values.

## **1.2 AT Protocol Mode**

#### **1.2.1 AT Protocol Assumptions**

The CSR (Cambridge Silicon Radio) Bluetooth chipset in Laird devices has limited memory resources. Therefore it is NOT proposed that there be full implementation of the AT protocol as seen in modems. The claim made for this device is that it has a protocol *similar* to an AT modem. In fact, the protocol is similar

Firmware User's Guide

enough so that existing source code written for modems can be used with very little modification with a Laird device.

Therefore the following assumptions are made:

- All commands terminate by the carriage return character 0x0D, represented by the string <cr> in subsequent sections. It cannot be changed at runtime.
- All responses from the Laird device have carriage return and linefeed characters preceding and appending the response. These dual character sequences have the values 0x0D and 0x0A respectively and are represented by the string <cr, If>.
- All Bluetooth addresses are represented by a fixed 12 digit case insensitive hexadecimal string.
- All Bluetooth Device Class codes are represented by a fixed 6 digit case insensitive hexadecimal string.
- Most new Bluetooth specific commands are identified by the string +BTx, where x is generally a mnemonic of the intended functionality.

#### **1.2.2 Protocol Activation**

Depending on the variant of the module, the AT protocol needs to activate so that on power up it presents this protocol interface instead of the alternate multipoint protocol.

The method that is always available and works is activation via S Register 255 in multipoint mode (and mapped to 9255 in AT mode), where setting a value of 1 selects multipoint packet protocol and a value of 2 selects AT protocol.

Note: Changes to this S register store in non-volatile memory at time of change and does not require the AT&W command (or the equivalent in multipoint mode CMD\_STORE\_REG) to commit to nonvolatile memory.

Optionally, some firmware variants allow a value of 0 in this S Register and in this case on power up the protocol selection depends on the state of one of the GPIO pins (user settable) so that one state forces AT and the other forces multipoint.

#### **1.3 AT Commands and Responses**

This section describes all available AT commands. Many commands require mandatory parameters and some take optional parameters. These parameters are integer values, strings, Bluetooth addresses or device classes. The following convention is used when describing the various AT commands, and the response to a command is also stated.

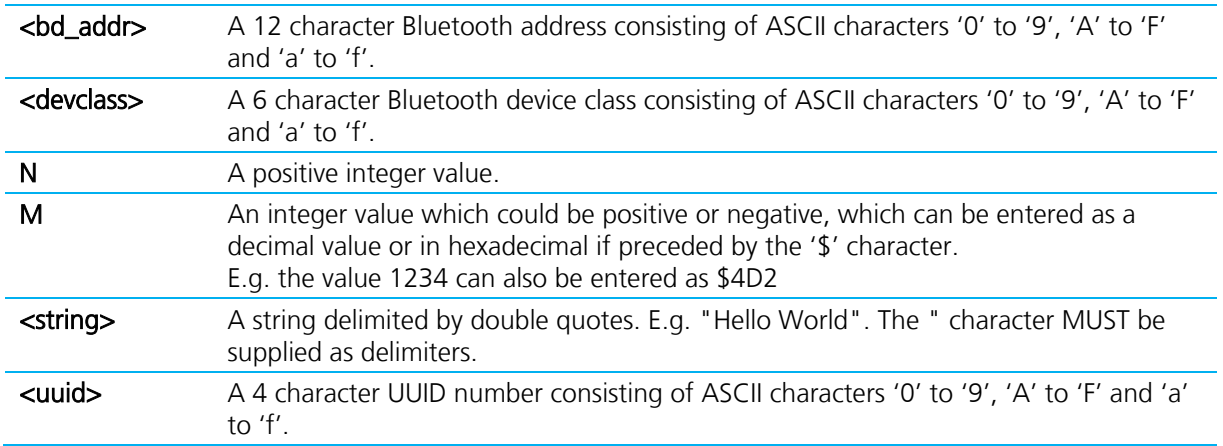

Firmware User's Guide

#### **1.3.1 Enter Local Command Mode**

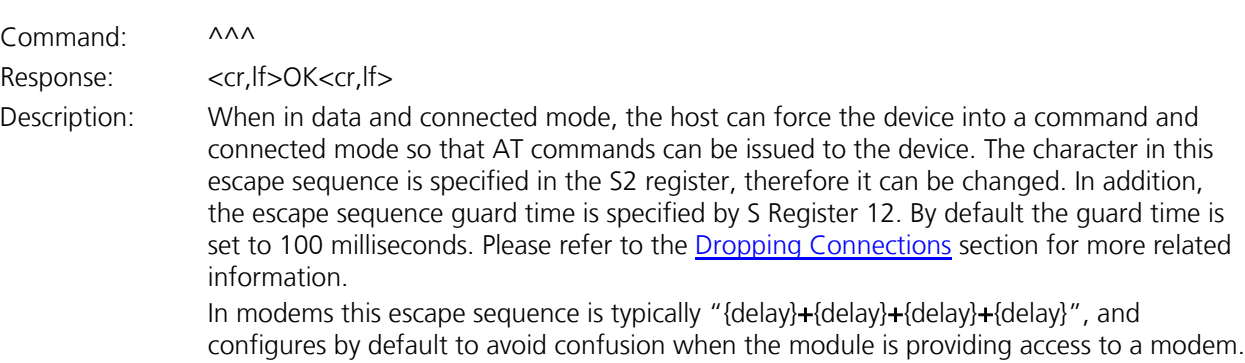

#### **1.3.2 Command Mode Status Check**

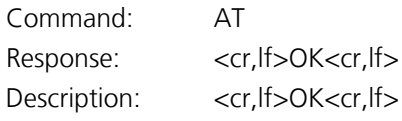

#### **1.3.3 Accept Incoming Connection (Answer Call)**

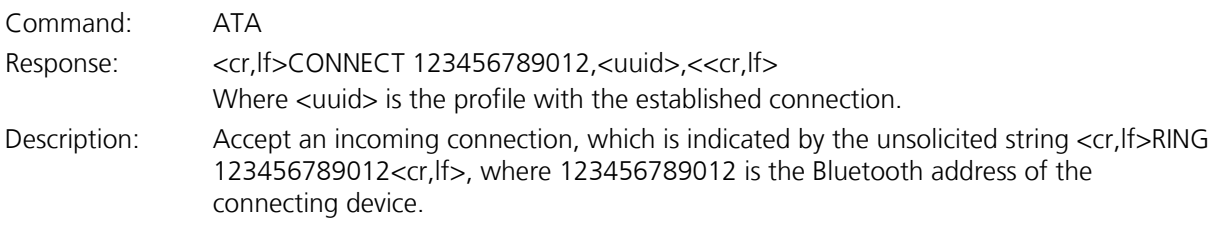

#### **1.3.4 Make Outgoing Connection**

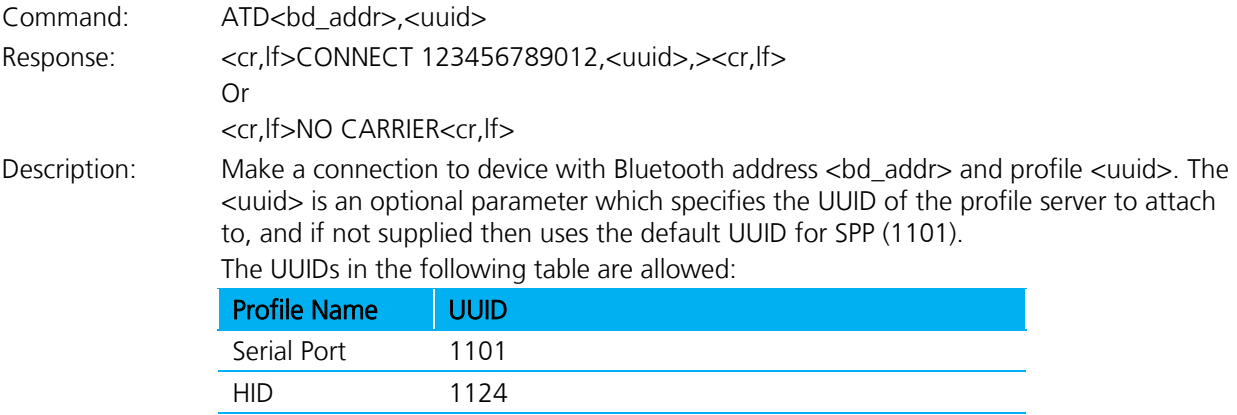

HDP Use appropriate canned HDP commands instead

Firmware User's Guide

#### **1.3.5 Enable/Disable Echo**

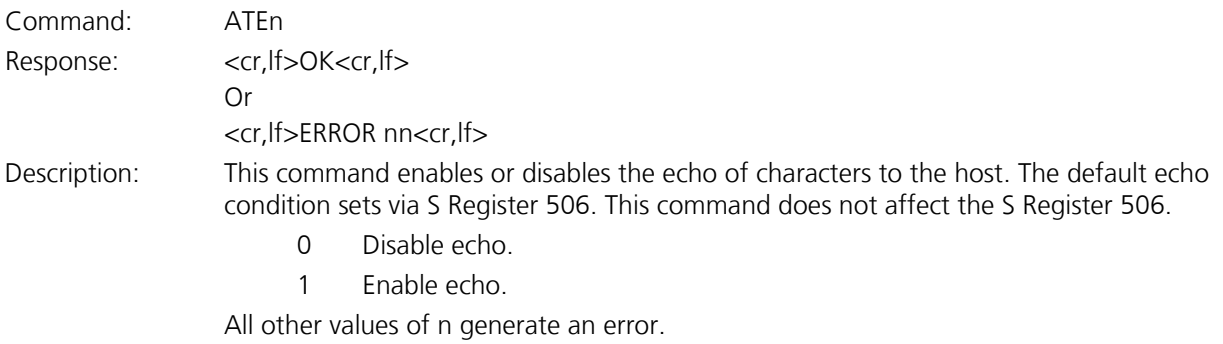

#### **1.3.6 Drop Connection**

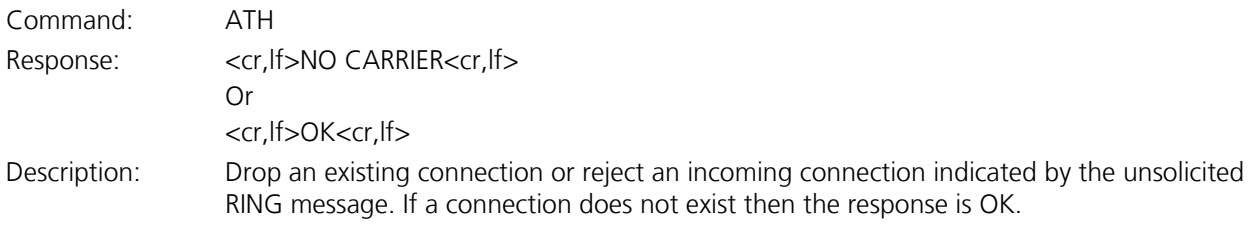

#### **1.3.7 Information**

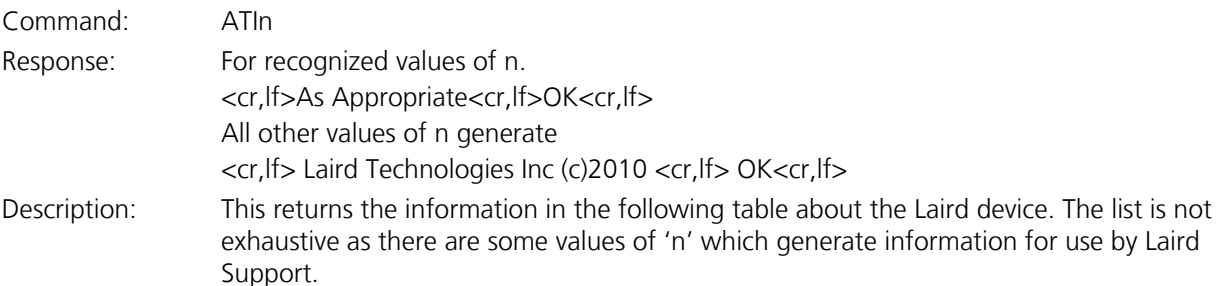

#### Table 1-1: Laird device information

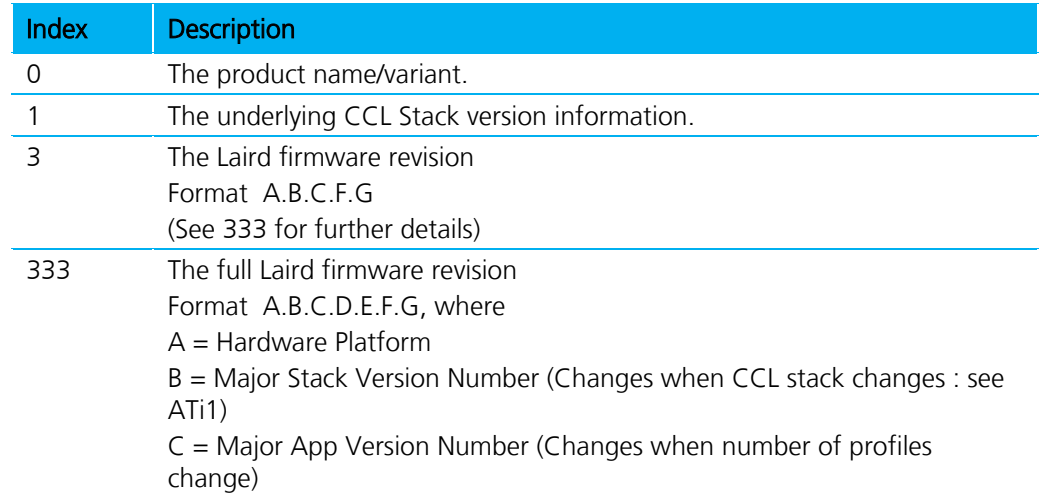

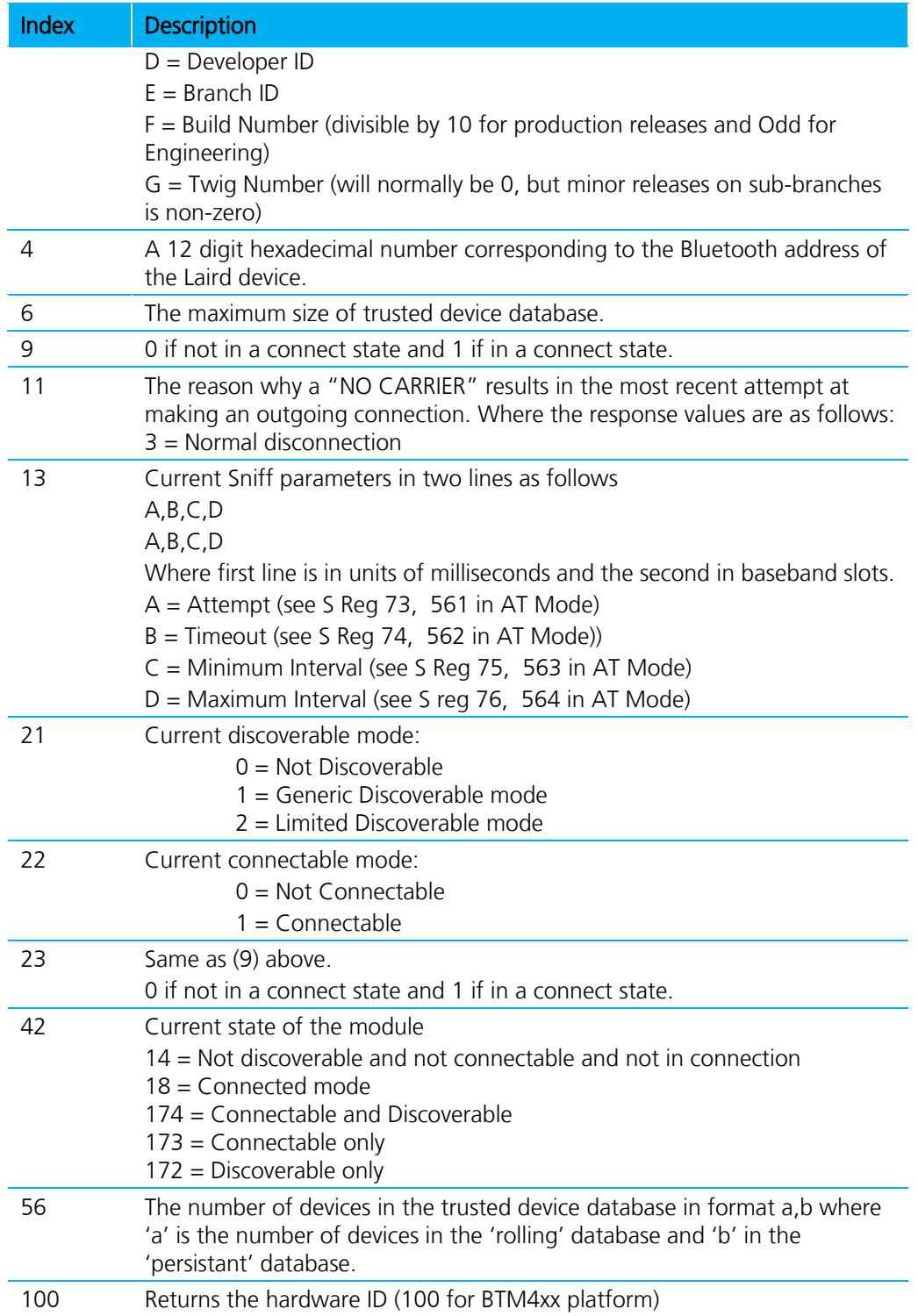

Firmware User's Guide

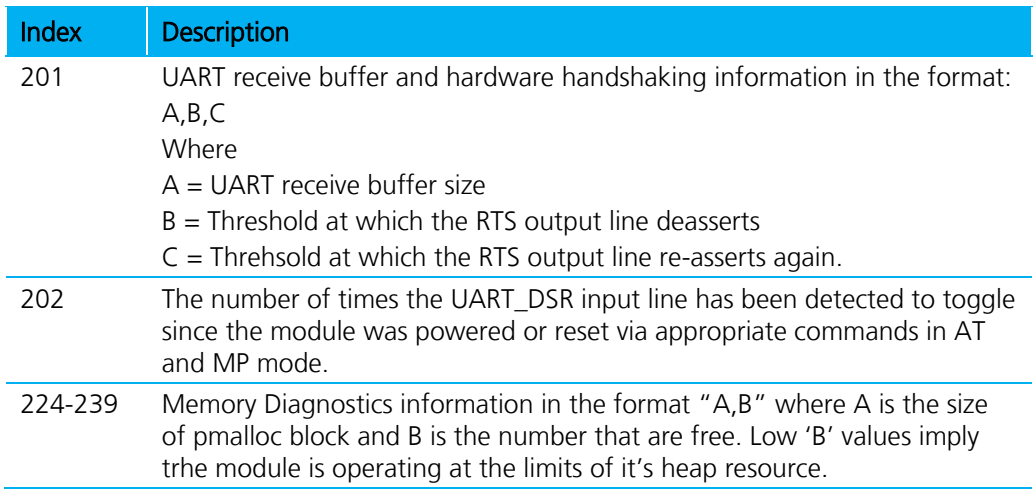

#### **1.3.8 Enter Data Mode When Connected and in Command Mode**

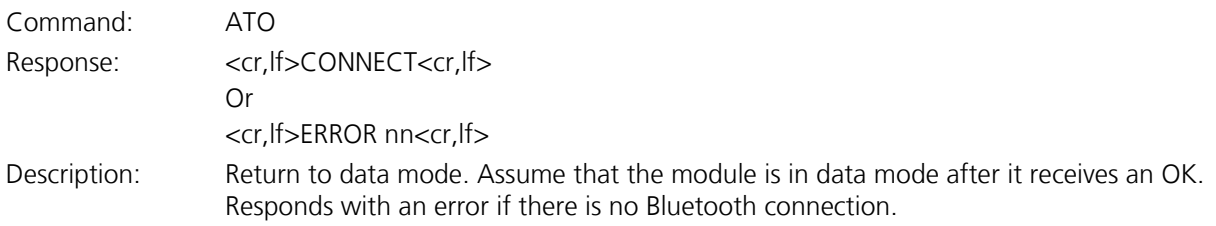

#### **1.3.9 Set S Register**

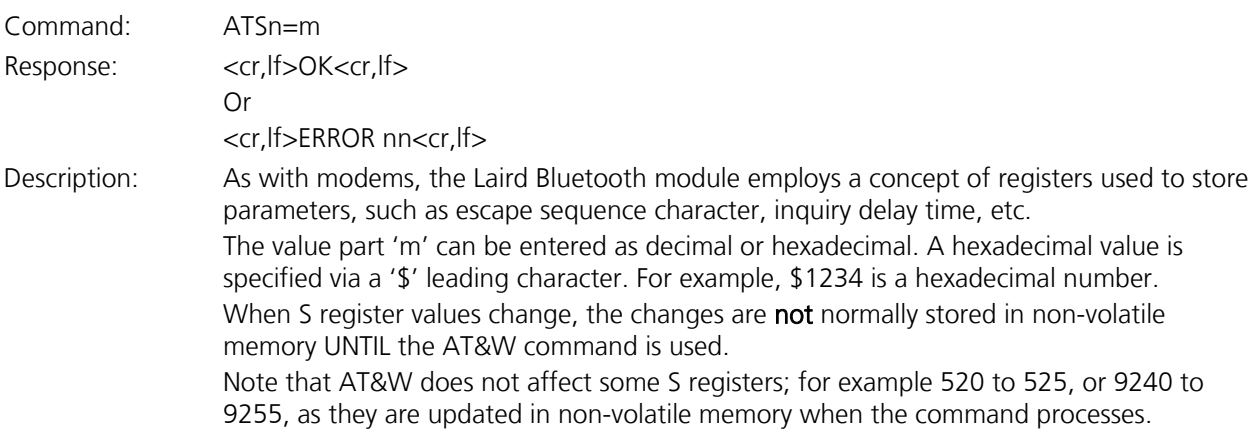

#### **1.3.10 Read S Register Value in Decimal or Hex**

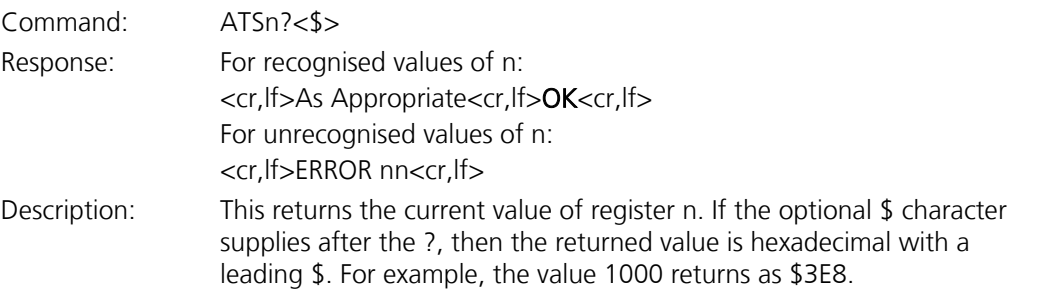

#### **1.3.11 Read S Register's Valid Range**

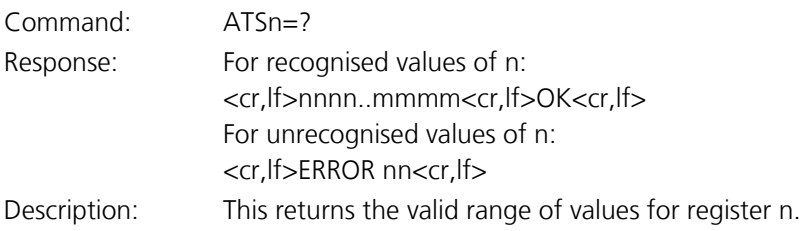

#### **1.3.12 Send Data to Peer When In Command Mode**

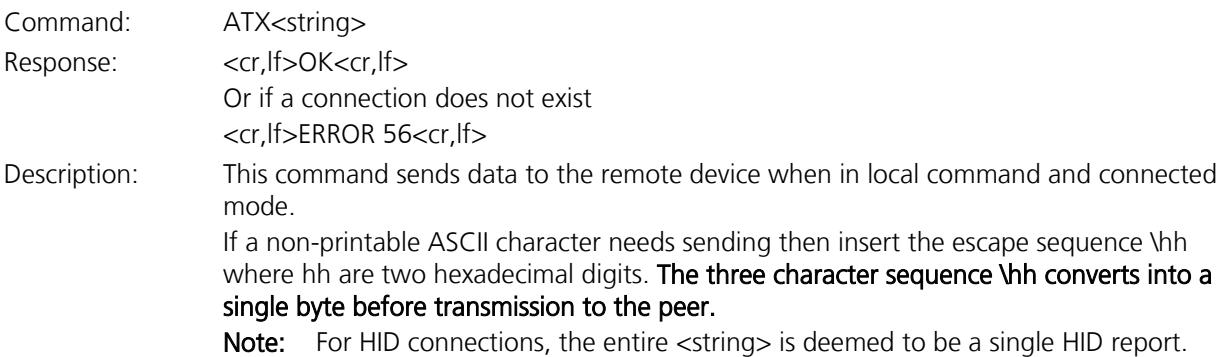

#### **1.3.13 Factory Default (Full)**

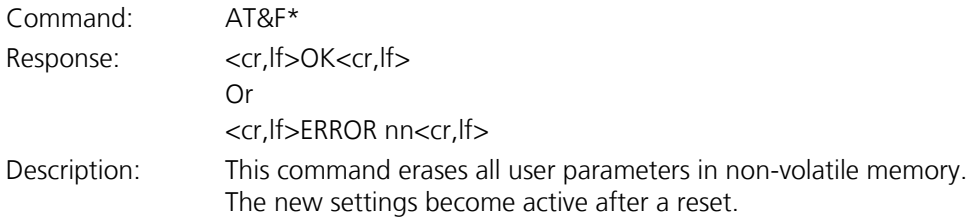

#### **1.3.14 Factory Default (Preserve Uart Settings)**

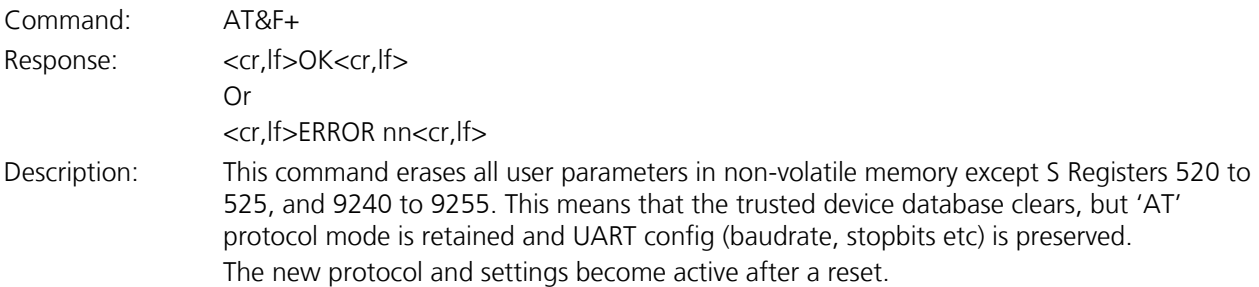

#### **1.3.15 Factory Default (Preserve Protocol Setting)**

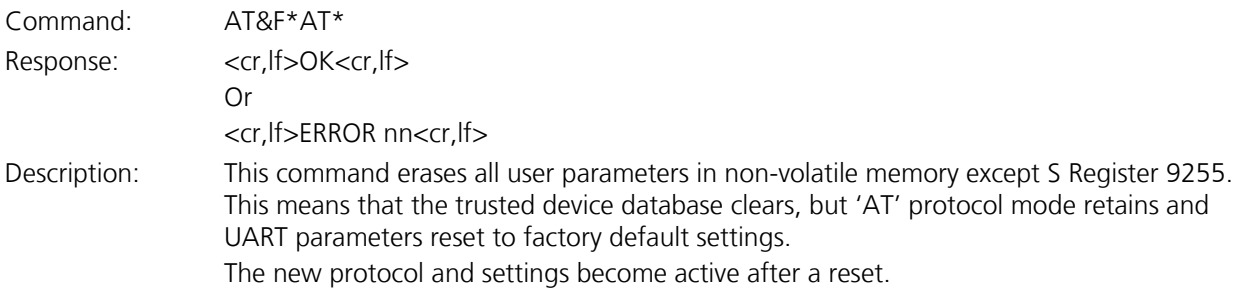

#### **1.3.16 Factory default (Full, then change into MP mode)**

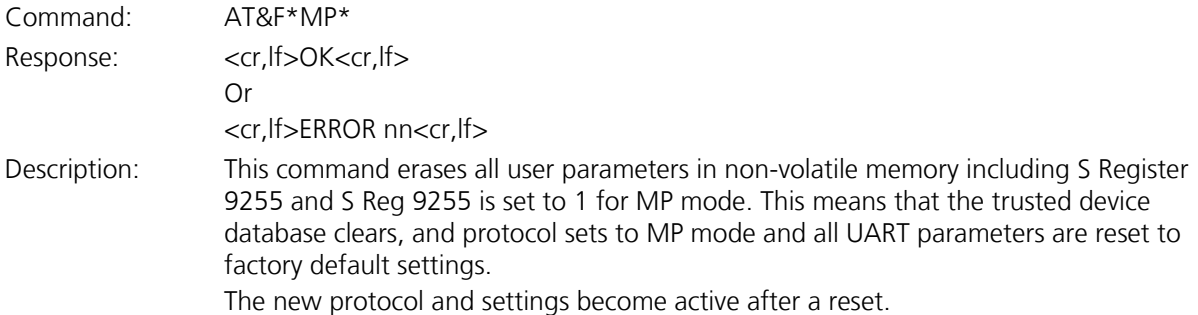

#### **1.3.17 Write S Registers To Non-Volatile Memory**

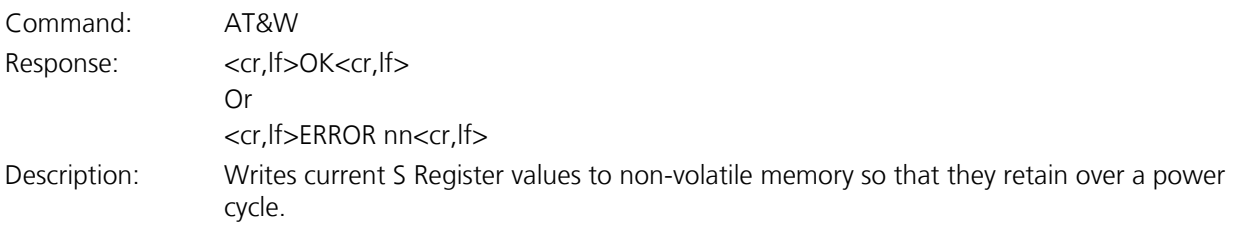

#### **1.3.18 Write <String> To Blob(0)**

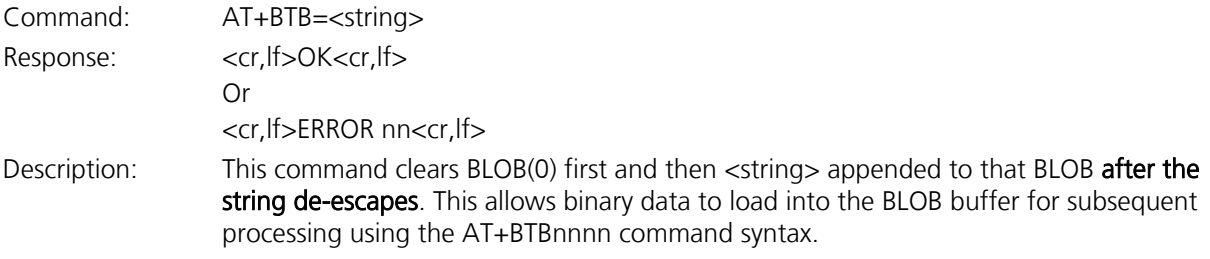

Firmware User's Guide

#### **1.3.19 Append <String> To Blob(0)**

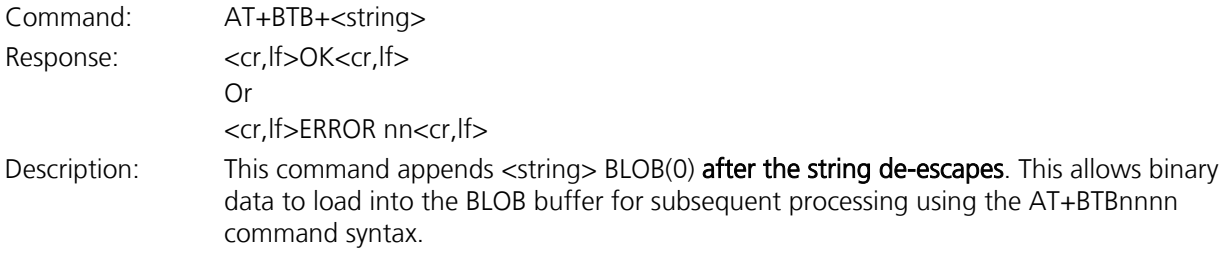

#### **1.3.20 Action And Process Data In Blob(0)**

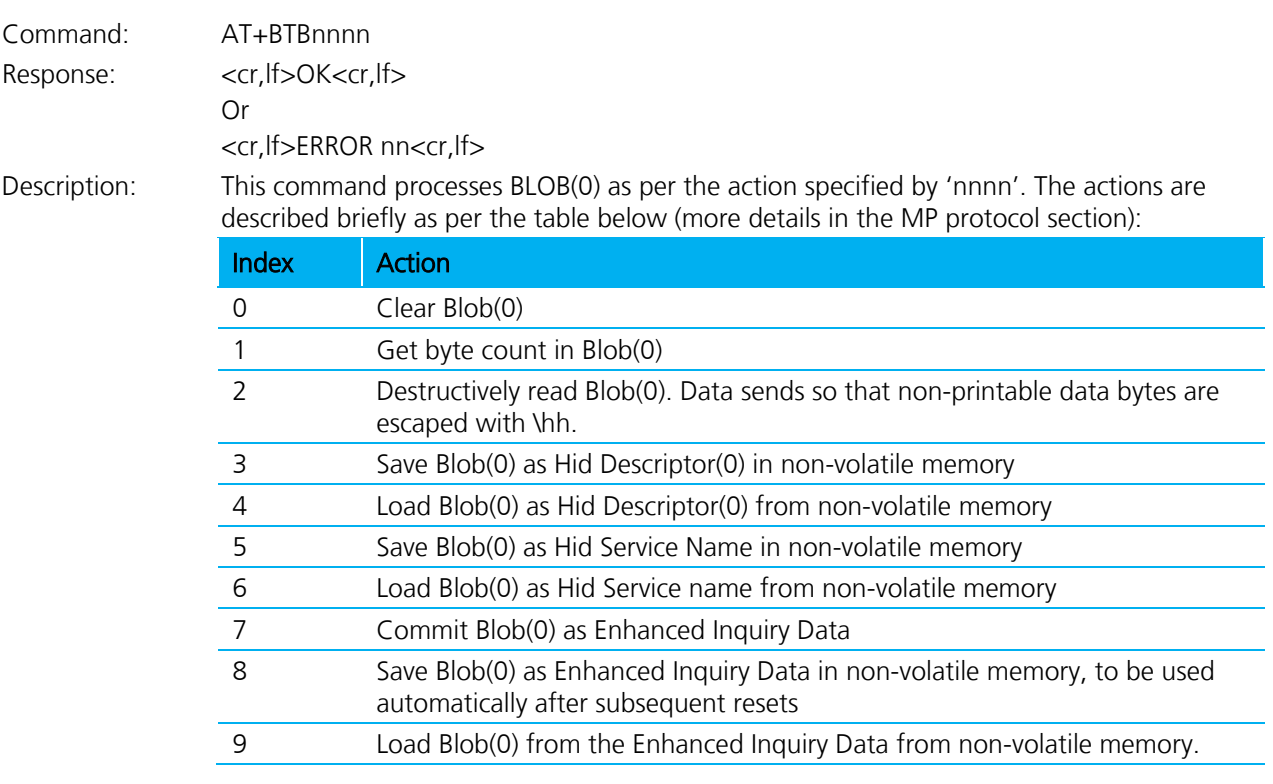

#### **1.3.21 Remove Trusted Device**

Command: AT+BTD<br/>bd\_addr>

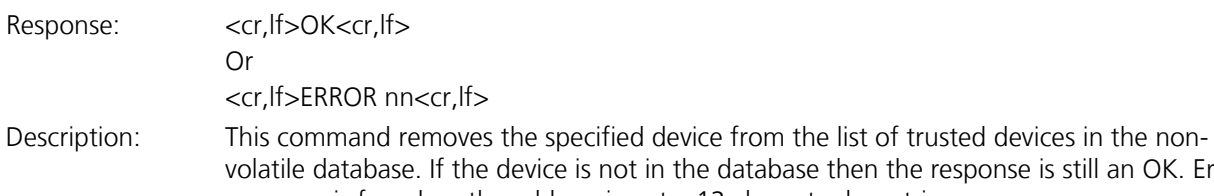

device is not in the database then the response is still an OK. Error response is for when the address is not a 12 character hex string.

#### **1.3.22 Remove All Trusted Devices**

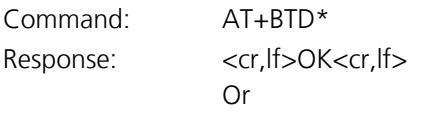

Firmware User's Guide

<cr,lf>ERROR nn<cr,lf>

Description: This command removes all devices from the list of trusted devices in the non-volatile database. The device does not ask for confirmation.

> WARNING: If you make a connection, the link key caches in the underlying stack. So if you subsequently delete the key using AT+BTD\* and immediately request an authenticated connection to the same device, then the connection may be established. To ensure this does not happen, send ATZ after the AT+BTD\*.

#### **1.3.23 Get the Remote Friendly Name**

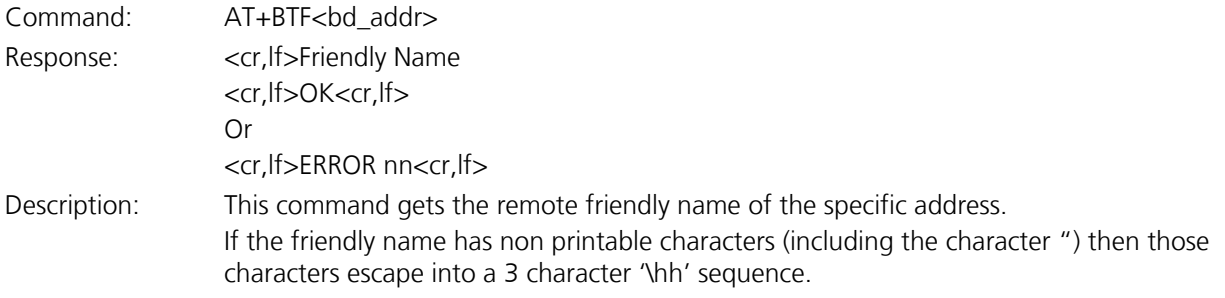

#### **1.3.24 Enable Connectable Mode**

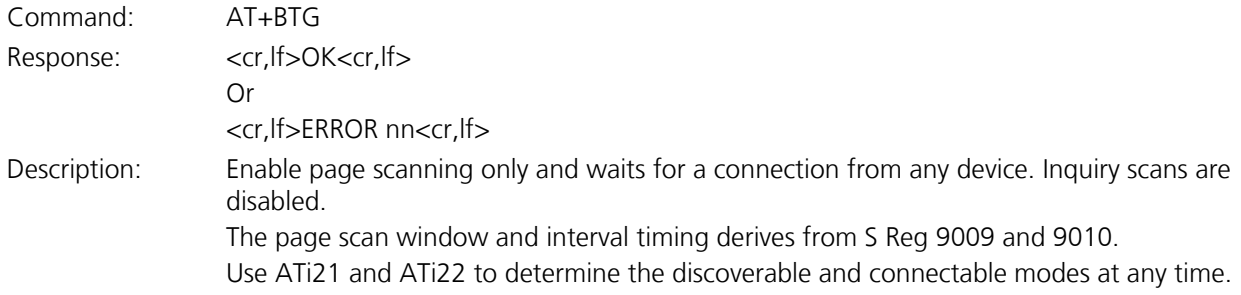

#### **1.3.25 Inquire**

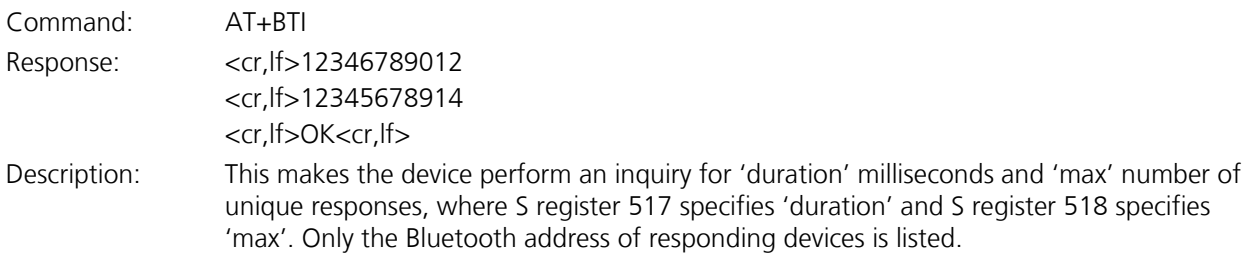

#### **1.3.26 Inquire And Display Devclass Too**

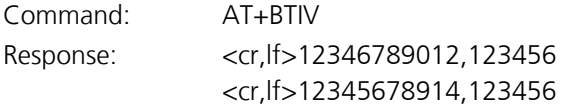

Americas: +1-800-492-2320 Option 2 Europe: +44-1628-858-940 Hong Kong: +852-2923-0610 [www.lairdtech.com/bluetooth](http://www.lairdtech.com/bluetooth)

Firmware User's Guide

<cr,lf>OK<cr,lf> Description: As per AT+BTI but the response includes the device class code for all inquiry responses.

#### **1.3.27 Inquire and Get Friendly Names Too**

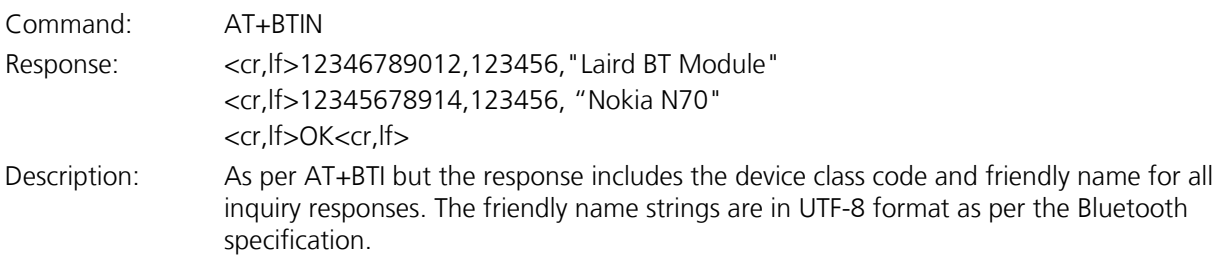

#### **1.3.28 Inquire with Enhanced Inq Resp**

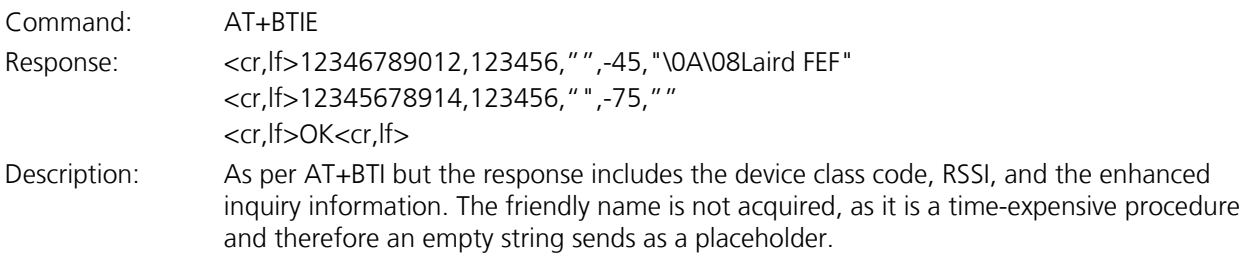

#### **1.3.29 Set Pincode or Passcode**

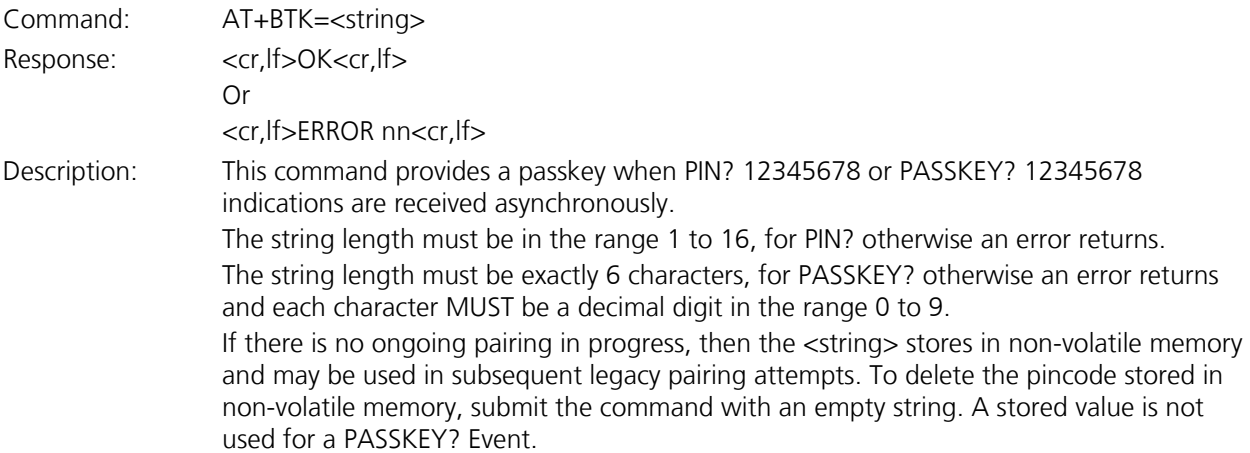

#### **1.3.30 Reject Yes/No Simple Secure Pairing**

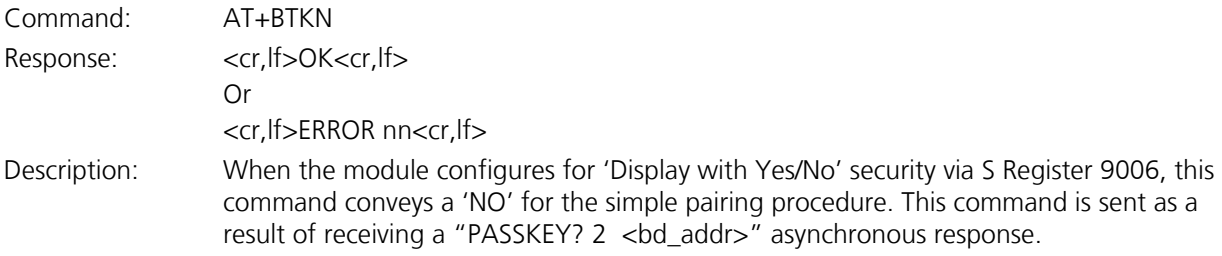

Firmware User's Guide

#### **1.3.31 Accept Yes/No Simple Secure Pairing**

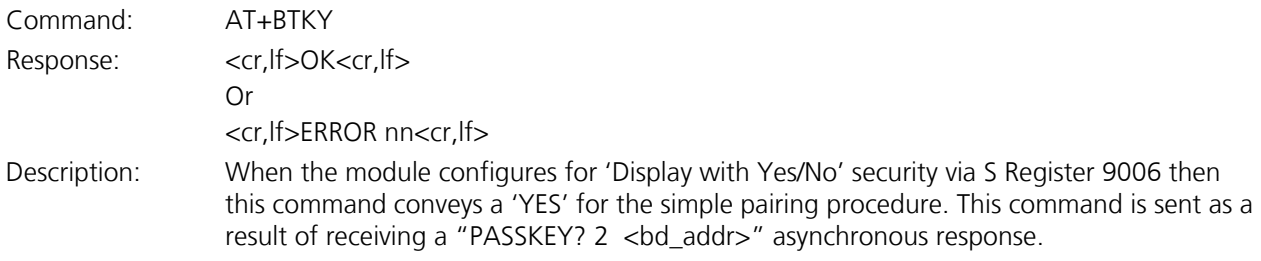

#### **1.3.32 Set Friendly Name in Non-Vol Memory**

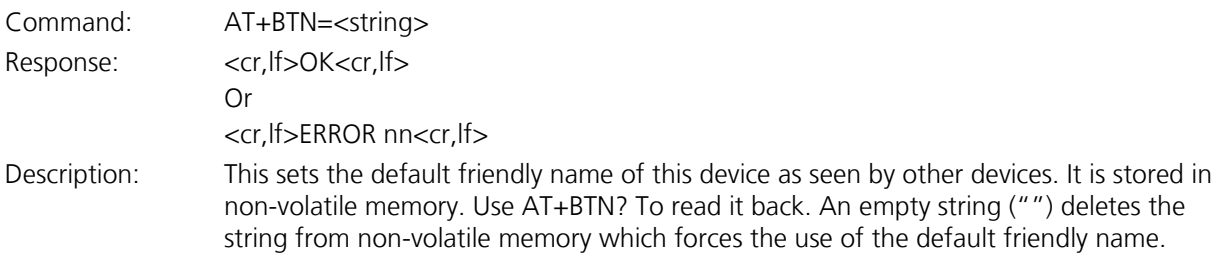

#### **1.3.33 Read Friendly Name From Non-Vol Memory**

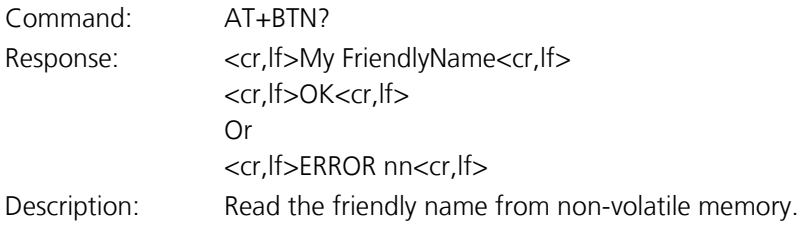

#### **1.3.34 Enable Connectable+Discoverable Mode**

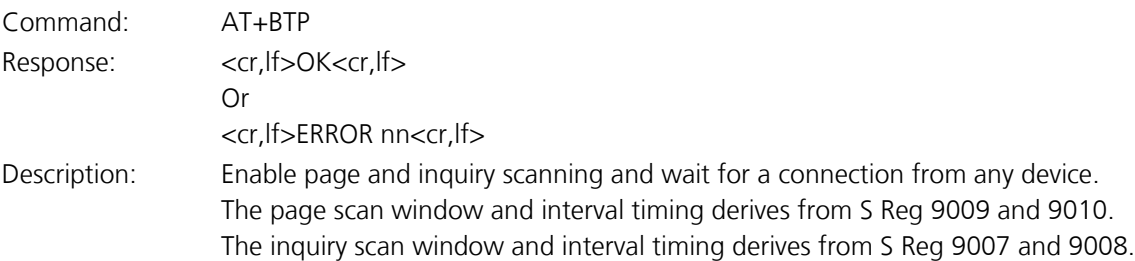

#### **1.3.35 Enable Discoverable Mode Only**

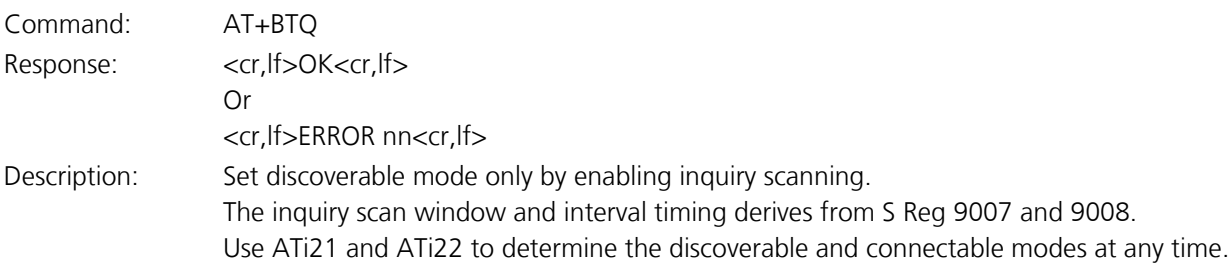

Firmware User's Guide

#### **1.3.36 List Trusted Device**

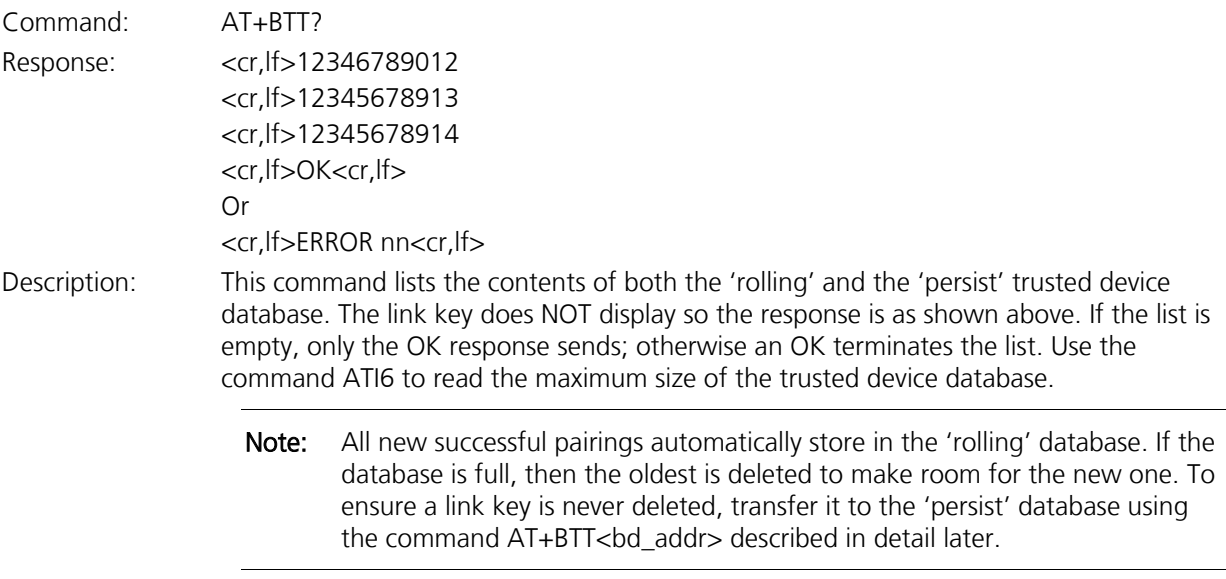

#### **1.3.37 List Trusted Device**

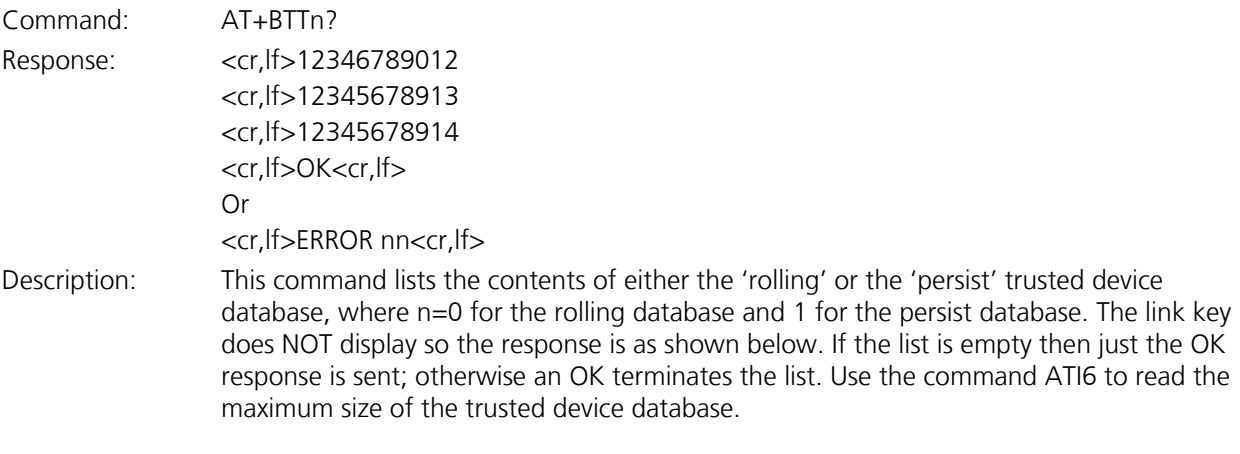

#### **1.3.38 Transfer Device To 'Persist' List**

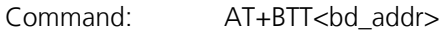

Response: <cr,lf>OK<cr,lf>

Or <cr,lf>ERROR nn<cr,lf>

Description: When a successful pairing occurs, the new link key automatically stores in the 'rolling' database where if the database is full, the oldest device is deleted. This poses a risk of a trusted device automatically deleting, especially when the module is in 'just works' simple pairing mode and so pairings can occur without the host being involved and so there is a definite risk of link key deletion.

This command transfers a device specified via the address supplied to the 'persist' database so that a trusted device is never deleted automatically.

Firmware User's Guide

#### **1.3.39 Initiate a Pairing**

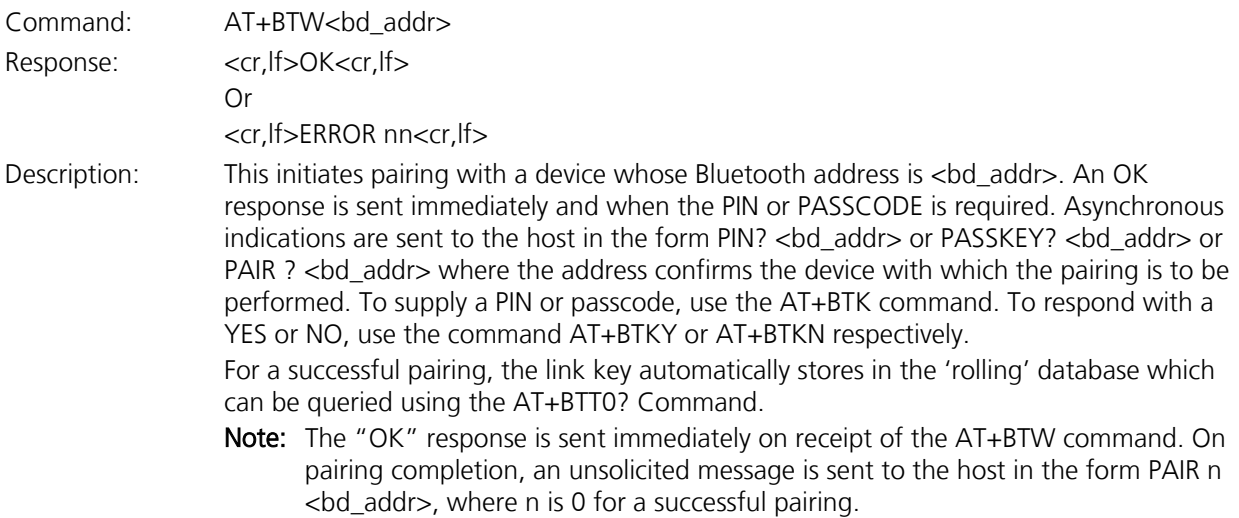

#### **1.3.40 Disable Connectable And Discoverable Mode**

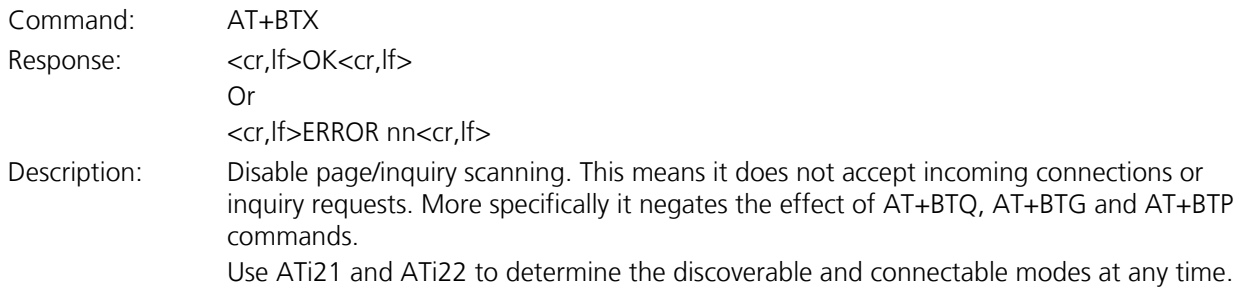

#### **1.3.41 HDP: Associate The Agent With Manager**

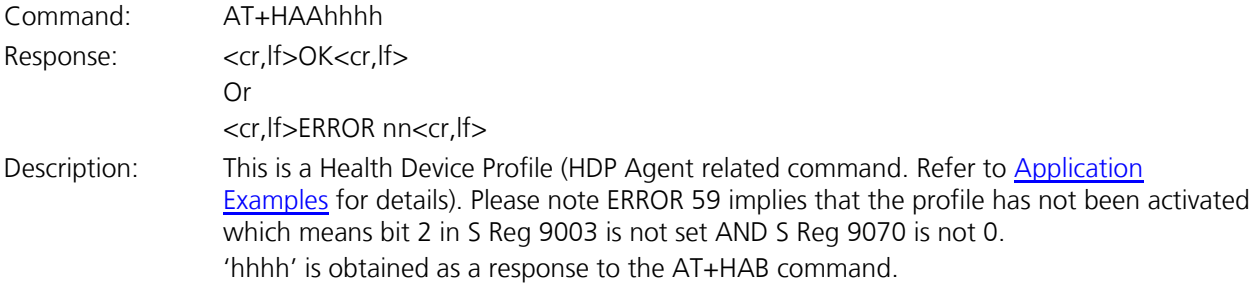

#### **1.3.42 HDP: Bind Manager to Agent**

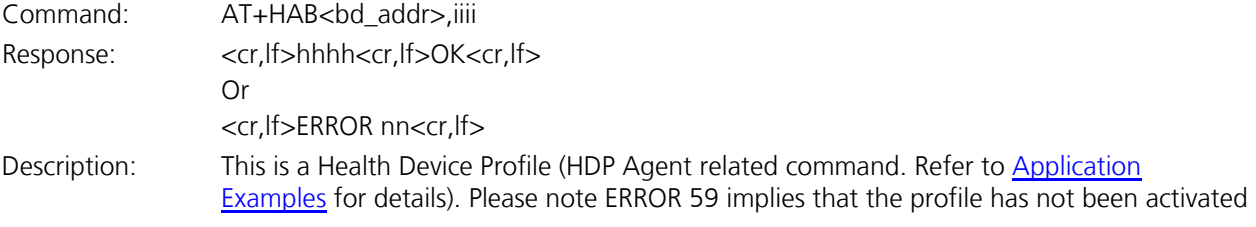

Firmware User's Guide

which means bit 2 in S Reg 9003 is not set AND S Reg 9070 is not 0. 'iiii' is the nominal code for the data specialization.

#### **1.3.43 HDP: Disassociate The Agent From Manager**

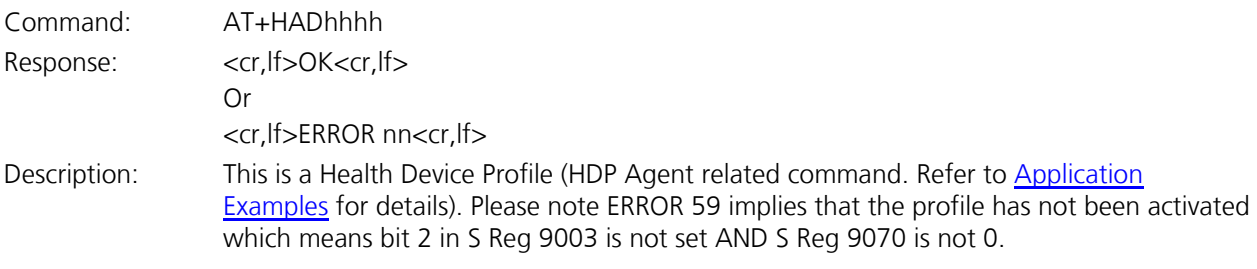

#### **1.3.44 HDP: Endpoint Definition In SDP Record**

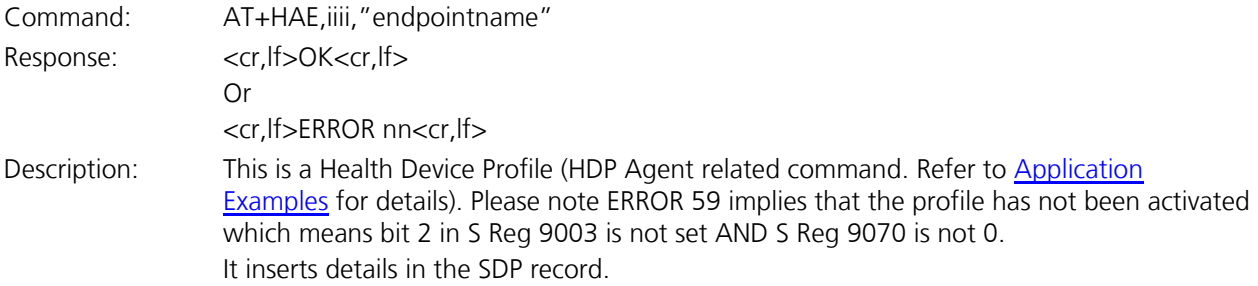

#### **1.3.45 HDP: Read Attribute Value In Agent**

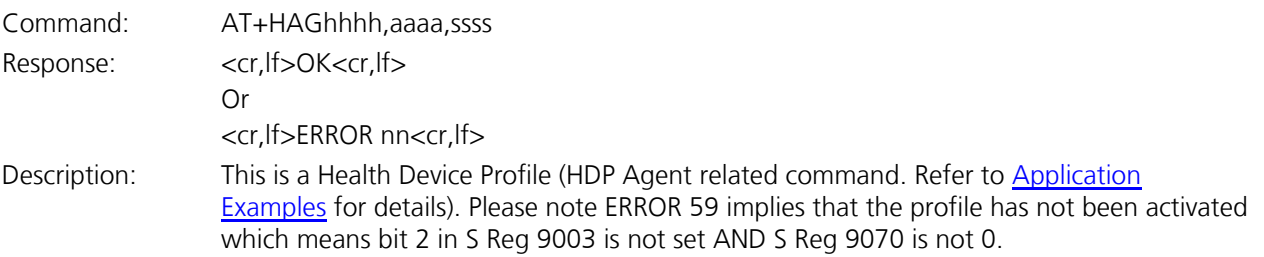

#### **1.3.46 HDP: Activate SDP Record For Agent**

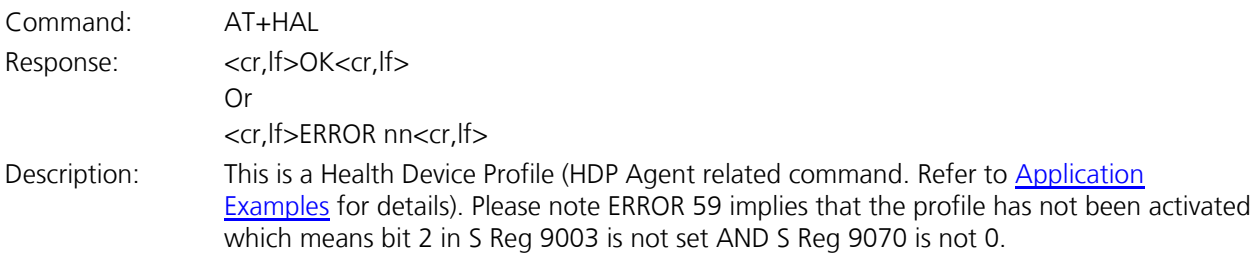

#### **1.3.47 HDP: Trigger Agent Scan Report**

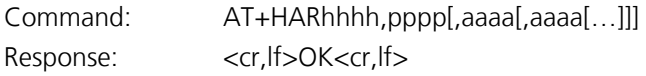

Americas: +1-800-492-2320 Option 2 Europe: +44-1628-858-940 Hong Kong: +852-2923-0610 [www.lairdtech.com/bluetooth](http://www.lairdtech.com/bluetooth)

Firmware User's Guide

Or <cr,lf>ERROR nn<cr,lf> Description: This is a Health Device Profile (HDP Agent related command. Refer to Application [Examples](#page-124-0) for details). Please note ERROR 59 implies that the profile has not been activated which means bit 2 in S Reg 9003 is not set AND S Reg 9070 is not 0.

#### **1.3.48 HDP: Write Attribute Value To Agent**

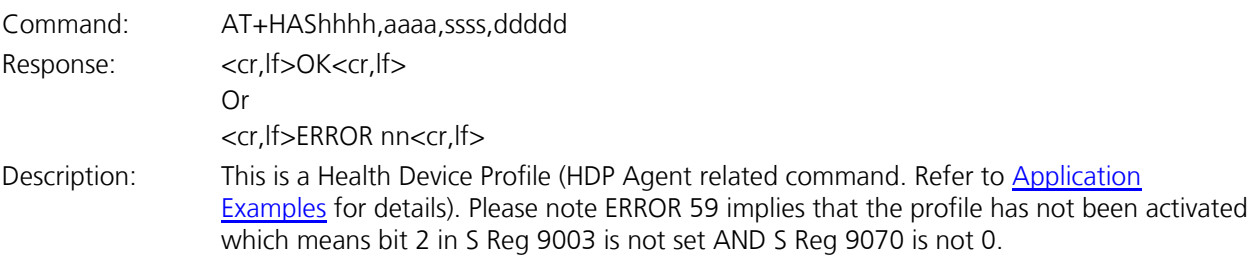

#### **1.3.49 HDP: Endpoint Definition in SDP Record (Manager)**

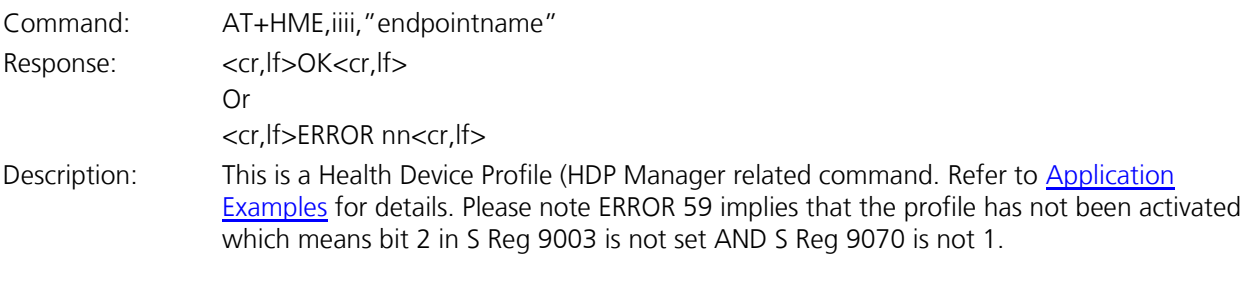

#### **1.3.50 HDP: Endpoint Definition in SDP Record (Manager)**

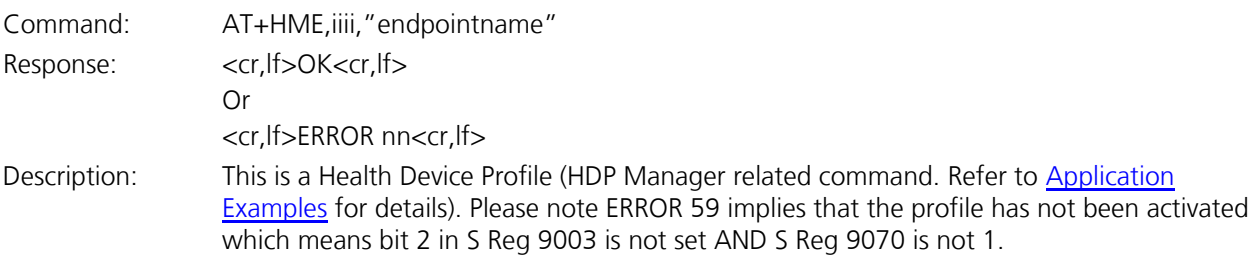

#### **1.3.51 HDP: Activate SDP Record For Agent (Manager)**

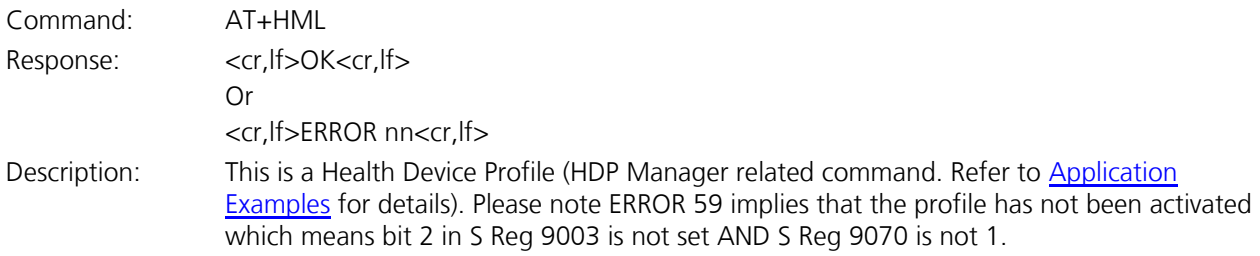

Firmware User's Guide

#### **1.3.52 HDP: Read Attribute Value (Manager)**

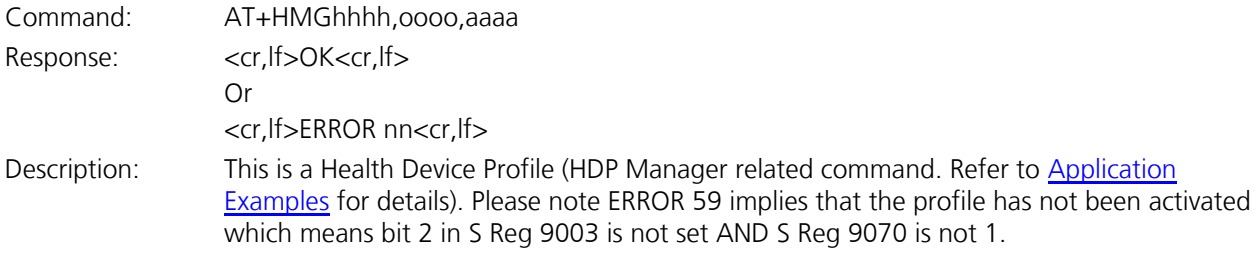

#### **1.3.53 HDP: Send Time to Agent (Manager)**

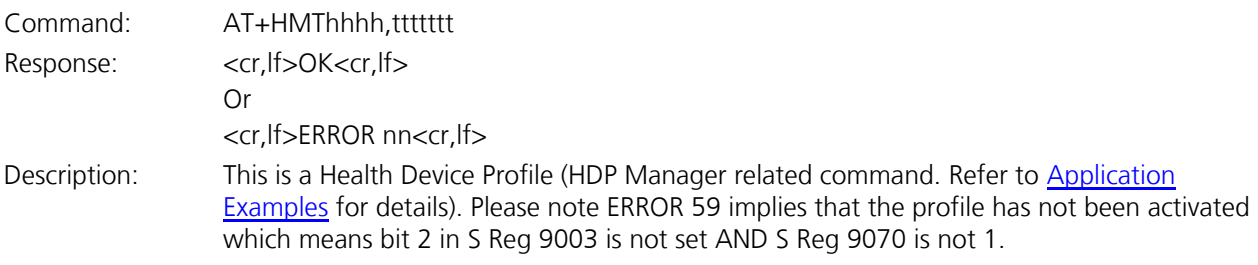

#### **1.3.54 Add To Trusted Device Database (Rolling)**

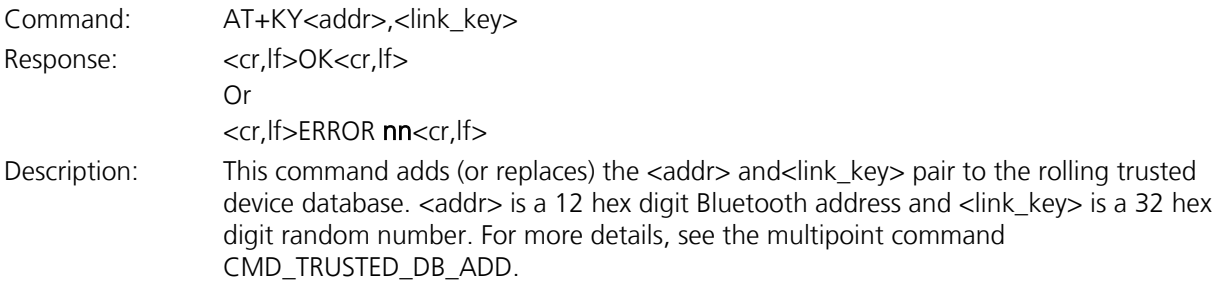

#### **1.3.55 Read The Link Key For Address Specified**

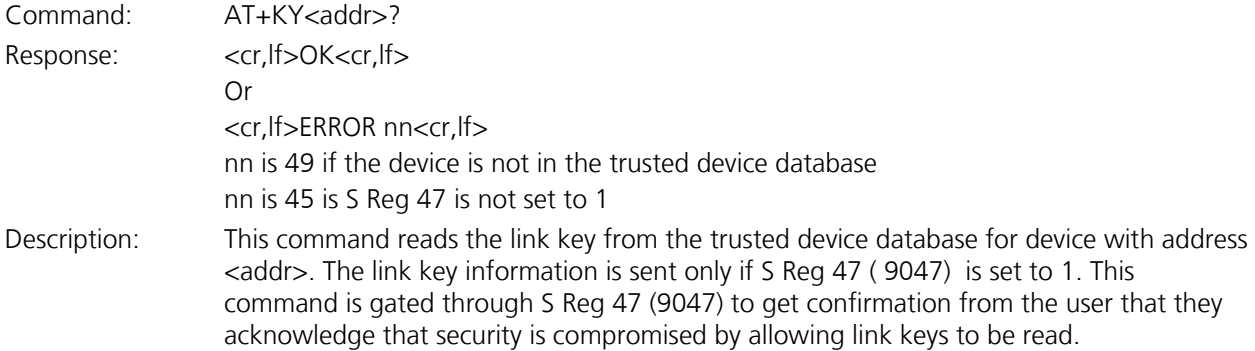

#### **1.3.56 Unsolicited/Async Responses**

The 'AT' Protocol is a command/response type of protocol. This means that the Laird device normally only responds to AT commands and in addition only responds to one AT command at a time.

Firmware User's Guide

Under special circumstances, unsolicited responses are sent to the host. They are described in the following subsections. Each unsolicited response is prefixed and postfixed by a cr,lf two character sequence.

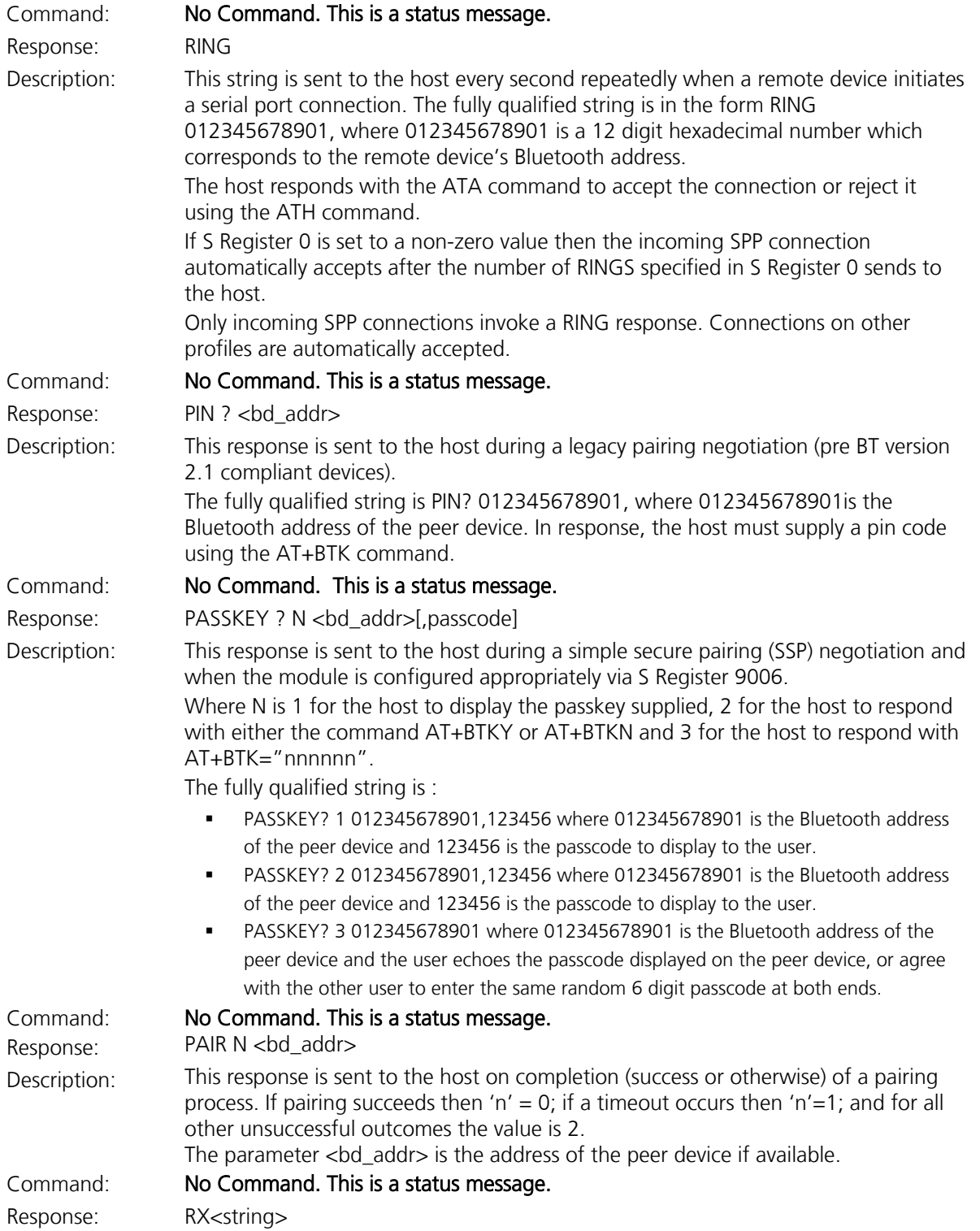

<span id="page-21-0"></span>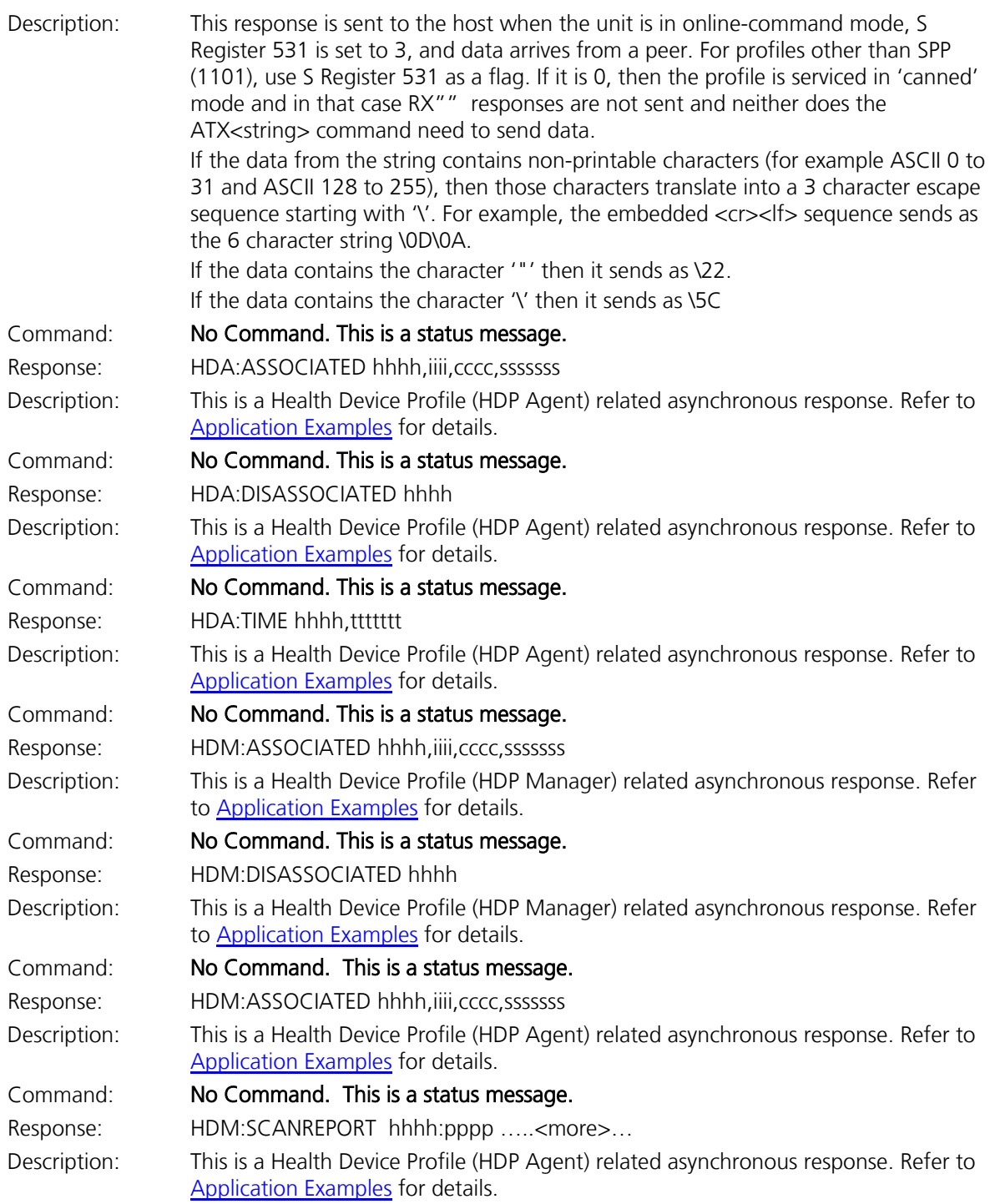

## **2 S REGISTERS**

All S registers are accessible when operating in AT protocol mode, but in MP protocol mode the only visible S Registers are listed as 'Standard' and 'Special'.

'Standard' and 'AT' S Registers share the same numbers in some cases. For this reason, the Standard and Special registers are accessed from AT mode by offsetting 9000. For example, the standard S register 3 for profiles is read by using the command ATS9003? and set using ATS9003=n.

### <span id="page-22-0"></span>**2.1 Standard S Registers**

This section details all the standard configuration 'S' registers. Minimum and Maximum values are given in decimal, unless the value is prefixed by 0x, in that case the value is in hexadecimal.

Table 2-1: Standard configuration S registers

| <b>RegNo</b><br>Dec (Hex) | Min      | <b>Max</b>     | Category                         | <b>Description</b>                                                                                                    |
|---------------------------|----------|----------------|----------------------------------|----------------------------------------------------------------------------------------------------|
| 3(03)                     | 0        | 3              | Profiles                         | Server Profile record Mask<br>$Bit 0 = SPP$<br>Bit $1 = HID$<br>$Bit 2 = HDP$<br>If HID is enabled, see S Reg 39 for further configuration<br>options in terms of device or host implementation.<br>If HDP is enabled, see S Reg 70 for further configuration<br>options in terms of Agent or Manager services.<br>Note: Depending on the firmware build, some profiles are<br>not available; in that case setting or clearing the<br>appropriate bit in this register has no effect as that<br>bit is ignored. |
| 4(04)                     | 0        | 1              | GAP                              | Default Connectable Mode on power up/reset<br>0: Disable<br>1: Enable                                                                                                    |
| 5(05)                     | $\Omega$ | $\overline{2}$ | GAP                              | Default Discoverable Mode on power up/reset<br>0 : Disable<br>1 : Enable General Discoverable mode (uses GIAC =<br>0x9E8B33)<br>2 : Enable Limited Discoverable mode (used LIAC =<br>0x9E8B00))                                                                                                    |
| 6(06)                     | 12       | 15             | GAP<br>Security<br>IO Capability | Default Security Mode on power up/reset<br>12 = SSP + IO_CAP_NO_INPUT_NO_OUTPUT<br>13 = SSP + IO_CAP_DISPLAY_YES_NO<br>14 = SSP + IO_CAP_KEYBOARD_ONLY<br>15 = SSP + IO_CAP_DISPLAY_ONLY                                                                                                    |
| 7(07)                     | 12       | 2560           | GAP                              | Inquiry Scan Interval in units of msec                                                                                                    |

Americas: +1-800-492-2320 Option 2 Europe: +44-1628-858-940 Hong Kong: +852-2923-0610 [www.lairdtech.com/bluetooth](http://www.lairdtech.com/bluetooth)

Firmware User's Guide

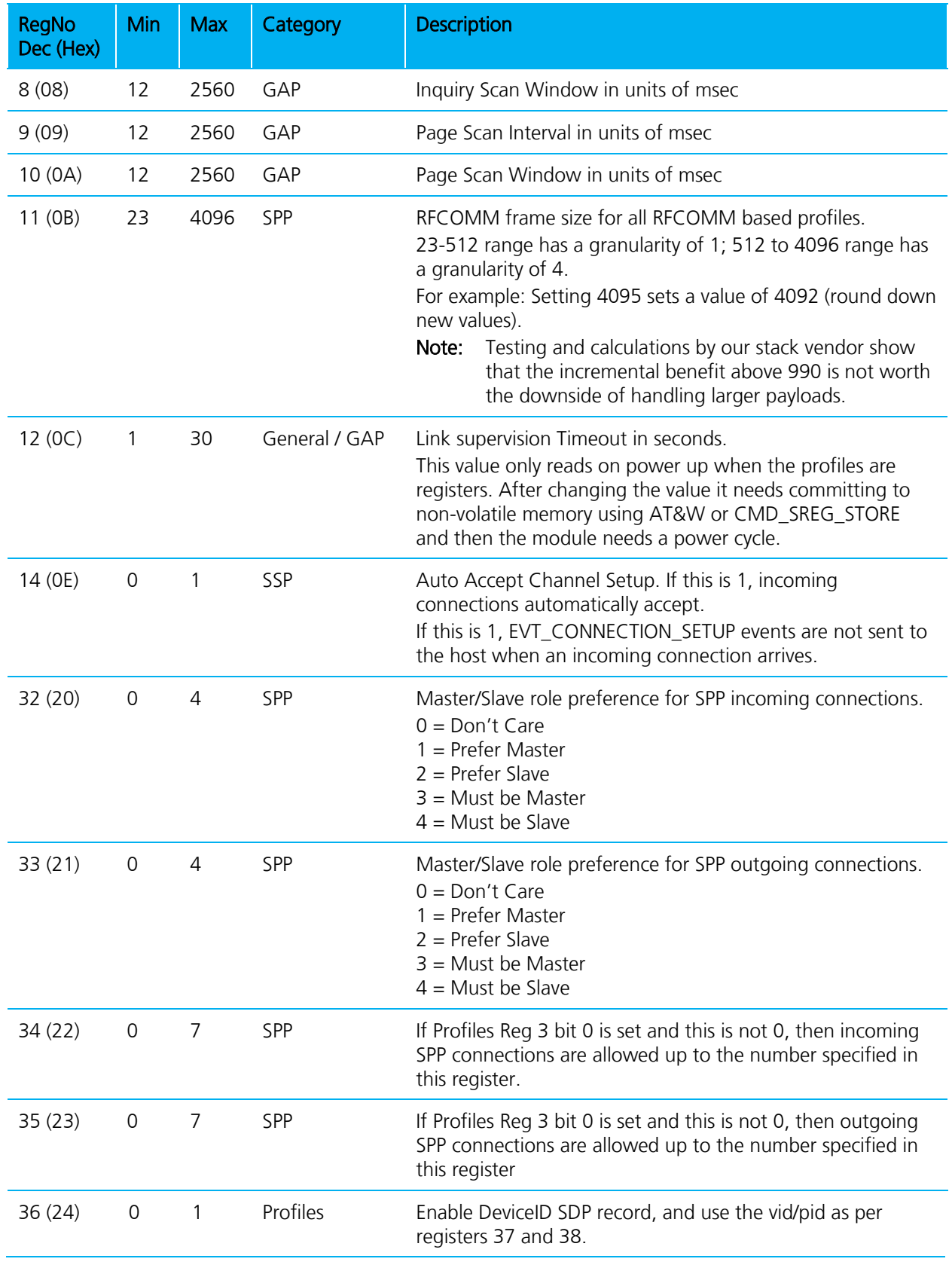

Americas: +1-800-492-2320 Option 2 Europe: +44-1628-858-940 Hong Kong: +852-2923-0610 [www.lairdtech.com/bluetooth](http://www.lairdtech.com/bluetooth)

24 CONN-GUIDE-BT740\_v1.1

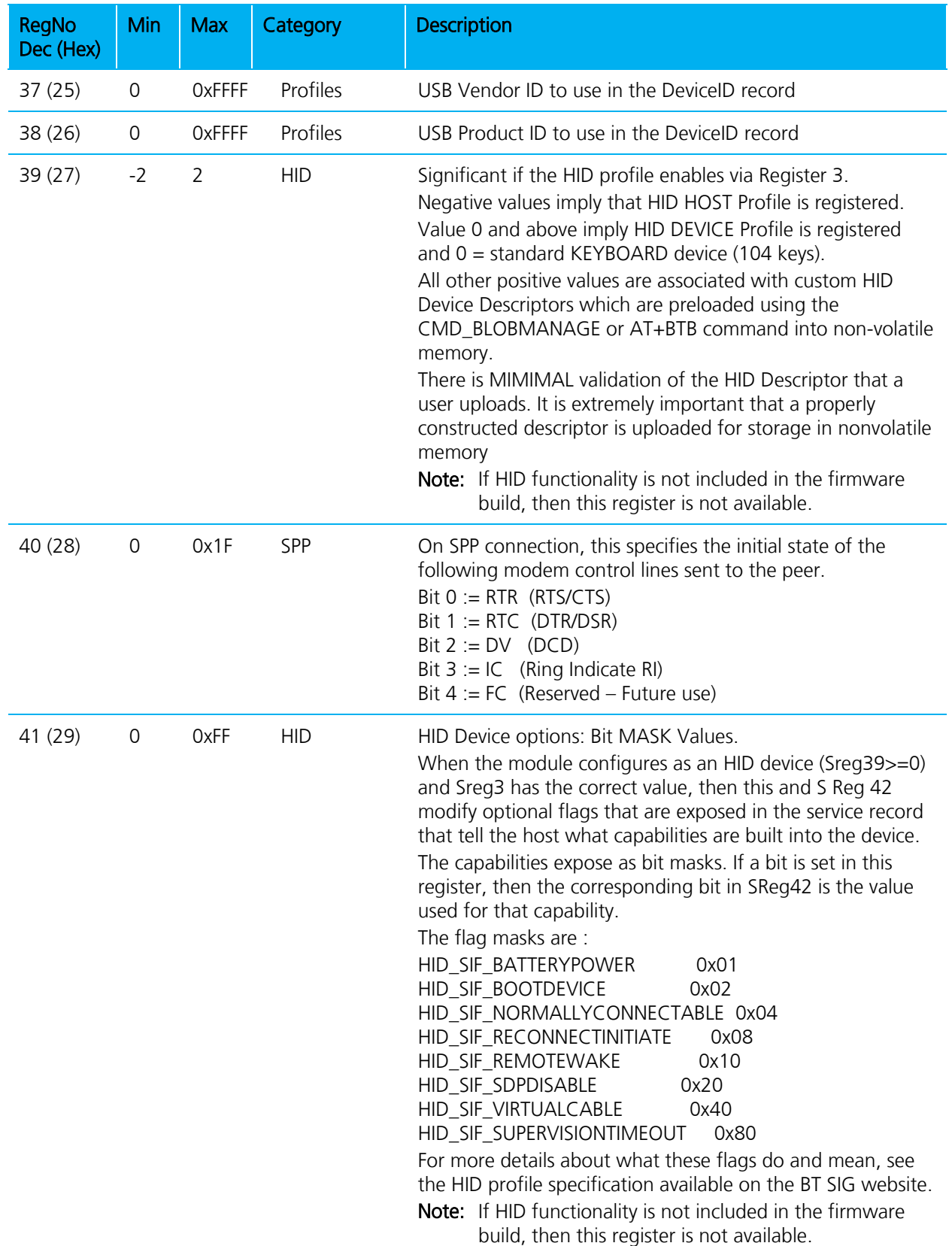

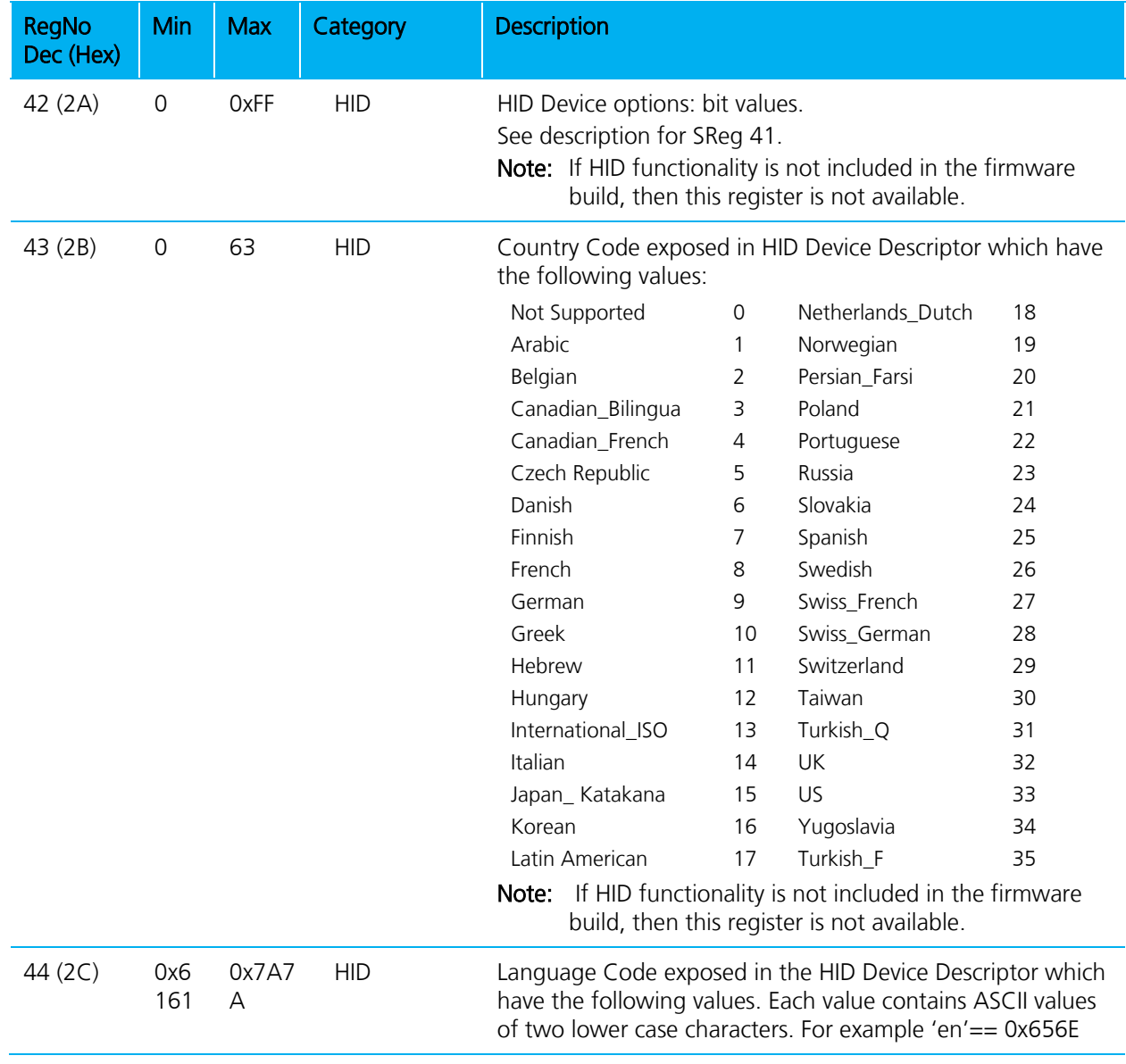

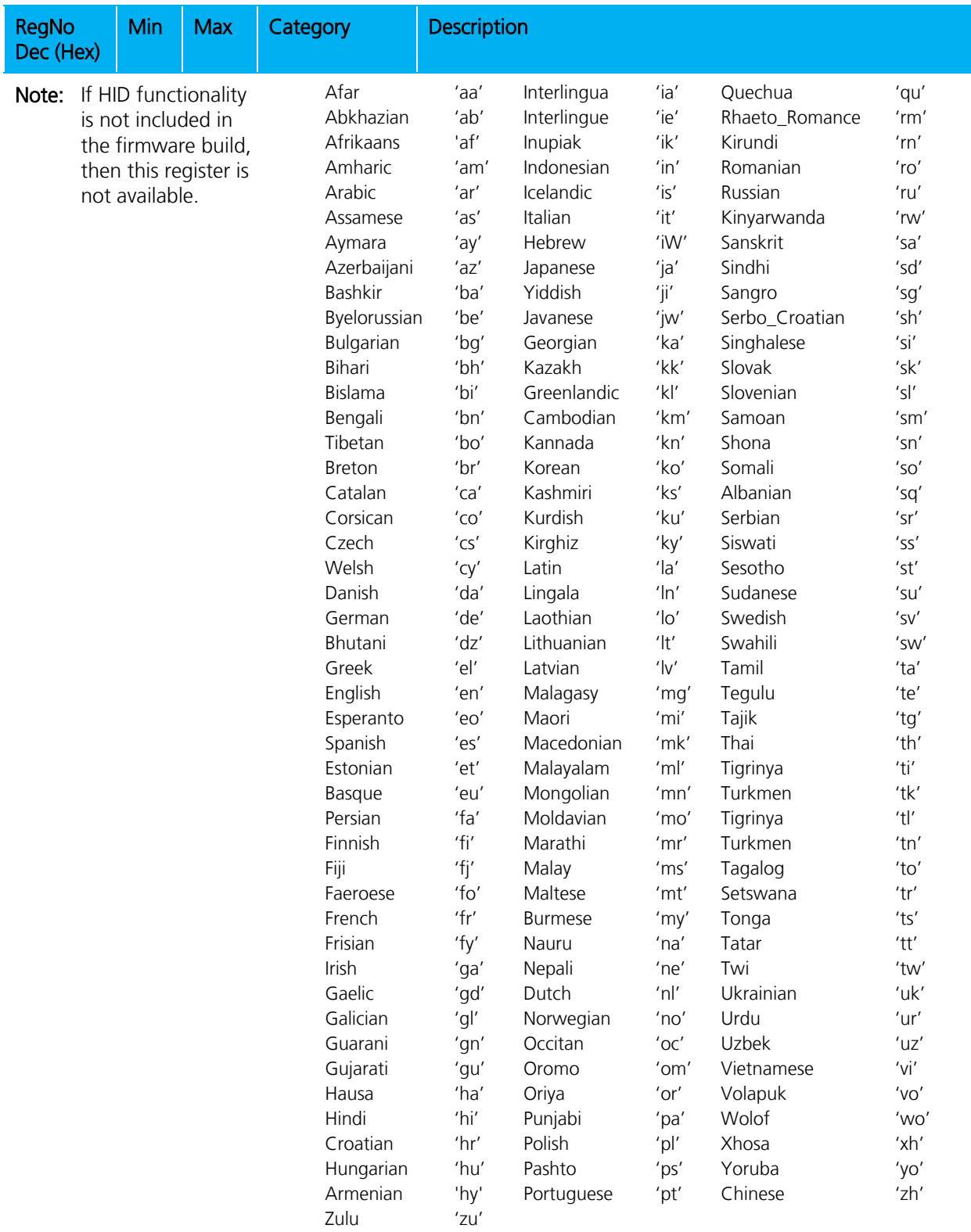

Firmware User's Guide

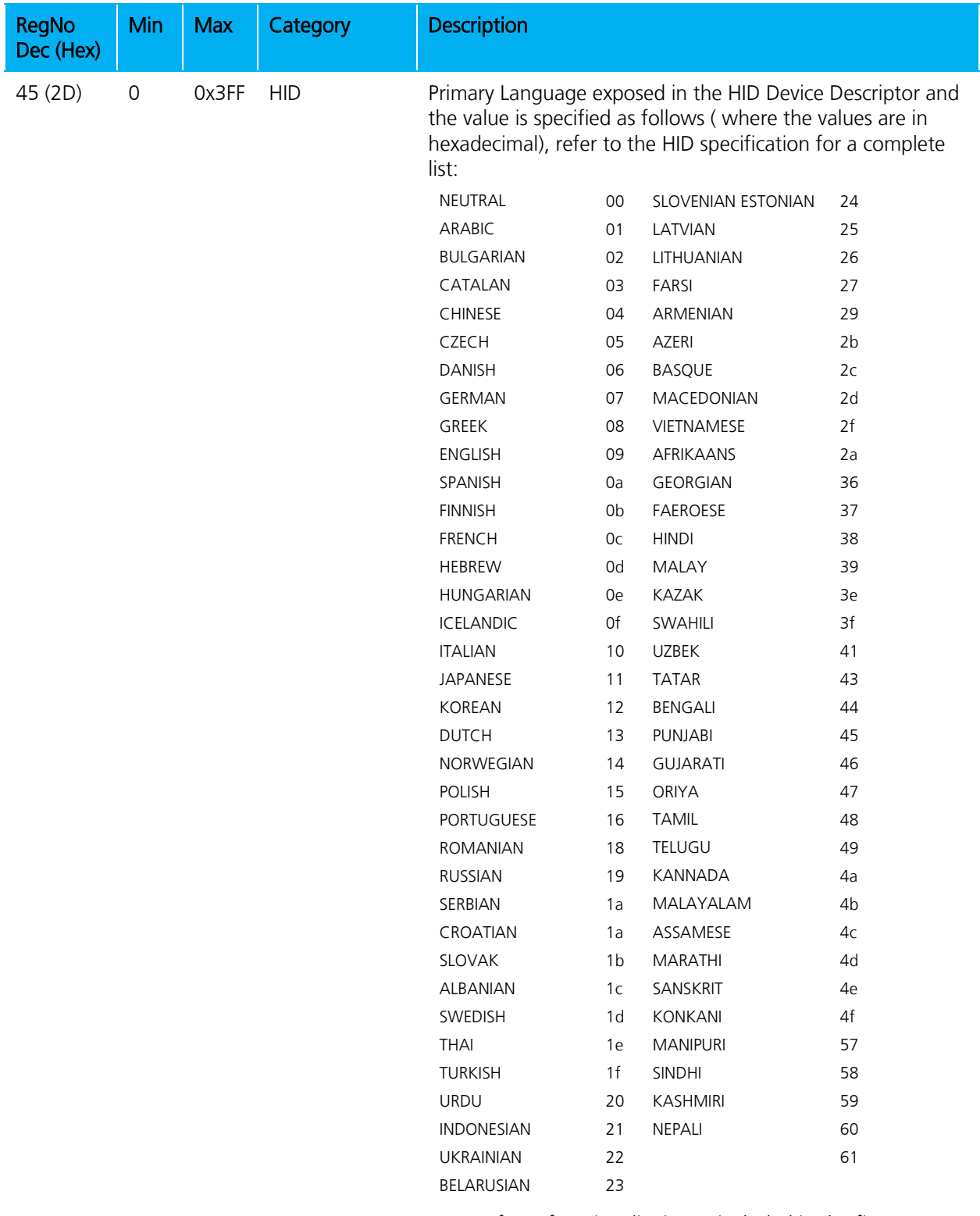

**Note:** If HID functionality is not included in the firmware build, then this register is not available.

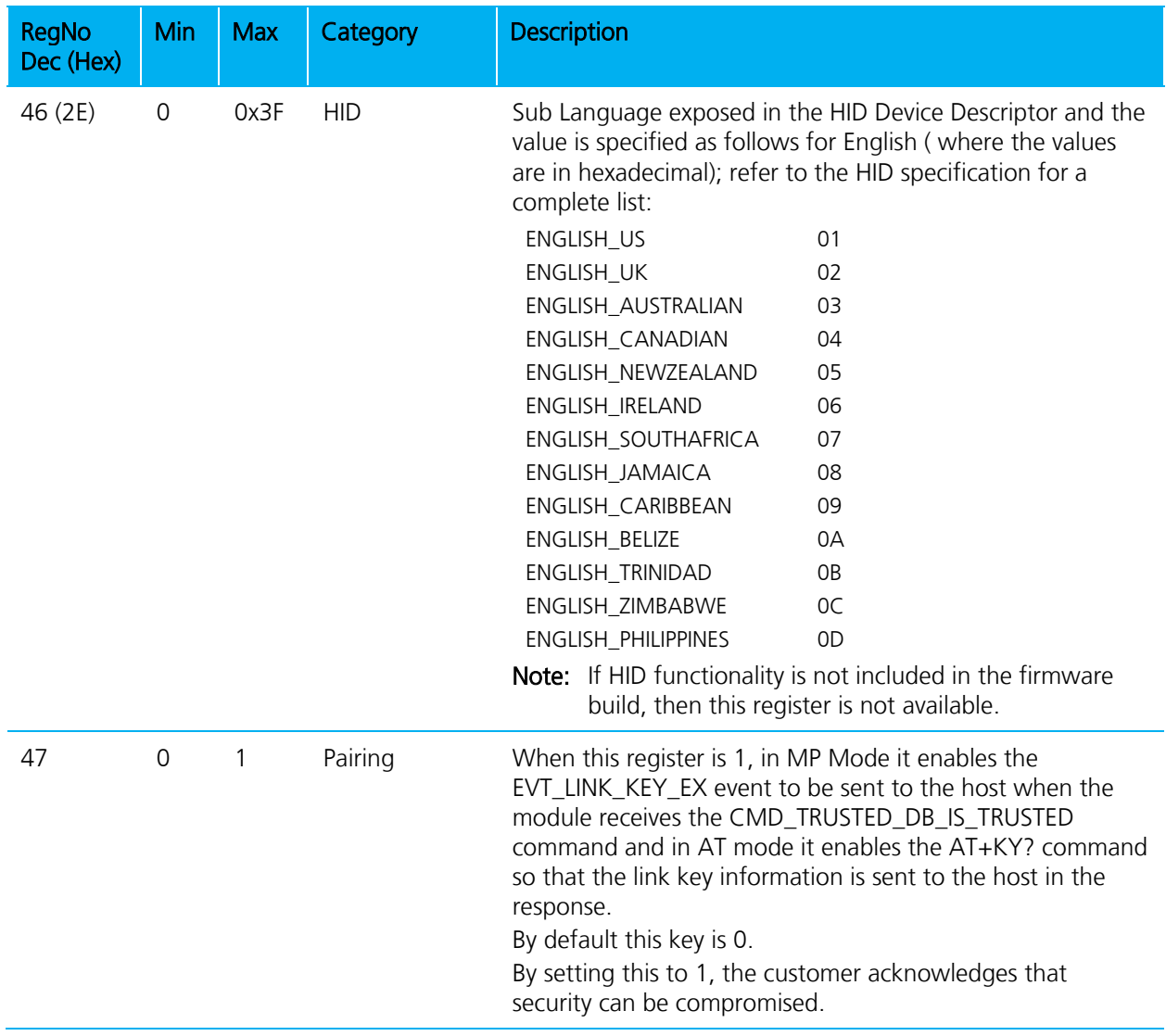

Firmware User's Guide

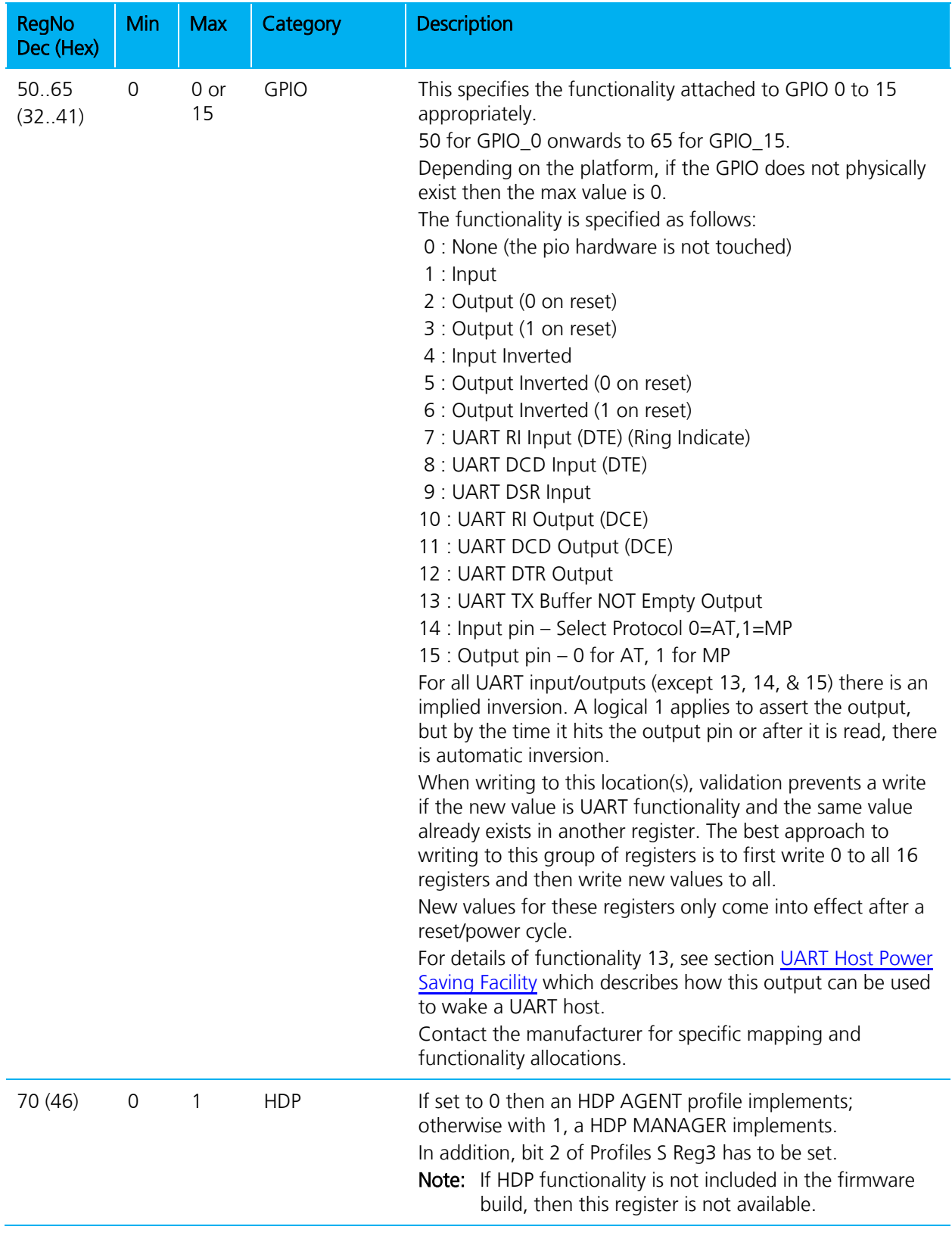

Americas: +1-800-492-2320 Option 2 Europe: +44-1628-858-940 Hong Kong: +852-2923-0610 [www.lairdtech.com/bluetooth](http://www.lairdtech.com/bluetooth)

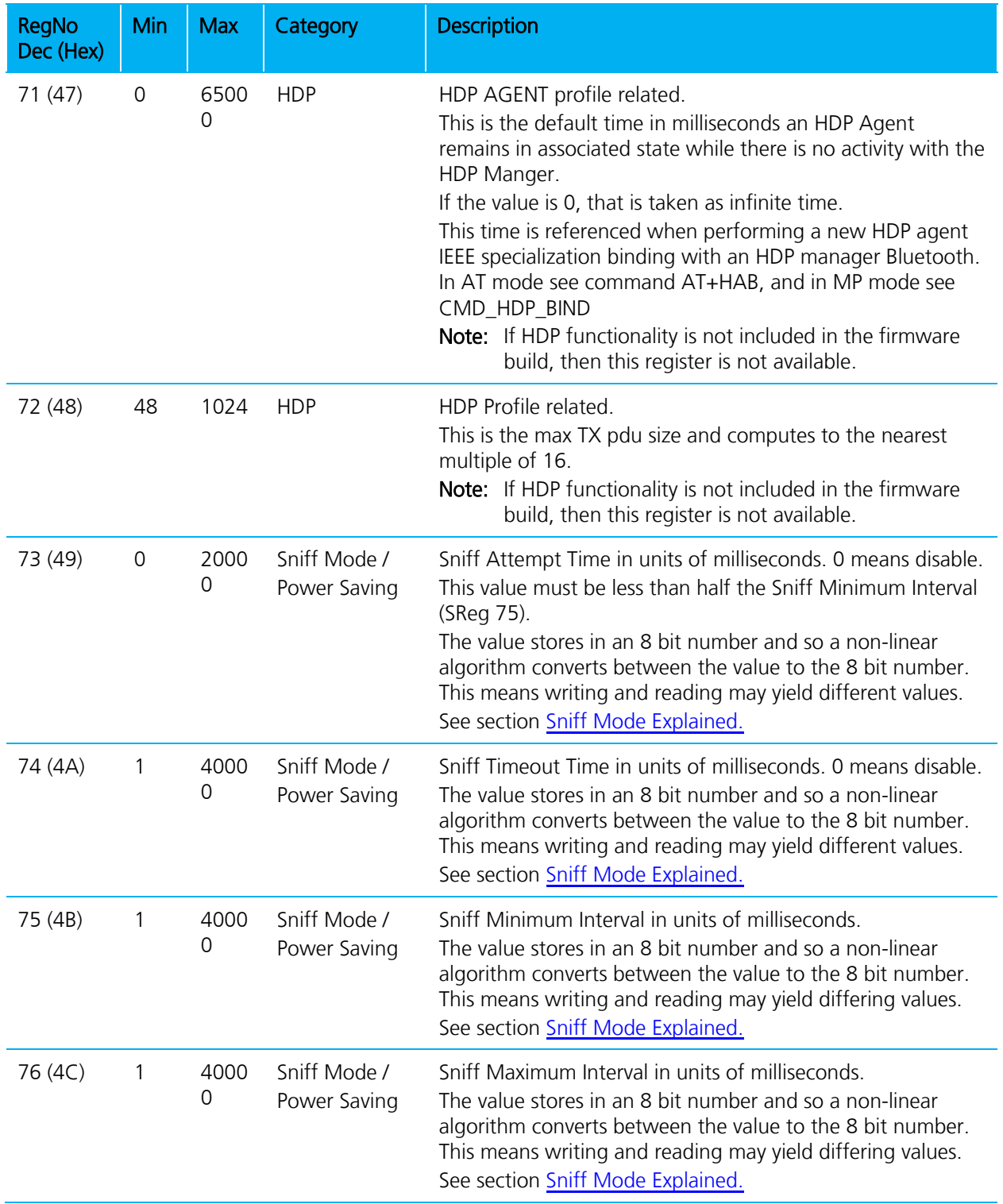

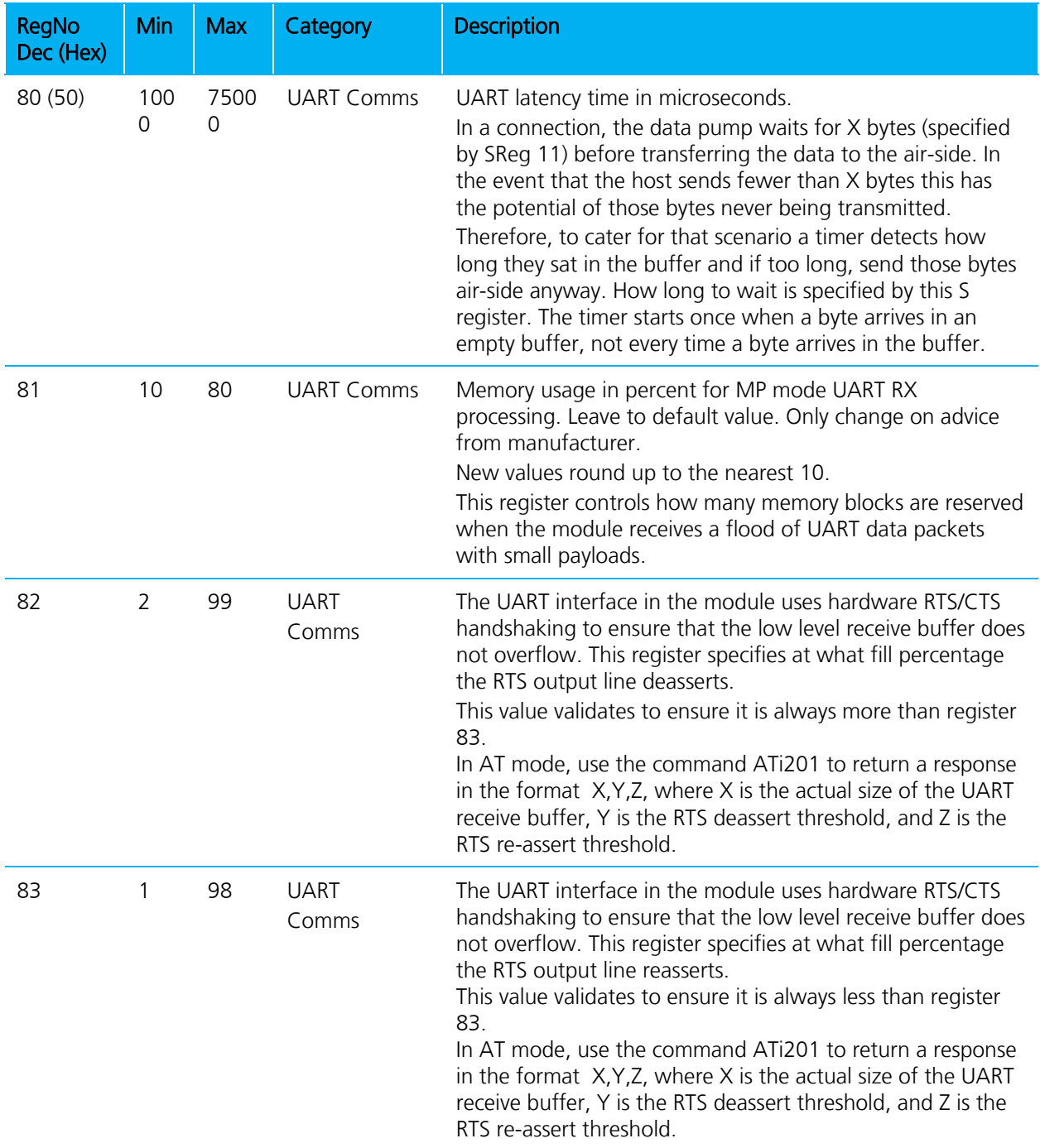

Firmware User's Guide

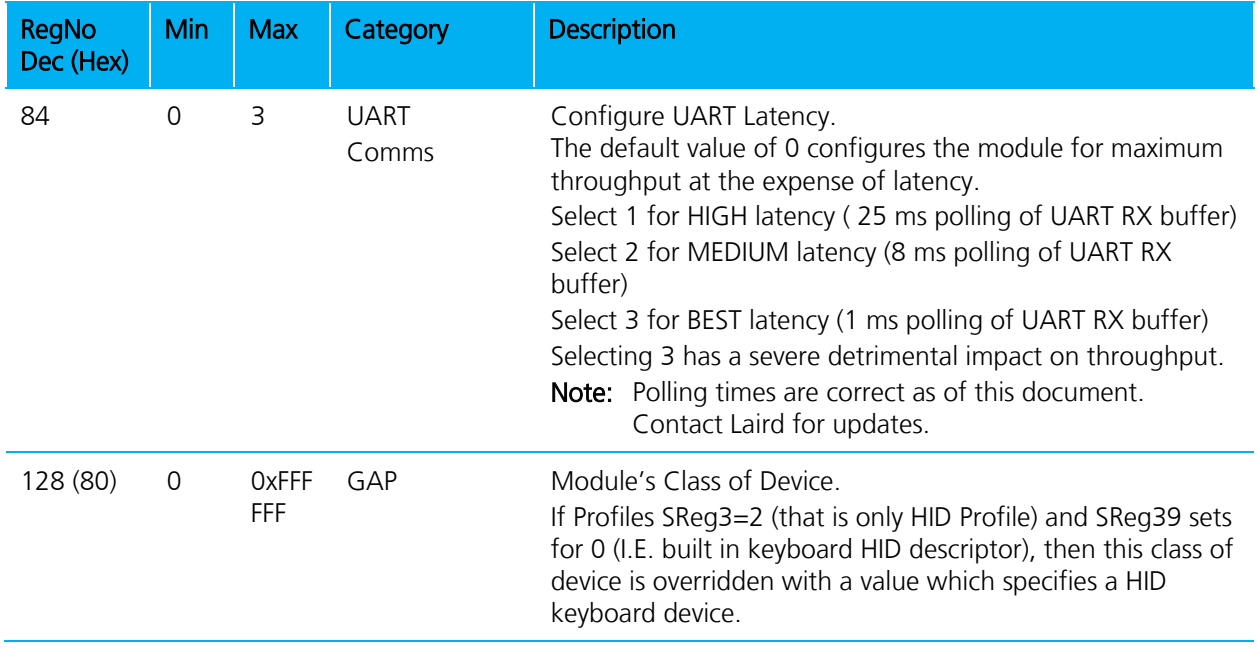

Note: Most registers read by the firmware at reset. Hence the radio requires a reset after setting a register for it to be effective. This means the relevant S Register set MUST commit to non-volatile memory before initiating a reset. The S Registers store to non-volatile memory using the command [CMD\_STORE\_SREG].

## **2.2 Special S Registers (240 to 255)**

Registers 240 to 255 inclusive are special in the sense that when written, the value automatically commits to non-volatile memory.

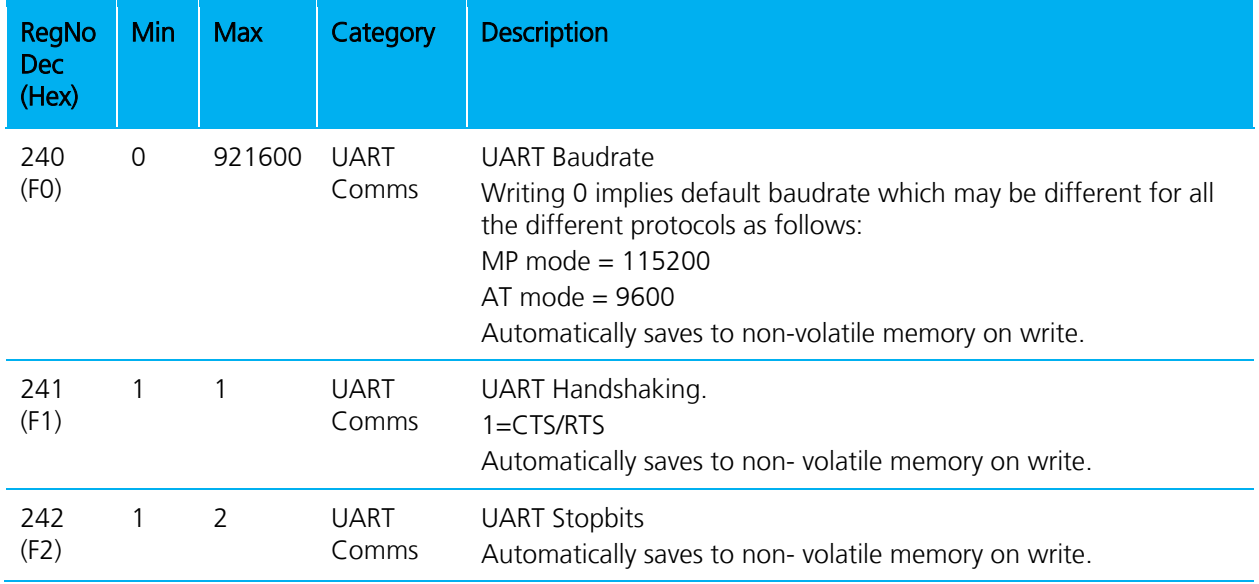

#### Table 2-2: Special S registers

Firmware User's Guide

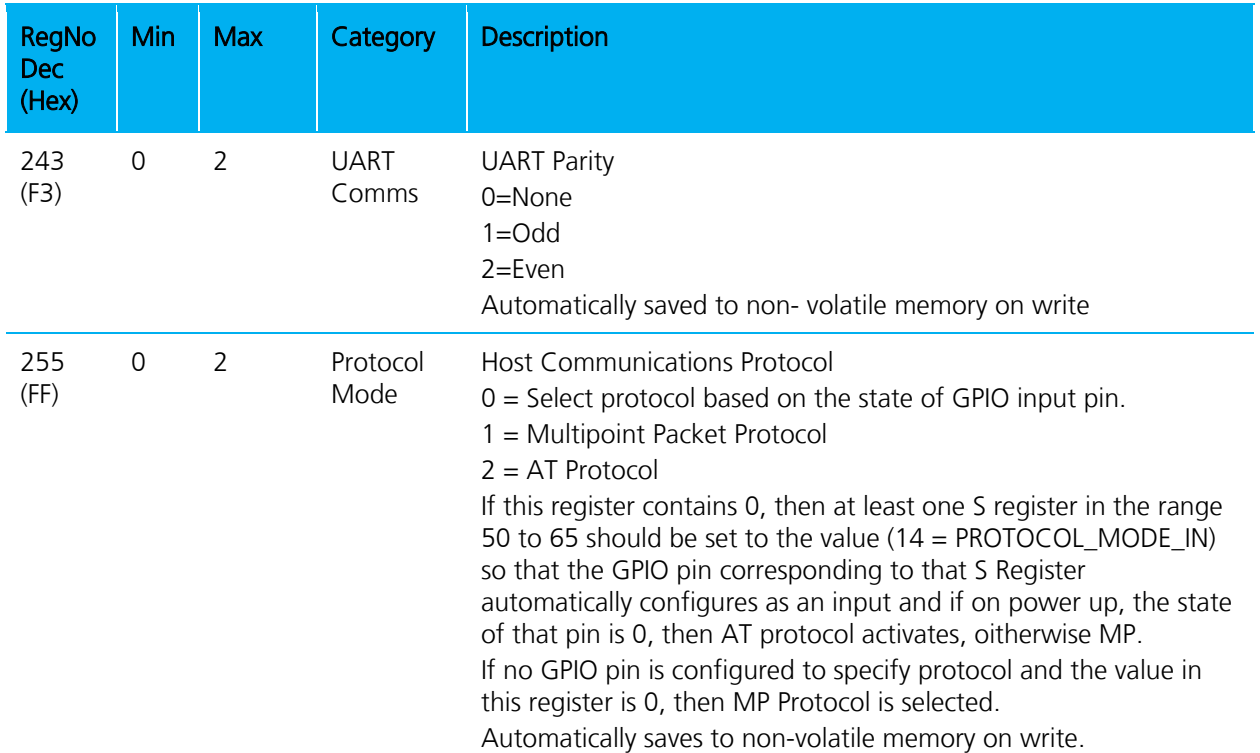

All these S Registers, unless specifically mentioned, become effective after a power cycle or reset.

## **2.3 'AT' S Registers**

These registers are specific to AT protocol operation only and are not accessible from MP protocol mode. Any S Register marked 'remapped' is detailed with the descriptions of the mapped-to S Registers.

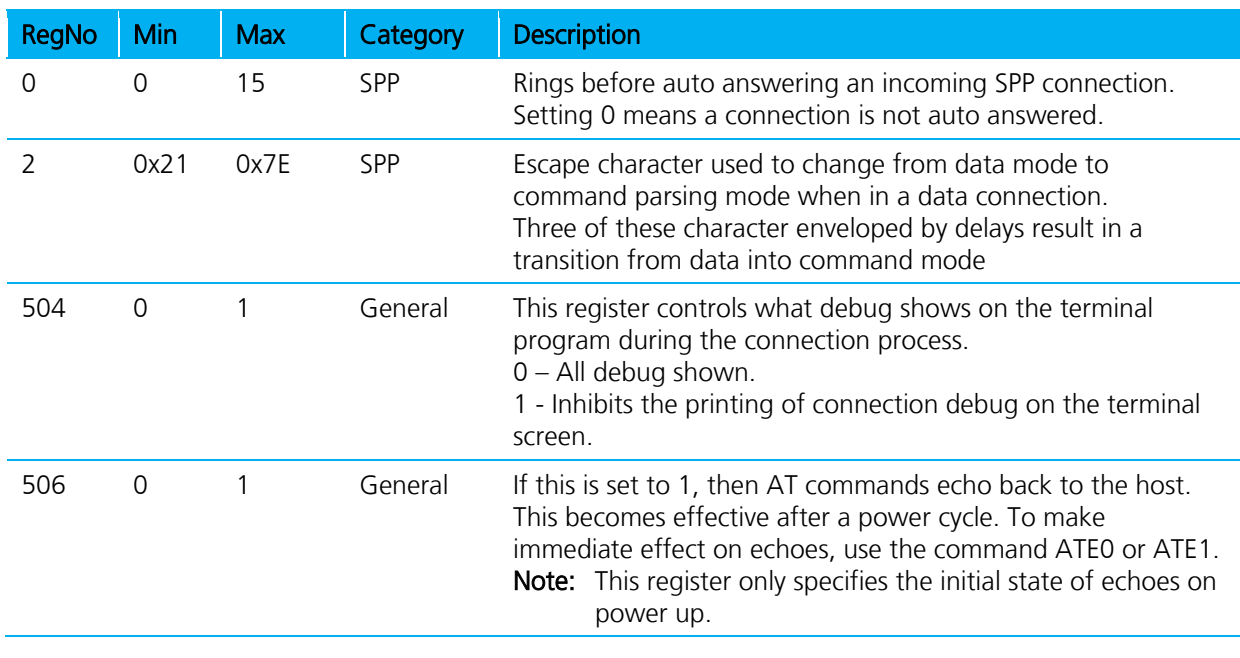

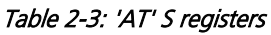

Firmware User's Guide

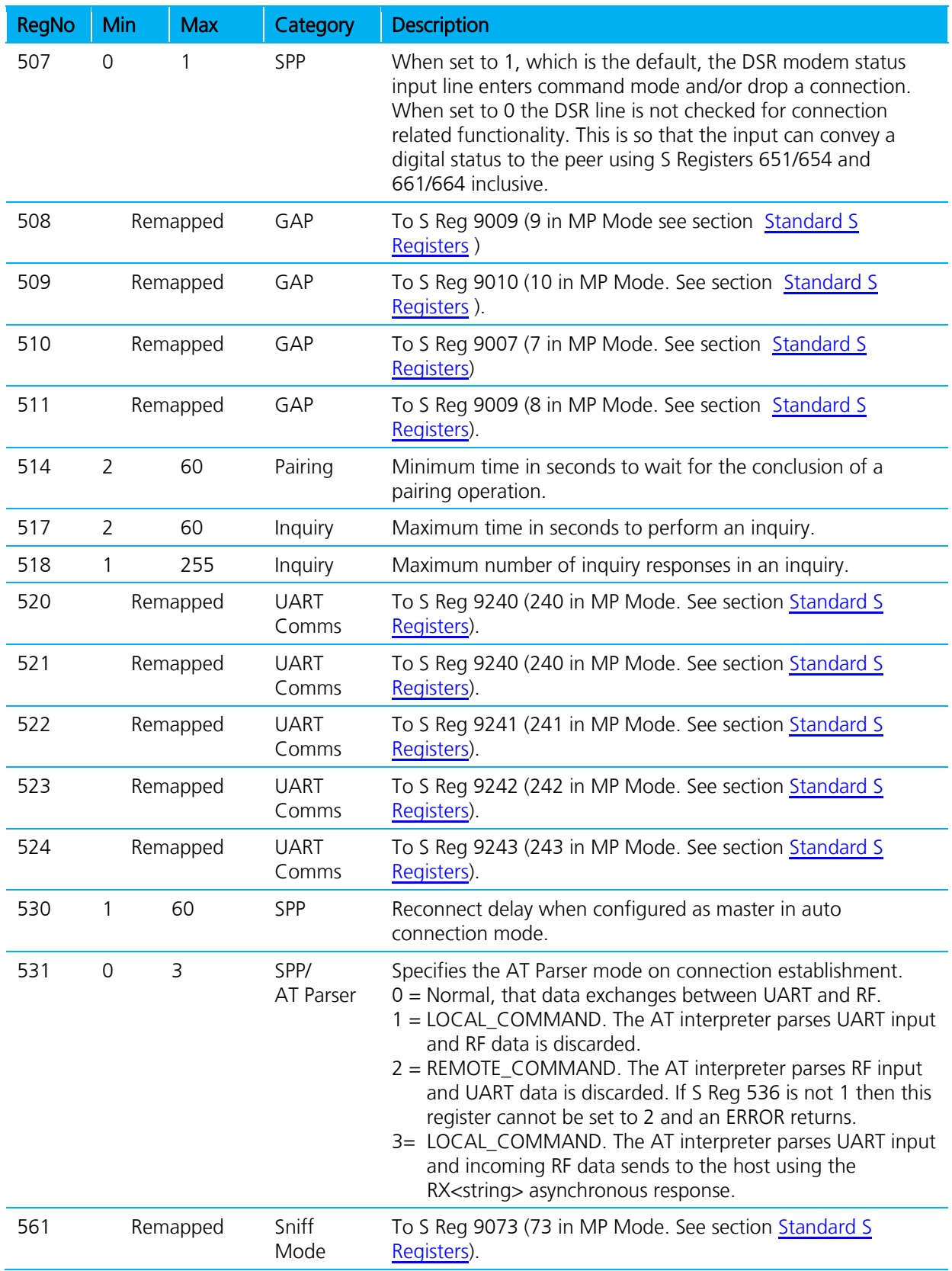

Americas: +1-800-492-2320 Option 2 Europe: +44-1628-858-940 Hong Kong: +852-2923-0610 [www.lairdtech.com/bluetooth](http://www.lairdtech.com/bluetooth)

35 CONN-GUIDE-BT740\_v1.1

Firmware User's Guide

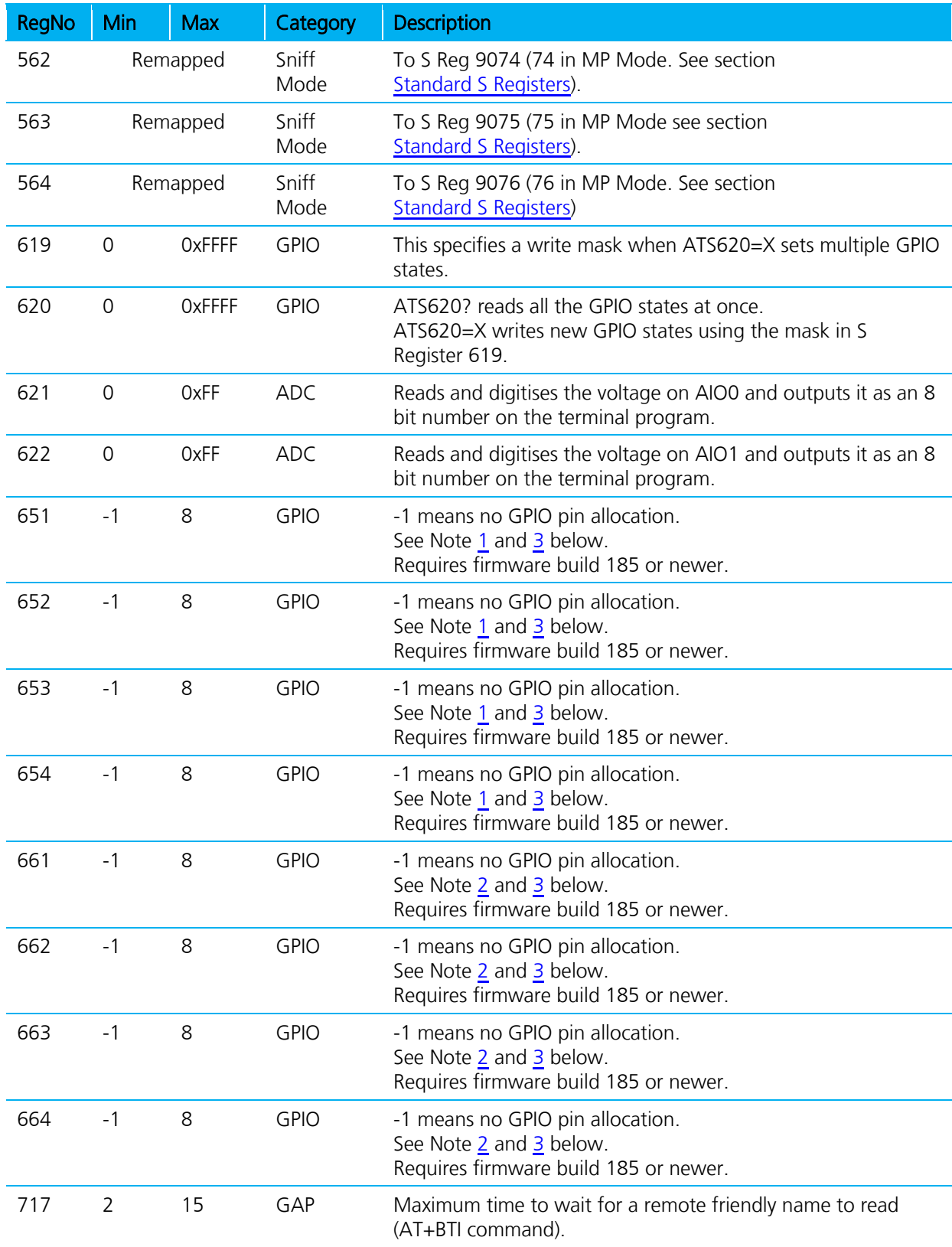

Americas: +1-800-492-2320 Option 2 Europe: +44-1628-858-940 Hong Kong: +852-2923-0610 [www.lairdtech.com/bluetooth](http://www.lairdtech.com/bluetooth)

36 CONN-GUIDE-BT740\_v1.1
Firmware User's Guide

All these S Registers, unless specifically mentioned, become effective after a power cycle or reset.

- Note 1: S Reg 651 to 654 take a GPIO pin number in the range 1 to 8 inclusive (or as per the full range for the specific module) which maps from the RTR, RTC,DV,IC bits in the RFCOMM Modem Control signal which exchanges for serial port profile. When a fresh Modem Control Sig message arrives from the peer, if the corresponding S register is NOT -1 and the specific GPIO pin is configured as an output (using S Reg 50 to 65 inclusive), then the state of the bit outputs to that pin.
- Note 2: S Reg 661 to 664 take a GPIO pin number in the range 1 to 8 inclusive (or as per the full range for the specific module) which maps to the RTR, RTC,DV,IC bits in the RFCOMM Modem Control signal which exchanges for serial port profile. If a GPIO pin specifies in one of these S Registers and it changes state AND there is an SPP connection, then the state of that input pin copies into an RFCOMM modem control message and sent to the peer.
- **Note 3:** This capability enables the state of between 2 and 4 (depends on the direction of the connection) digital pins to exchange between peers without any host intervention.

# **3 ERROR CODES**

# **3.1 Error Responses**

All error responses from the device are in the form <cr, If>ERROR nn<cr, If>, where nn is a number in the range 00 to 99 as follows:

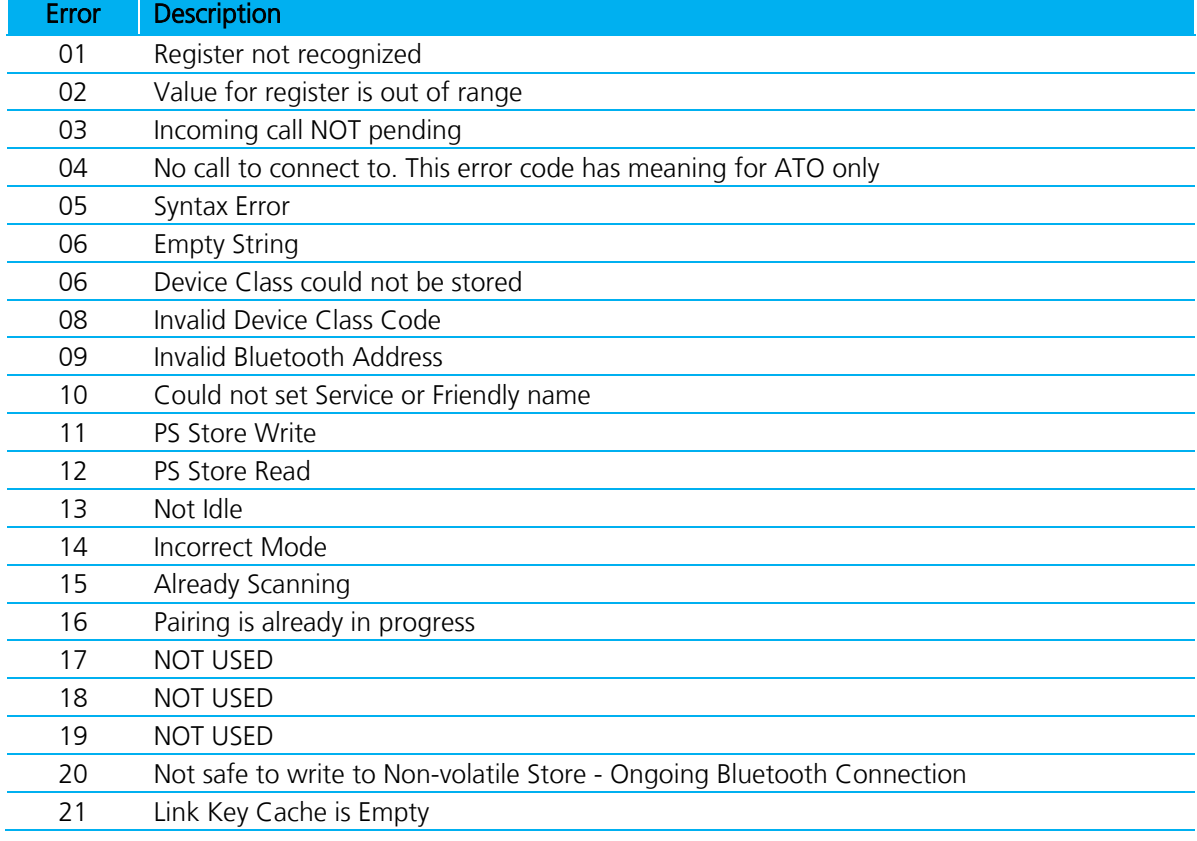

#### Table 3-1: BTM Error Responses in AT Mode

Firmware User's Guide

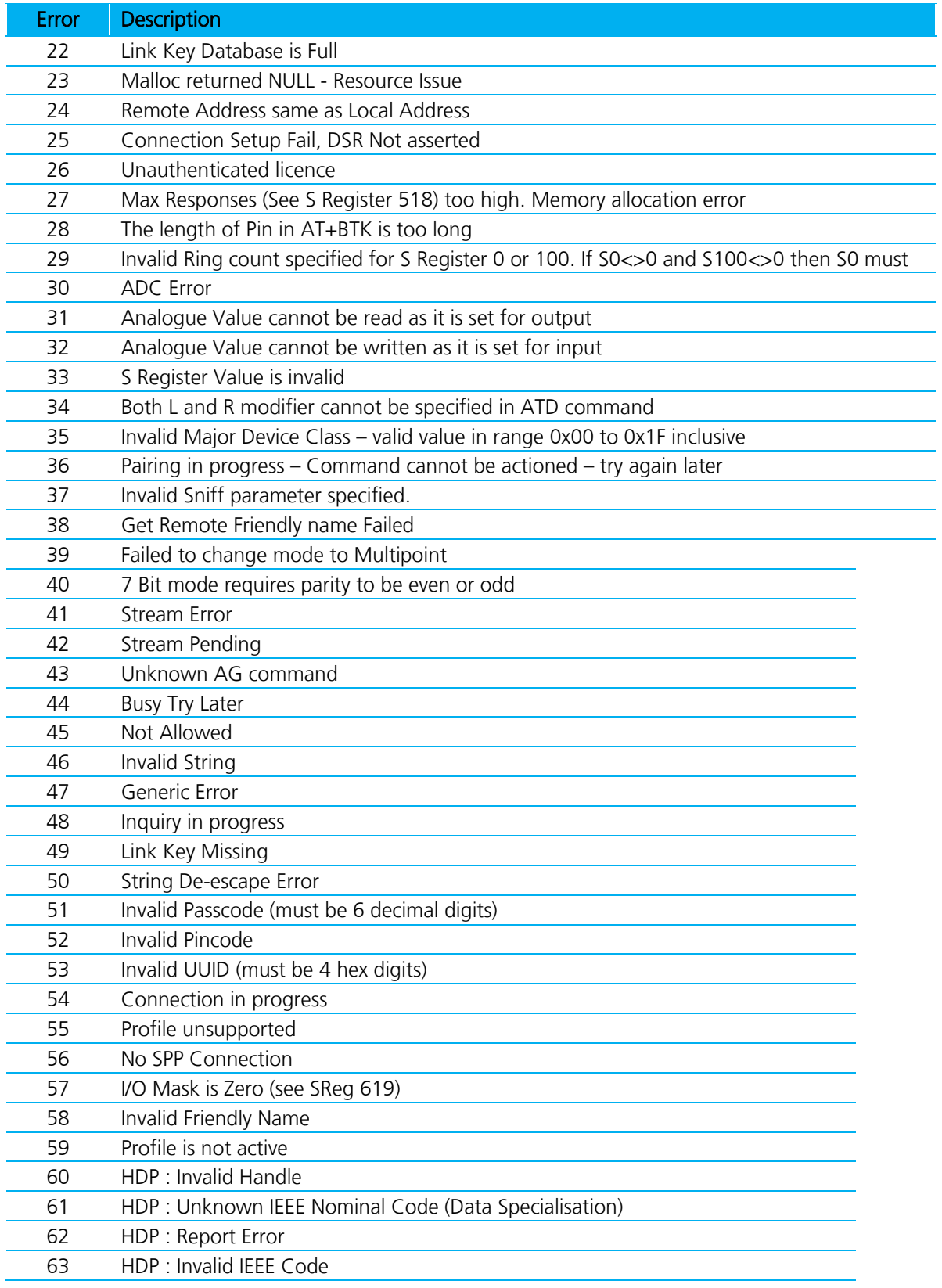

Firmware User's Guide

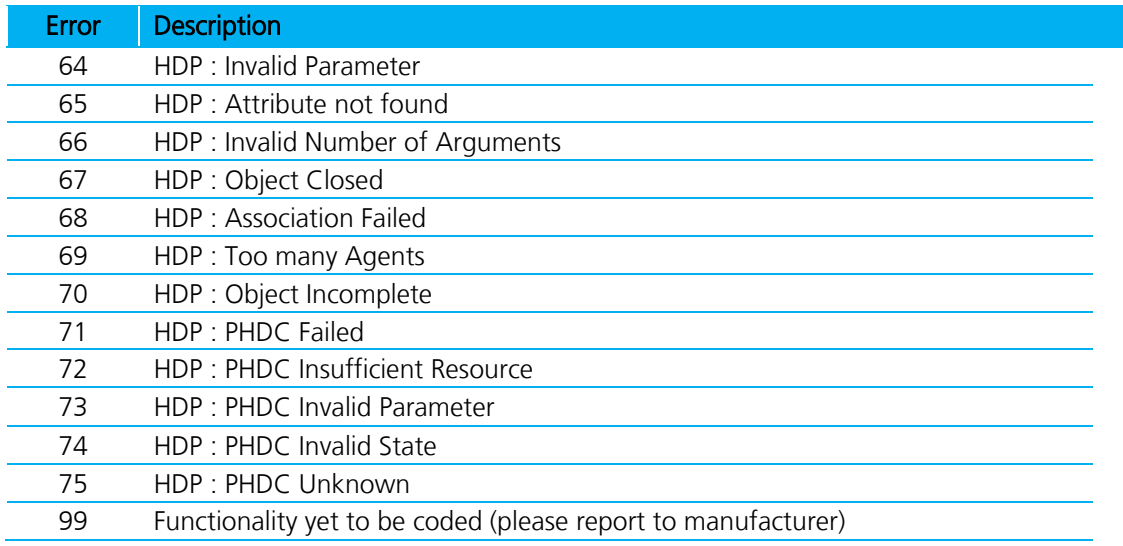

# **4 MULTIPOINT PROTOCOL**

# **4.1 Introduction to Multipoint Protocol**

This chapter describes a packet based messaging interface which a host uses to send commands, receive responses, receive asynchronous events and exchange multiplexed data with the Bluetooth serial module, henceforth described as the module.

The module consists of a Bluetooth chipset with an approved Bluetooth stack which allows simultaneous connections to a minimum of one slave and, depending on hardware build and conditions, up to seven slaves. It also allows connections to multiple profiles to one or more slaves. Hence this document adopts a concept of channels instead of slave connections. You can also view these channels as logical data pipes.

The term 'host' in this document refers to any entity which is a source of command messages, sink for response/event messages, and both source and sink for multiplexed data packets.

To further eliminate any confusion, when the terms 'command message' and 'confirm message' are used, it implies a message from the host to the module. Likewise the terms 'response message' and 'event message' imply a message from the module to the host.

There is an implied client/server model in the protocol described in this document and the host should ensure that no new commands issue to the module until after a response is received for that command or an appropriate timeout. If multiple commands are sent, they queue and process only after the oldest command processes. Confirm messages do not have the same restrictions. Data packets do not follow that model. It is likely that asynchronous event messages are sent before response messages but that should not be taken as a signal to issue new commands. The only exception to this is when an unknown command receives; in this case the transaction terminates by an UNKNOWN\_COMMAND event.

This document does not describe how the packets are physically exchanged between the host and the module. The transport medium could be either UART or USB. It also does *not* describe the format of any envelope that may be required to reliably and quickly transfer the message packet between the host and module.

This implies that when the packets proposed in this document are processed, they are assumed not to contain any errors by either peer entities.

# **4.2 Flow control & Data Integrity**

The transport mechanism streams in nature. If the transport medium is USB, then flow control and data integrity is inherently provided by the USB protocol.

If the medium is UART, then it is assumed that there is a minimum of a five wire interface: RX, TX, CTS, RTS, and GND. Any host attached to the UART of the module strictly observes CTS/RTS hardware handshaking. Packet data integrity may or may not be provided depending on the build. For a UART transport media, guaranteeing data integrity is at the severe expense of data throughput.

# **4.3 Packet Format**

This section describes the general format of incoming and outgoing packets.

The term 'incoming' henceforth implies packets sent by the host to the module and 'outgoing' in the reverse direction. That is, the direction terminology is module (server) centric.

All packets have octet granularity. When an octet is described as containing bit fields, it shall be taken that bit 0 is the least significant bit and bit 7 is the most significant bit.

Subfields in the packet which require multiple octets shall be ordered so that the lowest significant octet transmits LAST over the transport media, unless specifically described otherwise – this is also referred to as Big endian format. For example, a 16-bit word value requires two octets within the packet and the first transmitted octet corresponds to the upper byte. Similarly, a 6-byte Bluetooth address transports the most significant byte first. If the order is reversed then it is specifically highlighted in the description of appropriate packets.

Subfields which are data arrays shall be described with the '[ ]' operator in descriptions which come in subsequent chapters.

Apart from data packets, all command, confirm, respond and event packets are of fixed size. If there isn't enough data to fill a packet, then the packet fills with 0s. The protocol and fixed packet format is optimized to ensure maximum data throughput over the air. Subsequent sections describe the packets in detail.

# **4.4 Host to Module Packets**

These are packets used to convey commands and confirms to the module or raw data to be sent over an open Bluetooth connection.

# **4.5 Command & Confirm Packets**

The format for command and confirm packets is displayed in [Table 4-1.](#page-40-0)

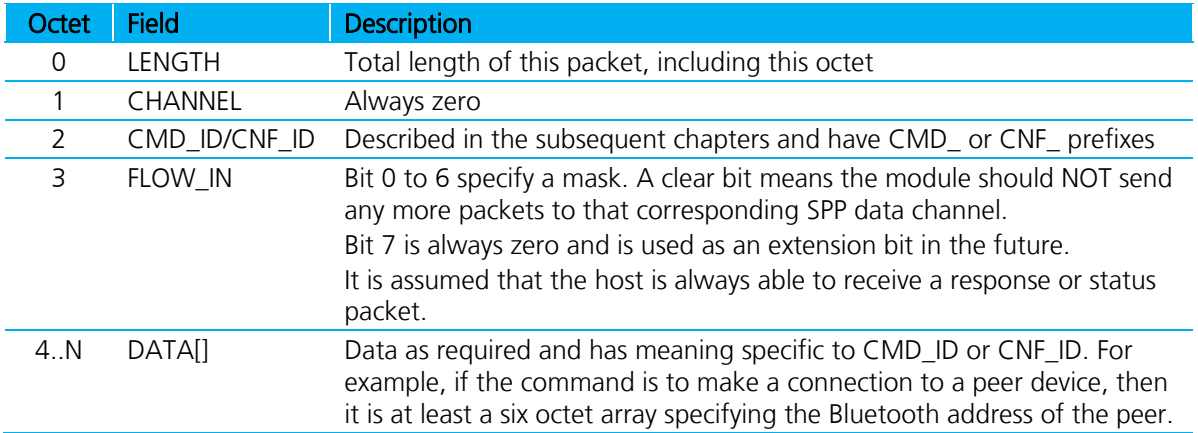

<span id="page-40-0"></span>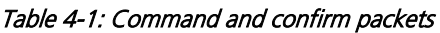

The value of CMD ID is in the range of 0 to 63 and commands are queued until a previous command is completed by sending a response packet to the host.

The value of CNF ID is in the range of 64 to 127 inclusive.

Unknown command values result in an EVT\_UNKNOWN\_COMMAND event, with the command value reflected in the data field. If the octet value is specified in the range 128 to 255 (0x80 to 0xFF), then

Firmware User's Guide

reflecting that value in the data field of an EVT\_UNKNOWN\_COMMAND instead of the COMMAND field of a response packet guarantees that the packet is NOT mistakenly processed as an event.

Confirm packets are not queued by the UART packet processor in the module and are processed as soon they are received. As an example, this allows passkeys and pincodes to submit to the module while a response is awaited by the CMD\_CONNECTION\_MAKE command. In other words, confirm packets always go to the head of the packet queue.

# **4.6 Data Packets**

The format for data packets is displayed in [Table 4-2](#page-41-0) and can arrive at any time; that is, they do not adhere to a client/server model. The only method by which the host can be stopped from sending this message is by sending a zero value in the FLOW\_OUT field of a response or status message. The module is prepared to receive at least one data packet after deasserting the appropriate flow control bit.

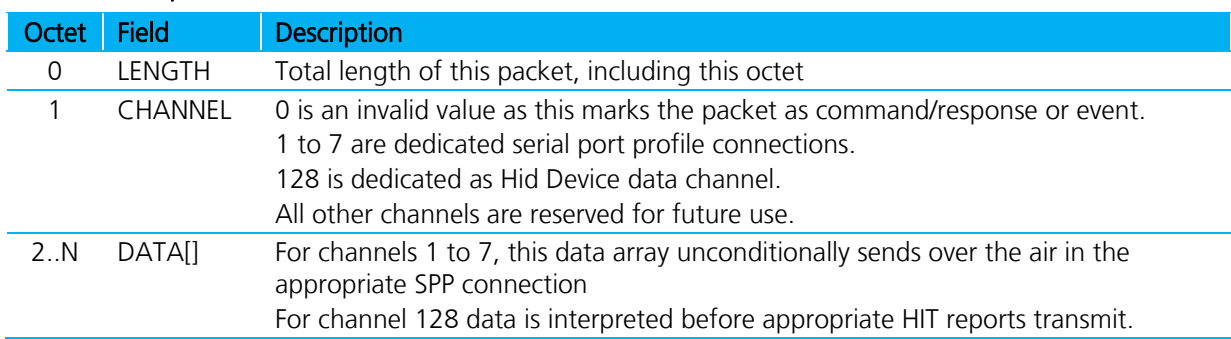

## <span id="page-41-0"></span>Table 4-2: Data packet format

# **4.7 Packet Processing Logic**

Data and Confirm packets process as soon as they are received.

A command packet processes in a transaction, meaning it processes as soon as it is received *if and only if* there is no previous command processing and waiting for completion. Completion happens when an appropriate response packet is sent to the host. If a command transaction is currently in progress, then the packet inserts in a first-in, first-out queue. When an on-going command transaction completes, the queue is inspected and, if non-empty, the oldest queued command is processed.

## **4.7.1 Module to Host Packets**

These packets convey responses or events from the module and raw data received over an open Bluetooth connection or internal data source. Response packets are *always* a result of a command packet and event packets asynchronously send to the host as and when required. The host shall ensure that it is always ready to accept response and event packets, especially event packets as they can be sent at any time including where there is an incomplete transaction in progress.

## **4.7.2 Response Packets**

The format for response packets is displayed in [Table 4-3.](#page-42-0)

Firmware User's Guide

#### <span id="page-42-0"></span>Table 4-3: Response packet format

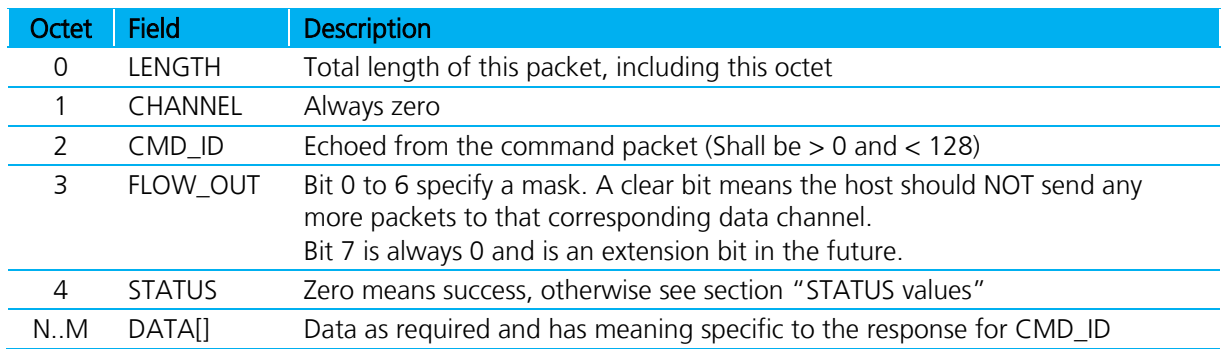

## **4.7.3 Event Packets**

The format for event packets is displayed in [Table 4-4.](#page-42-1)

### <span id="page-42-1"></span>Table 4-4: Event packet format

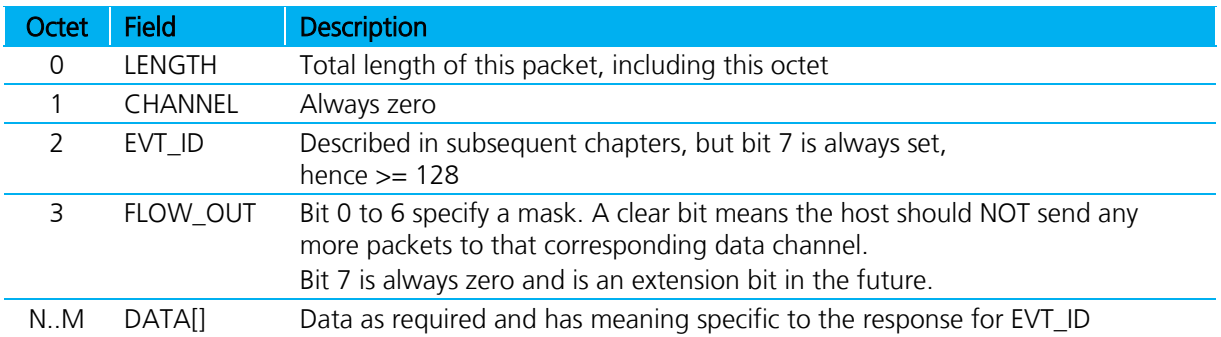

The only difference between a response and an event packet is that octet 2 is defined as CMD\_ID in the former and EVT\_ID in the latter; in addition, the STATUS field is missing in the event packet.

The value of CMD\_ID will be in the range 0 to 0x3F and EVT\_ID will take values in the range 0x80 to 0xFF. This allows bit 7 of that octet to be decoded whether the packet is a response packet or an event packet.

The value of STATUS is in the range of 0 to 255. A value of zero means SUCCESS and any other value is a failure, where the value gives more details of the failure type. The values of STATUS are defined in a 'C' header file which can be obtained on request from Laird.

Firmware User's Guide

# **4.7.4 Data Packets**

The format for data packets is displayed in [Table 4-5.](#page-43-0) The only method by which the host can stop the module from sending this message is by sending a zero value in the FLOW\_IN field of command message, and even that is only for channels 1 to 7 inclusive.

#### <span id="page-43-0"></span>Table 4-5: Data packet format

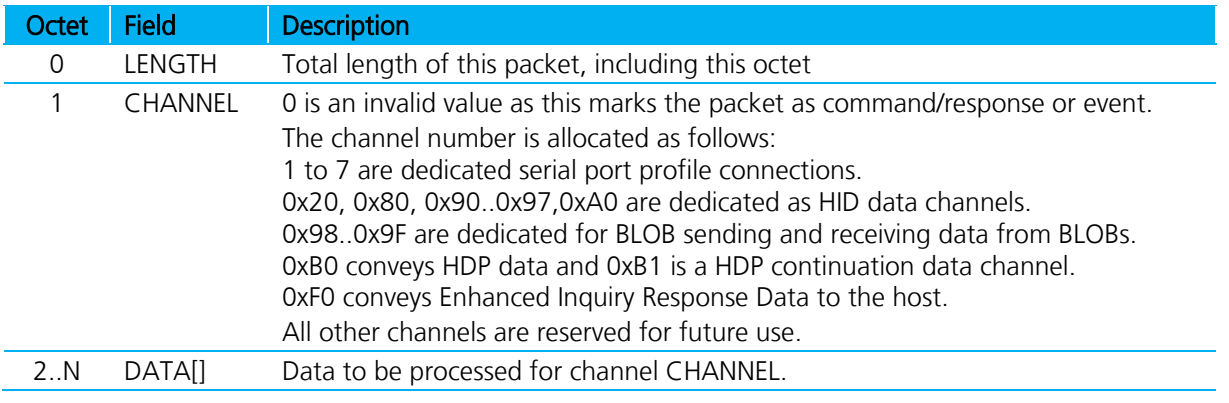

Data packets are symmetrical in format in both directions.

Note: Only data channels 1 to 7 inclusive have flow control via the FLOW IN and FLOW OUT fields of command /confirm and response/event packets.

## **4.7.5 Data Channel Numbers**

[Table 4-6](#page-43-1) summarizes channel ID allocation for various connections and profiles.

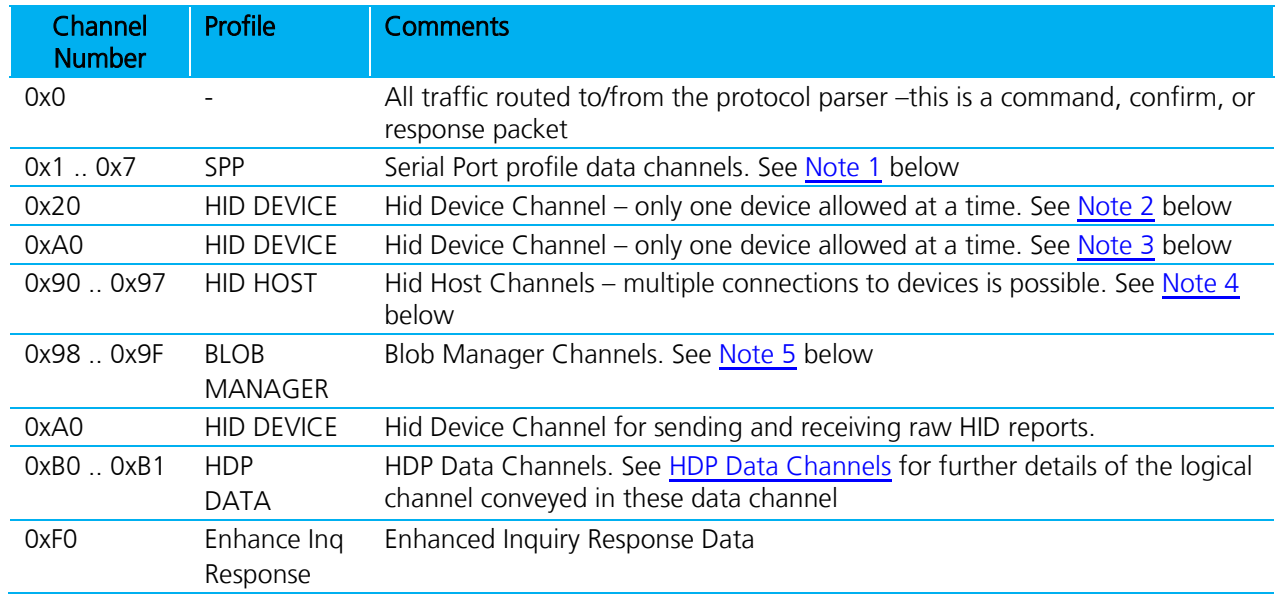

### <span id="page-43-1"></span>Table 4-6: Channel ID allocation

<span id="page-43-2"></span>Note 1: In MP mode this module can support connections to up to seven other modules. This channel differentiates between the various connections.

Firmware User's Guide

- <span id="page-44-0"></span>Note 2: This channel is used for 'canned' HID Keyboard Device reports. Data in this channel is interpreted as ASCII and for each ASCII character two INPUT reports send to the host – the first being the press event and the second the unpress event. If the ASCII value is in the range 0x7F to 0xFF then it is silently discarded.
- <span id="page-44-1"></span>Note 3: This channel is used for raw HID device INPUT reports. For example, if the built-in keyboard HID descriptor is active then the INPUT report is eight bytes long.

If a host sends an OUTPUT report it appears in this channel as a single data packet.

It is essential that all INPUT or OUTPUT reports maintain the packet boundaries.

- <span id="page-44-2"></span>Note 4: These channels are used to receive INPUT reports from HIDs and send OUTPUT reports when the module configures as an HID host. The size and format of the reports shall be as per the HID descriptor that is active on that channel.
- <span id="page-44-3"></span>Note 5: These channels are used to send and receive data from BLOBs (Binary Long Objects) which are arbitrary length data buffers. If a BLOB does not exist, then the data sent on that channel is silently discarded. The BLOBs are identified by a 0-based index number; to send data to BLOB 0, channel 0x98 is used and 0x99 for BLOB 1.

Once data uploads into a BLOB, then CMD\_BLOBMANAGE manipulates that data. For example, the BLOB mechanism uploads new HID Device Descriptors into the module.

Firmware User's Guide

## **4.7.6 Host Packet Receive Flowchart**

As optimal data throughput is the design goal, the format and detail of packets have been constructed appropriately. It is recommended that the host implement the following flowchart, for rapid servicing and flow control of packets.

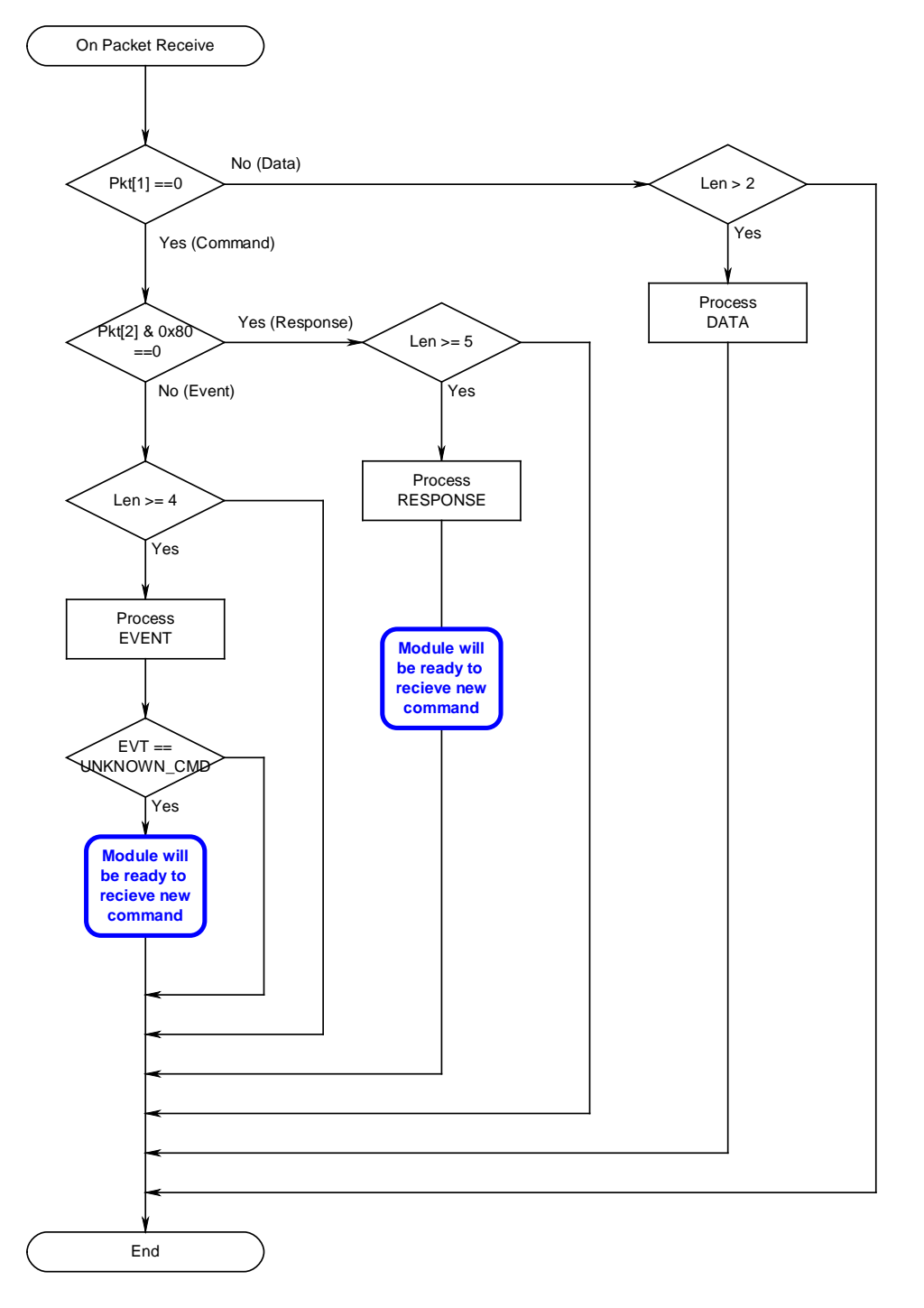

Figure 4-1: Host packet receive flowchart

Americas: +1-800-492-2320 Option 2 Europe: +44-1628-858-940 Hong Kong: +852-2923-0610 [www.lairdtech.com/bluetooth](http://www.lairdtech.com/bluetooth)

46 CONN-GUIDE-BT740\_v1.1

# **4.8 Host Command/Responses**

This section describes all host commands and confirms in detail what is specified via the CMD\_ID/CNF\_ID field of all command and confirm packets.

The description for each command/confirm below is in the form of a command or confirm packet table and a corresponding response packet table when appropriate.

Each command has a unique CMD\_ID value in the range 1 to 63 (0x01 to 0x3F). 0 is reserved and confirms a CNF ID in the range 64 to 127 (0x40 to 0x7F).

The actual value of CMD\_ID in the Value column is described as [Descriptive\_Name] where "Descriptive Name" can be found in a 'C' header file which can be obtained on request from Laird.

The value of STATUS is similarly defined in a header file which can also be obtained from Laird.

The commands are grouped as:

- **[Informational](#page-46-0)**
- **[Configuration](#page-51-0)**
- **[Connection](#page-52-0)**
- **[Inquiry](#page-59-0)**
- **[Pairing](#page-62-0)**
- **[Miscellaneous](#page-74-0)**

They are described in subsequent sub chapters.

# <span id="page-46-0"></span>**4.9 Information Commands**

This group of commands obtains information about the module.

## **4.9.1 No Operation**

This command results in no action other than to convey new FLOW\_IN status to the module and get a response packet with the latest status for the FLOW\_OUT bits.

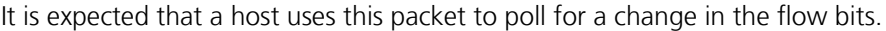

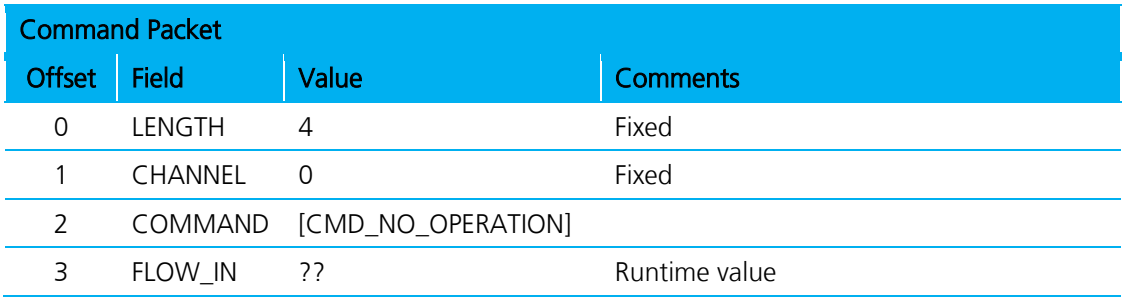

Firmware User's Guide

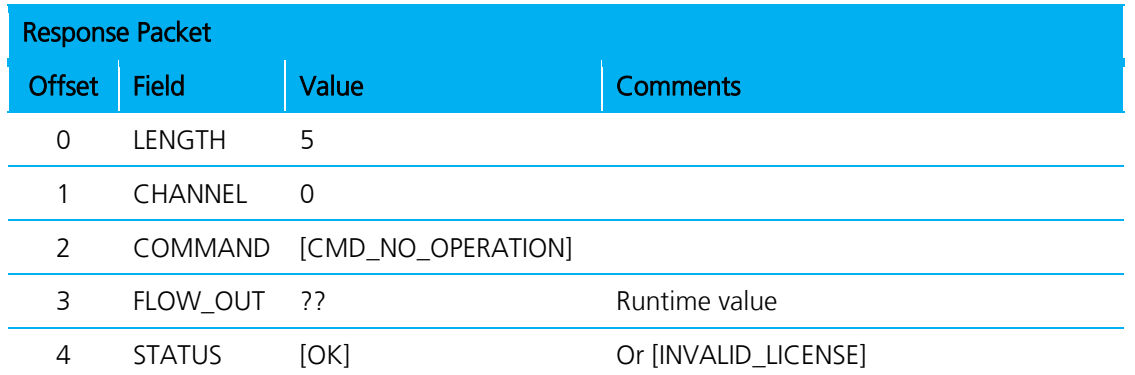

# **4.9.2 Get Connectable, Discoverable, Security Modes**

This command gets the current connectable, discoverable, and security modes.

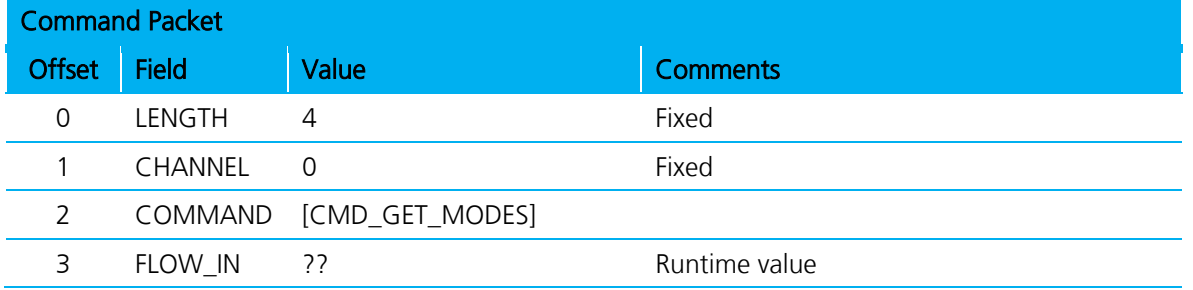

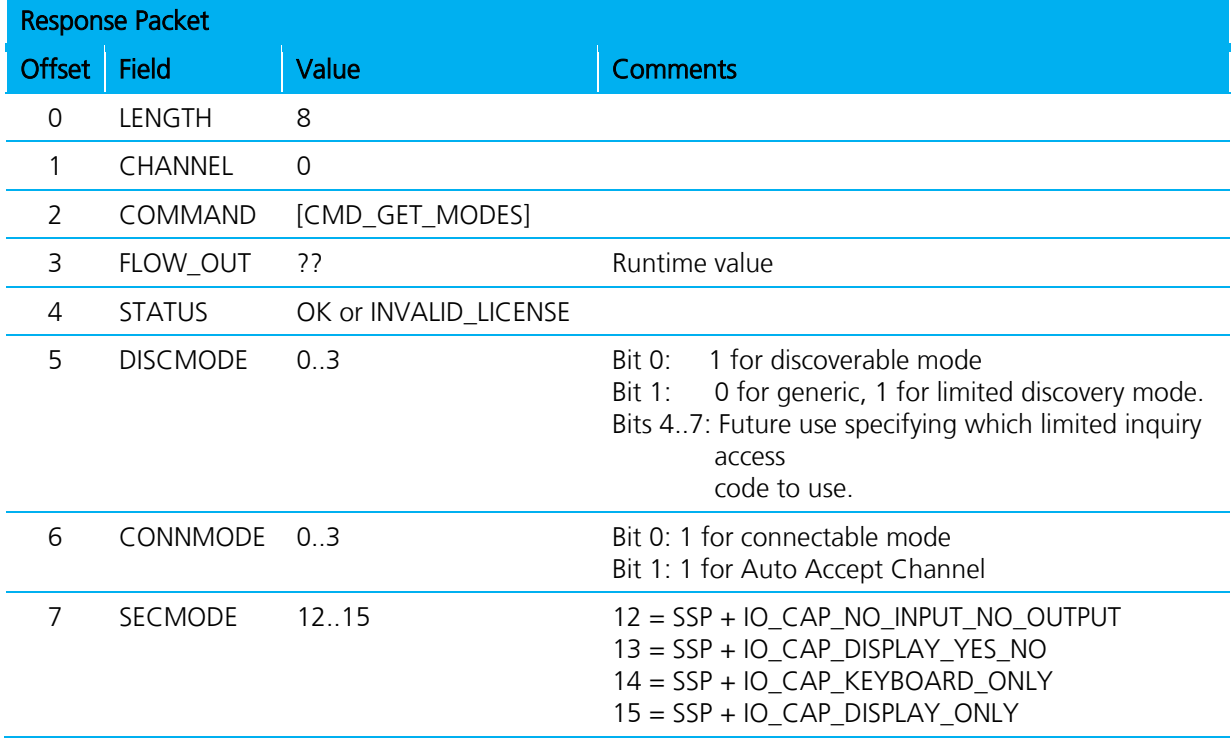

Note 1: SECMODE is now driven by the Simple Secure Pairing procedure included in and after v.2.1 of the BT specification.

Americas: +1-800-492-2320 Option 2 Europe: +44-1628-858-940 Hong Kong: +852-2923-0610 [www.lairdtech.com/bluetooth](http://www.lairdtech.com/bluetooth)

Firmware User's Guide

- Note 2: For SECMODE, the No I/O Capability option is equivalent to the 'Just Works' scenario in SSP.
- Note 3: When this module interacts with a pre-2.1 device, it is unconditionally forced into legacy pairing mode.
- Note 4: Laird recommends that the reader become familiar with the SSP concept introduced in all subsequent version of BT (post v2.1). The best introduction is to Google the phrase *Bluetooth* Simple Secure Pairing.
- Note 5: Contact Laird for an informal discussion if necessary.

#### **4.9.3 Read Local Bluetooth Address**

This command reads the Bluetooth address of the module.

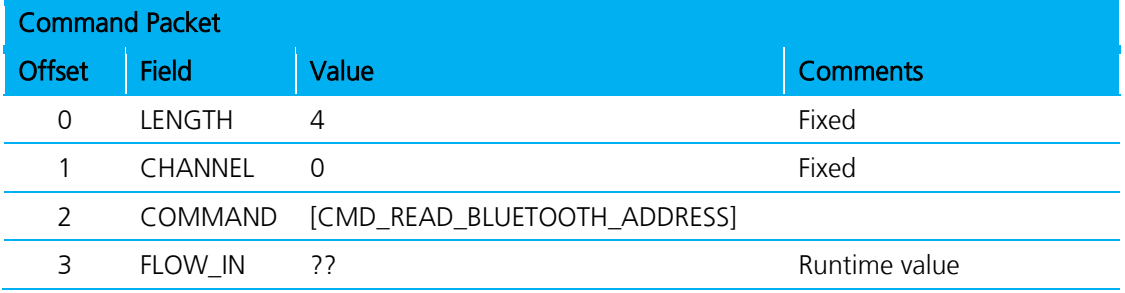

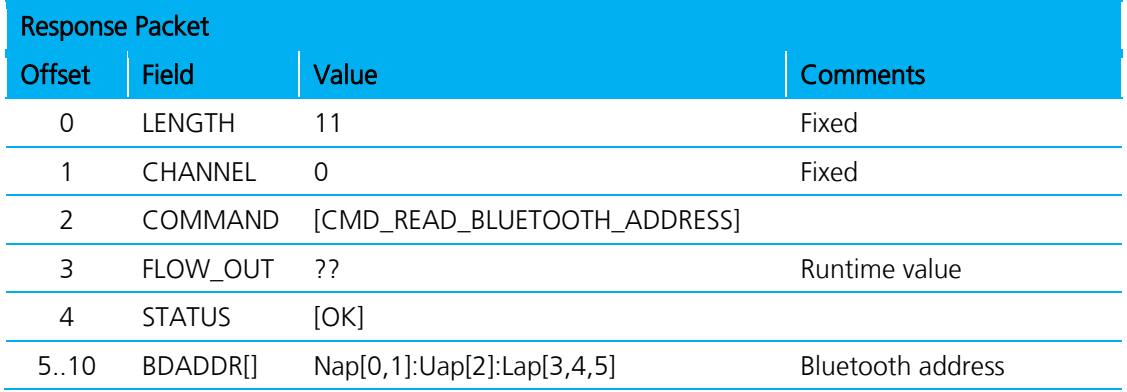

## **4.9.4 Information**

This command extracts information from the module, for example version number.

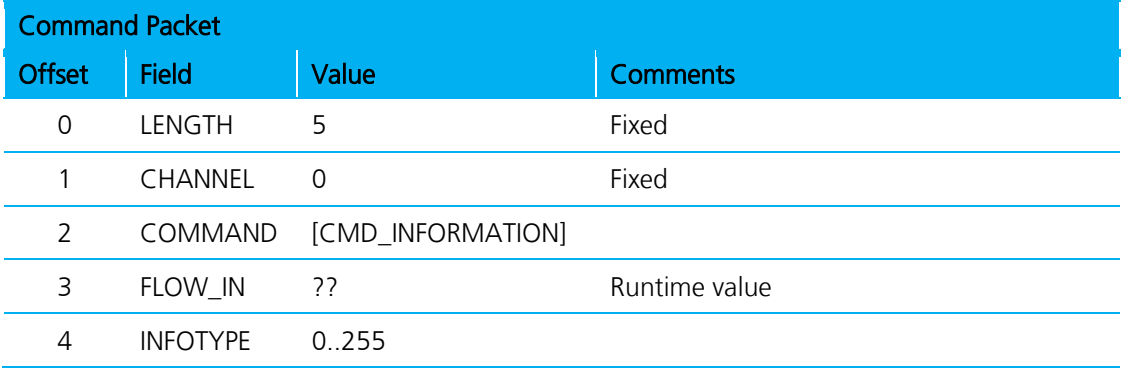

Firmware User's Guide

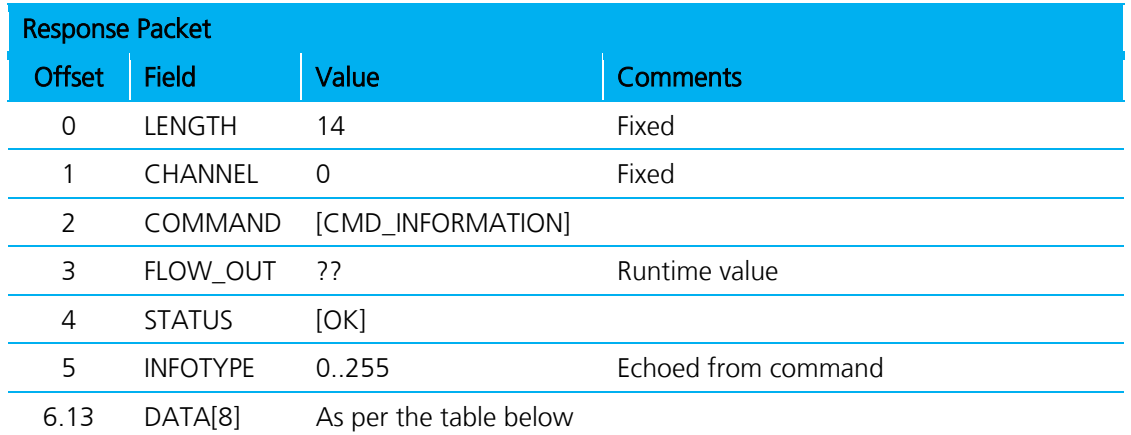

The type of information requested is specified by the INFOTYPE parameter, as per the table below.

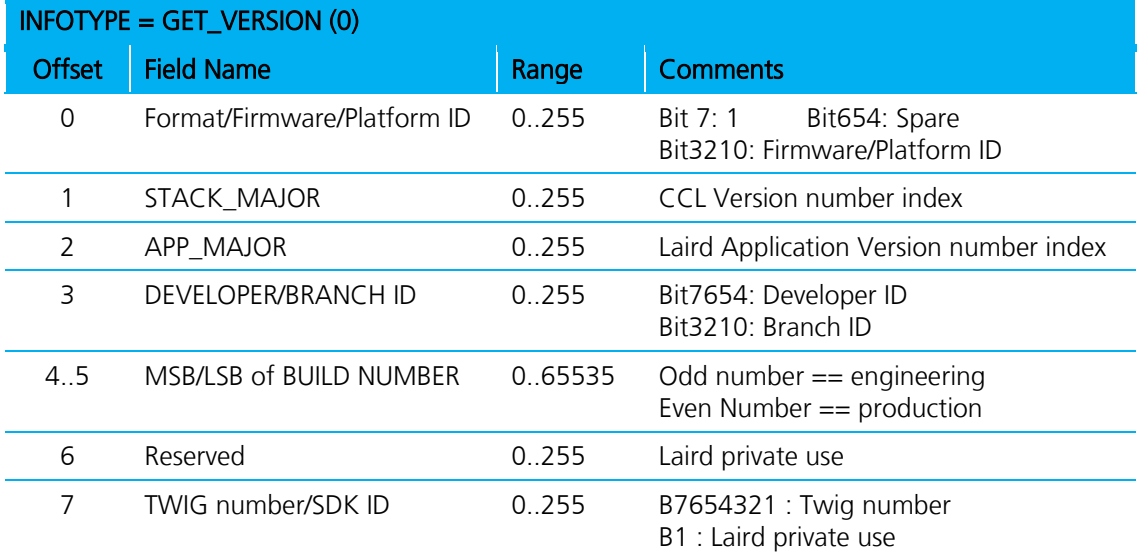

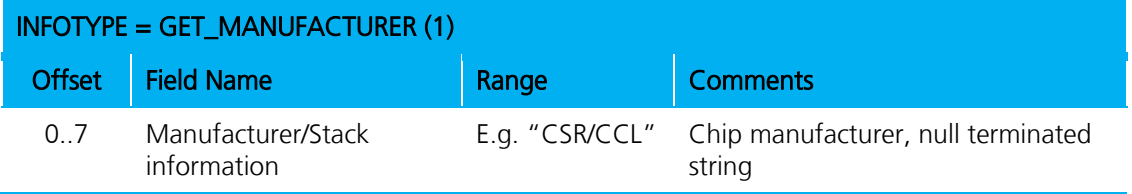

Firmware User's Guide

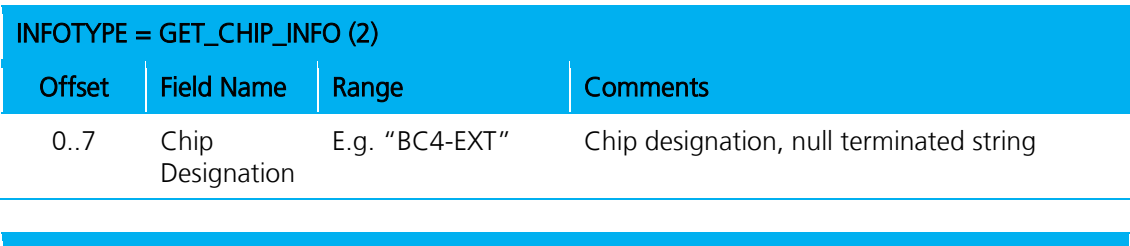

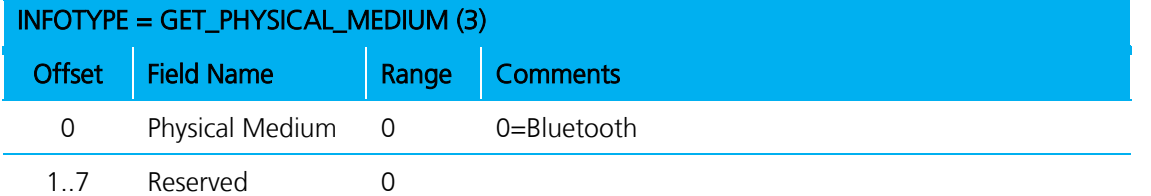

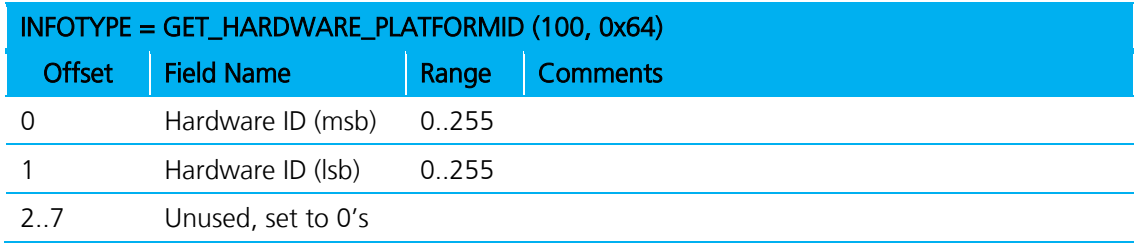

Hardware ID is 0x0100 for the BTM4xx series module.

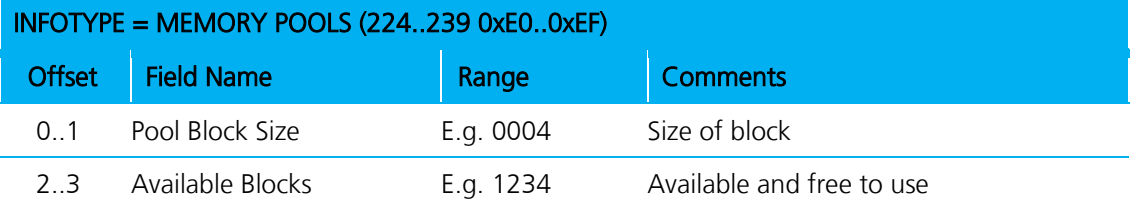

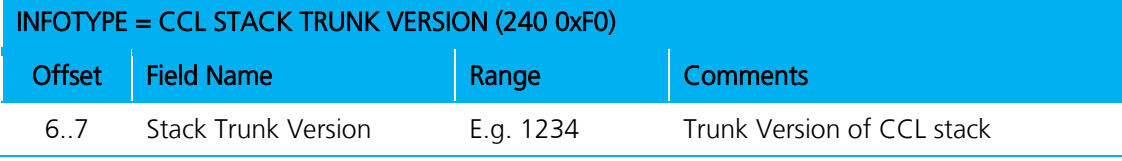

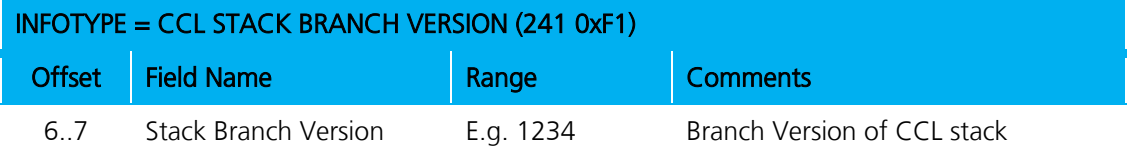

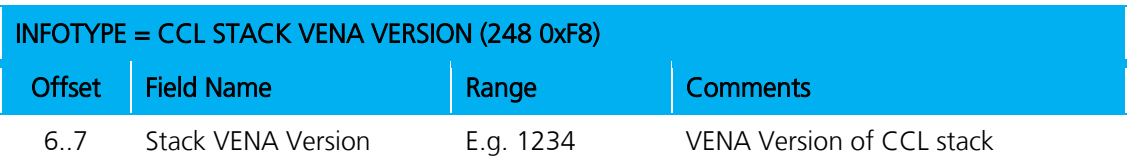

Americas: +1-800-492-2320 Option 2 Europe: +44-1628-858-940 Hong Kong: +852-2923-0610 [www.lairdtech.com/bluetooth](http://www.lairdtech.com/bluetooth)

Firmware User's Guide

# <span id="page-51-0"></span>**4.10 Configuration Commands**

This group of commands configures the module.

# **4.10.1 Read 'S' Register**

Configure the module using 32 bit integer values, which can be stored in non-volatile memory. Valid register numbers are in the range 0 to 255.

See the **S** Registers section for a full list of all registers.

The following command reads the current value of the S register REGNO.

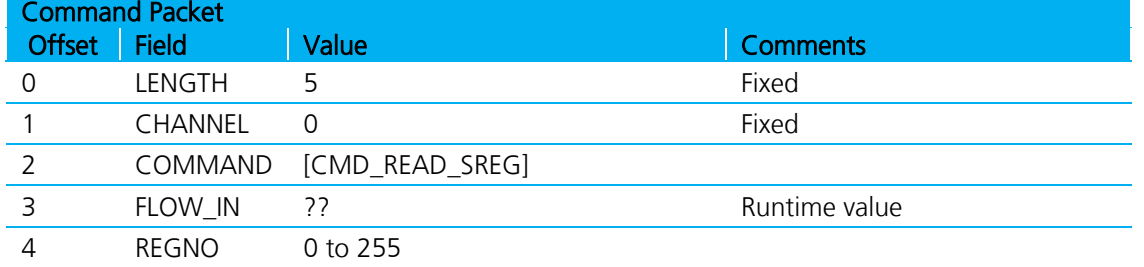

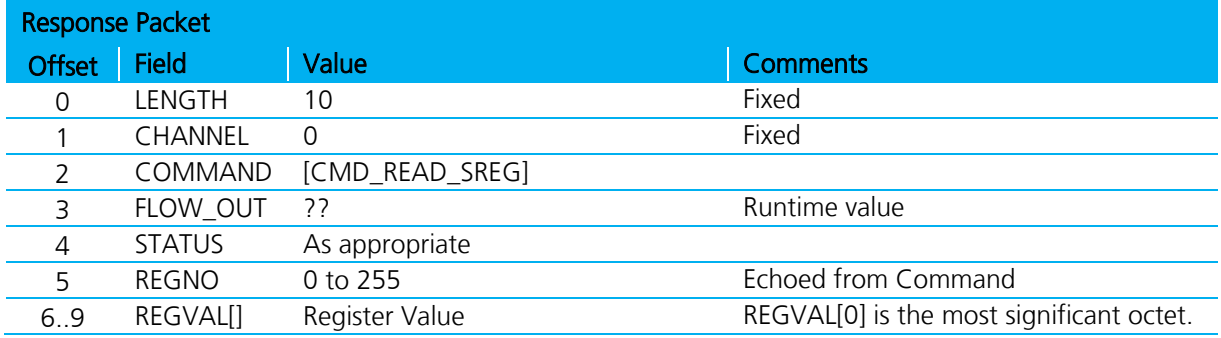

# **4.10.2 Write 'S' Register**

This command writes a new value to the S register REGNO.

See the [S Registers](#page-21-0) section for a full list of all registers.

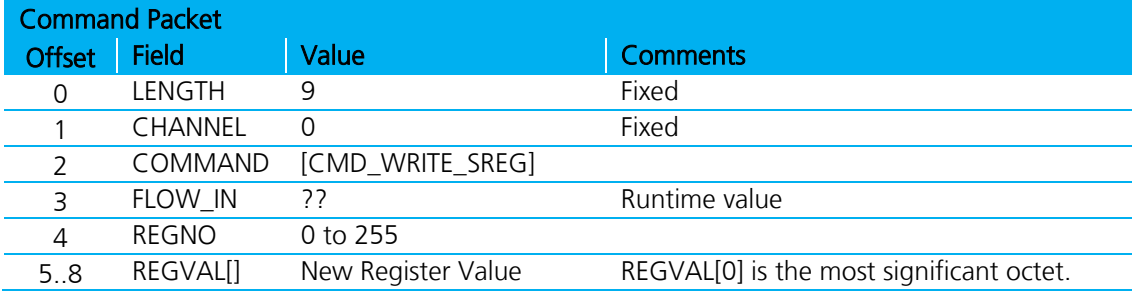

Firmware User's Guide

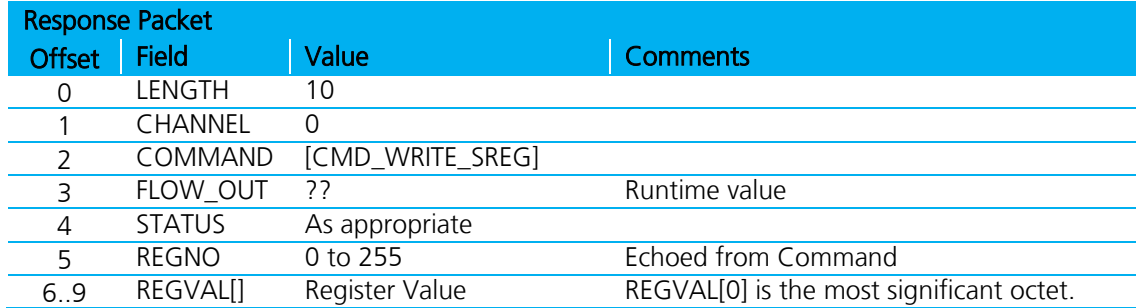

## **4.10.3 Store 'S' Registers**

This command saves current 'S' register values in cache into non-volatile memory so they survive power cycle.

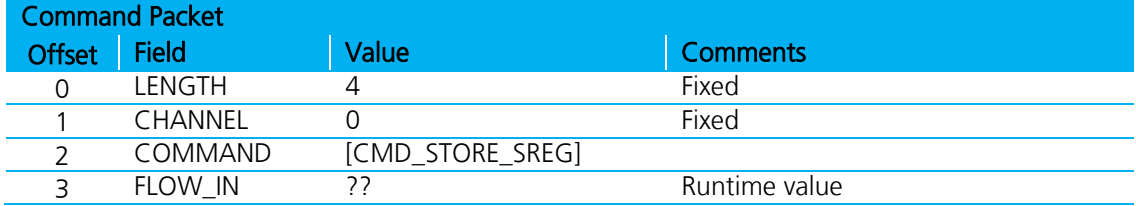

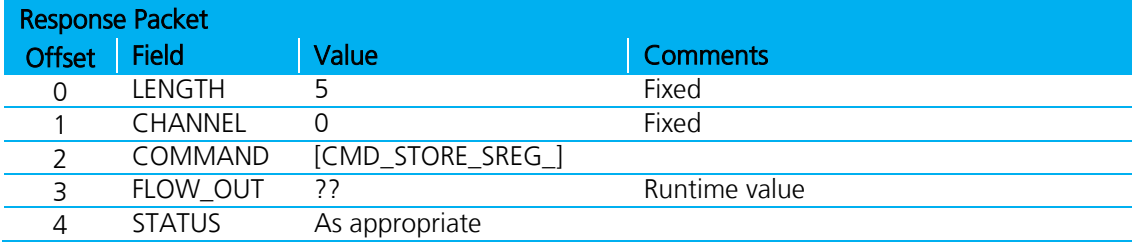

## **4.10.4 Default 'S' Registers**

This command forces all S register values in cache to factory defaults.

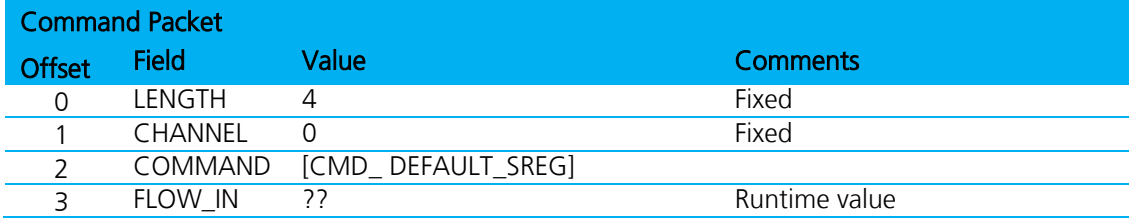

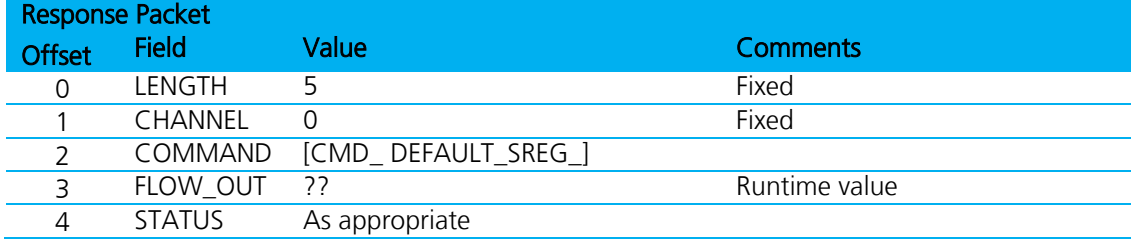

# <span id="page-52-0"></span>**4.11 Connection Commands**

This group of commands manages connections.

Firmware User's Guide

## **4.11.1 Set Connectable Mode**

This command enables/disables connectable mode and specifies auto accept parameters for channels and muxs.

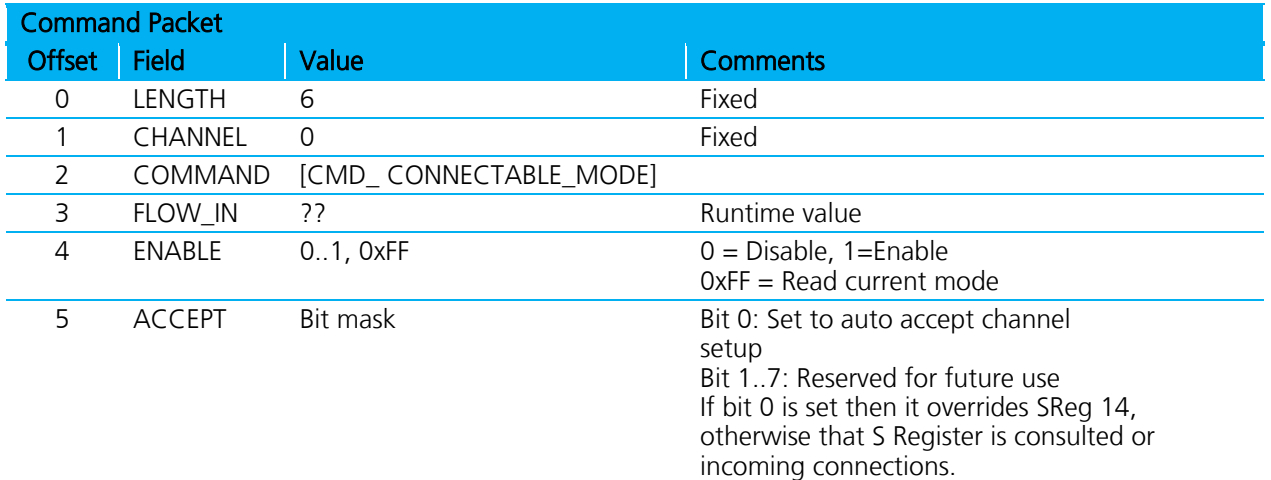

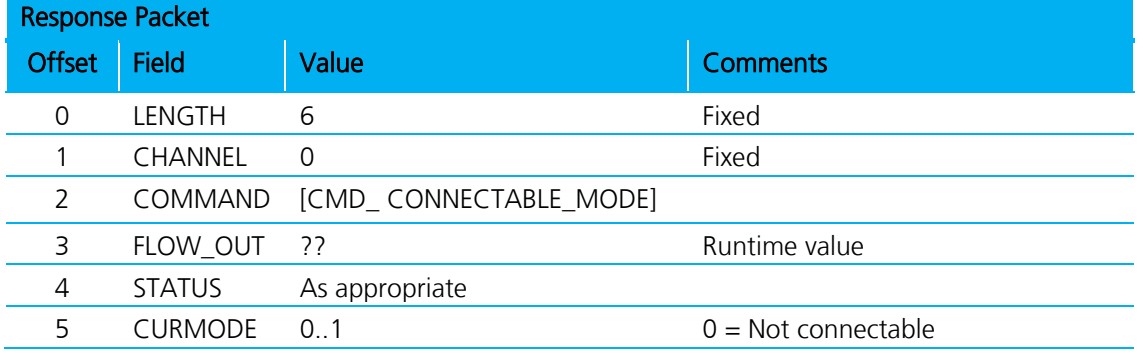

## **4.11.2 Service Incoming Connection**

When the module is in connectable mode, incoming connection requests pass to the host via an EVT\_CONNECTION\_SETUP message – if and only if autoaccept is not enabled (via command or S register 14). The host accepts or rejects the remote connection request using this message.

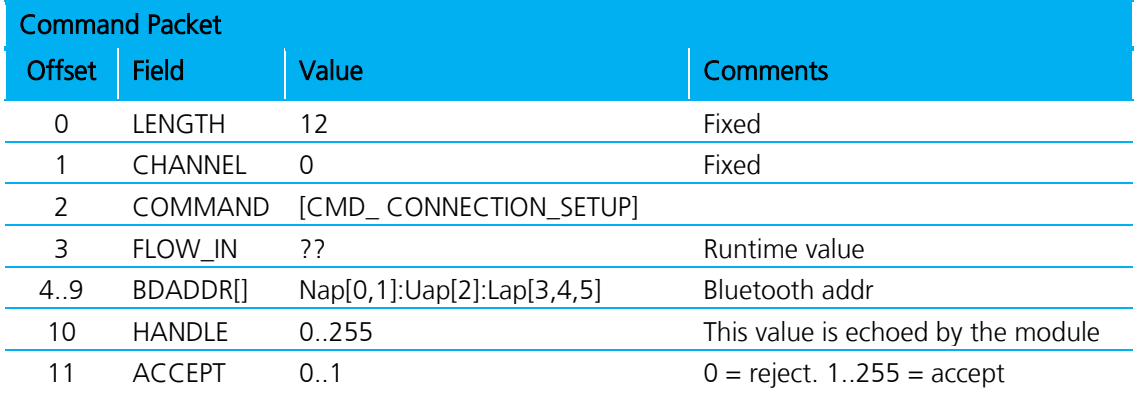

Firmware User's Guide

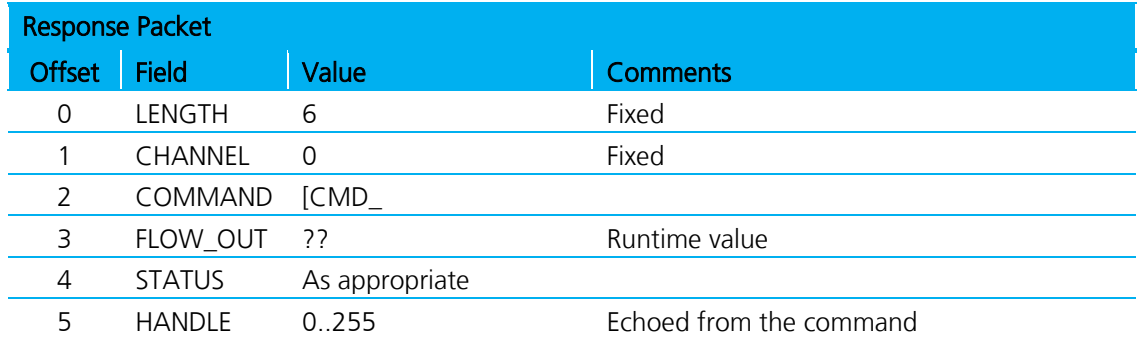

Receipt of the response is not an indication that the connection has established. If the connection is to be accepted, the module sends EVT\_INCOMING\_CONNECTION when the connection is fully established, as shown in the message sequence chart below.

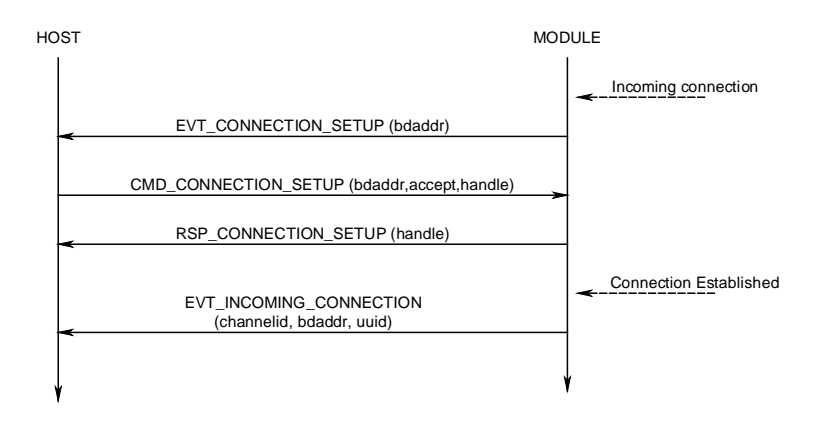

Figure 4-2: Service Incoming Connection sequence diagram

Note: If auto accept was specified when the module was put into connectable mode, then for incoming connections there is only an EVT\_INCOMING\_CONNECTION message.

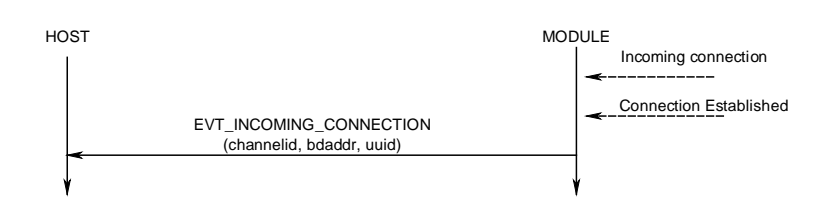

Figure 4-3: Service Incoming Connection with auto accept specified

Firmware User's Guide

# **4.11.3 Make Outgoing Connection**

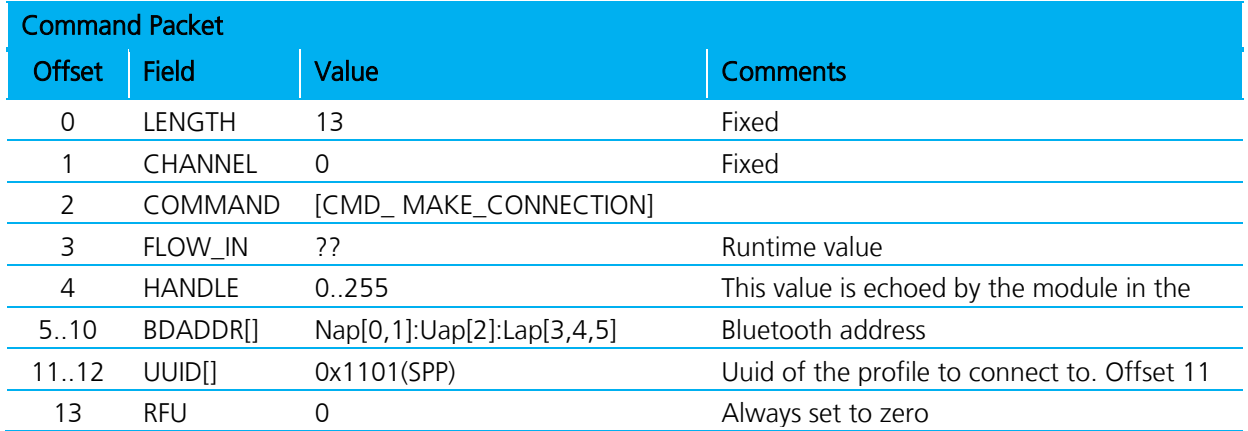

This command makes an outgoing connection to a profile in the remote peer.

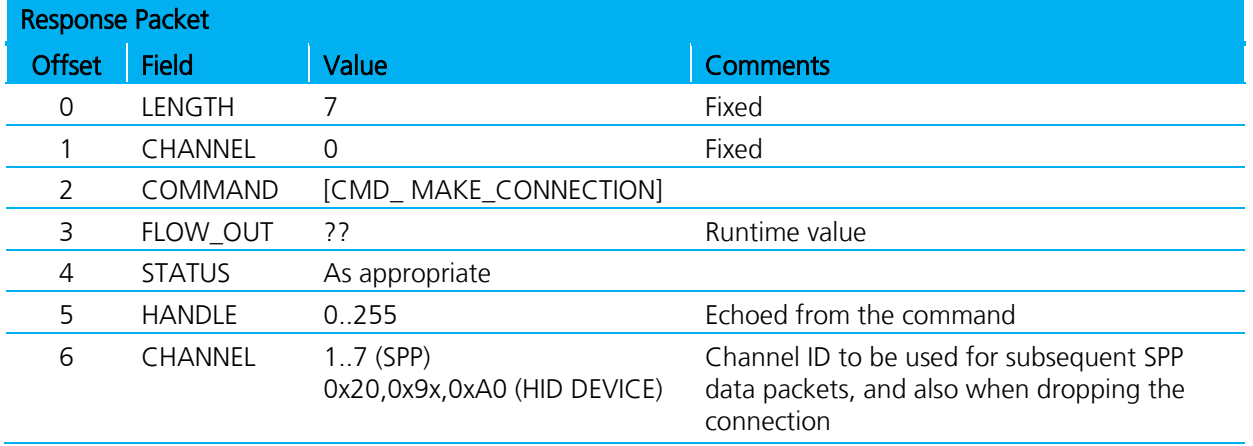

If the STATUS field in the response is MPSTATUS\_OK, then a connection successfully established. Any other value is a failure.

The content of 'S' register 11 specifies the max frame size to be used by the lower layers.

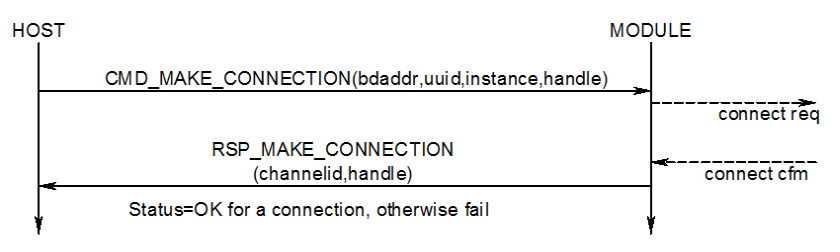

Figure 4-4: Make Outgoing Connection sequence diagram

When at least one connection is active (regardless of profile), the DCD output pin asserts.

# **4.11.4 Drop Connection**

This command destroys an existing channel.

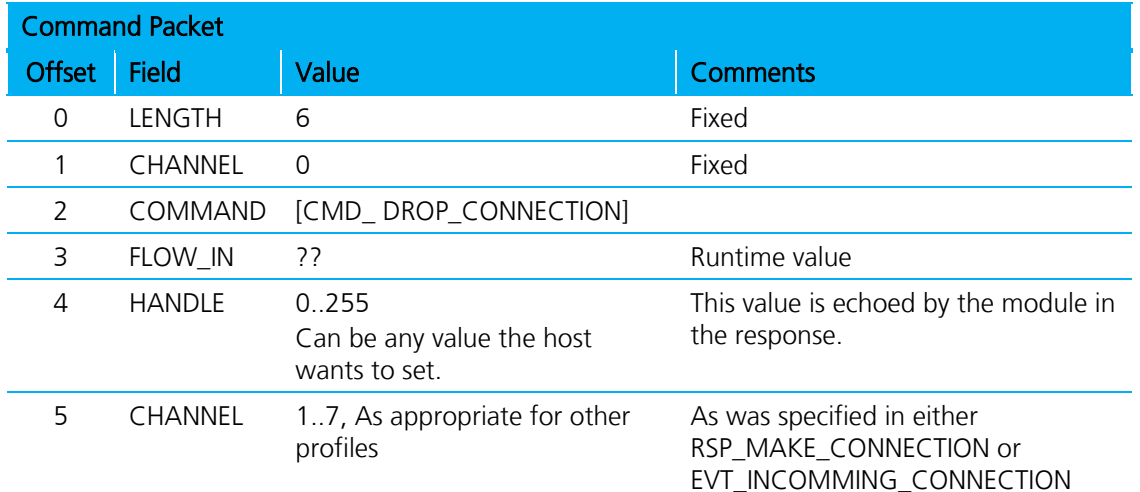

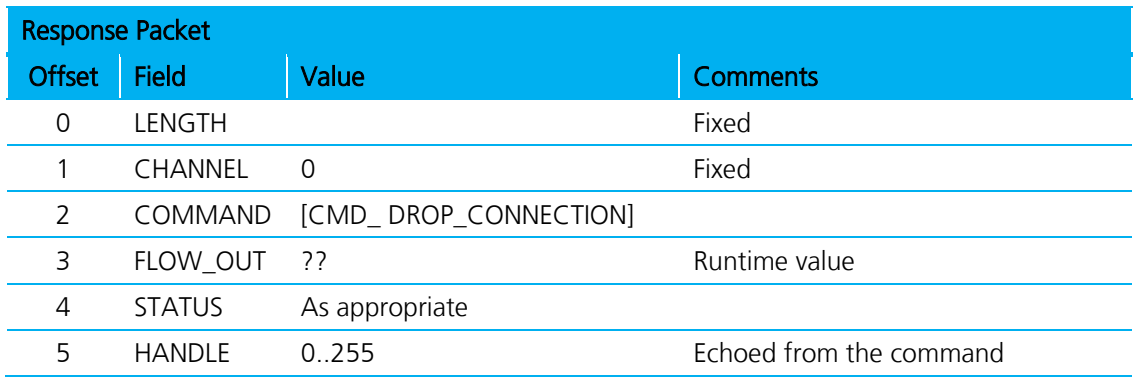

If the STATUS field in the response is MPSTATUS\_OK, then the request to drop the channel successfully submitted to the lower layers of the stack.

When the channel drops, an EVT\_DISCONNECT event sends to the host.

When at least one connection is active (regardless of profile) the DCD output pin remains asserted.

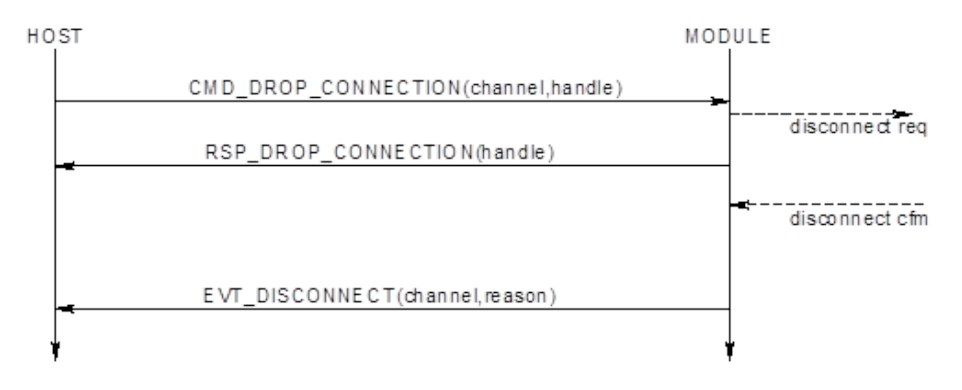

Figure 4-5: Drop Connection sequence diagram

Americas: +1-800-492-2320 Option 2 Europe: +44-1628-858-940 Hong Kong: +852-2923-0610 [www.lairdtech.com/bluetooth](http://www.lairdtech.com/bluetooth)

Firmware User's Guide

# **4.12 Set Modem Lines**

Bluetooth Serial Port Profile is capable of exchanging modem signals DTR, DSR, RTS, CTS, DCD, and RI over air.

From a host's perspective, it can have DTR, RTS, DCD and RI as output lines.

Note: DCD and RI are outputs for modems and 'host' in this context can mean either a PC or a peripheral like a modem.

Additionally UARTs are capable of sending BREAK signals. BREAK output signals are non-idle state TX pins for a period much greater than the character width at the current baud rate setting.

This command sends DTR, RTS, DCD, and RI states to the peer device and also to specify a BREAK – Future Feature.

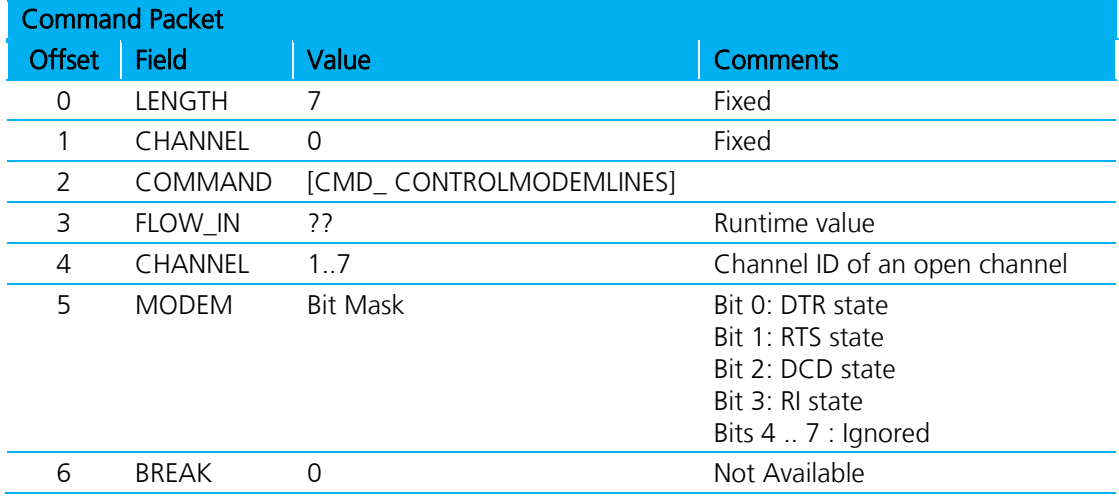

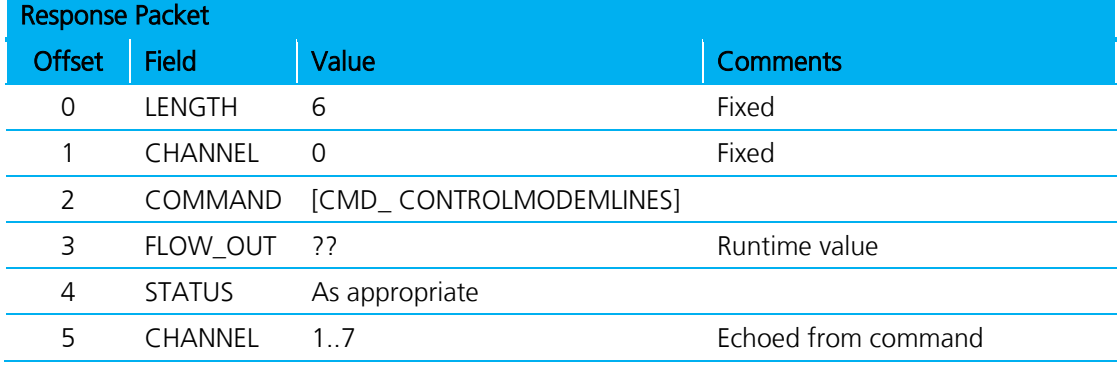

The STATUS value is MPSTATUS OK if the message succeeded.

Modem signals sent by the peer device present to the host in the message EVT\_MODEM\_STATUS defined in subsequent chapters.

Note: BREAK signal capability is currently not provided by the lower stack, and so it is mentioned in the context of this command message for future implementation.

Firmware User's Guide

# **4.12.1 RSSI and Link Quality**

This command obtains the RSSI and Link Quality values for a given open connection. This is a parameter associated with the ACL connection to a peer device and does not have any meaning with channel IDs.

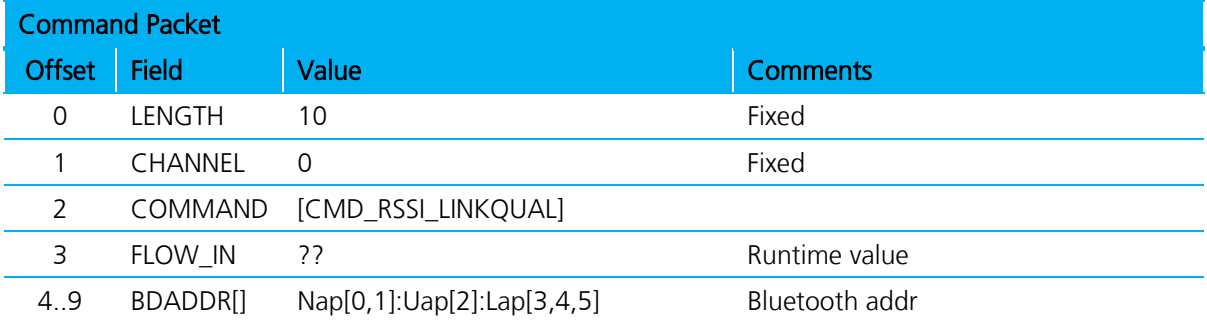

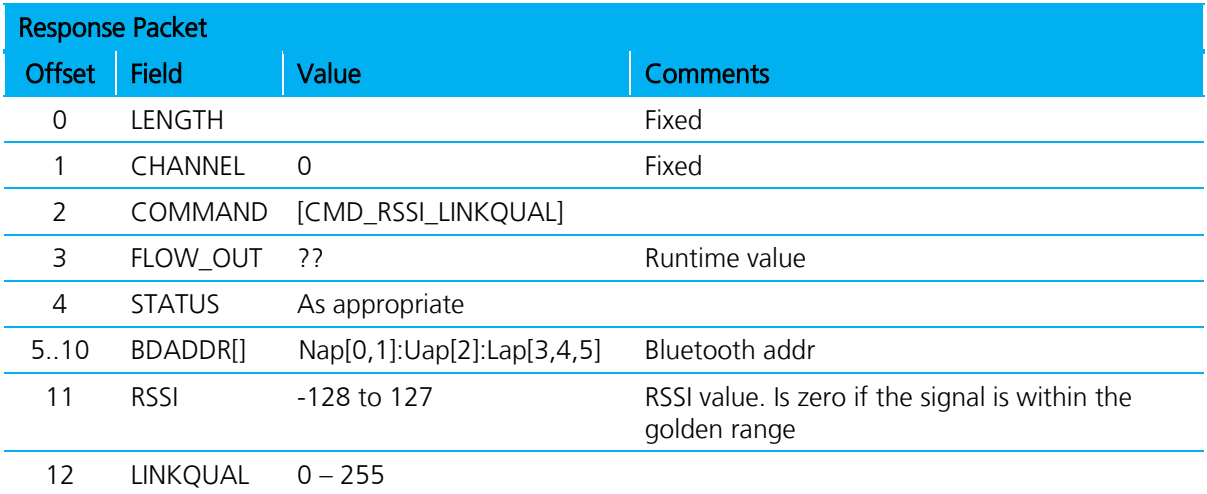

The definitions of RSSI and LINKQUAL are paraphrased from the Bluetooth specification as follows:

### **4.12.1.1 RSSI**

This value is the difference between the measured Received Signal Strength Indication (RSSI) and the limits of the Golden Receive Power Range (see [Golden Receive Power Range\)](#page-58-0). Any positive RSSI value returned by the Host Controller indicates how many dB the RSSI is above the upper limit; any negative value indicates how many dB the RSSI is below the lower limit. A value of zero indicates that the RSSI is inside the Golden Receive Power Range.

Note: How accurate the dB values are depends on the Bluetooth hardware. The only requirements for the hardware are that the Bluetooth device is able to tell whether the RSSI is inside, above or below the Golden Device Power Range.

### <span id="page-58-0"></span>**4.12.1.2 Golden Receive Power Range**

The lower threshold level of the golden receive power range corresponds to a received power between -56 dBm and 6 dB above the actual sensitivity of the receiver. The upper threshold level is 20 dB above the lower threshold level to an accuracy of +/- 6 dB.

Firmware User's Guide

## **4.12.1.3 Link Quality**

Link Quality is a value from 0-255, which represents the quality of the link between two Bluetooth devices. The higher the value, the better the link quality. Each Bluetooth module vendor determines how to measure the link quality.

In the case of CSR, this value is a measure of BER (Bit Error Rate).

# **4.13 Get Open Channel List**

This command obtains a list of channel IDs corresponding to connections which are open. It is a good method of querying the module to see how many Bluetooth connections are established and their corresponding channel ID numbers.

A host should not need to use this command as it should be keeping track of the following two events and responses: EVT\_DISCONNECT, EVT\_CONNECTION\_SETUP, RSP\_MAKE\_CONNECTION.

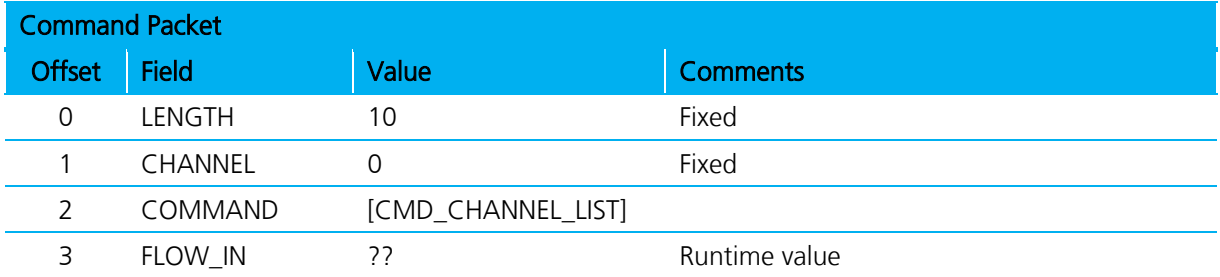

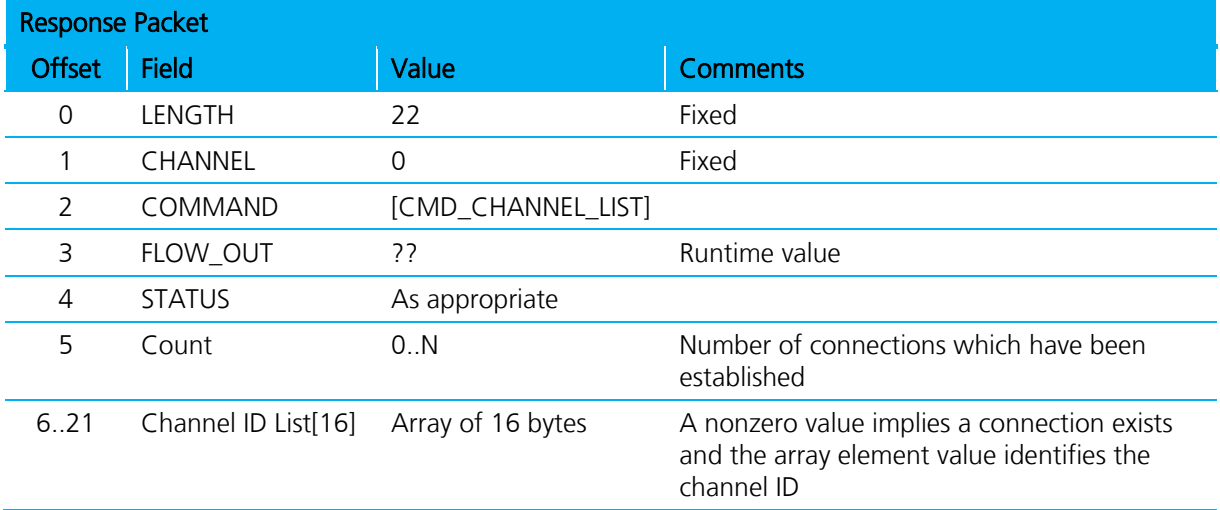

# <span id="page-59-0"></span>**4.14 Inquiry Commands**

This group of commands performs inquiries and puts the module into discoverable mode.

## **4.14.1 Inquiry Request**

This command performs a Bluetooth inquiry.

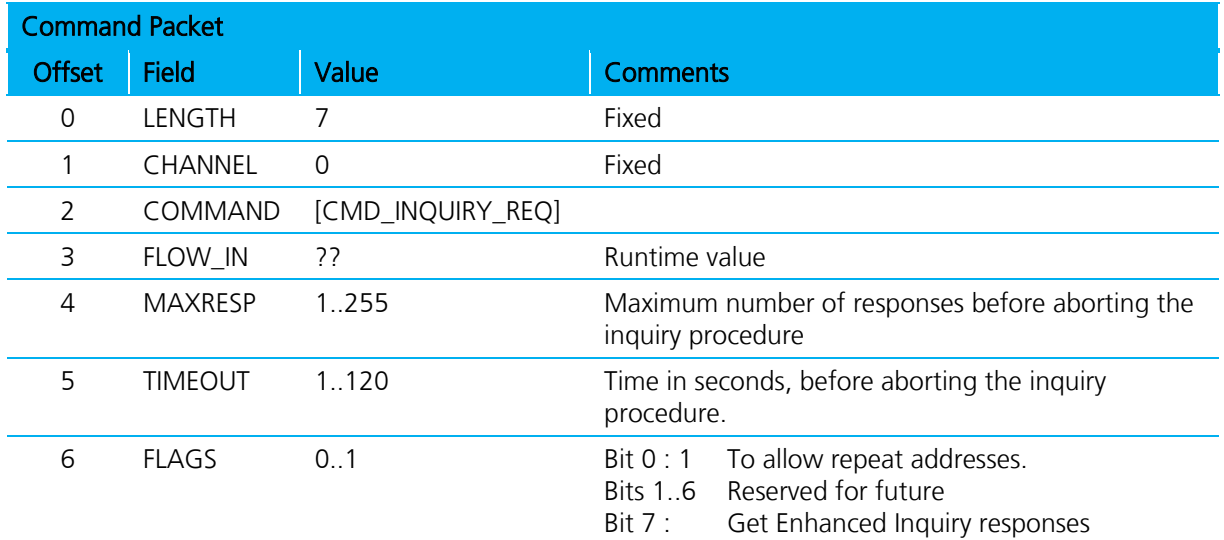

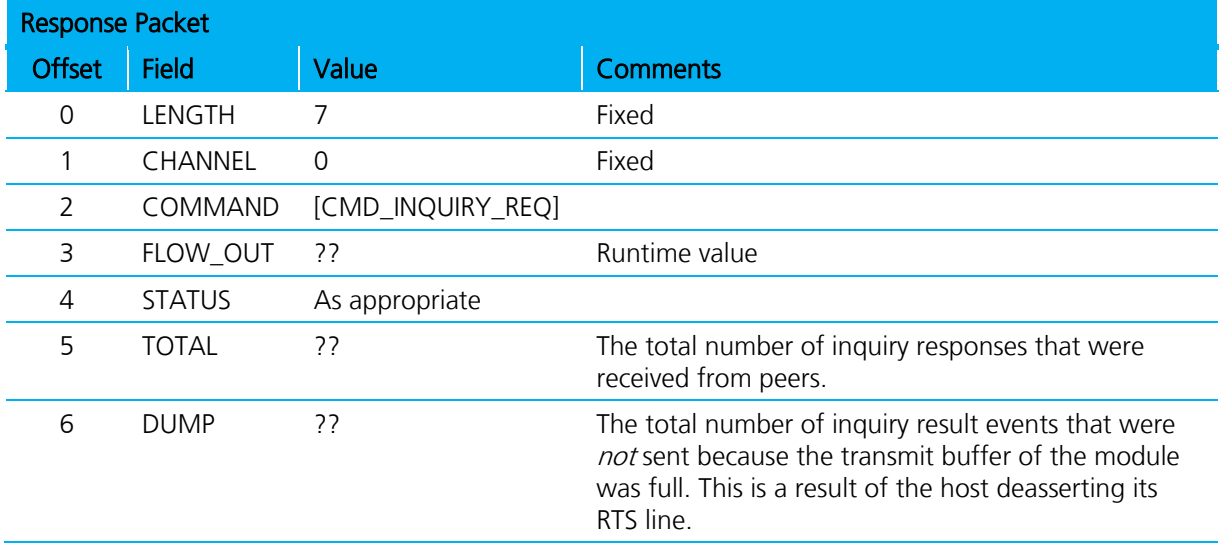

As a result of this command, as and when peer devices respond with inquiry responses, for each inquiry response, if bit 7 of the FLAGS field is zero then an event EVT\_INQUIRY\_RESULT is sent to the host. If bit 7 of FLAGS field is one then, given that enhanced inquiry data has variable length data for any given response, the entire inquiry response is sent via data channel 0xF0 to the host, with format described in subsections below.

When the number of command-specified inquiry responses are received OR the specified time has elapsed, the final response is sent to indicate to the host that the inquiry procedure is complete.

If the DUMP field in the response is non-zero, it is indicating that the host is not reading it's receive buffer fast enough and is resulting in RTS deasserting towards the module.

FLAGS bit 1-4 in future are to specify a limited access code inquiry.

See message sequence diagram [\(Figure 4-6\)](#page-61-0) which illustrates that the RSP\_INQUIRY\_REQ message terminates the inquiry process.

Firmware User's Guide

## **4.14.2 Enhanced Inquiry Data Packet Format**

When enhanced inquiry responses are requested via FLAGS bit 7 being set, each inquiry response sends to the host in data channel 0xF0 and the packet is formatted as follows:

LL F0 AAAAAAAAAAAA CCCCCC RR EE…….EE

Where::

LL is the total length of the packet, and given only the EE..EE field is of variable length, the length of the EE..EE field is calculated by subtracting 12 (decimal) from LL.

F0 is the channel number and is fixed

AAAAAAAAAAAA is a 6 byte field containing the Bluetooth address of the responding device. CCCCCC is the device class code of the responding device

RR is the measured RSSI value for that response (8 bit signed integer)

EE..EE is a variable length field, with a maximum of 240 bytes, containing the enhanced inquiry data which is formatted as multiple len/tag/data structures as specified in the Bluetooth specification. Where both len and tag fields are single bytes and len does not include itself.

Any data passed from the baseband must match the format defined in the Bluetooth Specification Version 2.1 + EDR [1], vol3, Part C – Generic Access Profile, 8 Extended Inquiry Response Data Format (page 1305 in the \*.pdf file).

A typical message sequence is as follows:

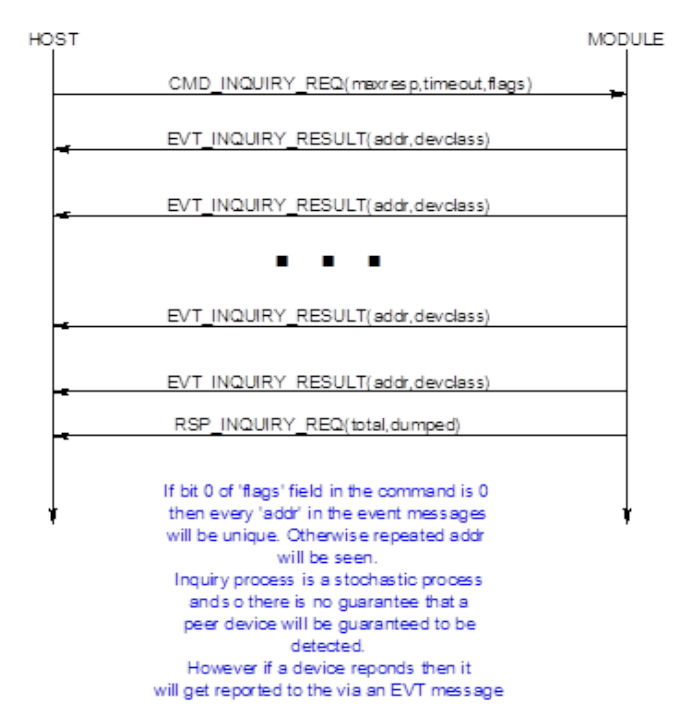

<span id="page-61-0"></span>Figure 4-6: Typical message sequence

Firmware User's Guide

# **4.14.3 Set Discoverable Mode**

This command enables/disables discoverable mode.

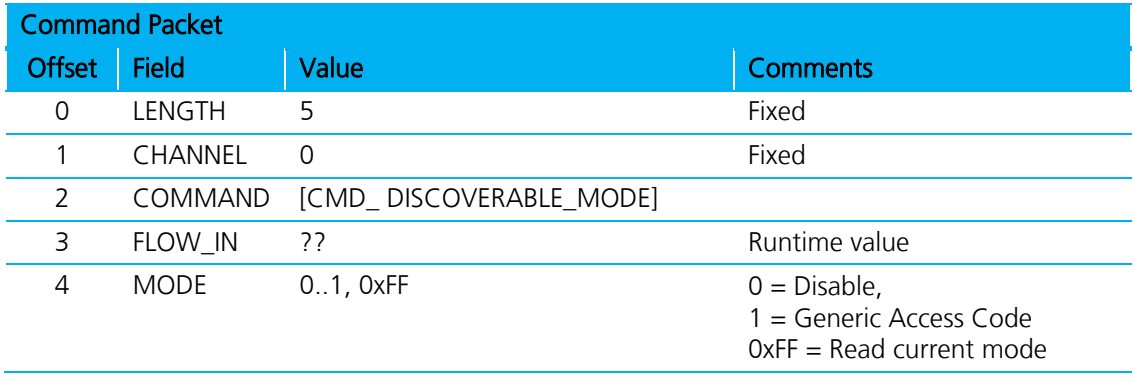

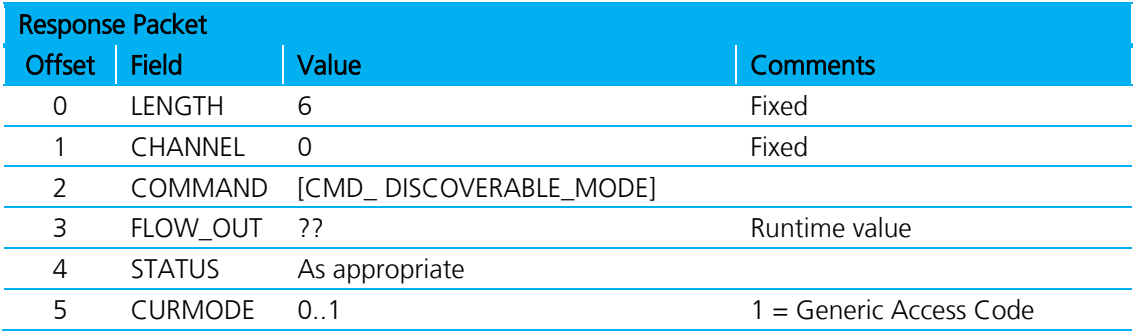

The module uses the parameters stored in 'S' Registers 7 and 8 to set the inquiry scan interval and window. Inquiry scan is how often (interval) the radio listens for an inquirer and for how long (window) each time.

# <span id="page-62-0"></span>**4.15 Pairing Commands**

This group of commands manages either incoming or outgoing pairings and the trusted device database which resides in the non-volatile memory of the module.

The trusted device database is a database with two tables, each with records of two fields. One field is the Bluetooth address of a paired device and the other stores the 16 byte link key.

One database is classed a ROLLING database and stores new pairing information as they happen. If the database is full, then the oldest is discarded to make space for the latest one.

The other database is classed as a PERSISTANT database which stores pairing information which can ONLY be deleted when a new pairing initiates to that particular device OR on request from the host.

The host protocol provides for a command to transfer a record between these two databases. In addition there is a command for the host to determine if a device is trusted. There is also a command to manually insert a device and its link key into the database.

Depending on the peer device, either a legacy pairing procedure or a simple secure pairing occurs. A legacy pairing occurs if the peer device is older than v2.1 of the Bluetooth specification. Simple Secure Pairing (for v2.1 and newer devices) uses a Diffie-Hellman procedure to exchange the secret link key, but is vulnerable to man-in-the-middle attack.

Firmware User's Guide

When pairing initiates and a legacy 2.0 or older device is not involved, then the basebands perform an I/O capability negotiation with each other to see whether it shall perform a 'Just Works' unauthenticated pairing with no man-in-the-middle (MITM) protection or an authenticated pairing which requires user interaction.

The I/O capability is one of:

- Display Only
- **Keyboard Only**
- **-** Display with Yes/No button

For example:

If one end has Display only, but the other end has keyboard only, then the negotiation results in one end displaying a six digit passcode on the Display Only side, which is then required to be entered at the keyboard only end.

If both ends have Display with Yes/No, then during the procedure both ends display a six digit passcode which needs to be visually compared and then the Yes/No buttons are used to confirm that they match. This provides for a one in a million probability that a MITM attach is successful.

To enable this new interaction with a user during pairing a new EVT\_SIMPLE\_PAIRING was defined.

## **4.15.1 Pair Initiate**

This command initiates a pairing with a peer device which is assumed to be ready and waiting for a pairing. If that device is compliant with v2.0 and older of the Bluetooth specification then a legacy pairing results and the pincode pin[] in this message is used otherwise there is a simple pairing procedure.

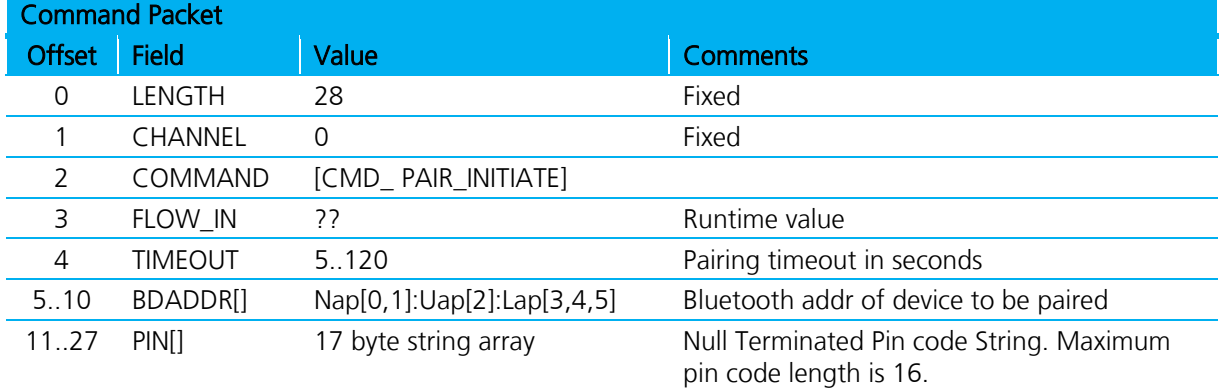

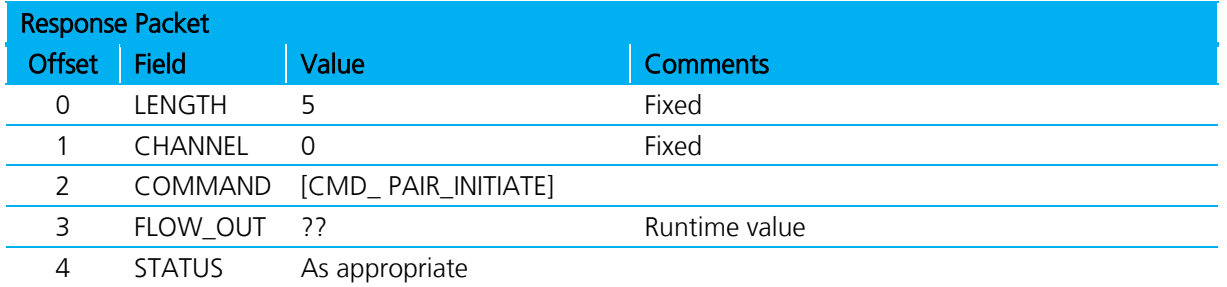

If pairing is successful, the event message EVT\_LINK\_KEY or EVT\_LINK\_KEY\_EX is sent to the host before the response to close the procedure, as shown in the message sequence chart below.

Firmware User's Guide

Pair Initiate may fail if there are any existing open connections. The status byte in the response will have an appropriate value.

#### **4.15.1.1 Simple Secure Pairing 'Just Works'**

The message sequence diagram for 'Just Works' when the device has specified no I/O capability is as follows:

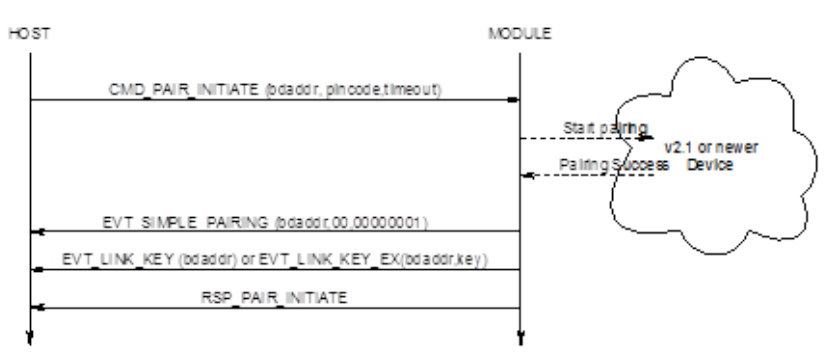

#### Figure 4-7: Just Works sequence diagram

The EVT\_SIMPLE\_PAIRING displays a success/fail indication. If it fails, then the EVT\_LINK\_KEY event does not send to the host.

#### **4.15.1.2 Simple Secure Pairing 'Display Yes/No'**

The message sequence diagram for when the device has display and yes/no capability is as follows:

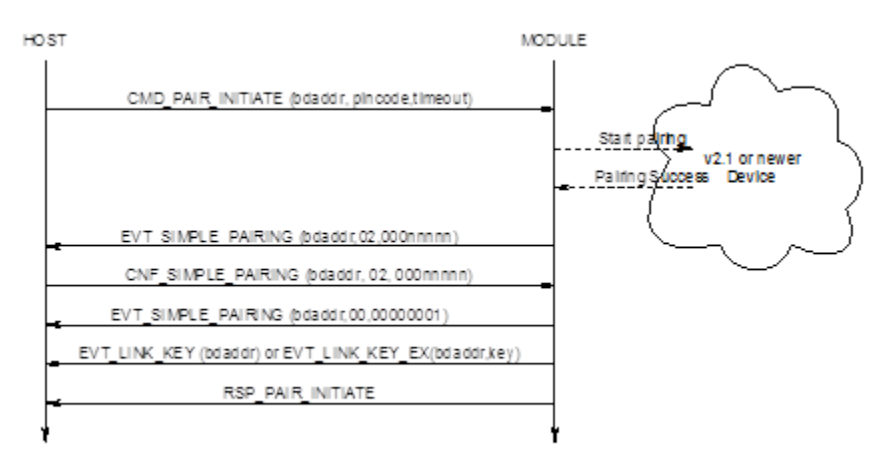

#### Figure 4-8: Display Yes/No capability sequence diagram

The first EVT\_SIMPLE\_PAIRING contains a passcode that needs to be confirmed by the host. To confirm the passcode, the host sends a CNF\_SIMPLE\_PAIRING packet which has a passcode value of 00000001; to reject it, uses a value of 00000000.

If pairing is successful, another EVT\_SIMPLE\_PAIRING with a success value is sent and then a EVT\_LINK\_KEY event is sent to the host; if not the second EVT\_SIMPLE\_PAIRING displays a 00000000 value.

### **4.15.1.3 Simple Secure Pairing 'Display Only'**

The message sequence diagram for when the device has display only capability is as follows:

Firmware User's Guide

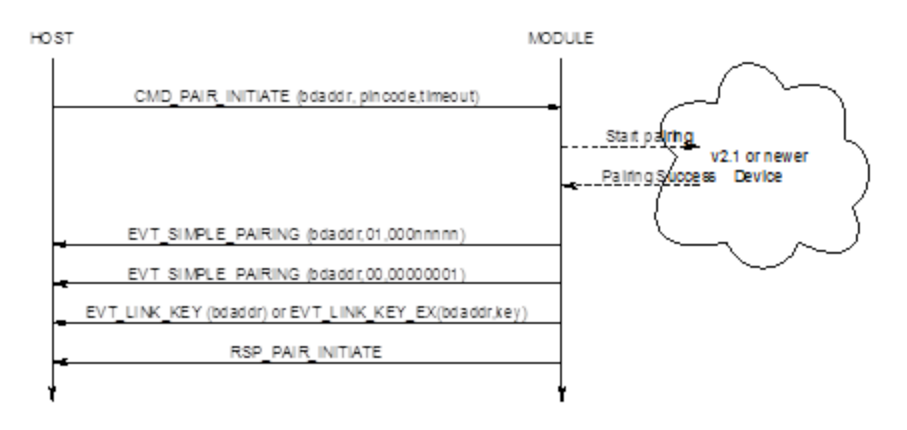

#### Figure 4-9: Display Only sequence diagram

The first EVT\_SIMPLE\_PAIRING contains the passcode which must be displayed. When the peer confirms the passcode or otherwise, a second EVT\_SIMPLE\_PAIRING is sent to the host with an appropriate success/fail code.

If pairing is successful, EVT\_LINK\_KEY is sent to the host; if not RSP\_PAIR\_INITIATE indicates a non-ok status code.

#### **4.15.1.4 Simple Secure Pairing 'Keyboard Only'**

The message sequence diagram for when the device has keyboard only capability is as follows:

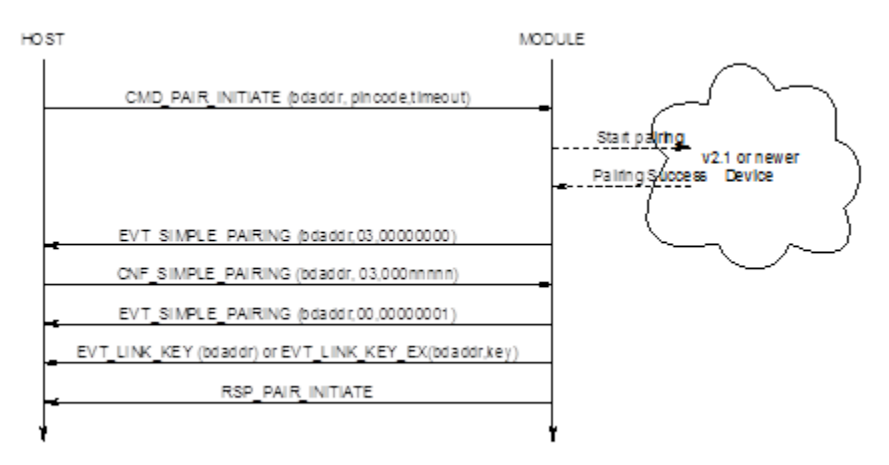

#### Figure 4-10: Keyboard Only sequence diagram

The first EVT\_SIMPLE\_PAIRING indicates that a simple pairing procedure has started; at that point the host responds with a confirm packet which contains the passcode that was visually obtained from the peer device (or both peers decided to use the same code). When the peer confirms the pairing a second EVT\_SIMPLE\_PAIRING is sent to the host with an appropriate success/fail code.

If pairing is successful, EVT\_LINK\_KEY is sent to the host; if not, RSP\_PAIR\_INITIATE indicates a non-ok status code.

## **4.15.2 Incoming Pairing Procedure**

As long as the module is in connectable mode (see CMD\_CONNECTABLE\_MODE) it can accept pairing from peers.

Americas: +1-800-492-2320 Option 2 Europe: +44-1628-858-940 Hong Kong: +852-2923-0610 [www.lairdtech.com/bluetooth](http://www.lairdtech.com/bluetooth)

Firmware User's Guide

In that situation, when a pairing procedure is detected, a pincode request event packet is sent to the host and the host responds with a CMD\_PINCODE or CNF\_PINCODE command as shown in the message sequence diagram below [\(Figure 4-11\)](#page-66-0). It responds with CNF PINCODE if it is in the middle of making a connection and a response for 'make connection' is still pending.

If the host does not send a pincode command, then the peer that initiated the pairing eventually timeouts.

## **4.15.2.1 Legacy Pairing**

The message sequence diagram for incoming legacy pairing is as follows:

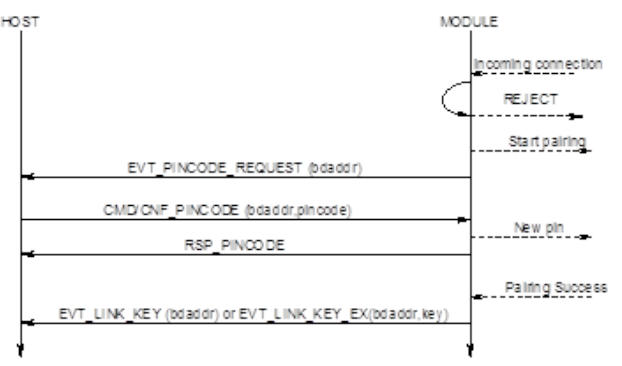

<span id="page-66-0"></span>Figure 4-11: Legacy Pairing sequence diagram

## **4.15.2.2 Simple Secure Pairing 'Just Works'**

The message sequence diagram for 'Just Works' when the device has specified no I/O capability is as follows:

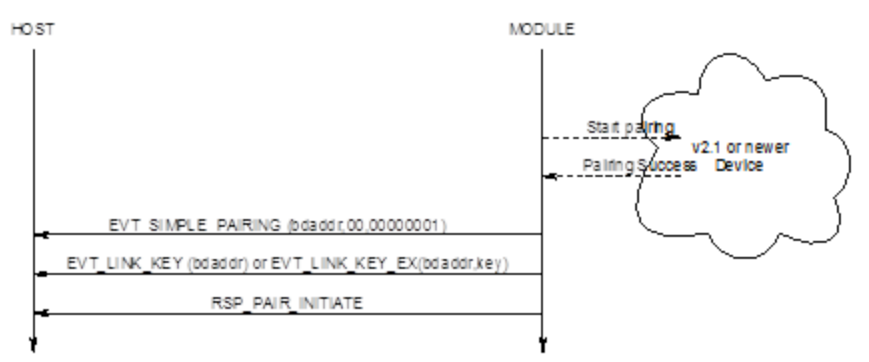

### Figure 4-12: Just Works with no I/O capability sequence diagram

The EVT\_SIMPLE\_PAIRING displays a success indication.

## **4.15.2.3 Simple Secure Pairing 'Display Yes/No'**

The message sequence diagram for when the device has display and yes/no capability is as follows:

Firmware User's Guide

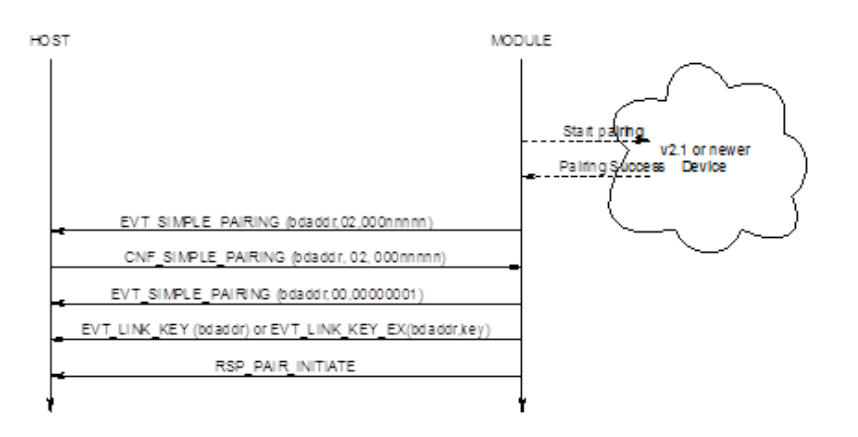

#### Figure 4-13: SSP, Display Yes/No sequence diagram

The first EVT\_SIMPLE\_PAIRING contains a passcode that must be confirmed by the host. To confirm the passcode, the host sends a CNF\_SIMPLE\_PAIRING packet which echoes the passcode. To reject it, the host uses any non-matching value.

If pairing is successful, another EVT\_SIMPLE\_PAIRING with a success value is sent and then a EVT\_LINK\_KEY event is sent to the host, if not the second EVT\_SIMPLE\_PAIRING displays a 00000000 value.

## **4.15.2.4 Simple Secure Pairing 'Display Only'**

The message sequence diagram for when the device has display only capability is as follows:

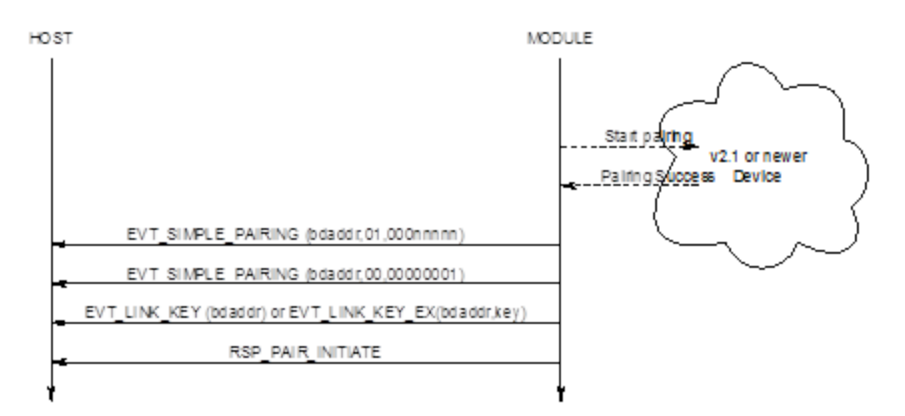

### Figure 4-14: SSP, Display Only sequence diagram

The first EVT\_SIMPLE\_PAIRING contains the passcode which must display. When the peer confirms the passcode or otherwise a second EVT\_SIMPLE\_PAIRING is sent to the host with an appropriate success/fail code.

If pairing is successful, EVT\_LINK\_KEY is sent to the host; if not RSP\_PAIR\_INITIATE indicates a non-ok status code.

### **4.15.2.5 Simple Secure Pairing 'Keyboard Only'**

The message sequence diagram for when the device has keyboard only capability is as follows:

Firmware User's Guide

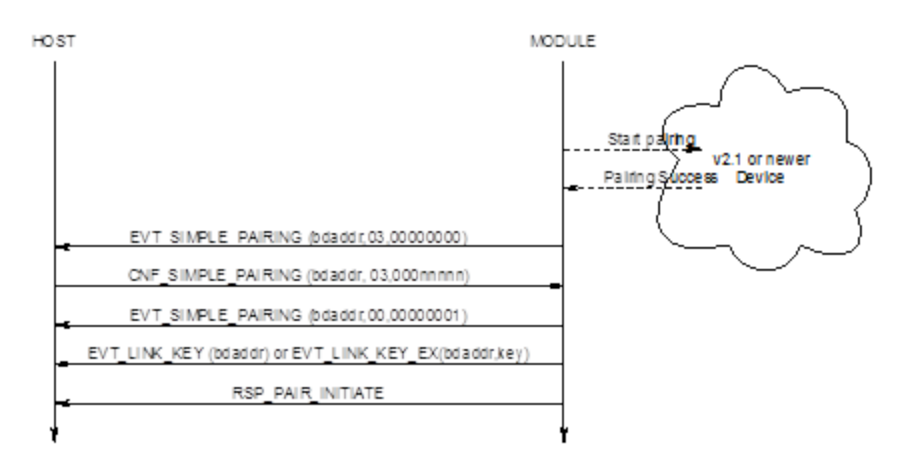

#### Figure 4-15: SSP, Keyboard Only sequence diagram

The first EVT\_SIMPLE\_PAIRING indicates that a simple pairing procedure started and at that point the host responds with a confirm packet which contains the passcode that was visually obtained from the peer device (or both peers decided to use the same code). When the peer confirms the pairing, a second EVT\_SIMPLE\_PAIRING is sent to the host with an appropriate success/fail code.

If pairing is successful, EVT\_LINK\_KEY is sent to the host; if not RSP\_PAIR\_INITIATE indicates a non-ok status code.

## **4.15.3 SIMPLE PAIRING Confirmation**

This confirmation packet provides a response to the module as a result of a EVT\_SIMPLE\_PAIRING event and conveys to the module additional information required to complete a simple pairing procedure.

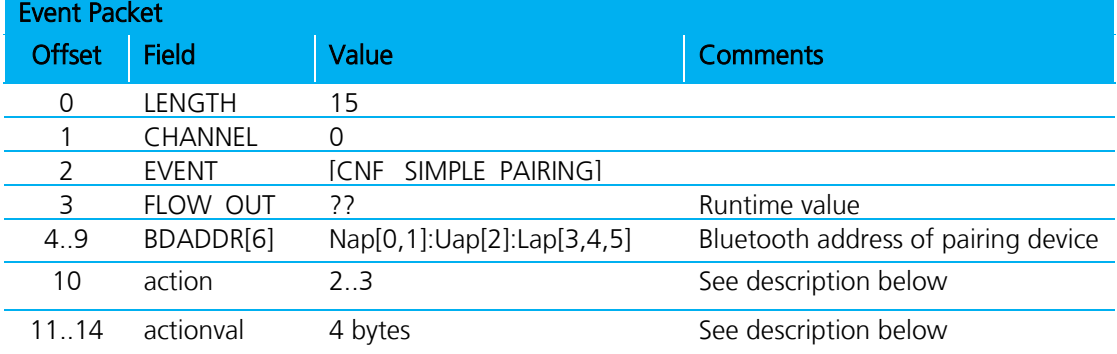

This is a confirmation packet and does not result in a response from the module.

## Action :: 0 & 1

This is illegal and is ignored by the module.

### Action :: 2

This informs the module the response to a YES/NO query. Set 'actionval' to 00000000 for NO and non-00000000 for YES.

Firmware User's Guide

#### Action :: 3

This informs the module the response to a passcode query. In this case the 'actionval' conveys the passcode value.

Note: A successful connection to an unpaired 2.1 and newer device requires this confirmation packet because the MP protocol does not process new commands unless the previous command was completed by sending an appropriate response packet.

The packet processor in the module queues all commands until a response sends, but processes confirmation packets as they come.

## **4.15.4 PinCode (Command)**

This command sends a pincode in response to an EVT\_PINCODE\_REQUEST message and results in a RSP\_PINCODE from the module to the host.

This command can also register a pincode for all subsequent incoming legacy pairings from BT2.0 and older devices. In that case the BDADDR[] field MUST be set to all zeros.

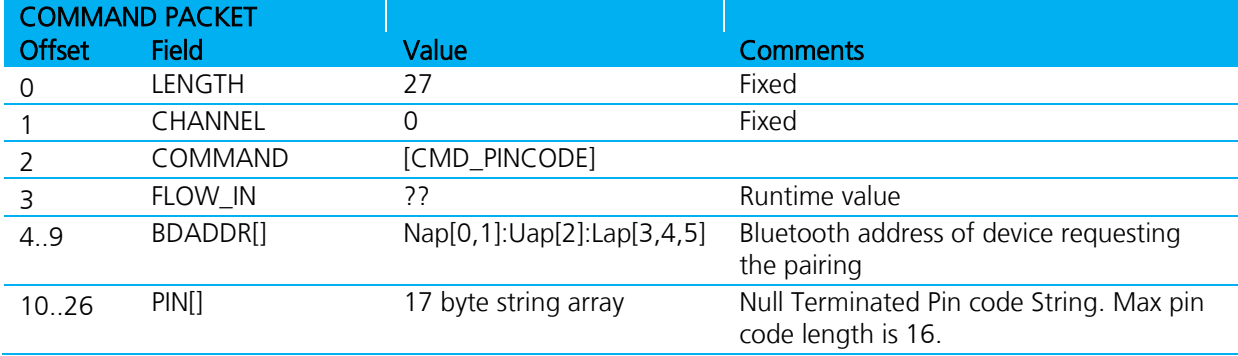

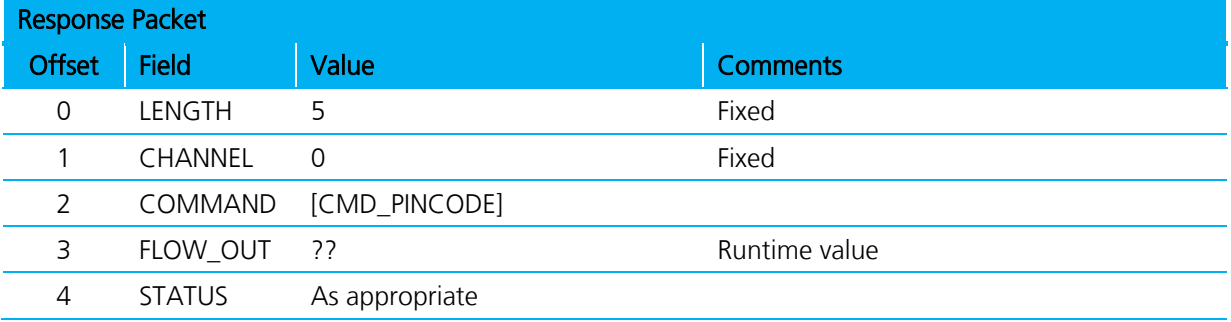

If pairing is successful the event message EVT\_LINK\_KEY or EVT\_LINK\_KEY\_EX sends to the host after the response. The latter event sends if S Register 47 is set to 1.

## **4.15.5 PinCode (Confirmation)**

This is a confirmation packet which sends a pincode in response to an EVT\_PINCODE\_REQUEST message while making an outgoing connection to a legacy pairing device and there was a pairing challenge by the peer prior to connection acceptance.

Firmware User's Guide

This packet, just like the command version of this packet, can also register a pincode for all subsequent incoming legacy pairings from BT2.0 and older devices. In that case the BDADDR[] field MUST be set to all zeros.

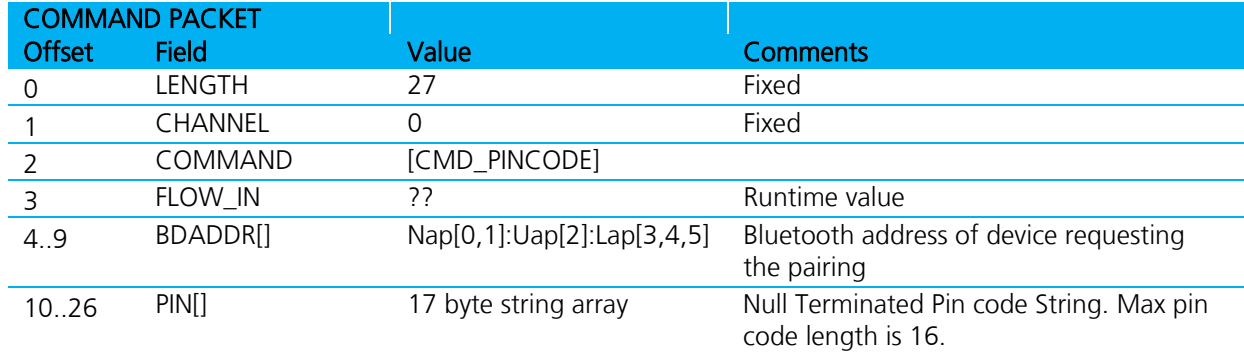

If pairing is successful, the event message EVT\_LINK\_KEY or EVT\_LINK\_KEY\_EX is sent to the host after the response. The latter event sends if S Register 47 is set to one.

Note: A successful connection to an unpaired 2.0 and newer device requires this confirmation packet because the MP protocol does not process new commands unless the previous command was completed by sending an appropriate response packet.

The packet processor in the module queues all commands until a response sends, but processes confirmation packets as they come hence in this case CMD\_PINCODE does not work.

## **4.15.6 Trusted Database Record Count**

Command Packet Offset Field Value **Comments** 0 LENGTH 5 Fixed 1 CHANNEL 0 Fixed 2 COMMAND [CMD\_ TRUSTED\_DB\_COUNT] 3 FLOW\_IN ?? **Runtime value** 4 DBTYPE 0..1 0 = ROLLING DATABASE 1 = PERSISTANT DATABASE

This command obtains the number of trusted devices in the database specified.

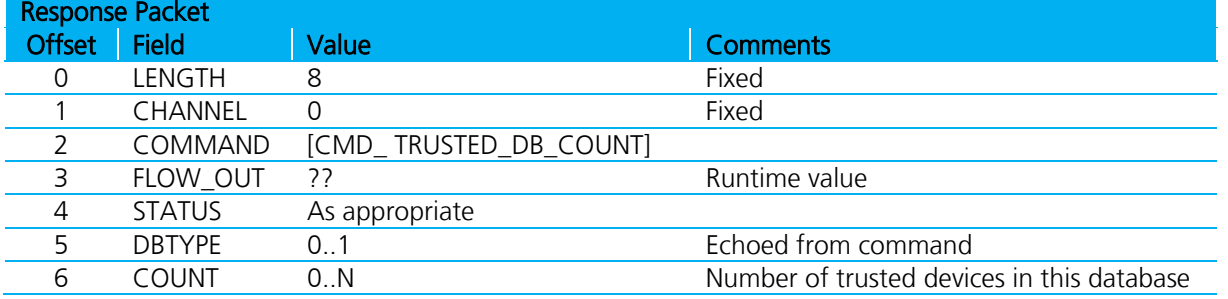

Americas: +1-800-492-2320 Option 2 Europe: +44-1628-858-940 Hong Kong: +852-2923-0610 [www.lairdtech.com/bluetooth](http://www.lairdtech.com/bluetooth)

Firmware User's Guide

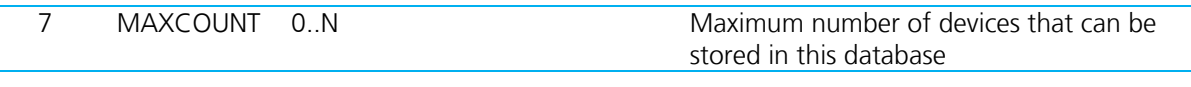

Note: ROLLING database stores all new pairings automatically. It is up to the host to transfer a record from ROLLING to the PERSISTANT database so that it does not get overwritten.

## **4.15.7 Trusted Database Read Record**

This command reads the Bluetooth address of the ITEMNO pairing in the database specified, counted from the top. ITEMNO is indexed from one.

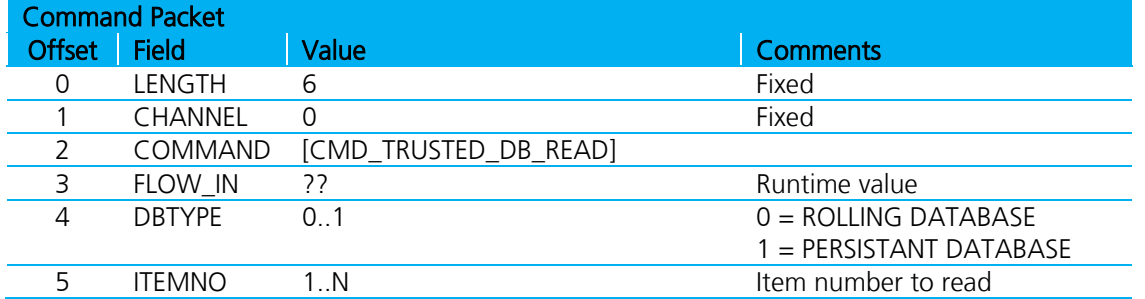

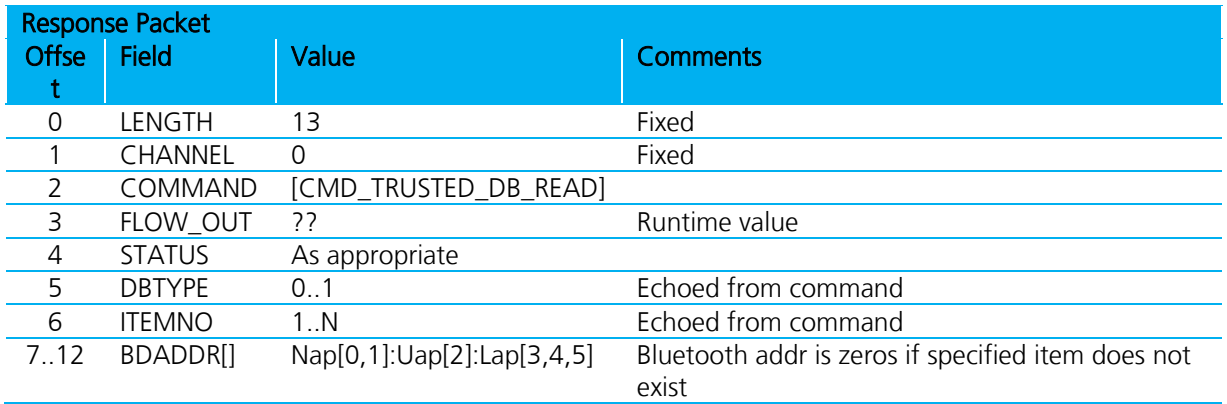

If S Reg 47 is set to one, then it is possible to read a record so that both the address and link key information is supplied by sending the command CMD TRUSTED\_DB\_ISTRUSTED. In that case, the event EVT\_LINK\_KEY\_EX is sent before the response to CMD\_TRUSTED\_DB\_ISTRUSTED.

## **4.15.8 Trusted Database Delete Record**

This command deletes a pairing from the databases. It is not necessary to specify the database type, as both databases are scanned.

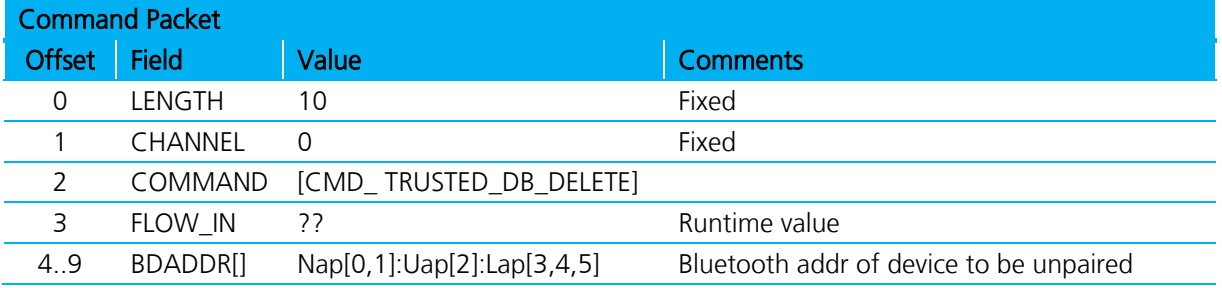

72 CONN-GUIDE-BT740\_v1.1
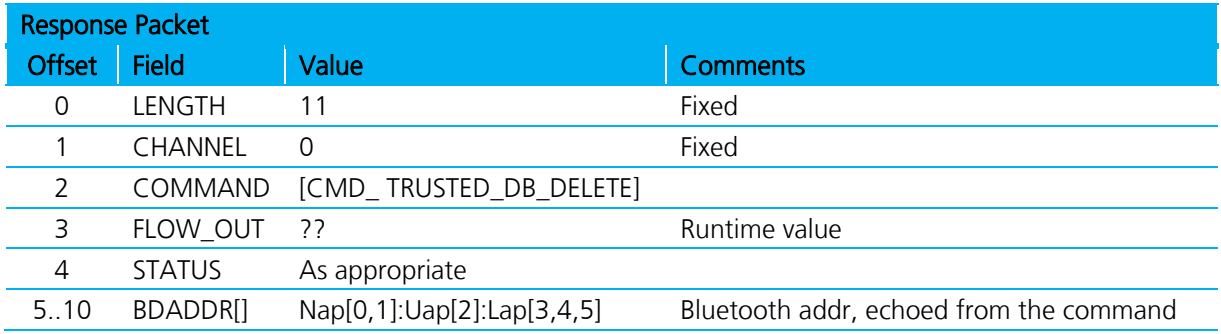

## **4.15.9 Trusted Database Change Type**

This command transfers a record to the database specified.

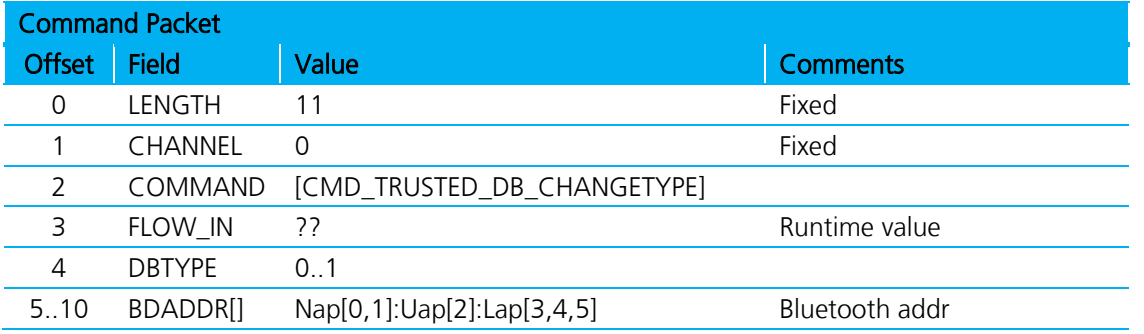

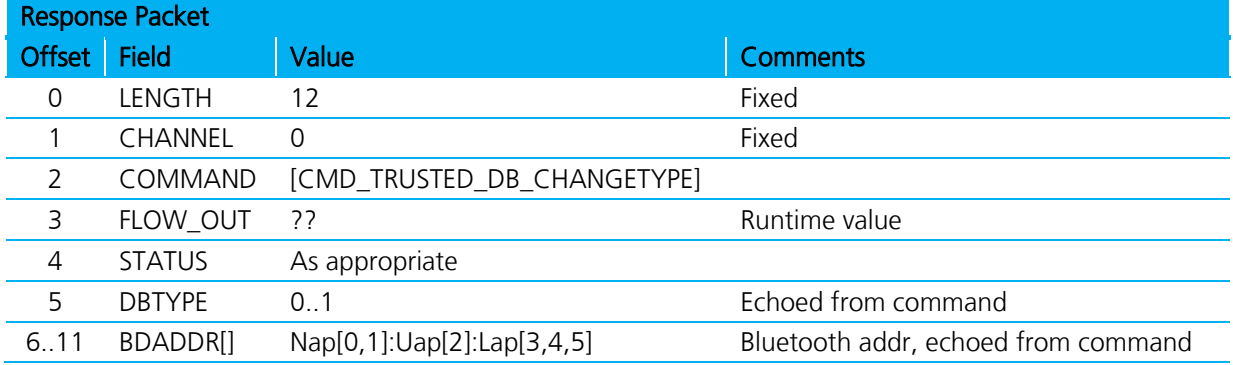

## **4.15.10 Trusted Database Is Peer Trusted**

This command checks if a device is trusted.

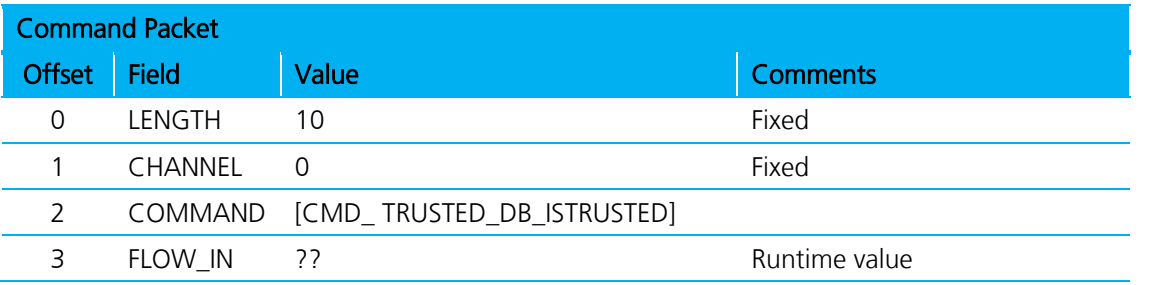

Americas: +1-800-492-2320 Option 2 Europe: +44-1628-858-940 Hong Kong: +852-2923-0610 [www.lairdtech.com/bluetooth](http://www.lairdtech.com/bluetooth)

73 CONN-GUIDE-BT740\_v1.1

Firmware User's Guide

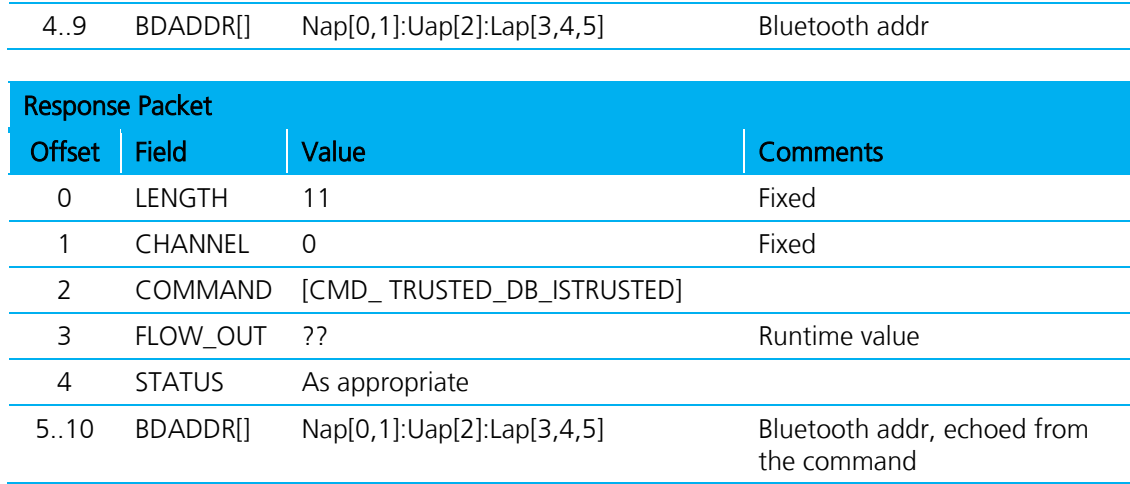

The STATUS value is MPSTATUS\_OK if the device is trusted; any other value means not trusted.

If S Reg 47 is set to one, then if the peer device is found in the trusted device database, then the event EVT\_LINK\_KEY\_EX is sent to the host BEFORE the response. That event contains the address and link key associated with that address.

## **4.15.11 Trusted Database Add Key (Out-Of-Band Facilitator)**

This command manually adds a link key/address pair into the rolling trusted database.

The module does not care how the key was generated and the only validation it performs is to check that it is 16 bytes long.

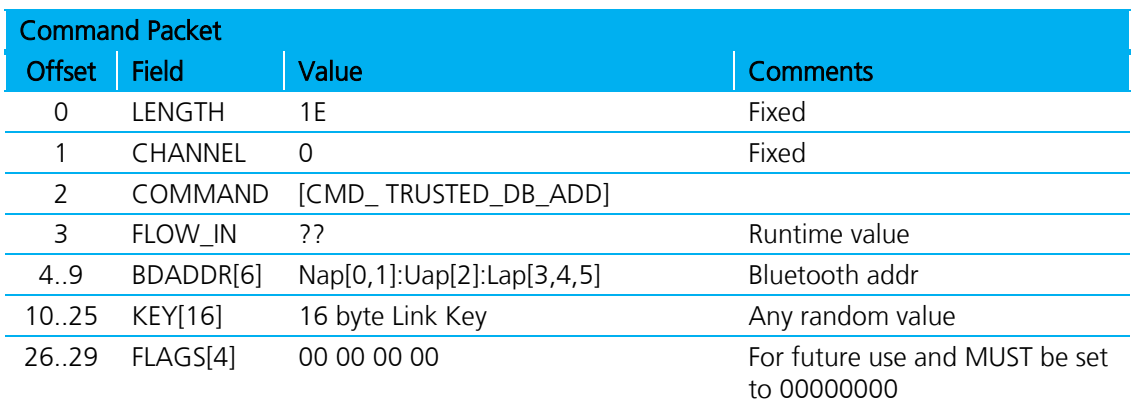

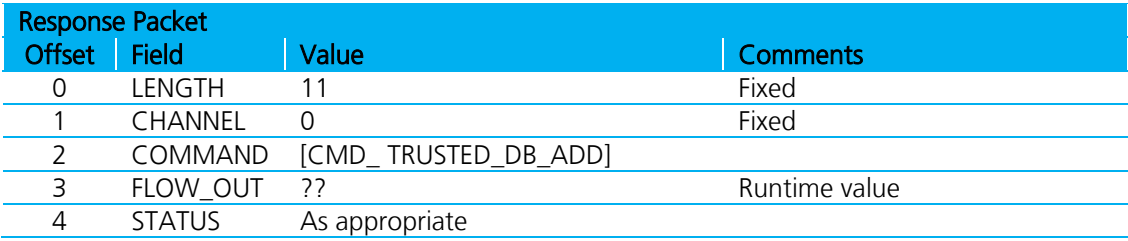

The STATUS value is MPSTATUS\_OK if the device was successfully added to the database.

Firmware User's Guide

If the device Bluetooth address is already in the trusted device database, then the old one is deleted and is replaced by this new one.

## **4.16 Miscellaneous Commands**

## **4.16.1 Get Security Mode**

This command gets the current security mode of the module. Bluetooth v2.1 and newer devices cannot disable security therefore only values 12 to 15 inclusive are valid. These values specify Simple Secure Pairing with appropriate I/O capabilities.

Specifying a value of 0xFF means leave the mode as it is, but inform the host with regards to current mode.

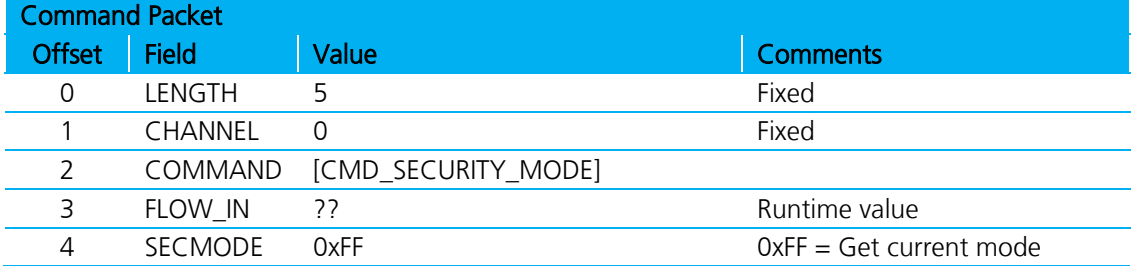

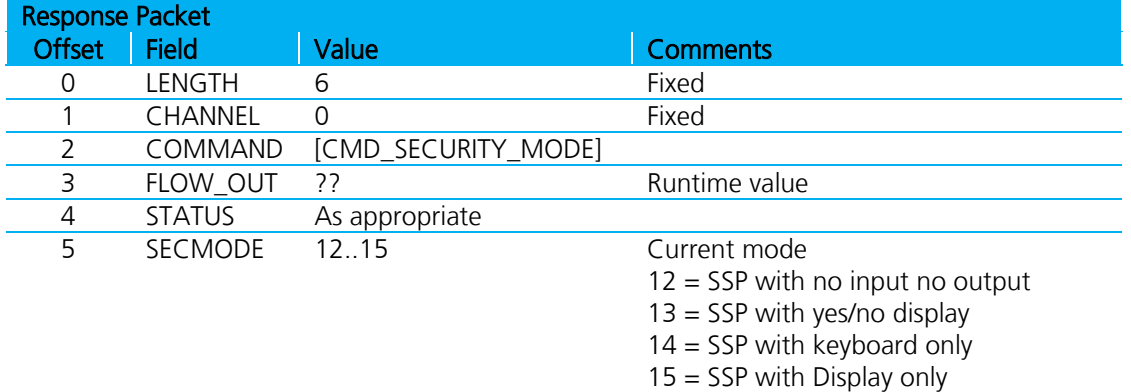

1. SECMODE is now driven by the 'Simple Secure Pairing' procedure included in and after v2.1 of the Bluetooth specification

2. For 'SECMODE' the 'No I/O capability' option is equivalent to 'Just works' scenario in Simple Secure pairing.

3. When this module interacts with a pre 2.1 device it is unconditionally forced into legacy pairing mode.

4. The reader should become familiar with the 'Simple Secure Pairing' concept introduced in and all subsequent version of Bluetooth after v2.1. The best introduction is to Google the phrase "Bluetooth Simple Secure Pairing".

5. The reader is also welcome to contact Laird for an informal discussion.

## **4.16.2 Get Remote Friendly Name**

This command gets the friendly name of the specified peer device.

According to the Bluetooth specification, a friendly name can be up to 248 bytes long. Sending this name in its entirety to the host could violate the max packet length capability of the host because memory restrictions in the host or transmit buffers in the module may not be able to cope. Therefore, the mechanism for getting the name to the host is via multiple event packets is EVT\_REM\_FNAME. The host decides how many bytes of the name are passed up to it via these events from the offset it also specifies. This implies that in a memory constraint environment, it is possible to relay the name to the host using multiple commands.

Firmware User's Guide

For example, if the host has space for only 10 bytes and a peer happens to have a very long name, the host can ask for 10 byte fragments of the name over multiple get name requests.

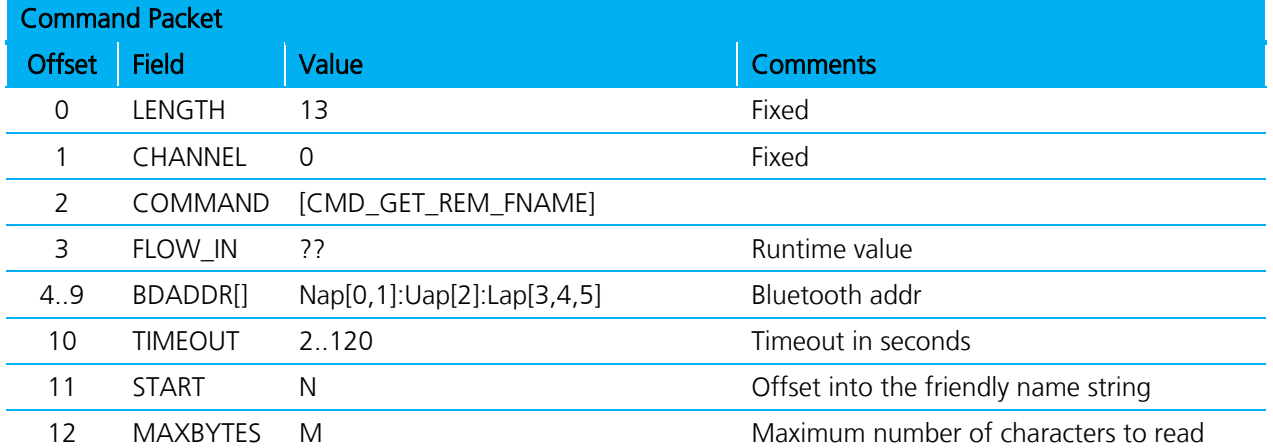

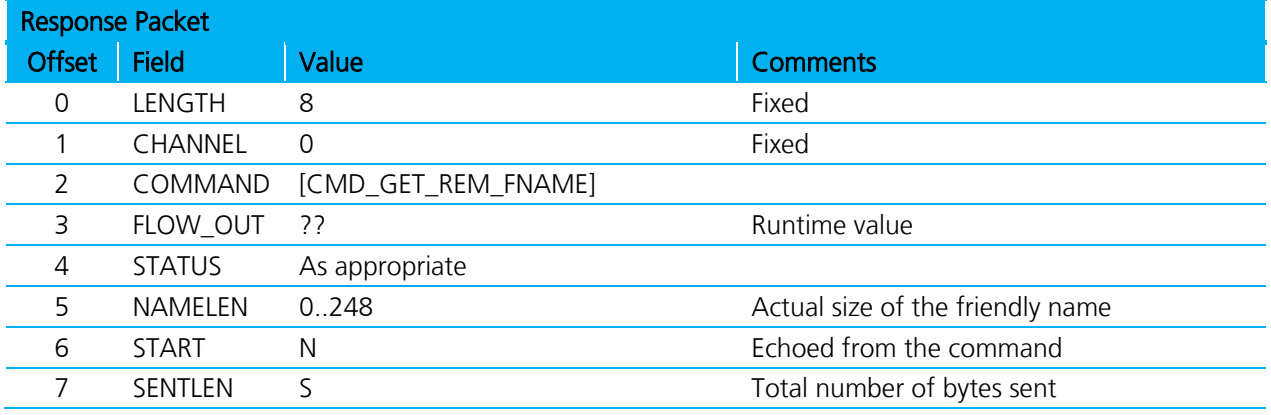

Note: SENTLEN could be less than MAXBYTES. It can happen if there is no space in the module's TX buffer to send events.

Firmware User's Guide

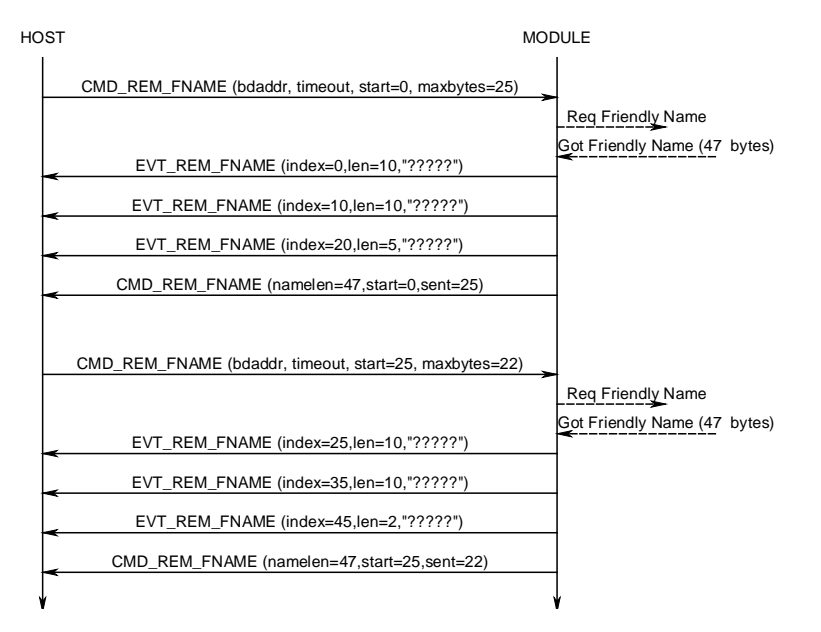

Figure 4-16: Get Remote Friendly Name sequence diagram

## **4.16.3 Get Local Friendly Name**

This command reads the local friendly name which is stored in non-volatile memory. Unlike remote friendly name (with no control over the max. length) the max. local friendly name is 31 characters.

This length may still be too big to send to the host in one packet. Therefore it is sent in a similar fashion to 'get friendly name' described above.In this case, the event EVT\_LCL\_FNAME gets the name to the host.

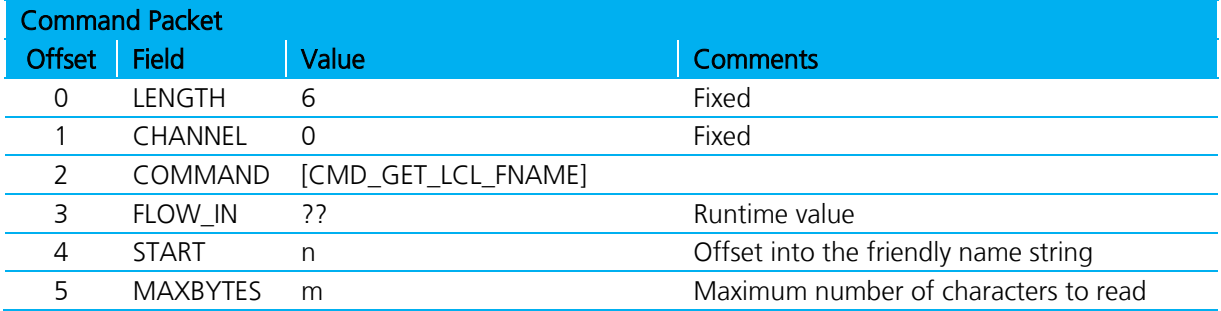

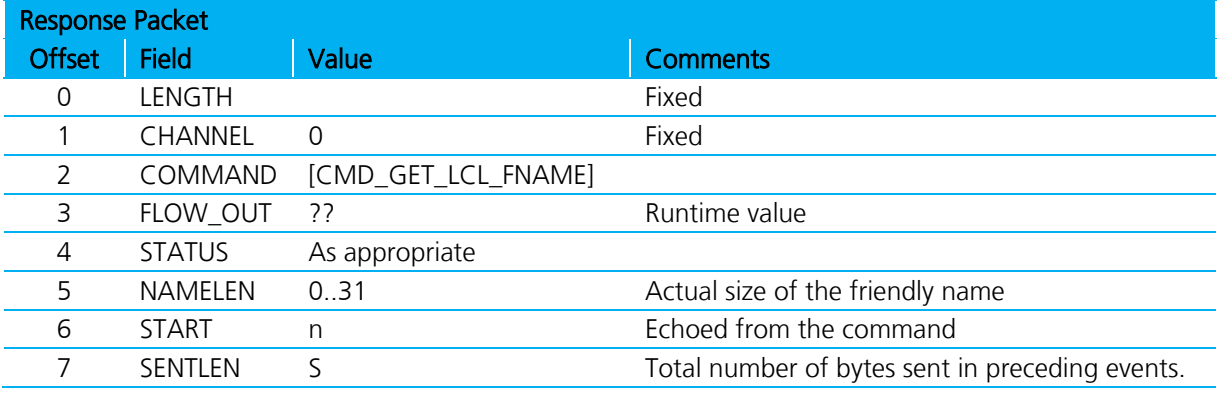

Americas: +1-800-492-2320 Option 2 Europe: +44-1628-858-940 Hong Kong: +852-2923-0610 [www.lairdtech.com/bluetooth](http://www.lairdtech.com/bluetooth)

77 CONN-GUIDE-BT740\_v1.1

The name string is sent to the host in EVT\_LCL\_FNAME packets. See description of Get Remote Friendly name

Note: SENTLEN could be less than MAXBYTES. It can happen if there is no space in the module's TX buffer to send events.

### **4.16.4 Set Local Friendly Name**

This command sets the local friendly name in non-volatile memory so that it is used after a power up/reset cycle.

Since the module can cope with large packets, the name is sent to the module in a single command packet as a null terminated string.

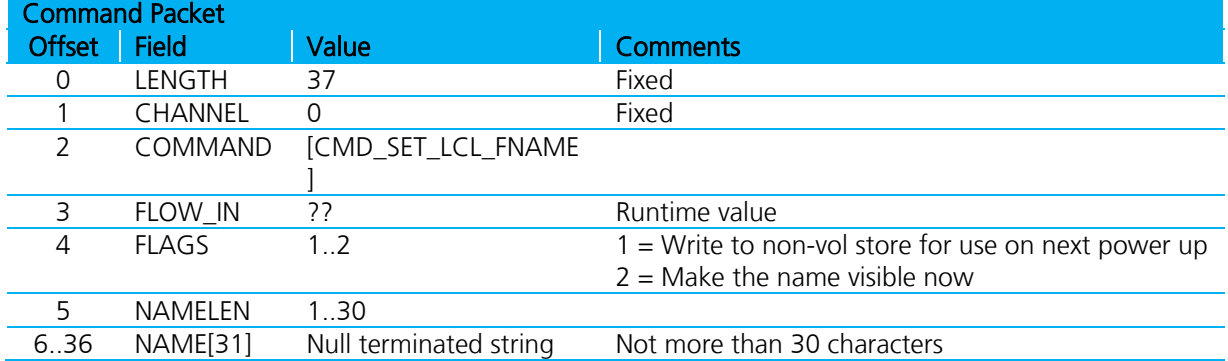

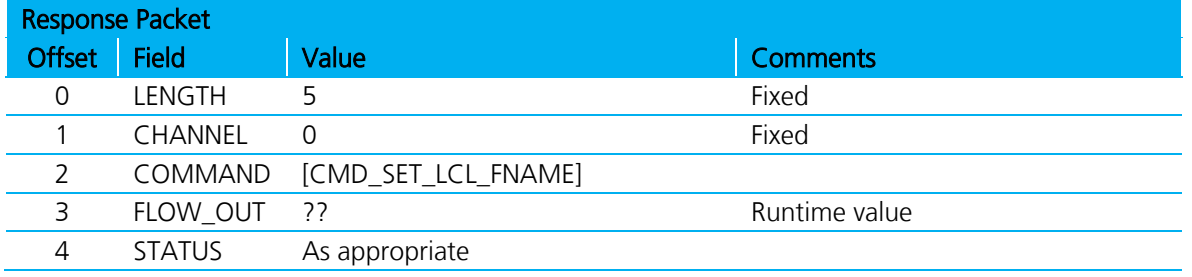

### **4.16.5 Set Device Class**

This command sets the device class code so that the base band makes it visible immediately. This is opposed to setting it via S Register 120 which only expedites on power up.

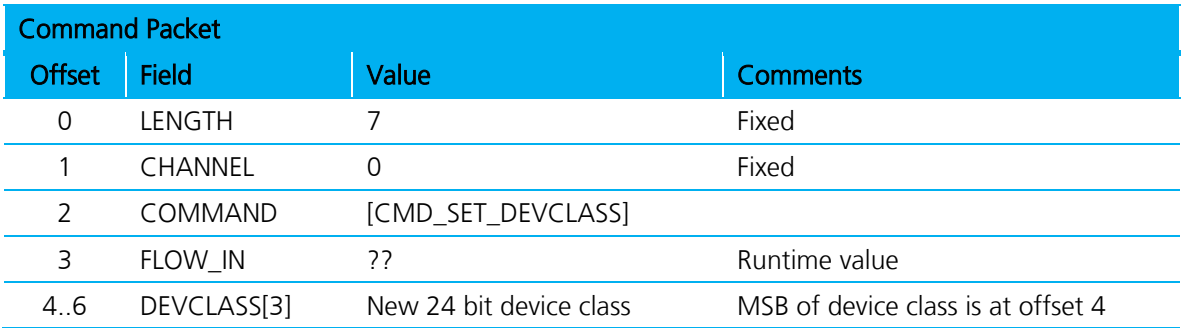

Firmware User's Guide

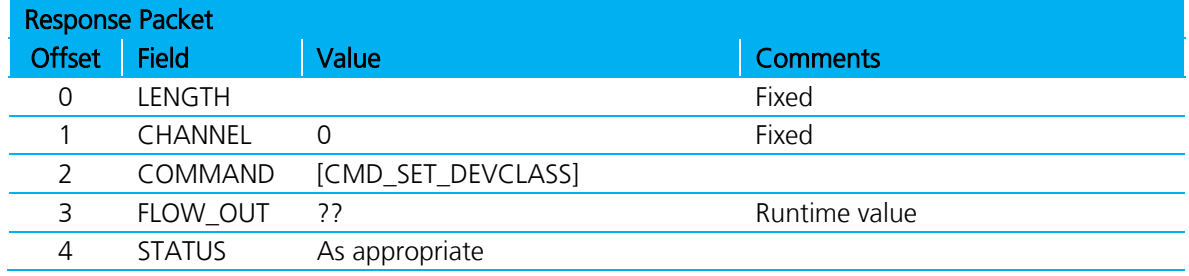

## **4.16.6 Factory Default**

This command clears non-volatile memory in the module so that it reverts to factory default state.

The FLAGS field is a bit mask which selectively clears various types of non-volatile memory and should be set to FF.

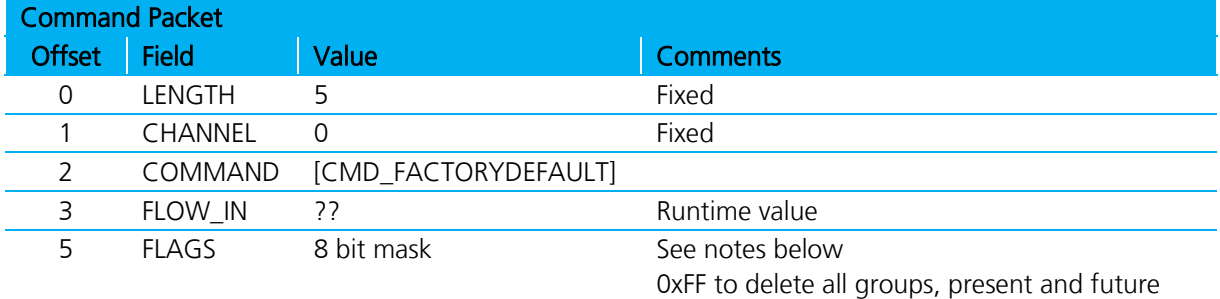

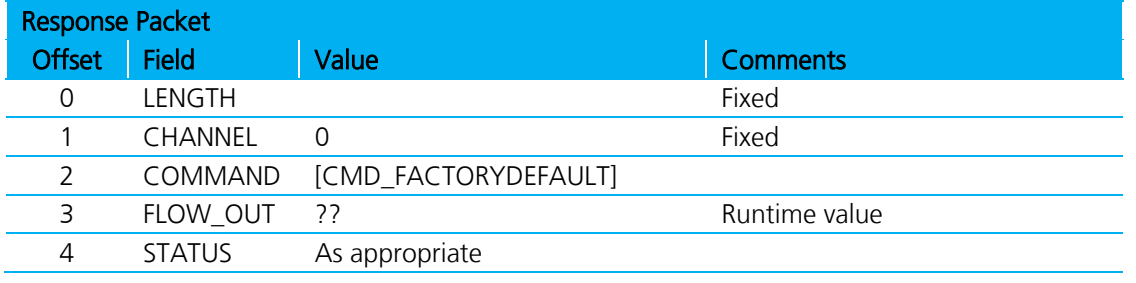

Note: Non-volatile information in the module is divided into various subgroups and the FLAGS bits allow selective resetting to factory state for those subgroups. The bits are allocated as follows: Bit 0 : S registers Bit 1 : Local Friendly Name Bit 2 : HID Device Descriptors Bit 3 : Reserved – Always set to 1 Bit 4 : Reserved – Always set to 1 Bit 5 : Reserved – Always set to 1 Bit 6 : Link Keys Bit 7 : Special S registers (240 to 255 in the multipoint space)

## **4.16.7 Get Digital/Analog I/O**

This command reads the states of up to 16 digital input lines and optionally requests an analogue input reading.

Americas: +1-800-492-2320 Option 2 Europe: +44-1628-858-940 Hong Kong: +852-2923-0610 [www.lairdtech.com/bluetooth](http://www.lairdtech.com/bluetooth)

Firmware User's Guide

This response packet contains two octets containing the digital input states. If an analogue input reading is requested then the ADC reading is supplied in an EVENT\_ADC event.

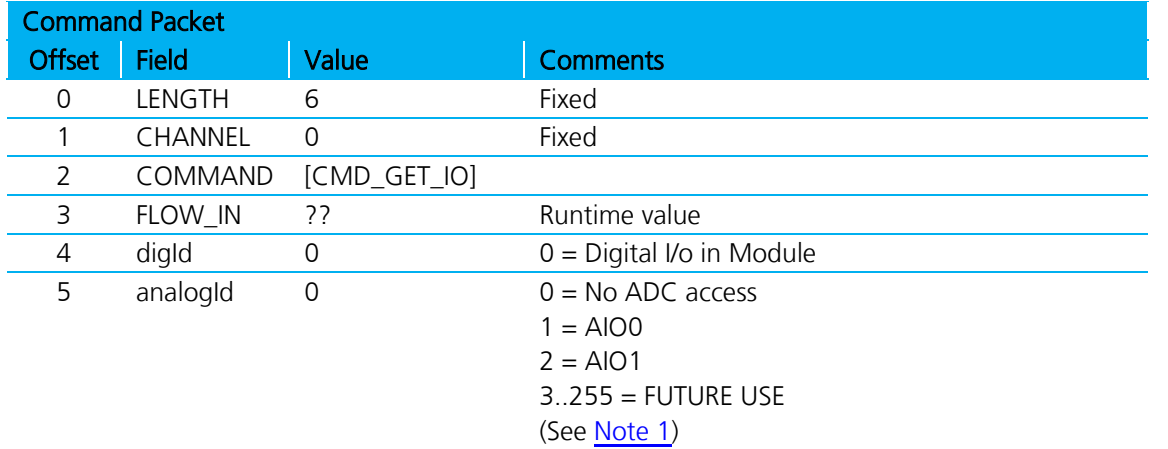

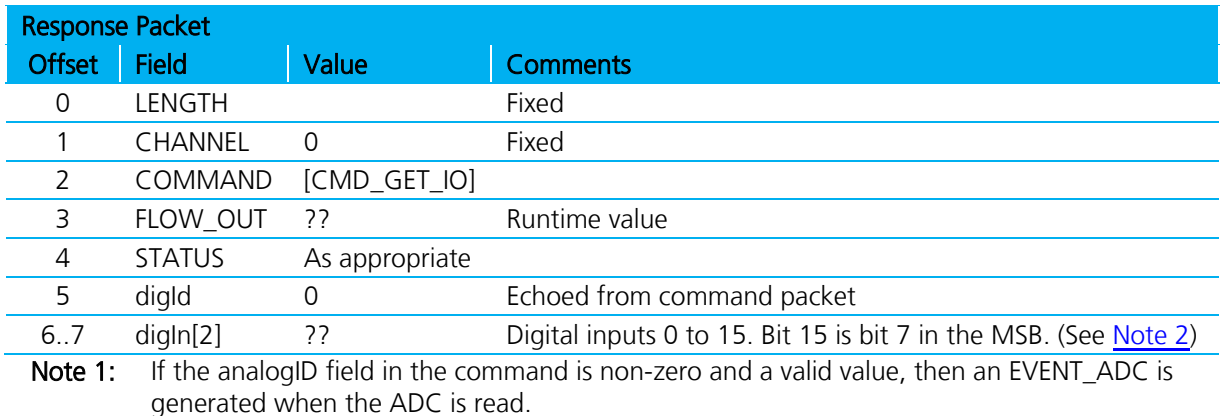

<span id="page-79-1"></span><span id="page-79-0"></span>Note 2: Bit 0 corresponds to GPIO0, Bit 1 corresponds to GPIO1, etc. Refer to the module's data sheet to check which GPIO pins are available for use.

## **4.16.8 Set Digital I/O**

This command controls the states of up to 16 digital output lines.

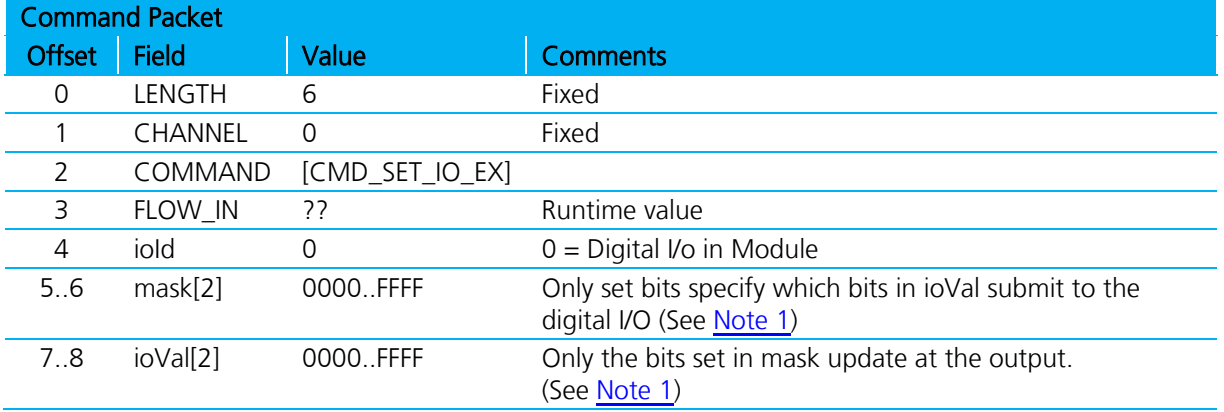

Firmware User's Guide

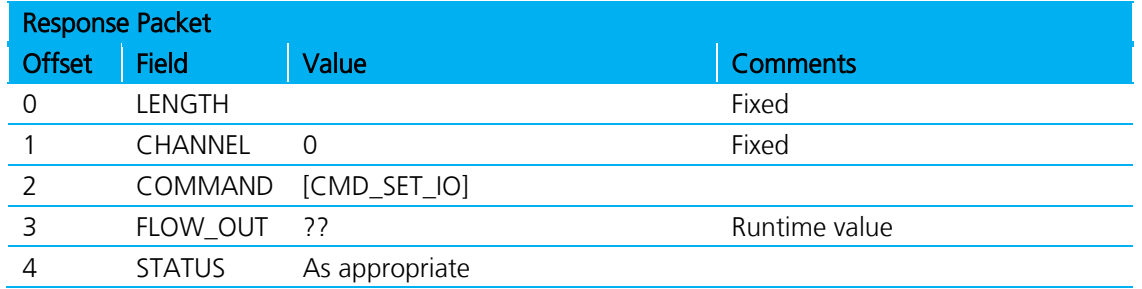

<span id="page-80-0"></span>1. Bit 0 corresponds to GPIO0, Bit 1 to GPIO1 etc. Please refer to the module's data sheet to check which GPIO pins are available for use.

### **4.16.9 Reset**

This command resets the module.

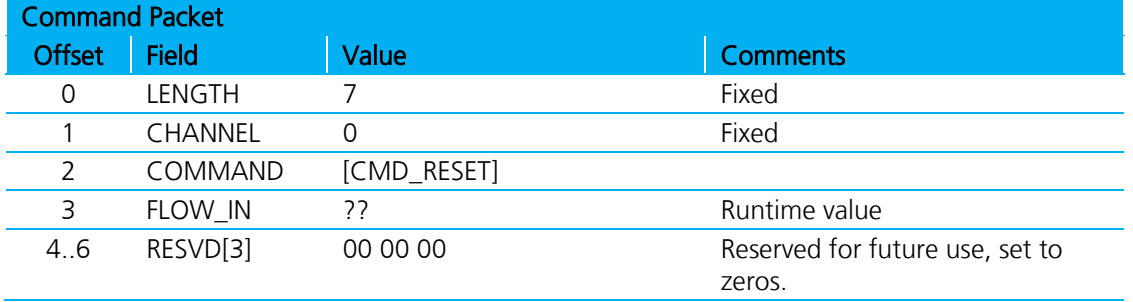

There is no response to this command packet. However, on reset there is at least one EVT\_STATUS event, so that can be used to detect that the device has rebooted.

## **4.16.10 BLOB Manage**

This command manages binary data uploaded from the host through data channels 0x98 to 0x9F (the number of BLOB data channels is compile time dependent). The binary data is referred to as a 'BLOB' (binary long object).

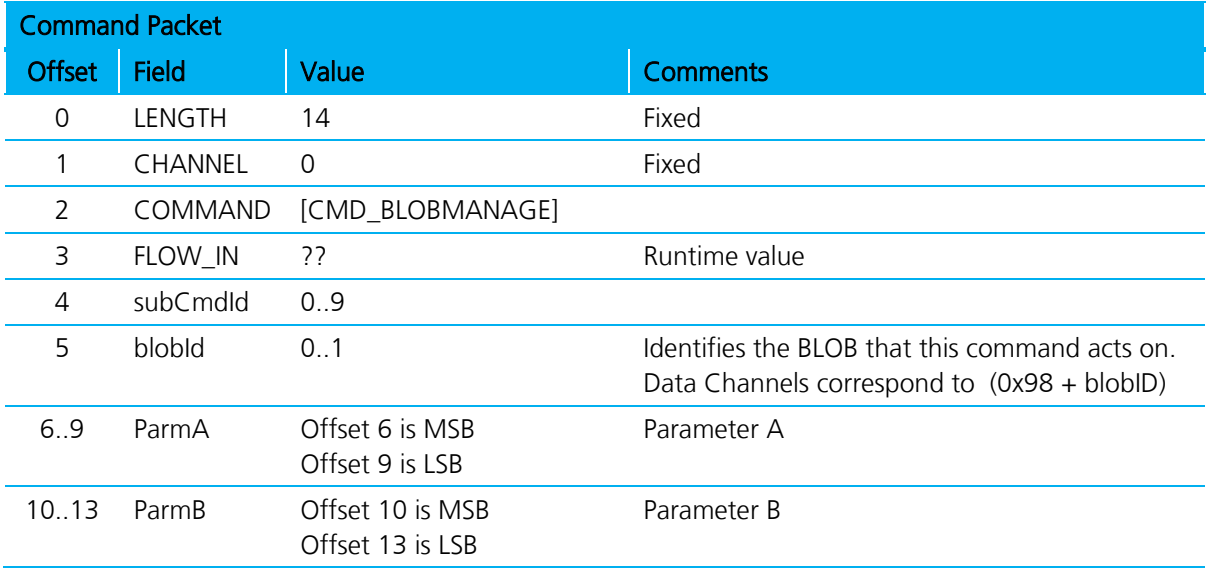

Firmware User's Guide

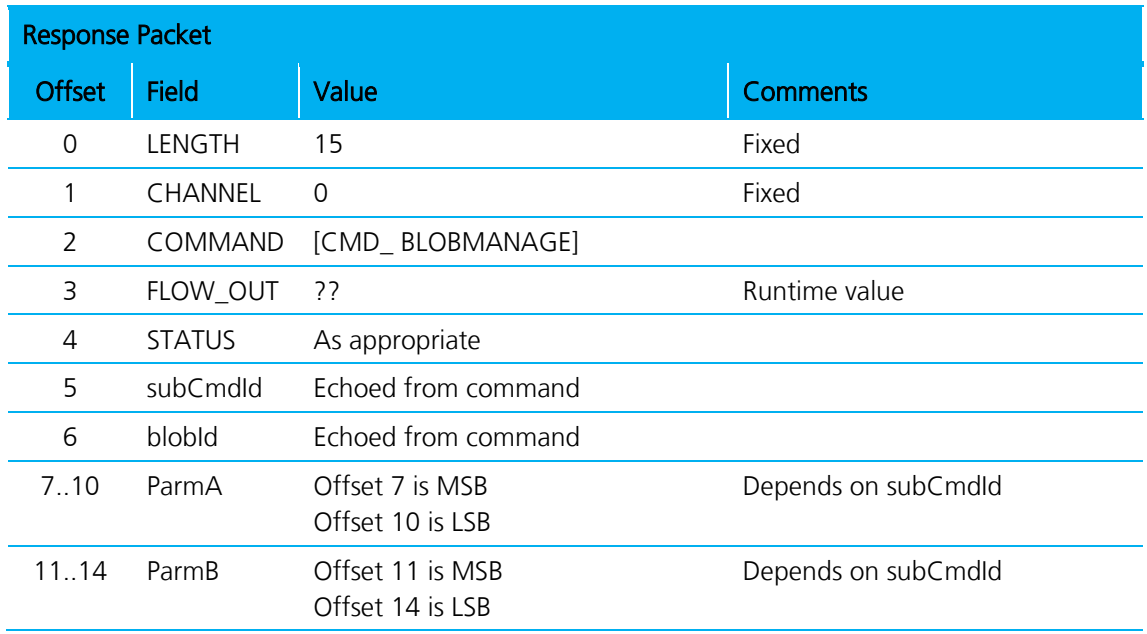

### Action to perform

SubCmdId field specifies the actions that the BLOB manager should take on the BLOB specified in field blobID and are described in the following sub sections.

### Clear :: 0

Use this subcommand to clear the BLOB specified by 'blobID', On return ParmA and ParmB are set to zero.

### Get Size :: 1

Use this subcommand to get the number of bytes in the BLOB specified by 'blobID', On return ParmA contains the number and ParmB is set to zero.

### Read :: 2

Use this subcommand to transmit the content of the BLOB specified by 'blobID'. If there is data in the BLOB then it results in one or more data packets being sent to the host on channel (0x98+BlobID).The data in the BLOB is not destroyed. On return ParmA contains the number of bytes in the BLOB and ParmB contains the number actually sent in the data packets.

### Save Hid Descriptor :: 3

Use this subcommand to first do a basic validation of the data block identified by blobID to see that it contains a valid HID descriptor and if so, save the data to a non-volatile memory set aside to save an array of HID descriptors. The index into that array is specified by ParmA which is referred to as the HIDID.

In the response, ParmA contains 0 for success, 1 for invalid HID descriptor, 2 for failed to save to nonvol array and 000000FF for invalid blobID or invalid HIDID.

### Load Hid Descriptor :: 4

Use this subcommand to append the content of the HID descriptor in non-volatile memory identified by a HIDID which is specified in ParmA into the data object identified by blobID.

In the response, ParmA contains 0 for success, 2 for failed to load from nonvol array and 000000FF for invalid blobID or invalid HIDID.

After the BLOB loads, use subcommand Read::2 to force the transmission of the HID descriptor to the host.

Firmware User's Guide

#### Save Custom HID Descriptor Service name :: 5

Use this subcommand to save the service name (Less than 30 characters) that is used when a custom HID device SDP record is registered (When SReg 39 > 0).

In the response, ParmA contains 0 for success, 1 for invalid service name, 2 for failed to save to nonvol array and 000000FF for invalid blobID.

#### Load Custom HID Descriptor Service name :: 6

Use this subcommand to append the content of the HID service name in non-volatile memory.

In the response, ParmA contains 0 for success, 2 for failed to load from nonvol array and 000000FF for invalid blobID.

After the BLOB loads, use subcommand Read::2 to force the transmission of the name to the host.

#### Commit BLOB as Enhanced Inquiry :: 7

Use this subcommand to commit the current content of the BLOB specified as Enhanced Inquiry Responses. The data validates so that it conforms to the format specified in described in the Bluetooth Specification Version 2.1 + EDR [1], vol3, Part C – Generic Access Profile, 8 Extended Inquiry Response Data Format (page 1305 in the .pdf-file).

The data block consists of one or more objects, where the first byte of each object specifies the length and the second byte specifies the type of data and the rest of the bytes for that object are the associated data.

For example, to send the string "HelloWorld" and "LairdRules!" as the manufacturer specific data objects, then the BLOB should load with the following data :

0B FF 'H' 'e' 'l' 'l' 'o' 'W' 'o' 'r' 'l' 'd' 0C FF 'L' 'a' 'I' 'r' 'd' 'R' 'u' 'l' 'e' 's' '!'

Where 0B and 0C are length bytes and FF is the type value for 'manufacturer specific data'.

Before submission, the data block is verified to see if the length bytes are consistent with total length of the block.

#### Save Enhanced Inquired Response Data :: 8

Use this subcommand to save the BLOB data in non-volatile memory so that the data installs the custom EIR data response on every power up. Before committing to memory, the data block is verified to see if the length bytes are consistent with total length of the block.

#### Load Enhanced Inquired Response Data:: 9

Use this subcommand to load the BLOB specified with data from non-volatile memory associated with Enhanced Inquiry responses; the data that was saved using subcommand 8 described above.

## **4.17 HDP Profile Commands**

Health Device Profile (HDP) is available on the module in both Agent and Manager roles as defined by the Continua Alliance (see [www.continua.org\)](http://www.continua.org/). The manager role is for testing the agent implementation only and it is not expected or designed for eventual certification by the Continua Alliance.

It is assumed that the reader is familiar with all the HDP and IEEE documentation and relevant guidelines published by the Continua Alliance. For further background information related to the HDP implementation in this module please refer to [AT Application Examples.](#page-124-0)

The HDP commands, responses and events described in the subsequent chapters are merely the MP way of managing the functionality and do not add any new features other than those described in the AT Applications Example section. Laird recommends the reader to refer to the [AT Application Examples](#page-124-0) section for further details.

Firmware User's Guide

To assist with this cross referencing of details, the table below shows the equivalent commands in AT and MP mode respectively to achieve the same effect in the module.

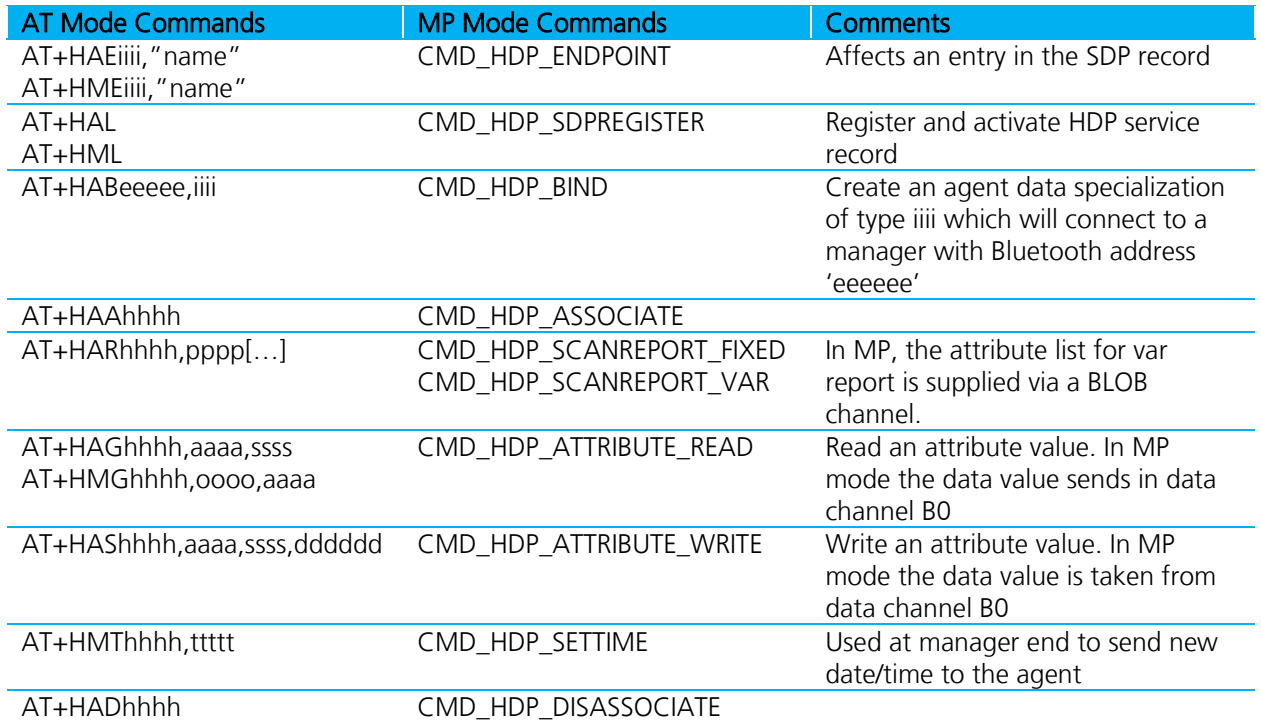

The following table shows the equivalent AT asynchronous responses and MP events.

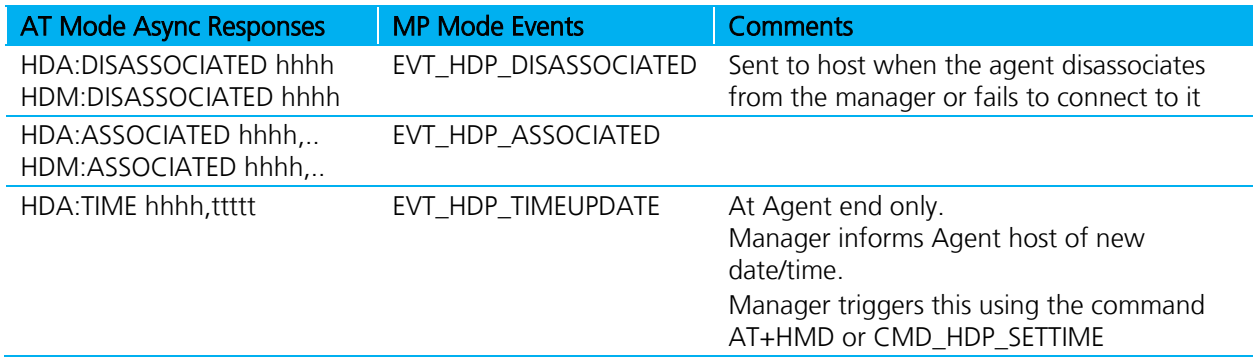

### **4.17.1 HDP related S Registers**

To enable HDP profile, Bit 2 in SReg 3 must be set to one and SReg 70 specifies whether it is an agent role ( $=$ 0) or a manager role  $( = 1)$ .

In addition SReg 71 specifies the auto-disassociate timeout in the agent role only, where 0 denotes no timeout. If this is a non-zero value, then after an association or the triggering of a scan report if no further activity occurs in that time, then an automatic disassociation initiates.

SReg 72 specifies the maximum transmit PDU size for HDP packets in the underlying Bluetooth transport layer.

## **4.17.2 Create Endpoint in SDP Record**

This command creates a data specialization source (for agent role) or a sink (for manager role) which registers using the CMD\_HDP\_SDPREGISTER command. This SDP entry allows peers to determine which data specialization the module services.

It is not necessary to specify which role explicitly in the command because S Reg 70 determines whether the module is configured for an Agent or Manager role. For Agent role SReg 70 is set to 0 and 1 for Manager.

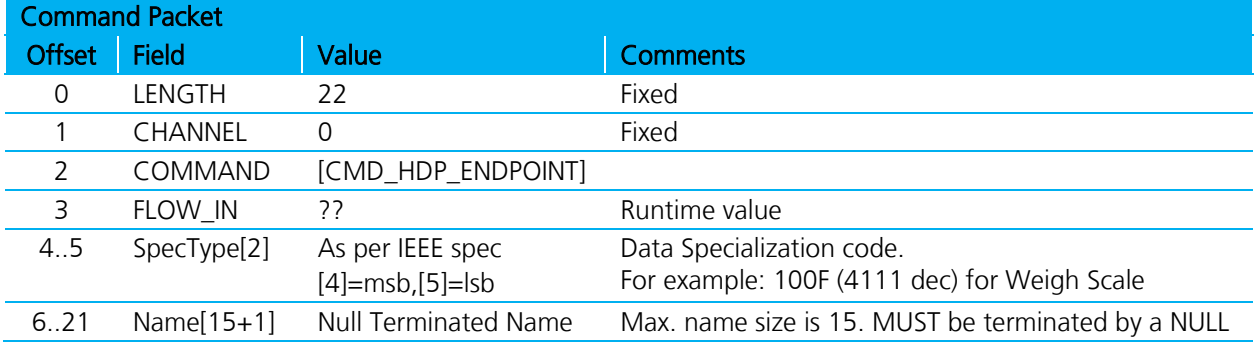

This command is relevant for both Agent and Manager roles.

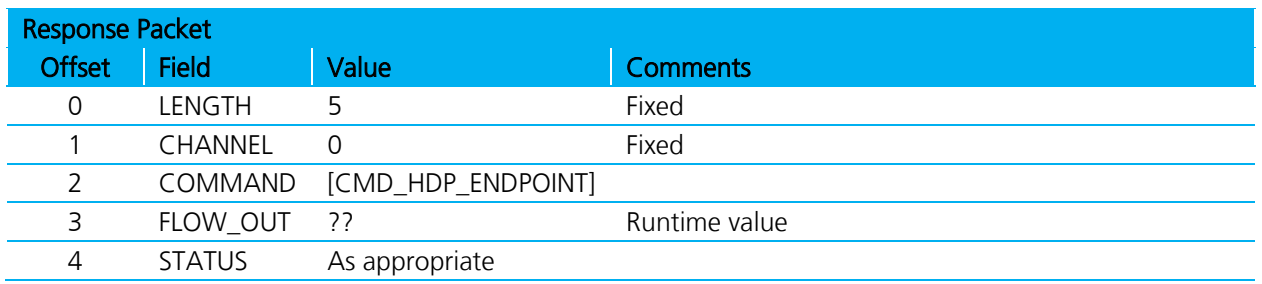

Create multiple data specialization endpoints by submitting this command an appropriate number of times.

Internally in the module, the SpecType[2] and Name[15+1] information caches in heap memory until the command CMD\_HDP\_SDPREGISTER transfers that information into the SDP record for final submission to the underlying Bluetooth stack.

### **4.17.3 Register SDP record**

This command registers and activates an HDP related SDP record after creating the endpoints using CMD\_HDP\_ENDPOINT. Only after this is done can incoming HDP connections be serviced.

It is not necessary to specify which role explicitly in the command because S Reg 70 determines whether the module is configured for an Agent or Manager role. For Agent role SReg 70 is set to 0 and 1 for Manager.

This command is relevant for both Agent and Manager roles.

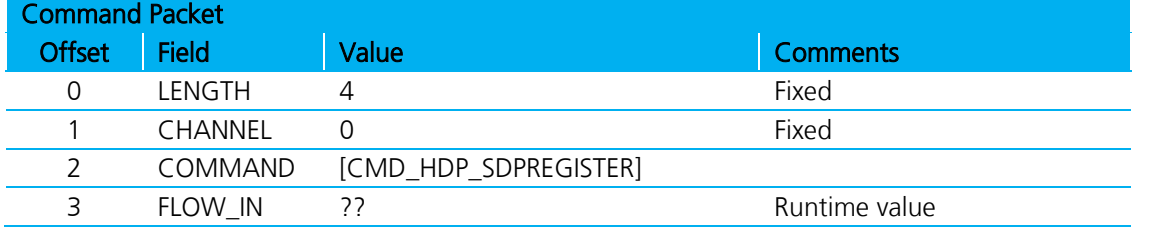

Americas: +1-800-492-2320 Option 2 Europe: +44-1628-858-940 Hong Kong: +852-2923-0610 [www.lairdtech.com/bluetooth](http://www.lairdtech.com/bluetooth)

85 CONN-GUIDE-BT740\_v1.1

Firmware User's Guide

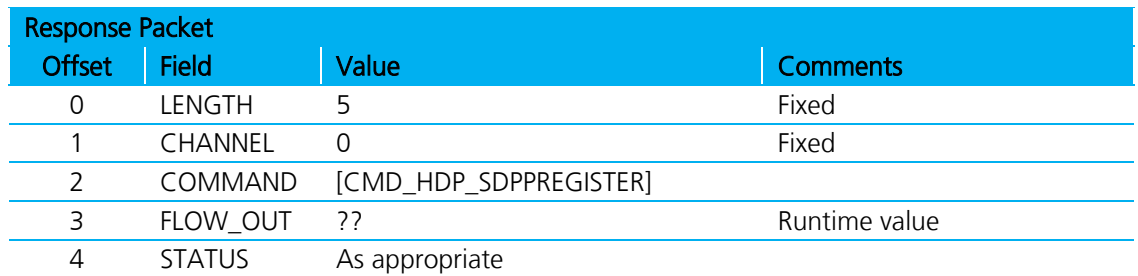

Internally in the module, the SpecType[2] and Name[15+1] information previously cached in heap memory from CMD\_HDPENDPOINT commands transfers into an SDP record and submits to the underlying stack. After this a peer is able to see this device offering HDP services.

## **4.17.4 Bind Agent to a Manager**

This command binds the Bluetooth address of a manager and an agent data specialization to create an object within the module which a 16 bit handle can subsequently reference, which returns in the response if the command successfully accepts.

This command is relevant for Agent role only.

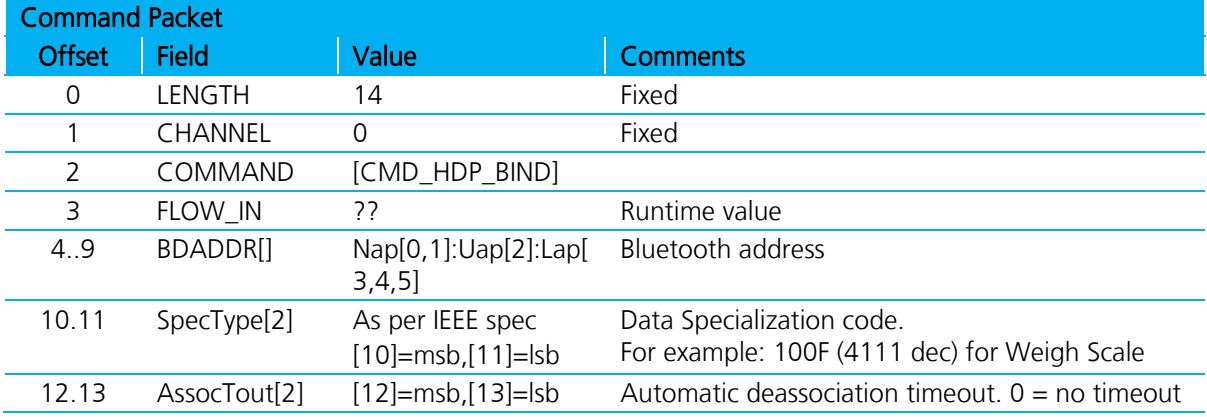

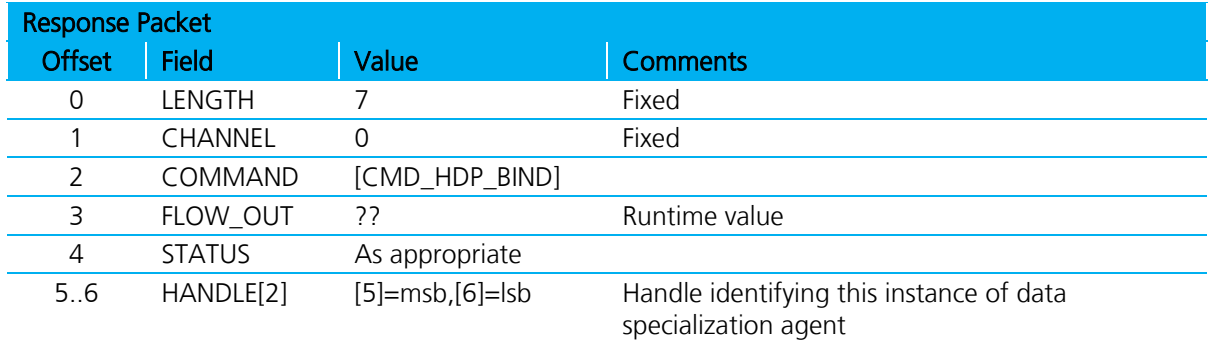

The handle returned in the response, if STATUS equals 0, is subsequently used in many commands. If the STATUS byte is not 0, then the HANDLE value i 0.

## **4.17.5 Associate with Manager**

This command associates an agent with a manager, using the pre-defined object created using the CMD\_HDP\_BIND command which returns a handle to represent that object.

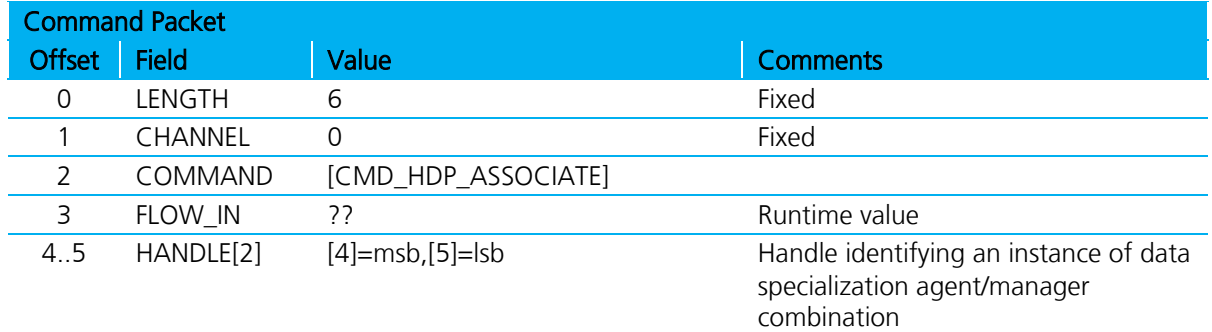

This command is relevant for Agent role only.

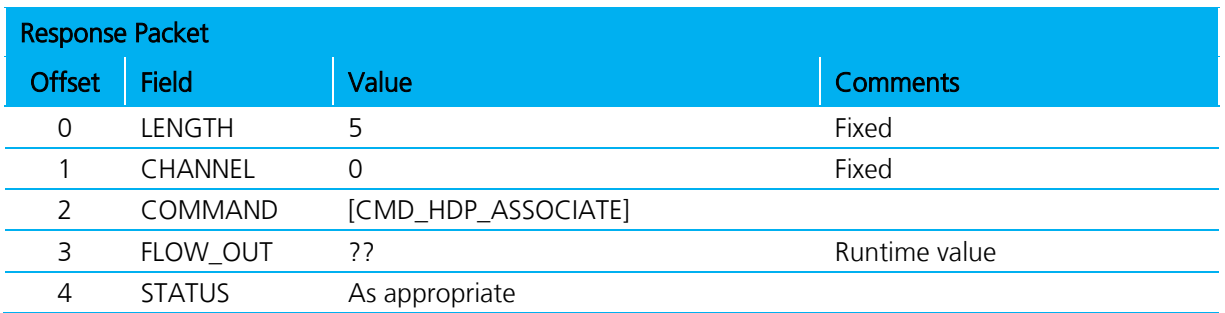

The host waits until the response receives before submitting further commands.

If association is successful prior to receiving the response, the host sends EVT\_ASSOCIATED, which contains the config ID of the MDS configuration that was negotiated and the system ID of the peer. See EVT\_ASSOCIATED for further details.

If association was not successful, because for example the manager is not in range or the Bluetooth device specified in CMD\_HDP\_BIND does not offer HDP services, then the EVT\_DISASSOCIATED sends to the host prior to the response message. This is shown in the message sequence diagram below.

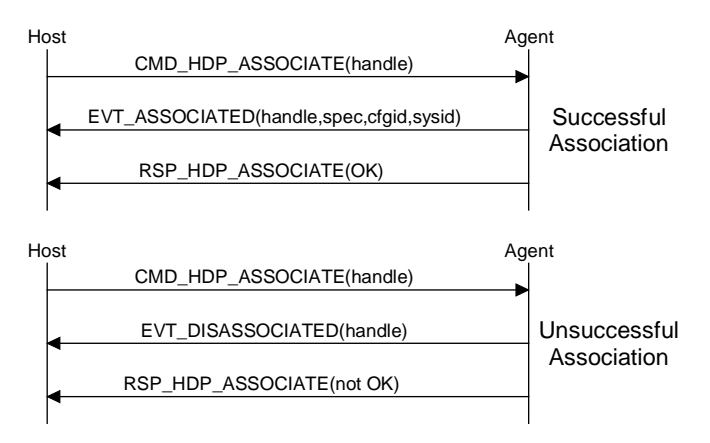

Figure 4-17: Associate sequence diagram

## **4.17.6 Send Fixed Scan Report to Manager**

This command associates (if not already associated) **and** sends a fixed scan report from an agent to the bound manager. The binding specified via the CMD\_HDP\_BIND command which returns a handle to represent that combination object.

This command is relevant for Agent role only, and results in an EVT\_HDP\_SCANREPORT event at the manager end.

A fixed report sends the values for a list of attributes to a manager where the list is predefined in the MDC\_ATTR\_ATTRIBUTE\_VAL\_MAP attribute of the NU collection object.

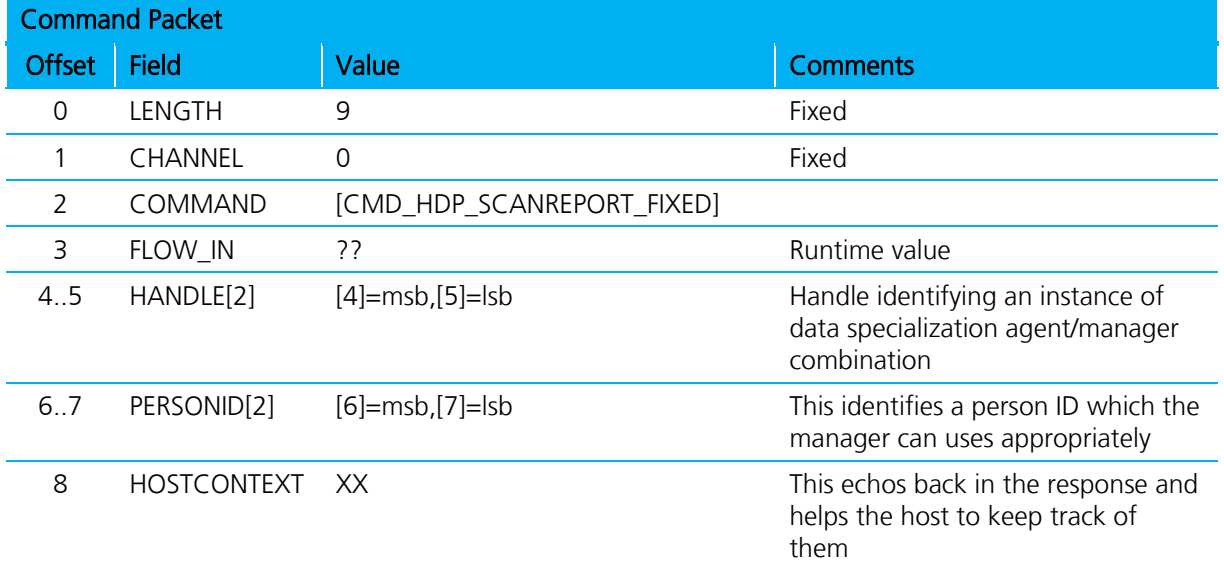

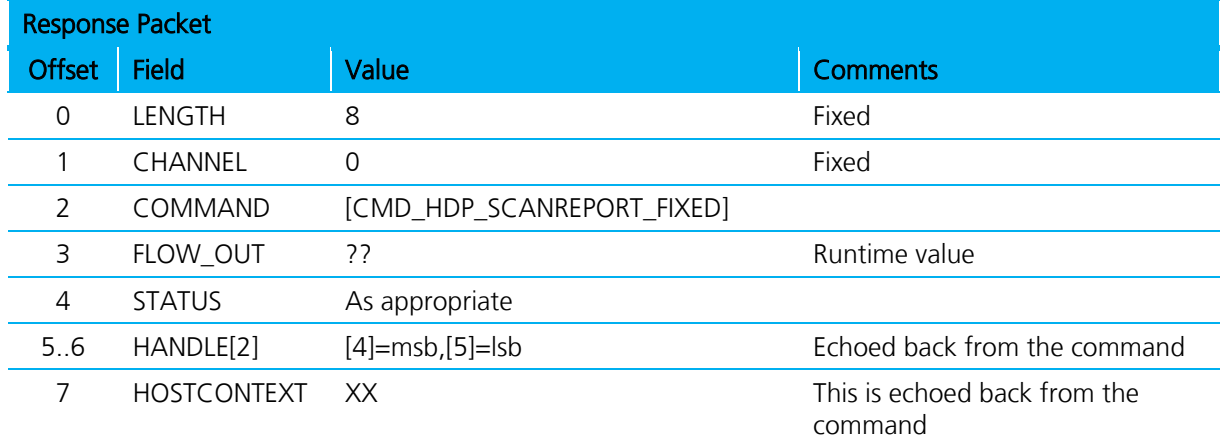

The host waits until the response receives before submitting further commands.

If the agent is not associated, then this command first results in an association request and if that is successful the host receives EVT\_ASSOCIATED which contains the config ID of the MDS configuration that was negotiated and the system ID of the peer. See EVT\_ASSOCIATED for further details.

If the agent is already associated, then there is a response as soon as there is acknowledgement from the manager that the scan report was received.

Firmware User's Guide

If association was not successful, because for example the manager is not in range or the Bluetooth device specified in CMD\_HDP\_BIND does not offer HDP services, then the EVT\_DISASSOCIATED sends to the host prior to the response message. This is shown in the message sequence diagram below [\(Figure 4-18\)](#page-88-0).

## **4.17.7 Message Sequence Chart for Fixed Scan Report**

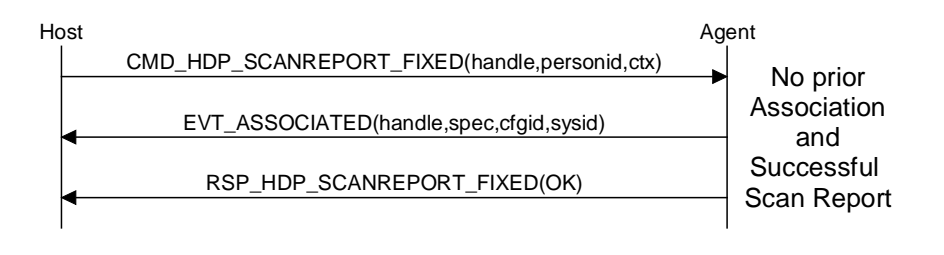

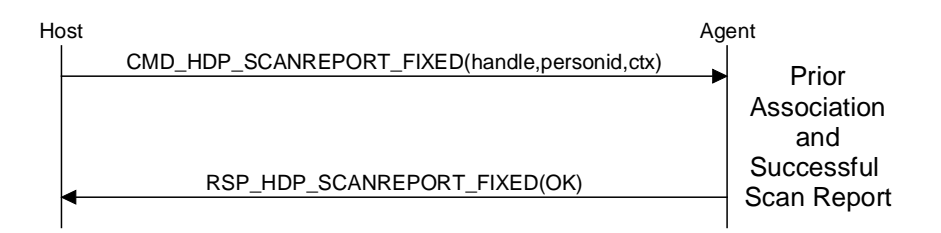

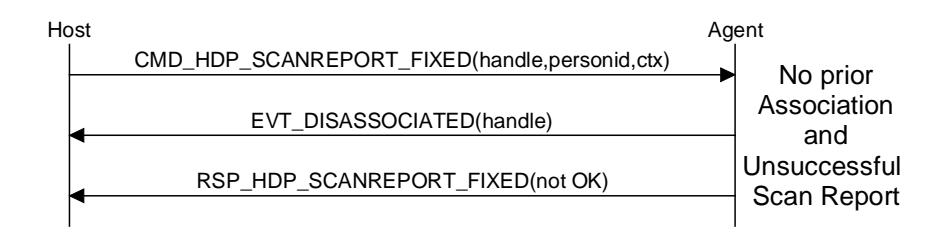

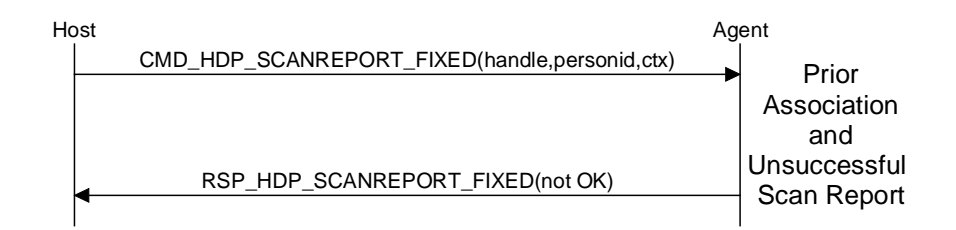

<span id="page-88-0"></span>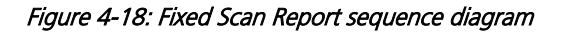

## **4.17.8 Send VAR Scan Report to Manager**

This command associates (if not already associated) and then sends a VAR scan report from an agent to the bound manager; the binding is specified via the CMD\_HDP\_BIND command which returns a handle to represent that combination.

This command is relevant for Agent role only, and results in an EVT\_HDP\_SCANREPORT event at the manager end.

A VAR report sends the values for a list of attributes in the NU Collection object to a manager where the host pre-supplies the list. If an attribute does not exist in the NU collection then it is silently ignored. The list is provided by the host via the BLOB data channel for the BLOBID specified in the command (that is, channel number 0x98 plus BLOBID).

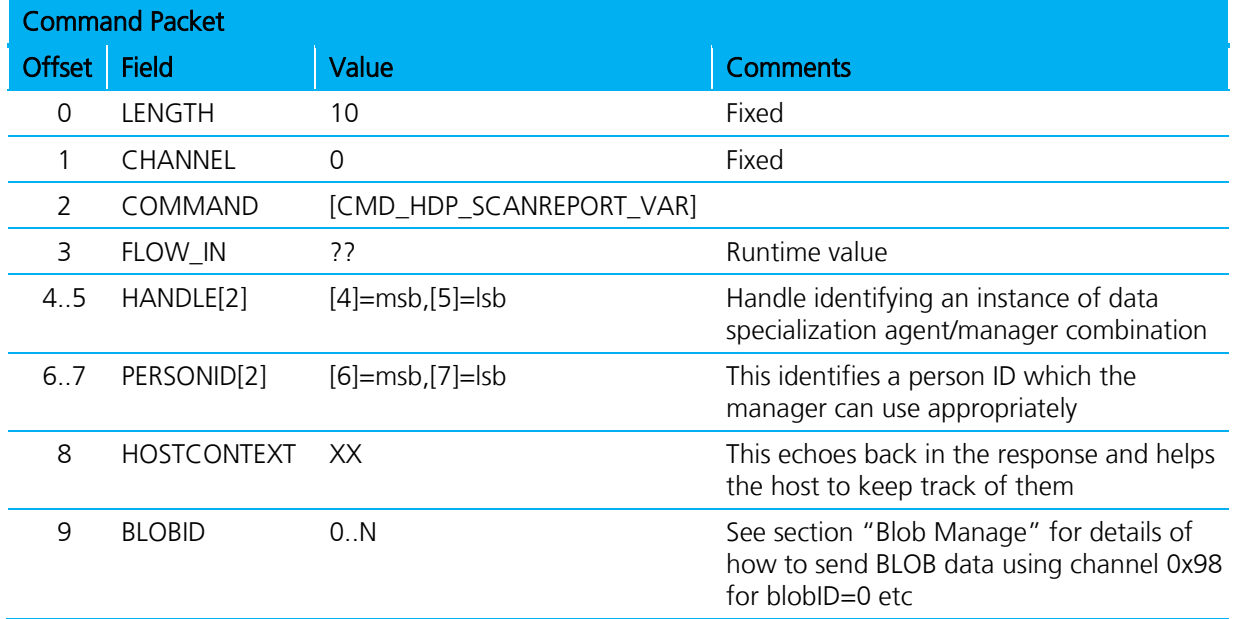

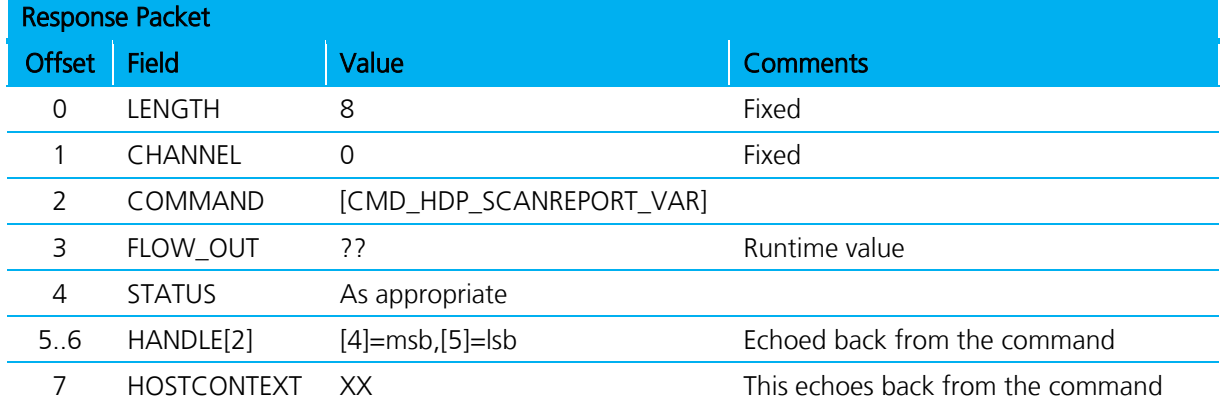

The host waits until the response receives before submitting further commands.

If the agent is not associated, then this command first results in an association request and if that is successful the host sends EVT\_ASSOCIATED which contains the config ID of the MDS configuration that was negotiated and the system ID of the peer. See EVT\_ASSOCIATED for further details.

Americas: +1-800-492-2320 Option 2 Europe: +44-1628-858-940 Hong Kong: +852-2923-0610 [www.lairdtech.com/bluetooth](http://www.lairdtech.com/bluetooth)

Firmware User's Guide

If the agent is already associated, then there is a response as soon as the manager acknowledges that the scan report was received.

If association was not successful, because for example the manager is not in range or the Bluetooth device specified in CMD\_HDP\_BIND does not offer HDP services, then the EVT\_DISASSOCIATED sends to the host prior to the response message. This is shown in the message sequence diagram below [\(Figure 4-19\)](#page-90-0).

## **4.17.9 Message Sequence chart for VAR Scan Report**

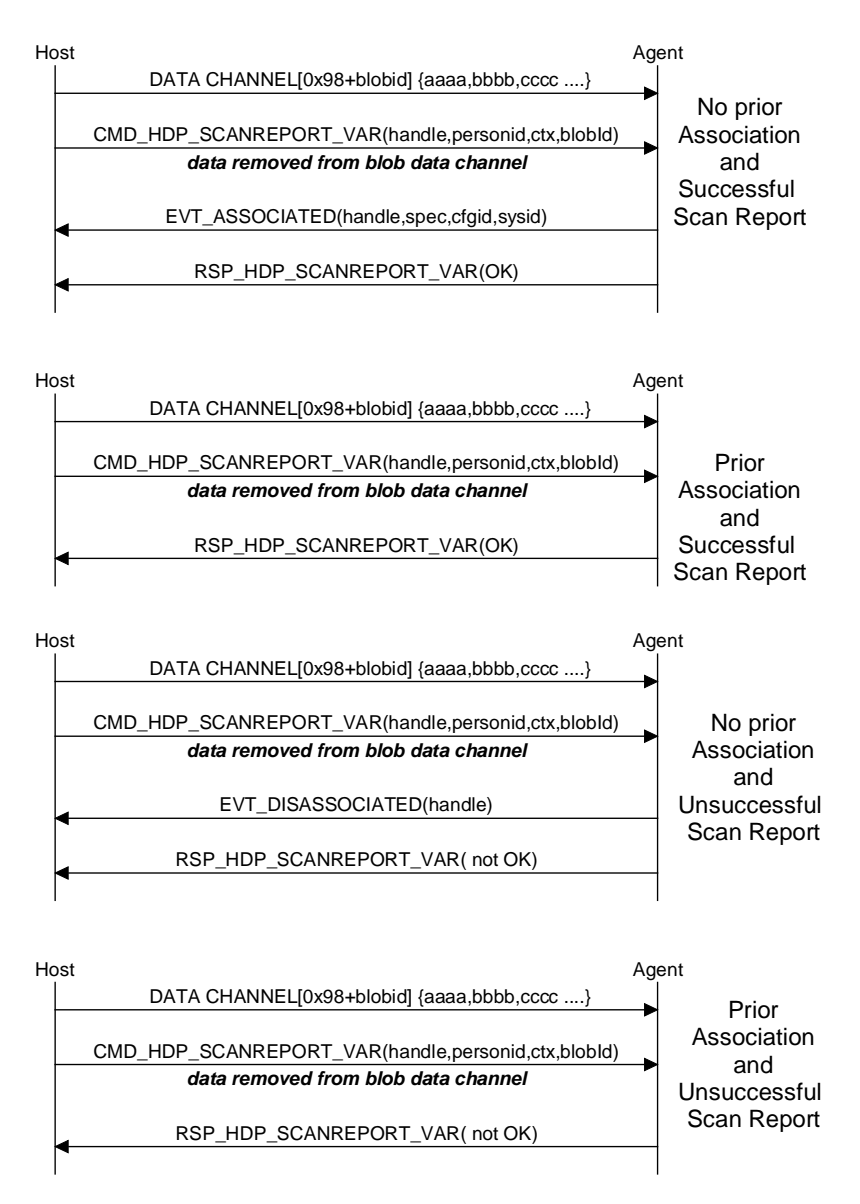

<span id="page-90-0"></span>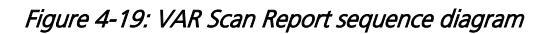

## **4.17.10 Read Attribute Value**

This command is valid for both agent and manager role and reads the value of the attribute specified via the attribute ID and the qualifier ID. The value returns in HDP data channel 0xB0 formatted as described below.

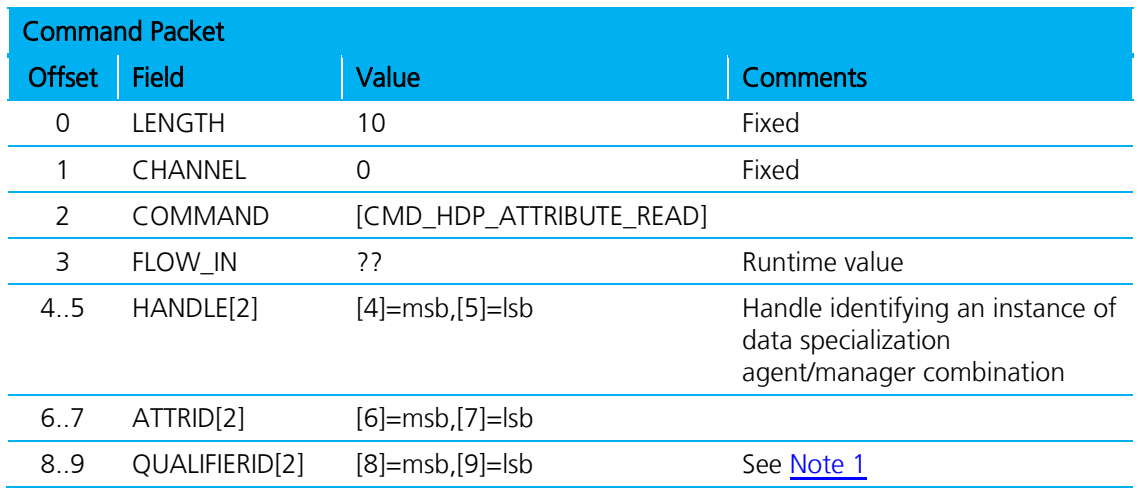

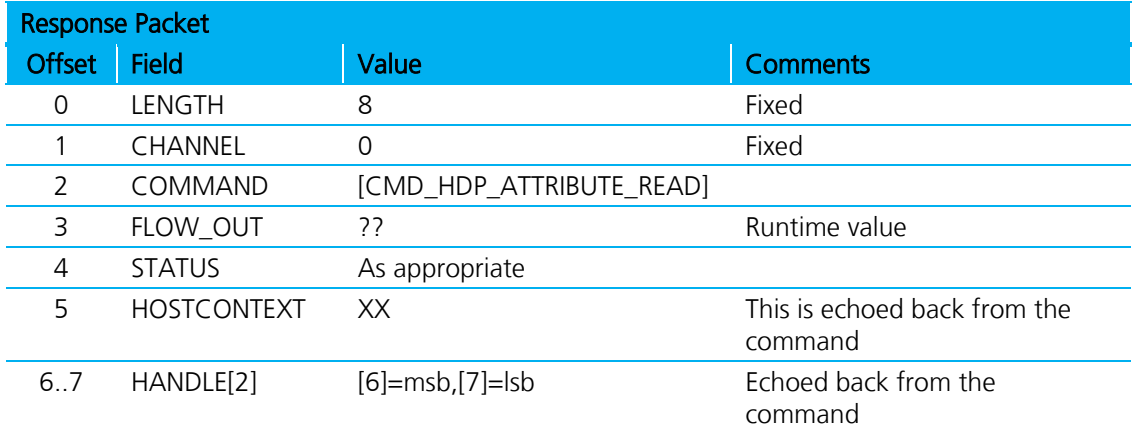

<span id="page-91-0"></span>1. For manager role, this is the object ID (MDS=0,NU=1 etc) and for Agent please refer to 'Section Weigh Scale Data Specialization'. As more data specializations are added, the qualifierID specifies appropriately for that specialization. The host shall wait until the response receives before submiting further commands. If the attribute exists, then the data sends in a Logical HDP data packet transported in one or more physical data packets

over channel 0xB0. The physical packets of incoming data in channel 0xB0 is viewed as a stream of data making up logical packets.

The logical packet format is as follows and is also addressed in a dedicated section later:

LEN[2],00,HANDLE[2],ATTRID[2],QUALIFIERID[2],DATA[N]

Where LEN[2], HANDLE[2],ATTRID[2],QUALIFIERID[2] are in big endian format (msb sent first) and N is equal to LEN[2]+9.

The 00 after the LEN[2] field signifies that this logical packet consists of attribute data.

Since all data is transparently treated in the module, the endian of DATA[N] should be determined by trial and error with the aid of an HDP manager and finalized to be correct by the time the implementation submits for certification by the Continua Alliance. However, if the attribute data type is a 16 or 32 bit integer/float, then it is little endian.

## **4.17.11 Write Attribute Value**

This command is valid for agent role only and writes the value of the attribute, already preloaded in HDP data channel 0xB0, where the attribute ID and the qualifierID is supplied in the command packet.

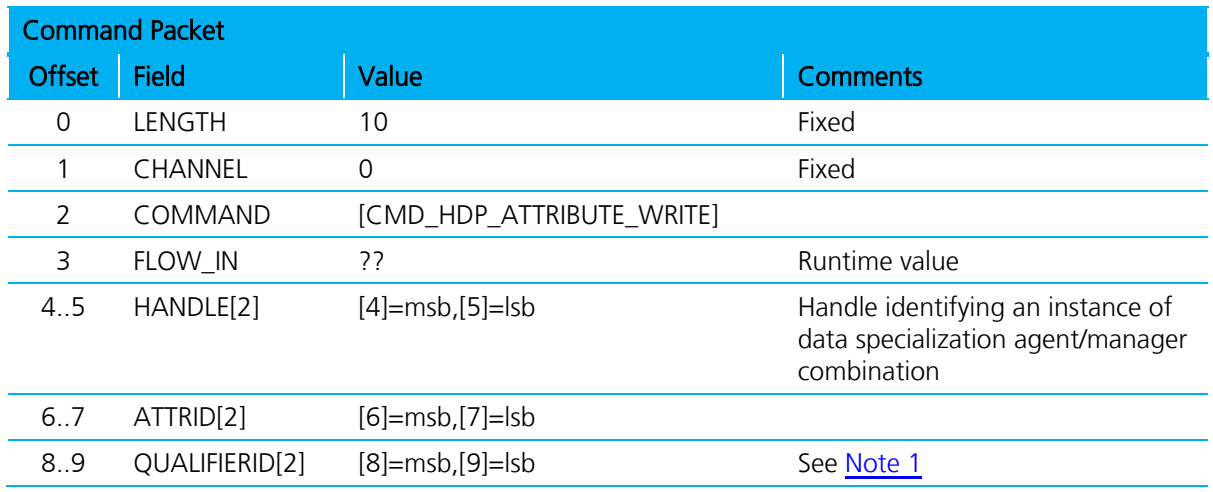

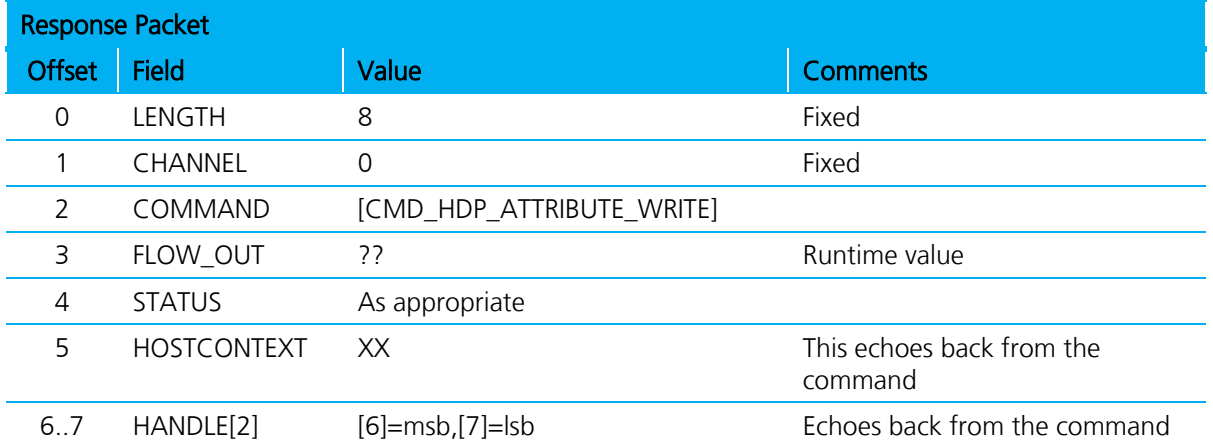

<span id="page-92-0"></span>1. For manager role, this is the object ID (MDS=0,NU=1 etc). As more data specializations are added, the qualifierID specifies appropriately for that specialization.

The host waits until the response receives before submiting further commands.

If the attribute exists, then the data moves from channel 0xB0 to the attribute container variable. If the attribute does not exist, then the data discards. All the data in the channel is treated as the data for the attribute; that is, there is no qualifying information affixed to the data. In addition, if the attribute exists but the data length does not match that of the attribute, then the write fails (with an appropriate error code) and the data in the channel is discarded.

Since all data is transparently treated in the module, the endian of DATA[N] should be determined by trial and error with the aid of a HDP manager and finalized to be correct by the time the implementation is submitted for certification by the Continua Alliance. However, if the attribute data type is a 16 or 32 bit integer/float, then it will be little endian.

## **4.17.12 Set Date and Time**

This command is valid for manager role only and updates the date and time in the associated agent identified by the handle. When any HDP manager sends a time update to an agent, it results in an EVT\_HDP\_UPDATE event to the host of that agent.

Firmware User's Guide

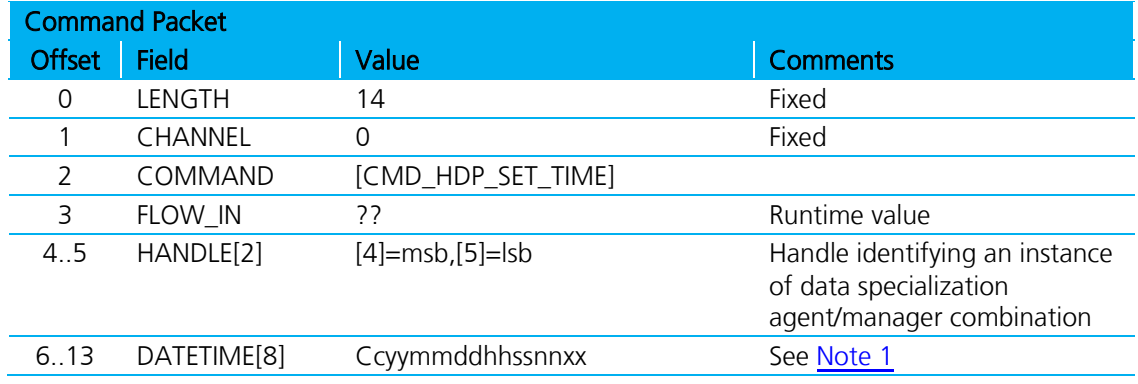

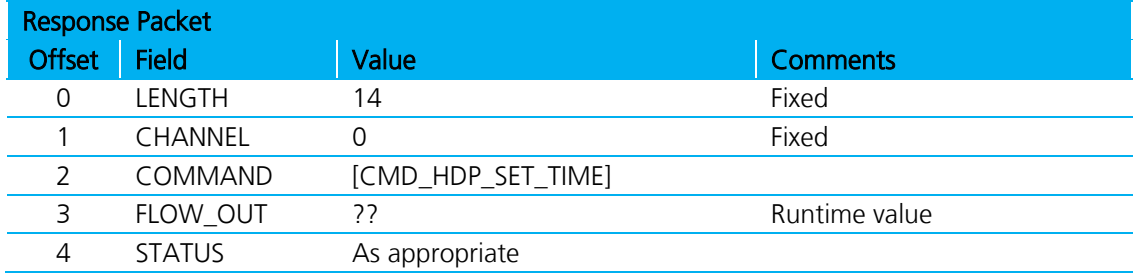

<span id="page-93-0"></span>1. This command supplies the date/time information as a string of 8 bytes "ccyymmddhhssnnxx" where each byte is as follows:

CC Century e.g for 2011 the value shall be 0x14

YY Year e.g for 2011 the value shall be 0x0B

MM Month e.g for January the value shall be 0x01 and for say December 0x0C

DD Day e.g for 31 the value shall be 0x1F (0 is illegal value)

HH Hour e.g for 6:45pm the value shall be 0x12

NN Minutes e.g for 6:45pm the value shall be 0x2D

XX fraction This is a fraction of a seconds in hundredths of unit. Valid 00..0x63 (99

For example the date and time "2 Feb 2011, 16:43:33.78" sends at the string "150C020C102D214E

The host waits until the response receives before submitting further commands.

## **4.17.13 Disassociate From Manager**

This command disassociates an agent identified by the handle specified in the command from a manager.

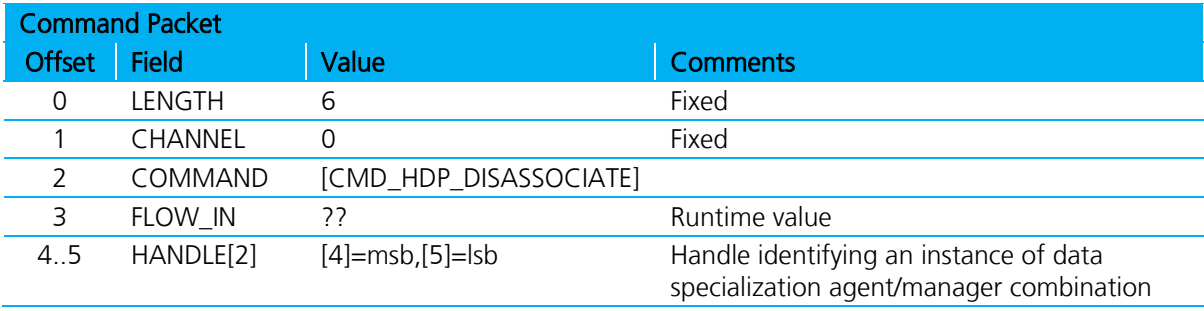

This command is relevant for Agent role only.

Firmware User's Guide

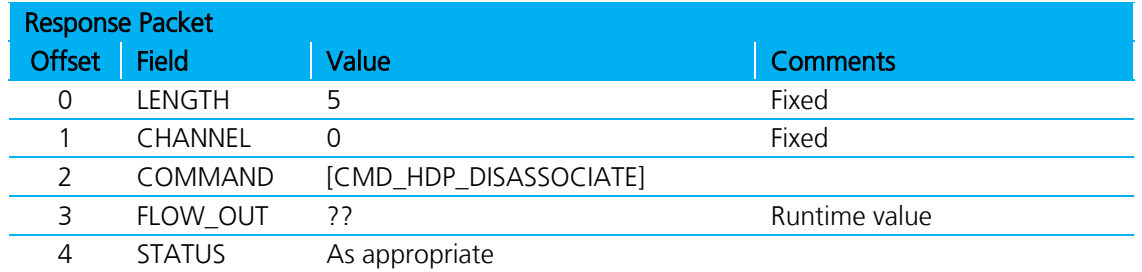

The host waits until the response receives before submitting further commands.

The response sends immediately after initiating the disassociation and when the procedure is complete, an EVT\_DISASSOCIATED is sent to the host as shown in the message sequence diagram below [\(Figure 4-20\)](#page-94-0).

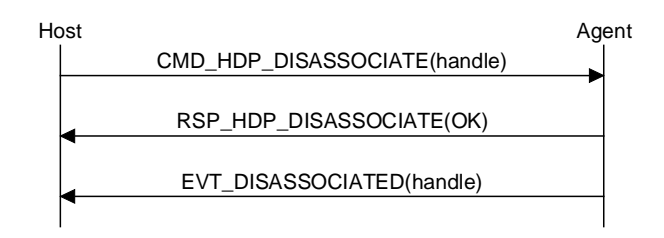

<span id="page-94-0"></span>Figure 4-20: Disassociate sequence diagram

# **5 MODULE EVENTS**

This section describes all module originated asynchronous events in detail and is specified via the EVT\_ID field of all event packets.

The description for each event below is in the form of an event packet tables.

Each event has a unique EVT\_ID value in the range 129 to 255 (0x81 to 0xFF), 0x80 is reserved.

The actual value of EVT\_ID in the Value column is described as [Descriptive\_Name] where "Descriptive Name" can be found in a 'C' header file, obtained on request from Laird.

## **5.1 Inquiry Events**

This group of events is inquiry related.

## **5.1.1 Inquiry Result**

This event sends the inquiry response from a peer as a result of an inquiry request.

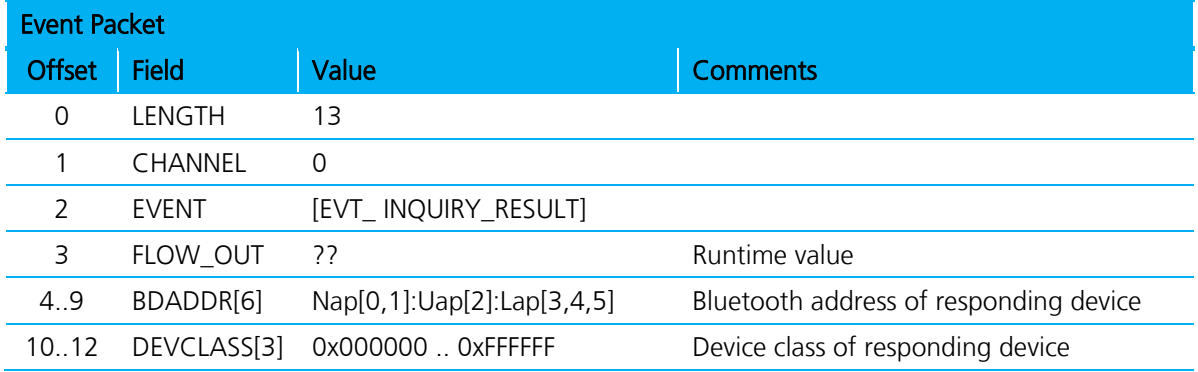

## **5.2 Information Events**

This group of events conveys information about the module, for example to status.

### **5.2.1 Unknown Command**

This event informs the host that a received command had an unknown COMMAND value. The COMMAND value echoes in offset 4.

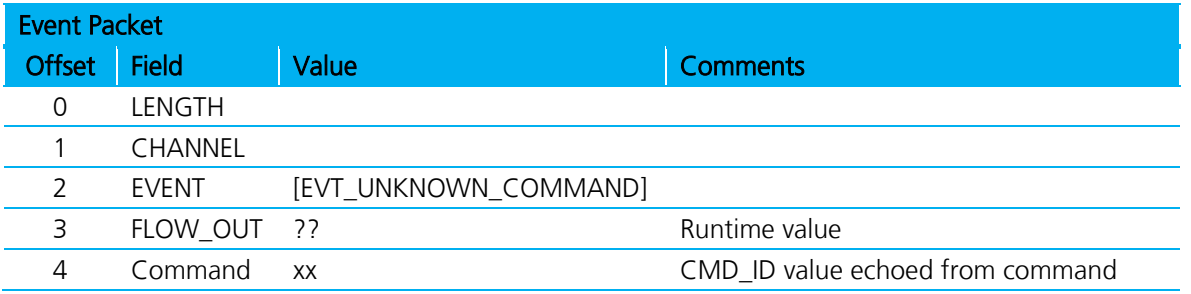

Firmware User's Guide

### **5.2.2 Status**

This event asynchronously sends current status to the host. This event is sent to the host after power up to inform the host that the module is ready and operational. You can also obtain the information contained in this message by sending the CMD\_GET\_MODES command.

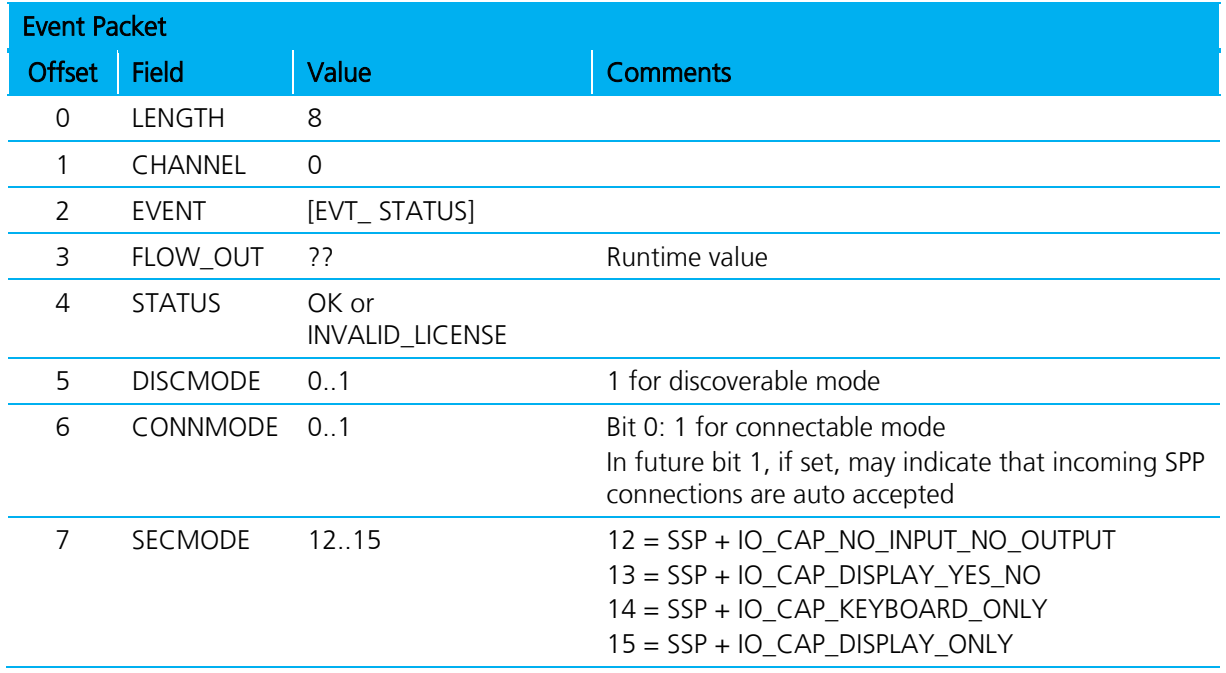

### **5.2.3 Invalid Packet Size**

This event informs the host that a command packet was received whose length does not match the size of the structure published in the interface header file BmHostProtocol.h.

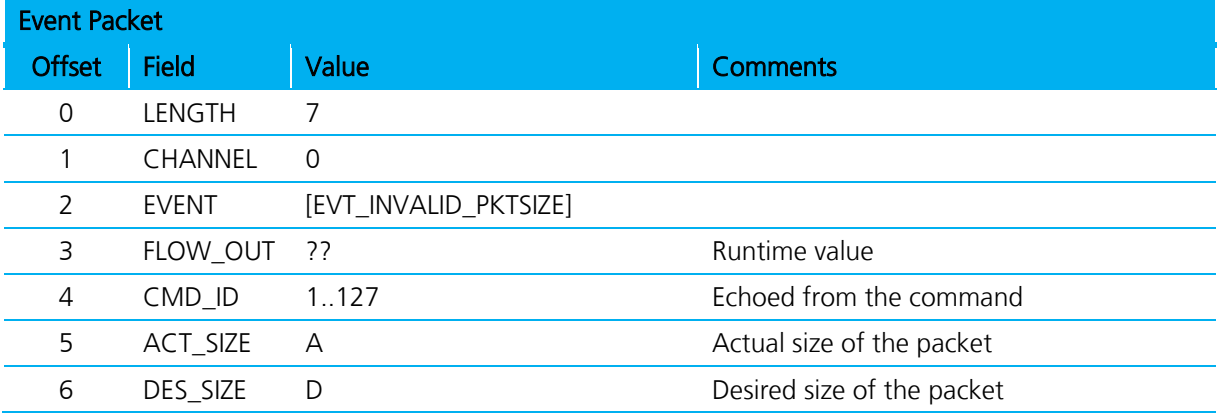

## **5.3 Connection Events**

This group of events are connection related.

## **5.3.1 Connection Setup**

This event informs the host that a remote device is requesting a connection.

The host responds with a CMD\_CONNECTION\_SETUP with an accept or reject flag.

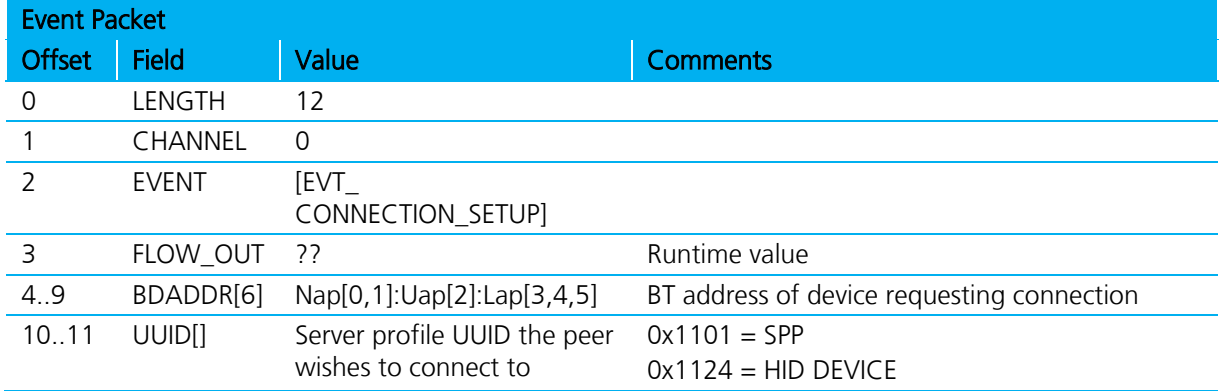

The UUID field tells the host which server profile the peer wishes to connect to.

## **5.3.2 Incoming Connection**

This event informs the host that an incoming connection established.

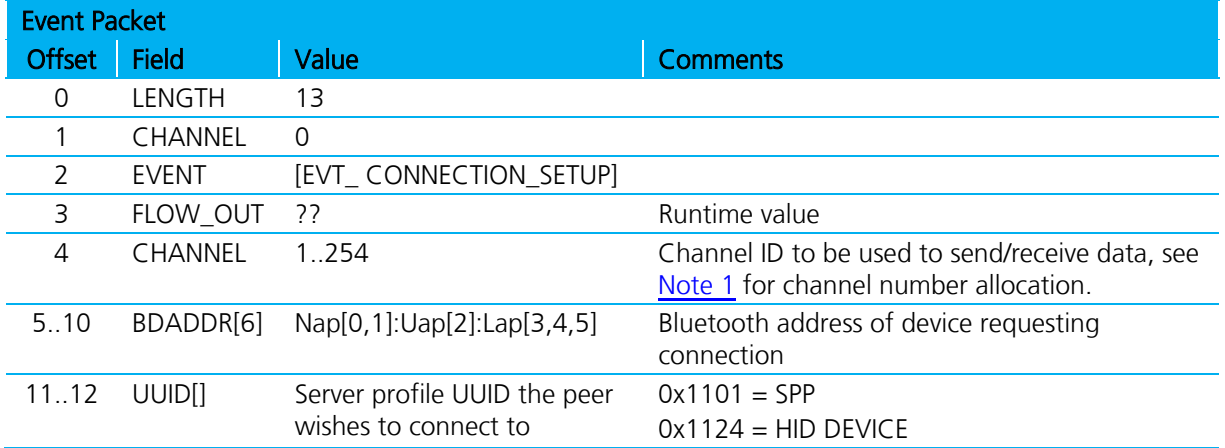

<span id="page-97-0"></span>The UUID field tells the host which server profile the peer has connected to.

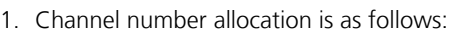

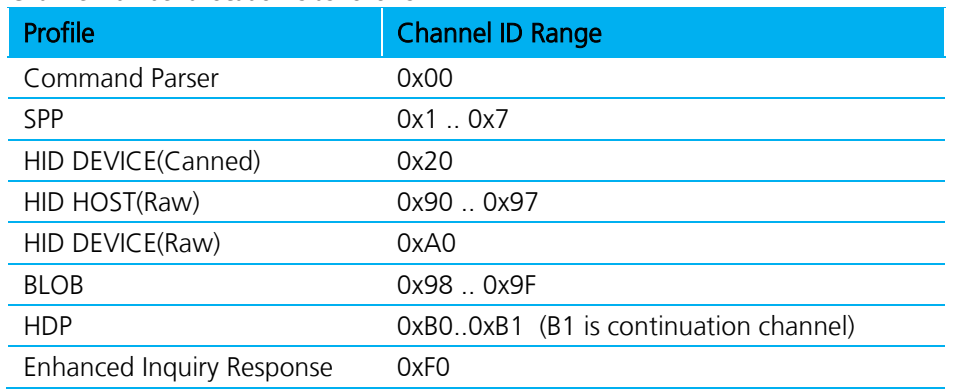

Firmware User's Guide

## **5.3.3 Disconnect**

This event informs the host that a connection was dropped by the remote device.

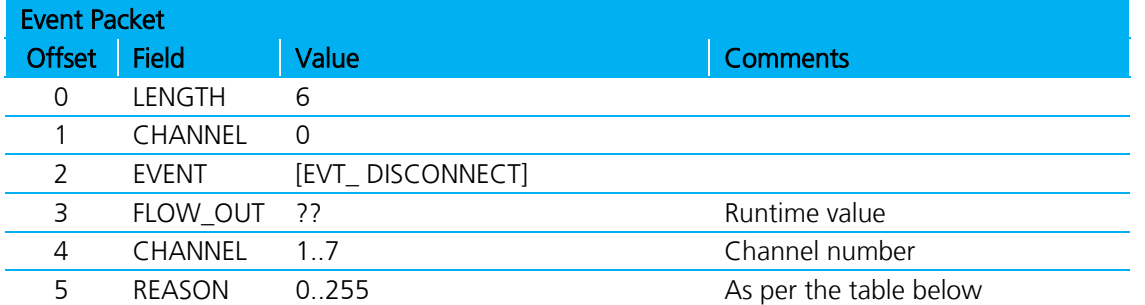

The Bluetooth specification specifies the Reason value. Please note that values in the range 0xF0 to 0xFF are custom values defined for this implementation and do not appear in the Bluetooth specification.

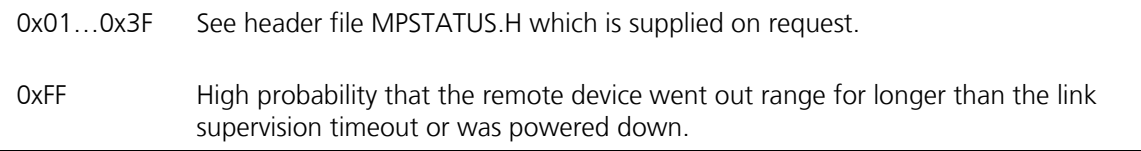

## **5.3.4 Modem Status**

This event conveys modem status signals originating from the peer device for an SPP connection.

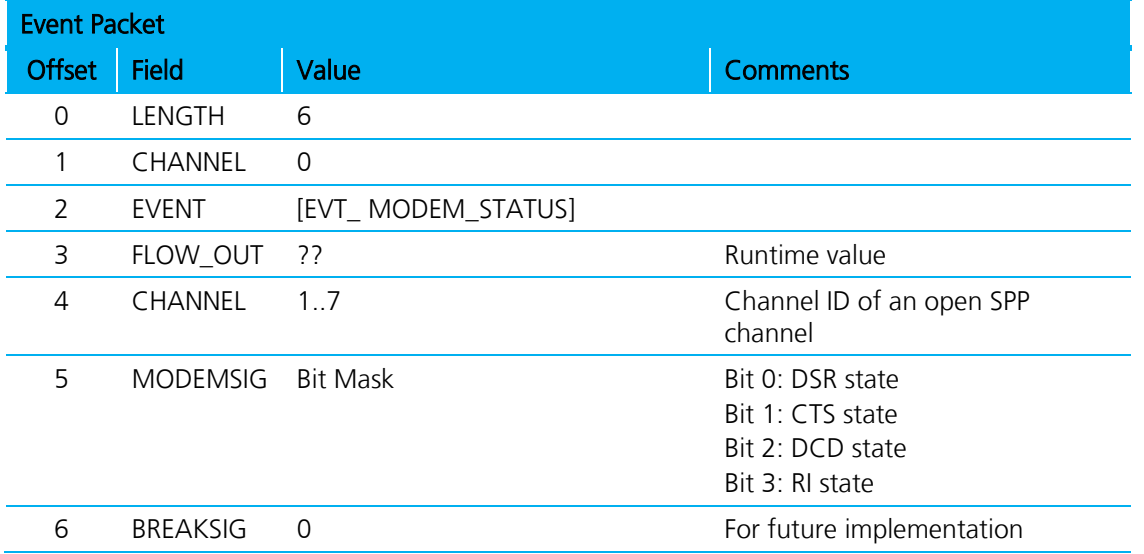

## **5.4 Miscellaneous Events**

## **5.4.1 Link Key**

This event informs the host that a new link key was created for the device indicated and the result of writing to the ROLLING database.

#### **Enhanced Class 1 Bluetooth v2.1 Module** Firmware User's Guide

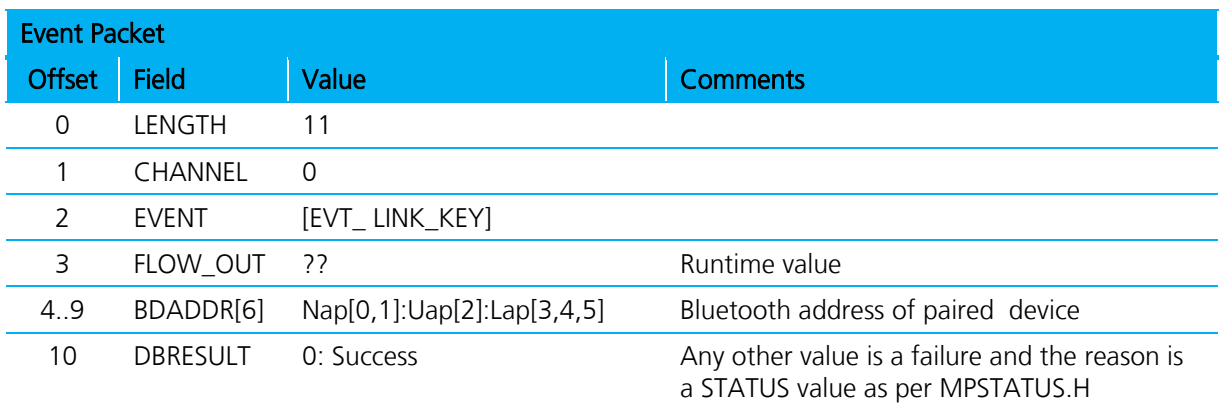

## **5.4.2 Link Key Ex**

This event is sent to the host when CMD\_TRUSTED\_DB\_ISTRUSTED processes, a link key for that peer device exists, and S Register 47 is set to 1. It conveys the link key along with the Bluetooth address to the host.

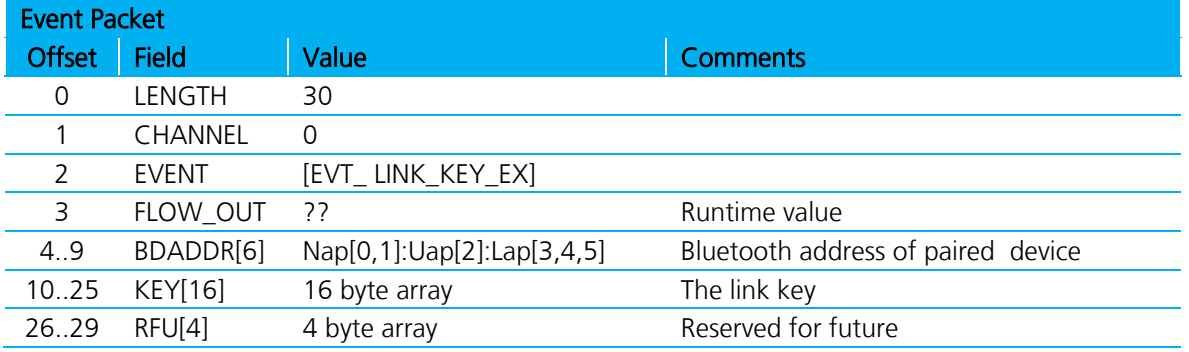

## **5.4.3 Pin Code Request**

This event informs the host that a remote device requested a pairing and the procedure requires a pin code to complete.

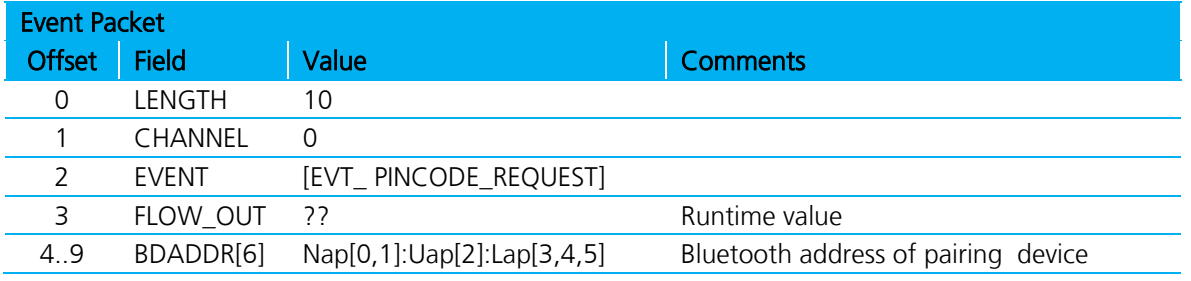

The host sends a CMD\_PINCODE in response to this event.

This event receives if 'accept pairing while in connectable mode' enables via S Register 15.

## **5.4.4 Simple Pairing**

This event informs the host that a simple pairing procedure is in progress and the 'action' byte in offset 10 tells the host what to do.

Firmware User's Guide

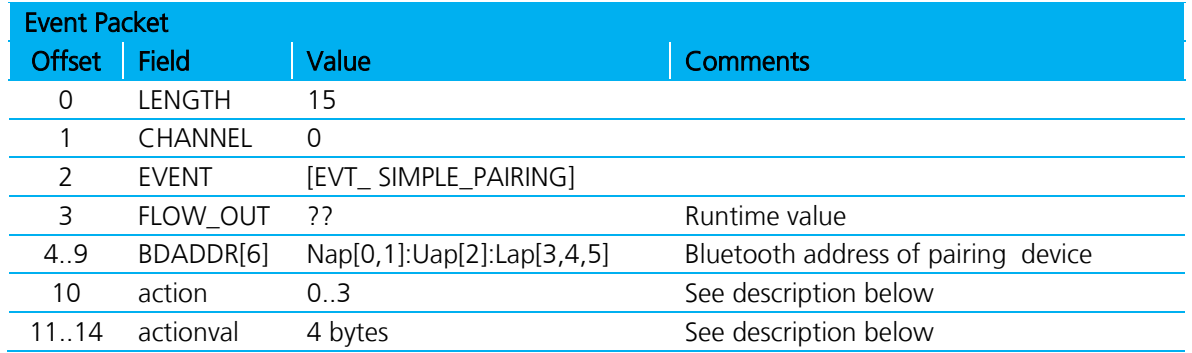

The host reacts to this event based on the value of the 'action' byte in offset 10 as follows:

### Action :: 0

This informs the host that a simple pairing procedure has been completed and 'actionval' is 00000001 for success and 00000000 for fail. The host shall NOT react to this event with the CNF\_SIMPLE\_PAIRING packet.

## Action :: 1

This informs the host that a simple pairing procedure is in progress and it will only display the passcode in 'actionval' as a six digit decimal number WITH leading zeroes. The host shall NOT react to this event with the CNF\_SIMPLE\_PAIRING packet.

## Action :: 2

This informs the host that a simple pairing procedure is in progress and it displays the passcode in 'actionval' as a 6 digit decimal number WITH leading zeros. The host reacts to this event with the CNF\_SIMPLE\_PAIRING packet with a 00000000 value for No and a non-00000000 value for Yes. The former value, if the host deems that the passcode is not acceptable, and the latter if acceptable.

### Action :: 3

This informs the host that a simple pairing procedure is in progress and the module is expecting a passcode from the host embedded in a CNF\_SIMPLE\_PAIRING packet. The host shall react to this event with the CNF\_SIMPLE\_PAIRING packet with a passcode value. The passcode in the CNF\_SIMPLE\_PAIRING is either obtained by reading the display on the peer device, or if the peer device is also a keyboard only, then the same random 6 digit value (with leading 0s) that is entered at both ends.

## **5.4.5 Local Friendly Name**

This event sends a fragment of the local friendly name to the host. The maximum length of the fragment is 10, so at least 3 of these events are required to convey a local friendly name, if it has the maximum length of 30.

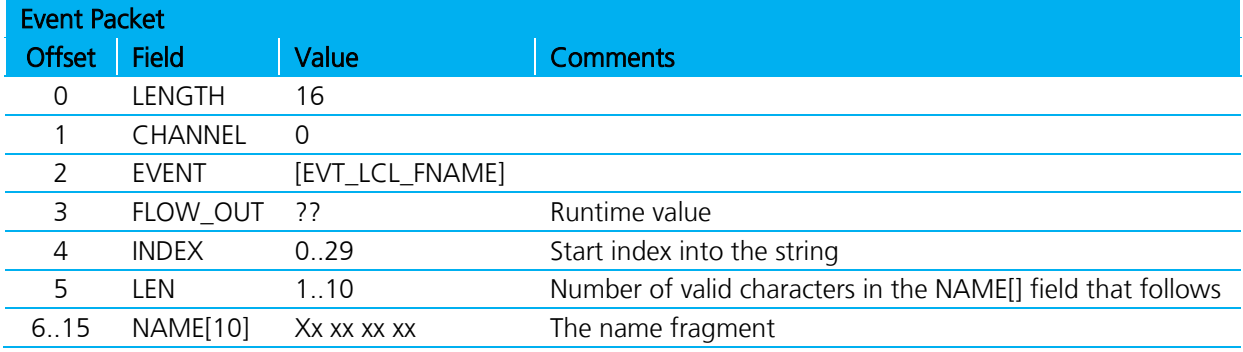

Firmware User's Guide

## **5.4.6 Remote Friendly Name**

This event sends a fragment of the remote friendly name to the host. The maximum length of the fragment is 10, so at least 25 of these events are required to convey a remote friendly name, if it has the maximum length of 248.

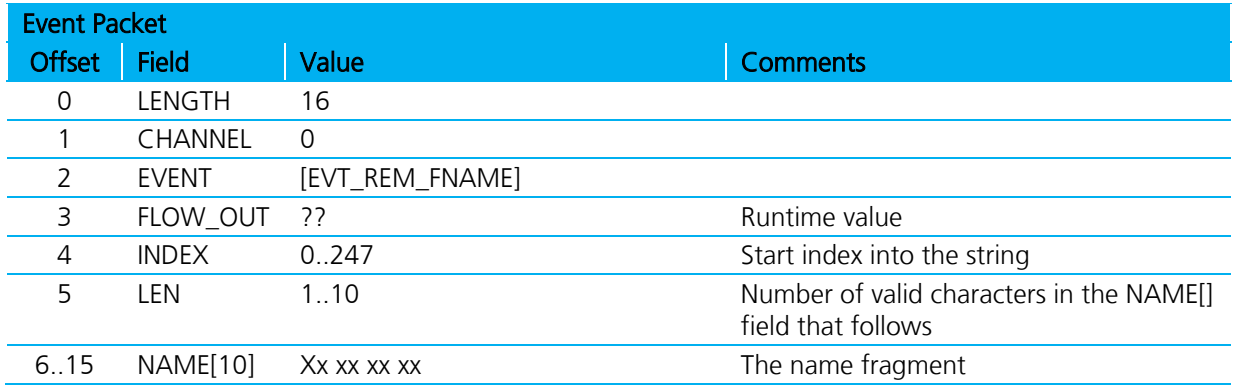

### **5.4.7 Event\_ADC**

This event returns after a CMD\_GET\_IO command where the analogID is set to either 1 or 2. In these circumstances the module digitises the voltage on either Analogue 0 or Analogue 1 and reports the value as an eight bit hex number. Therefore the value shown in the ValMSB field should always be zero.

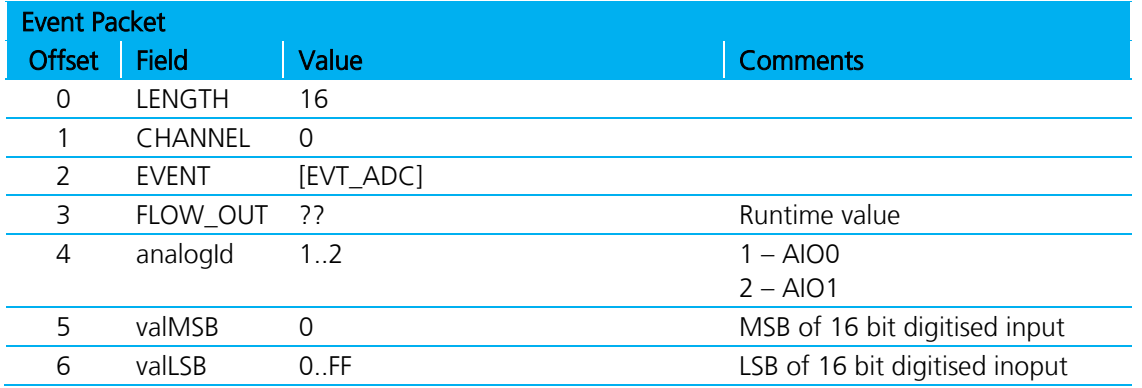

# **6 HDP PROFILE RELATED EVENTS**

# **6.1 Associated**

This event informs the host that an agent has associated with the manager and contains the handle, data specialization nominal code, device config ID (as per the IEEE standard) and a unique 8 byte identification number for the agent (or manager).

It is relevant for both agent and manager roles.

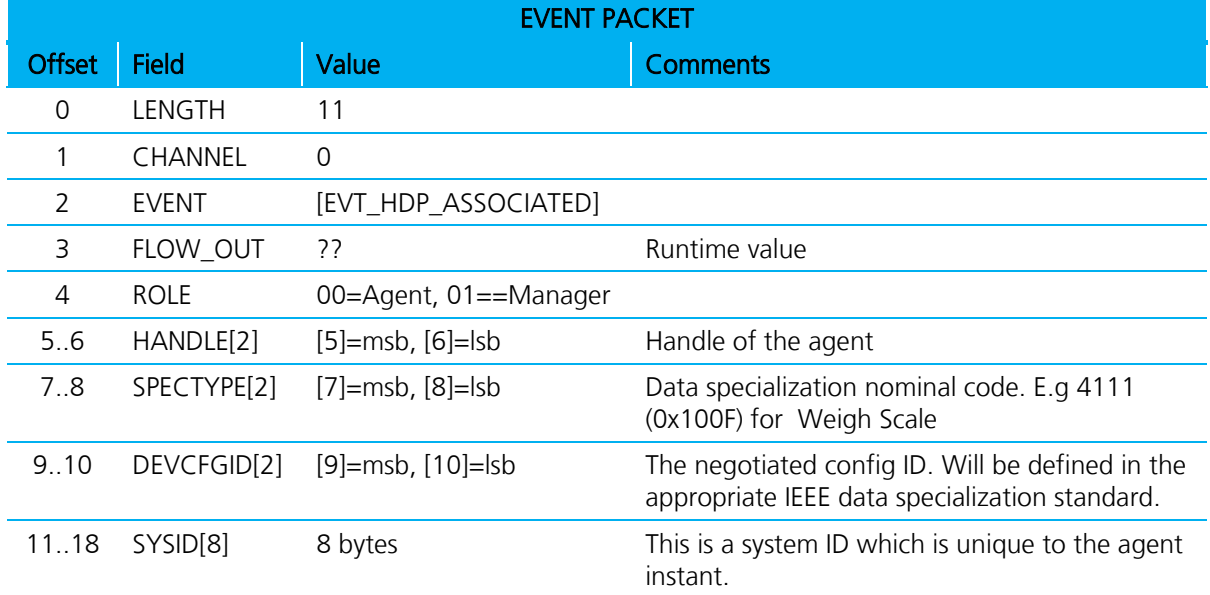

## **6.2 Deassociated**

This event informs the host that an agent has disassociated from the manager and contains the handle of the agent.

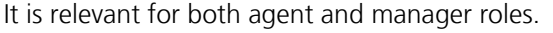

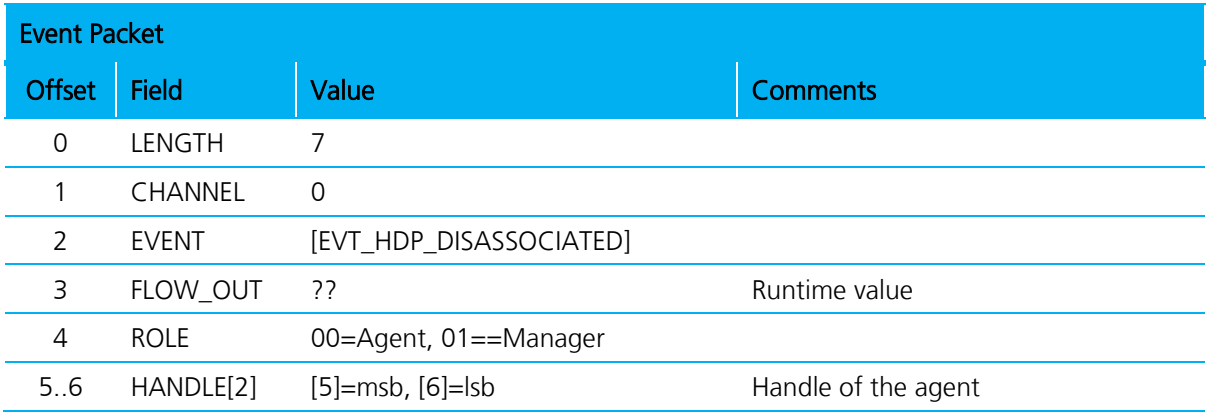

# **6.3 Time Update**

This event generates for an agent role only and informs the host that the agent received an updated date and time from the manager.

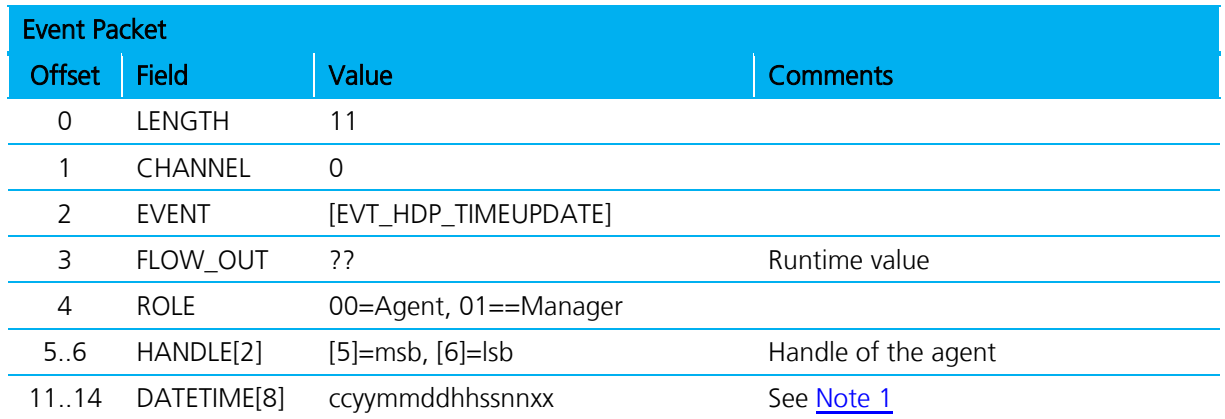

<span id="page-103-0"></span>1. The date/time information is supplied in this command as a string of 8 bytes "ccyymmddhhssnnxx" where each byte is as follows:

CC Century e.g for 2011 the value shall be 0x14

YY Year e.g for 2011 the value shall be 0x0B

MM Month e.g for January the value shall be 0x01 and for say December 0x0C

DD Day e.g for 31 the value shall be 0x1F (0 is illegal value)

HH Hour e.g for 6:45pm the value shall be 0x12

NN Minutes e.g for 6:45pm the value shall be 0x2D

XX fraction This is a fraction of a seconds in hundredths of unit. Valid 00..0x63 (99

For example the date and time "2 Feb 2011, 16:43:33.78" shall be sent at the string "150C020C102D214E"

# **7 DEBUG EVENTS**

# **7.1 Debug Packet**

This event conveys debugging information to the host, and is available in engineering/beta builds only.

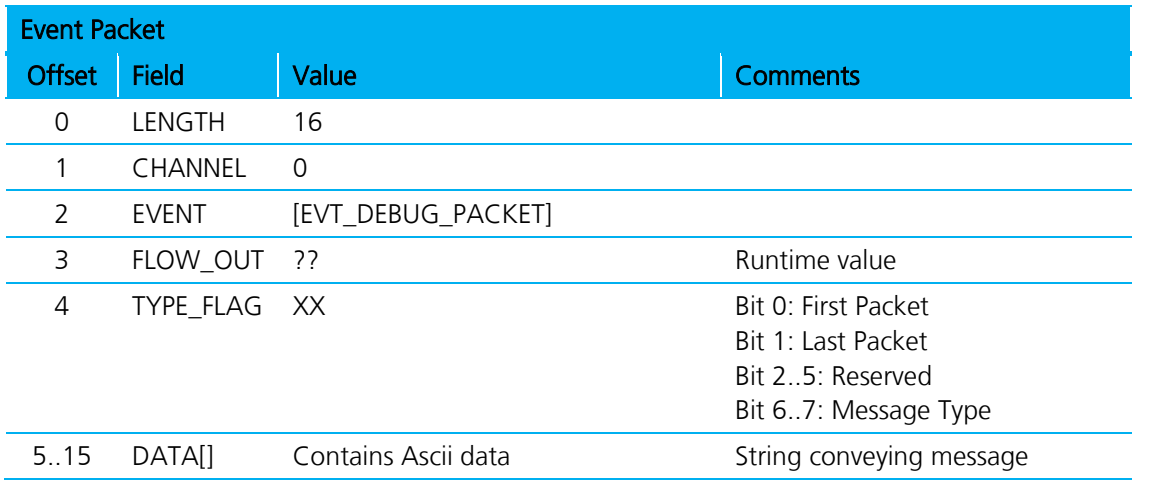

# **7.2 Malloc Statistics**

This event conveys pool malloc statistics to the host and is available in engineering/beta builds only.

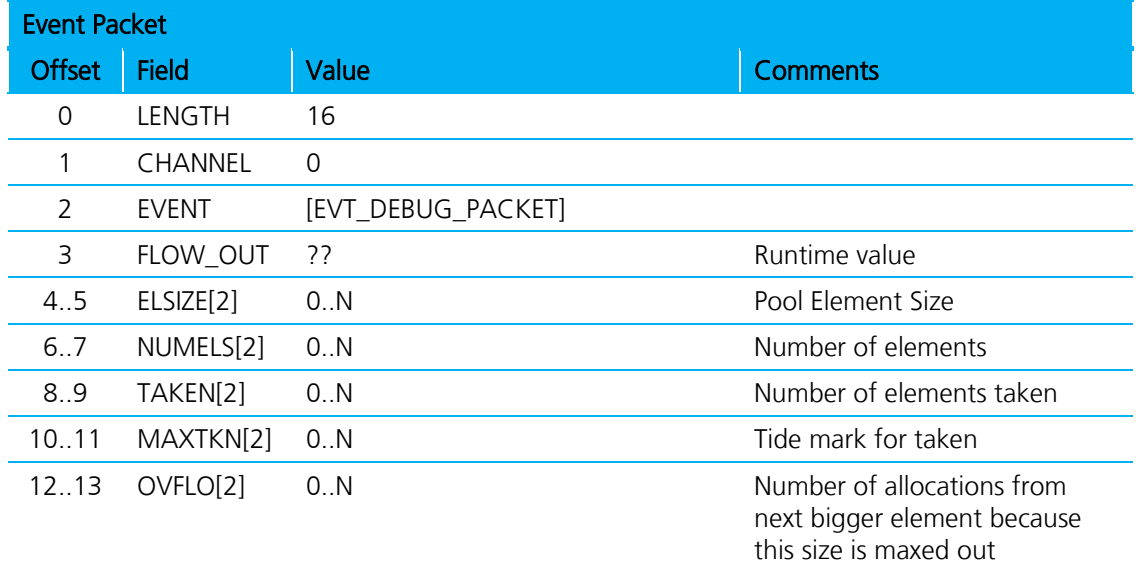

# **8 DATA CHANNELS**

This section provides details of some data channels which require further explanation.

## **8.1 HDP Data Channels**

### **8.1.1 Host to Module Direction**

Channels B0 and B1 upload attribute data which then transfers to the appropriate data specialization data variable on receipt of a CMD\_HDP\_ATTRUBUTE\_WRITE command.

The host ensures that the correct number of bytes for that attribute accumulate in the channel, as length is the only validation performed on the data; the module does not interpret the data in any way besides length. With regards to the endienness of the data, this shall be determined by trial and error using an appropriate certified HDP manager.

It is entirely possible that an attribute can be defined which contains data requiring more than 253 bytes. A data packet cannot contain data more than 253 bytes so this could present a problem. The solution to that is both channels B0 and B1 write into a buffer in the module to allow the host to accumulate attribute data using several data packets. However when using B0 it always first deletes any data already accumulated in the buffer and then writes to that buffer, whereas writing to channel B1 shall always append the data to the buffer.

## **8.1.2 Module to Host Direction**

Channels B0 and B1 send logical HDP packets to the host. Channel B0 is always the first fragment of the logical packet and subsequent fragments send in channel B1. This means that when the host receives a packet on channel B0, it deletes all data accumulated for an existing ongoing logical packet.

## **8.2 Logical Packet Format**

The format of the HDP logical packet is as follows:

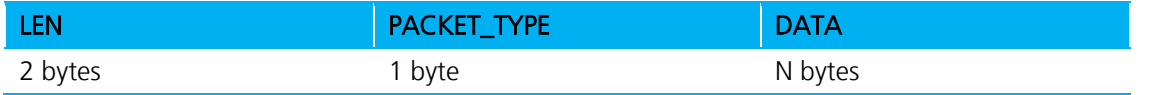

LEN is set to N+3 and big endian, so that the first byte of LEN sent on the wire is the MSB. The DATA field structure depends on the logical packet type specified by PACKET\_TYPE and the following subsections describe the types of packets available at the time of writing.

## **8.2.1 Packet Type: Attribute Value**

This logical packet is sent to the host as a result of processing the CMD\_HDP\_ATTRIBUTE\_READ command in either the agent or manager roles.

For this logical packet type the PACKET\_TYPE field sets to 0x00 and the DATA field consists of 4 fields as follows:

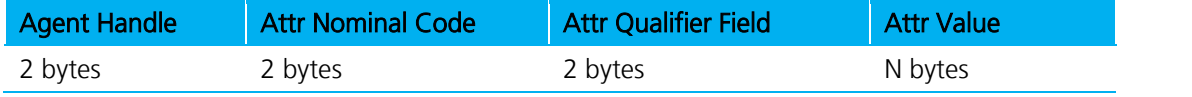

The 'Agent Handle', 'Attr Nominal Code' and 'Attr Qualifier ID' fields are all 2 byte fields in big endian format (MSB first) and echo from the CMD\_HDP\_ATTRIBUTE\_READ command, and 'Attr Value' is the actual value of the attribute.

Calculate the length of N by subtracting 9 from the LEN field of the logical packet.

## **8.2.2 Packet Type: Scan Report**

This logical packet sends to the host in a manager role as a result of scan report arriving from an agent.

For this logical packet type the PACKET\_TYPE field sets to 0x01 and the DATA field consists of multiple fields as follows:

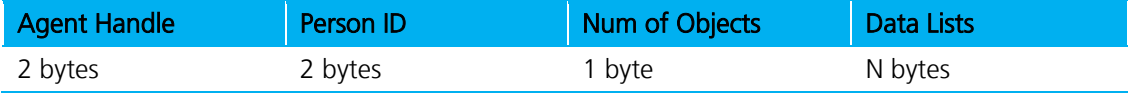

The 'Agent Handle' and 'PersonID' fields are 2 byte fields in big endian format (MSB first), 'Num of Objects' is a one byte field which specifies the number of objects, and the field 'Data Lists' consists of multiple composite fields structured as follows:

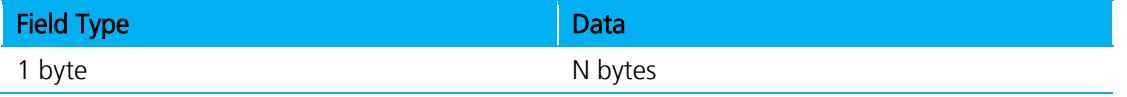

'Field Type' can be 0x00 for 'OBJECT HANDLE' and 0x01 for 'ATTRIBUTE TAG/VALUE', and the size of the 'Data' field depends on the Field Type. The available Field Types/Data are described in the following sections.

### **8.2.3 Field Type: Object Handle**

This is the format of the 'Object Handle' field type and is always  $\overline{3}$  bytes long:

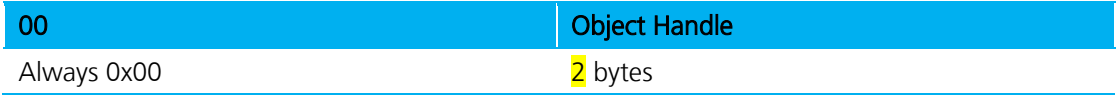

### **8.2.4 Field Type: Attribute Tag/Value**

This is the format of the 'Attribute Tag/Value' field type which is of variable size:

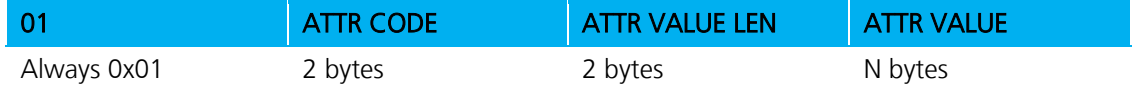

The size of this field is 'ATTR VALUE LEN' + 5

#### **8.2.4.1 Example: Scan Report**

A sample logical 'scan report' packet is as follows:

```
0021 01 72B4 1234 01 
   00 0001 
   01 0A56 0004 12345678 
   01 0990 0008 2112021216453378
```
Which is interpreted and expanded as follows-

Firmware User's Guide

{

```
SCAN REPORT handle=29364 personId=4660, reports=1
             O:1 (0001)
             A:2646 (0A56),<len=4> 12345678
             A:2448 (0990),<len=8> 2112021216453378
```
### **8.2.5 Sample code to interpret a ScanReport logical packet**

The following code shows how a logical 'Scan Report' packet could be separated into its constituent parts:

```
void PrintScanReport(unsigned char *pRxPkt, unsigned nRxPktLen)
      char baMsg[512];
      uint16 nHandle;
      uint16 nPersonId;
      uint16 nObject;
      uint16 nAttrId;
      uint16 nAttrLen;
      uint8 *pSrc;
      char *pMsg;
      nHandle = (pRxPkt[3]<<8)+pRxPkt[4];
      nPersonId = (pRxPkt[5]<<8)+pRxPkt[6];
      printf(baMsg,"SCAN REPORT handle=%d personId=%d, reports=%d",
                                  nHandle, nPersonId, pRxPkt[7]);
      pSrc = &pRxPkt[8];
      while(pSrc < &pRxPkt[nRxPktLen])
       {
          switch(*pSrc)
           {
           case HDP_SCANREPORT_INFOTYPE_OBJECT: /* 0x00 */
               pSrc++;
               if( pSrc >= &pRxPkt[nRxPktLen] )
 \{ printf("INSUFFICIENT LENGTH -- ABORT display of msg");
                   break;
  }
              nObject = (pSrc[0]<0)<sup>4</sup> + pSrc[1];printf(" O:\adotimes d (\adotimes 04X)",nObject,nObject);
               pSrc+=2;
               break;
           case HDP_SCANREPORT_INFOTYPE_ATTRIBUTE: /* 0x01 */
               pMsg = baMsg;
               pSrc++;
             nAttrId = (pSrc[0]<&lt; 8) + pSrc[1]; pSrc+=2;
              nAttrLen = (pSrc[0]<&lt;8)+pSrc[1]; pSrc+=2;
             if( &pSrc[nAttrLen] > &pRxPkt[nRxPktLen] )
\left\{ \begin{array}{c} 1 & 1 \\ 1 & 1 \end{array} \right. printf("INSUFFICIENT LENGTH -- ABORT display of msg");
                 break;
 }
```
Americas: +1-800-492-2320 Option 2 Europe: +44-1628-858-940 Hong Kong: +852-2923-0610 [www.lairdtech.com/bluetooth](http://www.lairdtech.com/bluetooth)
Firmware User's Guide

```
 pMsg += sprintf(pMsg," A:%d (%04X),<len=%d> ",
                                          nAttrId,
nattrid, \mathbf{R} nAttrLen);
\left\{ \begin{array}{c} 1 & 1 \\ 1 & 1 \end{array} \right. uint16 nBlockLen = (nAttrLen>24)
 ? 24
                              : nAttrLen;
             uint8 *pData = pSrc;
              while(nBlockLen--)
 {
                 pMsg += sprintf(pMsg,"%02X",*pData++);
}<br>{}
              if( nAttrLen > 24 )
\{pMsg += sprintf(pMsg,"...");<br>}
 }
 }
          pSrc += nAttrLen;
          printf(baMsg);
          break;
       default:
          printf("OBJECT TYPE TAG unknown %d -- ABORT display of msg",*pSrc);
          return;
       }
    }
```
# **9 MULTIPOINT APPLICATION EXAMPLES**

# **9.1 BLOB Manager**

BLOB stands for 'Binary Long OBject'.

There are many Bluetooth related operations which require large strings to be submitted to the underlying Bluetooth stack. For example, friendly names and extended inquiry responses fall into this category. These strings can be larger than the data packets allowed by the multipoint protocol defined in this specification.

The BLOB manager is basically a software entity in the module which enables these large objects to be uploaded into the module in small packets and have them accumulated in a single object.

The BLOB manager can be compiled time configured to manage up to N objects and unless special firmware builds are generated, this manual assumes that N is 2. Each BLOB is given a zero based identifier. BlobID 0 is the first object etc.

A command packet called CMD\_BLOBMANAGE exists to manage these BLOBs as required. This command takes four parameters:

- Parameter 1 The subcommand ID which tells the BLOB manager what to do.
- Parameter 2 The BLOB ID
- Oarameters 3 and 4 4 byte integer values used as arguments for the subcommand specified in parameter 1.

The response packet also contains four parameters in exactly the same fashion. Where parameters 1 and 2 echo from the command and parameters 3 and 4 depend on the subcommand.

Recall that this entity manages BLOBs and CMD\_BLOBMANAGE is the command to act on them. To get data into the BLOBs requires the use of data packets with specific dedicated channel numbers. Channel numbers 0x98 hex to 0x9F hex are reserved for use with BLOBs 0 to 7 respectively.

If data is sent in a data packet with a channel number corresponding to a BLOB that does not exist, then the data is silently discarded.

Data packets sent to the same BLOB append to any existing data in that BLOB.

Please be warned that sending data to a BLOB reduces memory for other uses, so Laird highly recommends that the BLOB be cleared or used up as quickly as possible. The Bluetooth chipset has very limited RAM.

Once data accumulates in a BLOB, CMD\_BLOBMANAGE performs various actions on that BLOB which is specified via parameter 1 described as 'subcommand ID above. Some of the actions possible are:

- CLEAR Empties the BLOB identified by the blobID parameter 2.
- GETSIZE Returns the size of the BLOB in bytes in parameter 3 of the response.
- COPYREAD Sends a copy of all the data in the BLOB back over the UART in data channel (blobId+0x98).
- HIDSET Moves the data to the nonvolatile memory location, which stores custom HID descriptors. Many HID descriptors can store and each is identified by a zero indexed identifier. In this case, the HID ID is specified in parameter 3 of the command
- HIDGET Appends the content of HID descriptor in nonvolatile storage identified by the HID ID in parameter 1 into the BLOB identified by parameter 2.

See description of the command CMD\_BLOB\_MANAGE for all the actions possible.

# **9.2 HID Connections**

HID (Human Interface Device) was originally described in detail in a specification published by the USB organization. The Bluetooth SIG has built on that idea but uses wireless instead of USB as the transport mechanism.

The HID specifications are very dry and heavy tomes from a developer's perspective, denying the user experience, which is 'it just works' and 'is simple'.

The objective of the HID functionality provided in the Laird Bluetooth module is to provide the same 'it just works' and 'is simple' concept, but for developers.

With this in mind, Laird encourages that the developer views the module's HID functionality as a black box and the only concepts to be aware and fully understand are input reports, output reports, and how to create a HID descriptor.

The terminology for input/output is HID Host centric where 'input' means information flow from the HID Device to the HID Host, and vice versa 'output' means information flow from HID Host to HID Device. USB developers are familiar with this concept.

Input and output are packets of information whose format and size are predefined in the HID Descriptor that totally describes the devices functionality. For example, the standard PC keyboard is defined by a HID Descriptor which specifies that when a key is pressed or unpressed, an 8 byte INPUT packet shall be sent to the host and likewise, if the host wants to update one of the LEDs on the keyboard (for example the numlock LED) then it shall send a 1 byre OUTPUT packet. How the bits in the INPUT and OUTPUT packets are interpreted are specified in the HID Descriptor.

In a nutshell, when something happens at the device end, it informs the host via an INPUT packet, which is also called 'HID Input Report' and likewise the host sends information at any time using OUTPUT packets which are also called 'HID Output Reports'.

This implies that a developer using HID supplied in the Laird module only needs to ask, "What is the current active HID Descriptor" and then from there decide how to generate and process the reports. A simple interface supplied at the UART of the module enables appropriate mapping of data into and out of INPUT and OUTPUT reports. The same interface also enables the developer to upload custom HID Descriptors into the non-volatile memory of the module.

If no HID Descriptor is uploaded, and the module is configured to expose a HID Device profile, then by default a HID Descriptor for a 104 key keyboard is exposed, meaning INPUT reports are 8 bytes long and OUTPUT reports are 1 byte long. In this case, when the host conveys a key press, an 8 byte data packet has to submit to the module via the UART with data channel ID 0xA0. Likewise any OUTPUT packets sent by the host appear on data channel 0xA0. If a HID Host profile is active, then the INPUT packets appear on data channel 0x90 and it send OUTPUT reports as data on channel 0x90.

The built-in HID Device keyboard descriptor has been made even simpler to use if all you want is to send ASCII characters in the range 0x00 to 0x7F inclusive. In that case, all you must do is send the ASCII string in a data packet on channel 0x20. The data parser in the module generates two INPUT reports for each ASCII character. The first INPUT report specifies a key press and the second INPUT report specifies the unpress event.

Note: If S reg 3 specifies ONLY HID profile, and S Reg 39 specifies the built in keyboard HID descriptor, then the device class for the device in S Reg 128 automatically overrides.

# **9.3 Sending INPUT Reports**

Once a connection establishes, a report sends by a device end by sending an entire INPUT report in a single data packet with channel ID 0xA0.

For example, if the descriptor specifies a standard keyboard and if the 'a' key pressed, then the following data sends over the UART to the module:

0A A0 00 00 04 00 00 00 00 00

And to convey that the left shift was pressed, the data is:

0A A0 02 00 04 00 00 00 00 00

# **9.4 Getting OUPUT Reports from a Host**

Once a connection establishes, a report sends by a host to the device by sending an entire OUPUT report in a single data packet with channel ID 0x90, for example: 03 90 01

# **9.5 Uploading a HID Descriptor into the Module**

Uploading of HID descriptors, which can be large blocks of arbitrary binary data, is done using the BLOB manager. The BLOB manager is an entity in the module which allows for blocks of binary data to be received over the UART and accumulate in 'BLOB' objects, of which two are made available. The two BLOBs of data have identifiers 0 and 1 respectively. In addition, data channels 0x98 to 0x9F are dedicated to data transfer to/from those BLOBs. Where channel 0x98 is for BLOB 0, 0x99 is for BLOB 1. There is also a command called CMD\_BLOBMANAGE which performs various actions on the BLOBs. See the definition of that command for more details; suffice to say that there are subcommands for clearing, getting size, saving to non-volatile storage, and getting from non-volatile storage.

In the case of uploading a HID Descriptor, the BLOB commands to use are 'clear' and 'save'.

For example, if the contrived thirteen byte HID Descriptor 05 01 09 06 A1 01 05 07 29 65 81 00 C0 is uploaded using BLOB 1 into non-volatile location 1, (where this non-volatile location reference is used in S Register 39) then the following packets submit to the module on the UART.

0E 00 2D 7F 00 01 00000000 00000000 //CMD\_BLOBMANAGE --- clear BLOB 1

0B **99** 05 01 09 06 A1 01 05 07 29 65 81 //send data into BLOB 1

04 **99** 00 C0 //send more data into BLOB 1 which is appended to any existing data

0E 00 2D 7F 03 01 00000001 00000000 // CMD BLOBMANAGE --- save BLOB 1 into nonvol storage ID 1

# **9.6 Specifying a Custom Hid Descriptor for Use**

After a custom HID descriptor uploads into the module where a HID descriptor in the range 0..N has been specified, the module can configure to use that descriptor when HID Device profile is active by modifying S Register 39. Basically, take the 0 based HID ID, add 1 to it and store that value in that register.

# **9.6.1 Specifying Service Record Name for Custom Hid**

For a custom HID descriptor, the device can also register a custom service name if it is saved using the BLOB manager. At any time, the default service name "BTHIDCUSTOM" can be invoked by deleting the service name from non-volatile memory. This can be done by writing an empty name via the BLOB manager.

### **9.6.2 HDP Usage Message**

The module offers both HDP Agent and HDP Manager roles with IEEE Data Specialization functionality. HDP Manager functionality is provided mainly for prototyping and testing an Agent implementation and is not intended for eventual Continua Alliance certification.

Given two modules in factory default state, the following sections illustrate a typical usage session which consists of a pairing, an association, scan report, time update from manager, and disassociation.

## **9.6.3 Message Sequence Chart**

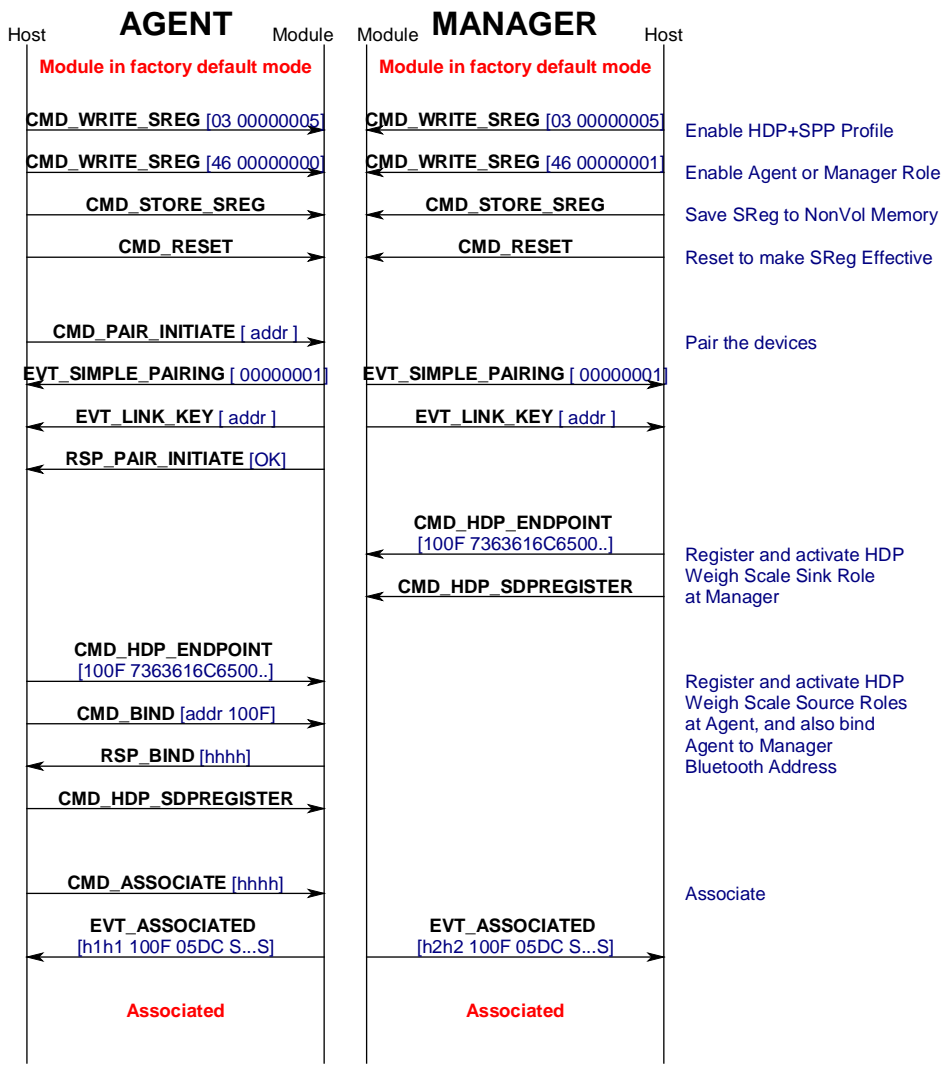

Continued on next page

Firmware User's Guide

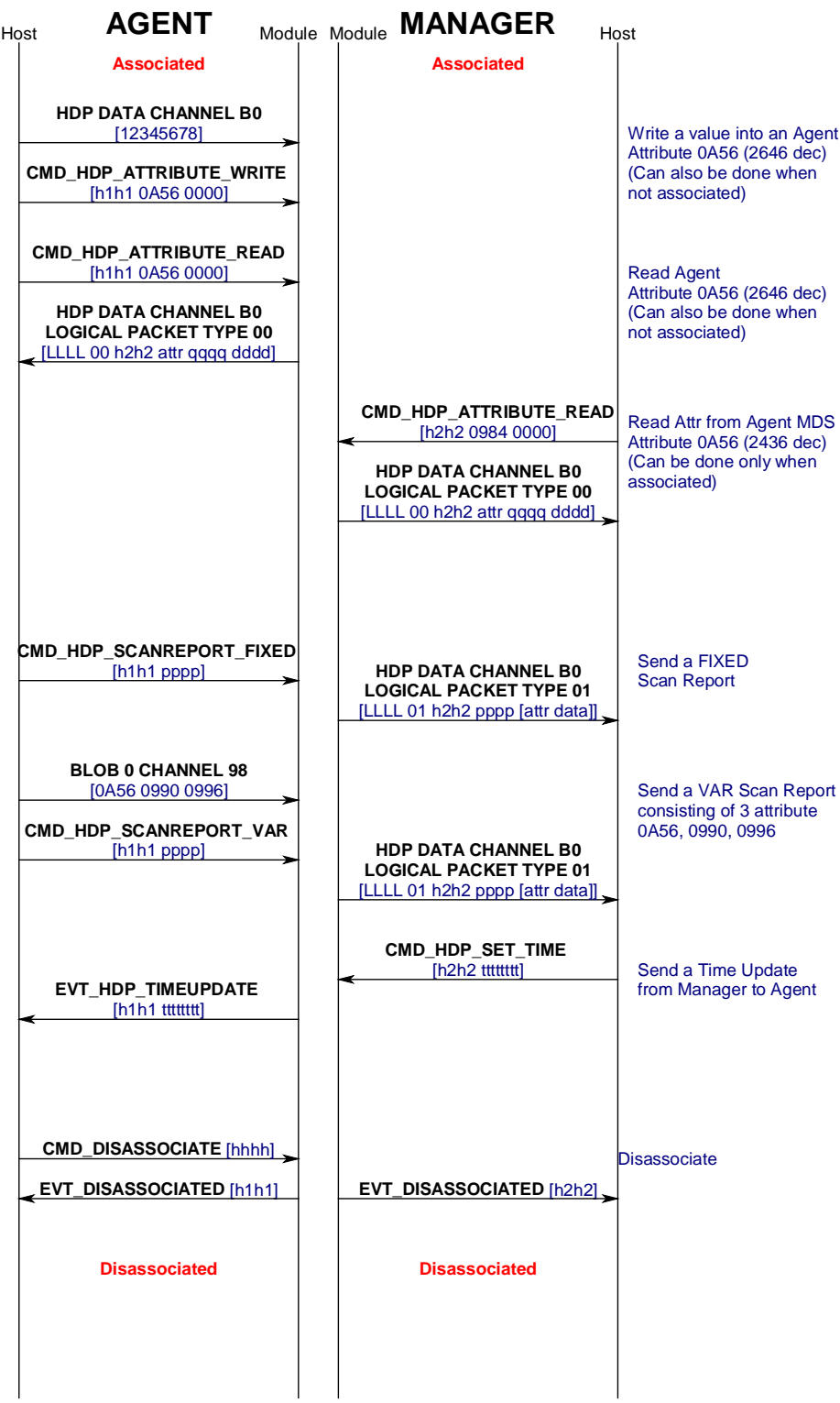

Hong Kong: +852-2923-0610 [www.lairdtech.com/bluetooth](http://www.lairdtech.com/bluetooth)

# **9.7 Agent UART Traffic for Chart**

This section shows the UART traffic for a module operating as a HDP Weigh Scale agent communicating with a manager. It is NOT a log of the UART traffic for the message sequence chart illustrated in the previous section.

```
Americas: +1-800-492-2320 Option 2
Europe: +44-1628-858-940
                                    115 CONN-GUIDE-BT740_v1.1
**********************************************
**********************************************
<70 006.896 08 00 81 7F 00 00 00 0C
          EVT_STATUS
//State: RESET_GETADDR
>70 000.000 04 00 02 7F
          CMD_READ_BDADDR
<70 000.078 0B 00 02 7F 00 0016A4FEF000
         RSP_READ_BDADDR (MPSTATUS_OK)
>70 000.015 05 00 17 7F 00
          CMD_INFORMATION
//State: RESET_GETVER
<70 000.078 0E 00 17 7F 00 00 8100001300790673
          RSP_INFORMATION (MPSTATUS_OK)
<70 001.810 08 00 81 7F 00 01 01 0C
          EVT_STATUS
>70 057.018 09 00 04 7F 03 00000005
          CMD_WRITE_SREG
<70 000.109 0A 00 04 7F 00 03 00000005
          RSP_WRITE_SREG (MPSTATUS_OK)
>70 046.192 09 00 04 7F 46 00000000
           CMD_WRITE_SREG
<70 000.109 0A 00 04 7F 00 46 00000000
          RSP_WRITE_SREG (MPSTATUS_OK)
>70 004.790 04 00 05 7F
           CMD_STORE_SREG
<70 000.109 05 00 05 7F 00
          RSP_STORE_SREG (MPSTATUS_OK)
>70 024.523 07 00 29 7F 000000
           CMD_RESET
<70 001.918 08 00 81 7F 00 01 01 0C
          EVT_STATUS
>70 775.201 1C 00 10 7F 10 0016A4FEF001 3132333400000000000000000000000000
          CMD_PAIR_INITIATE
<70 007.300 0F 00 95 7F 0016A4FEF001 00 00000001
          EVT_SIMPLE_PAIRING
<70 000.156 0B 00 89 7F 0016A4FEF001 00
          EVT_LINK_KEY
<70 001.014 05 00 10 7F 00
          RSP_PAIR_INITIATE (MPSTATUS_OK)
>70 032.246 16 00 2E 7F 100F 7363616C650000000000000000000000
           CMD_HDP_ENDPOINT
<70 000.109 05 00 2E 7F 00
           RSP_HDP_ENDPOINT (MPSTATUS_OK)
>70 009.298 0E 00 32 7F 0016A4FEF001 100F 0000
          CMD_HDP_BIND
<70 000.125 07 00 32 7F 00 B538
```
Firmware User's Guide

Hong Kong: +852-2923-0610 [www.lairdtech.com/bluetooth](http://www.lairdtech.com/bluetooth)

```
Americas: +1-800-492-2320 Option 2
Europe: +44-1628-858-940
                                    116 CONN-GUIDE-BT740_v1.1
           RSP_HDP_BIND (MPSTATUS_OK)
>70 026.037 04 00 2F 7F
          CMD_HDP_SDPREGISTER
<70 000.125 05 00 2F 7F 00
          RSP_HDP_SDPREGISTER (MPSTATUS_OK)
>70 011.918 06 00 31 7F B538
          CMD_HDP_ASSOCIATE
<70 000.109 05 00 31 7F 00
          RSP_HDP_ASSOCIATE (MPSTATUS_OK)
<70 002.013 08 00 81 7F 00 00 01 0C
          EVT_STATUS
<70 003.775 13 00 97 7F 00 B538 100F 05DC 4C414952444D4752
          EVT_HDP_ASSOCIATED
>70 029.235 06 B0 12345678
>70 018.127 0B 00 36 7F B538 0A56 0000 CD
           CMD_HDP_ATTRIBUTE_WRITE
<70 000.109 08 00 36 7F 00 CD 0004
          RSP_HDP_ATTRIBUTE_WRITE (MPSTATUS_OK)
>70 013.697 0B 00 35 7F B538 0A56 0000 AB
          CMD_HDP_ATTRIBUTE_READ
<70 000.109 0F B0 000D00B5380A56000012345678
//HDP Channel : ATTRIBUTE for handle=46392 Attr=2646 QualifierId=0} VALUE = 12345678
<70 000.016 08 00 35 7F 00 AB 0004
           RSP_HDP_ATTRIBUTE_READ (MPSTATUS_OK)
>70 042.900 09 00 33 7F B538 1234 AB
          CMD_HDP_SCANREPORT_FIXED
<70 000.421 08 00 33 7F 00 B538 AB
          RSP_HDP_SCANREPORT_FIXED (MPSTATUS_OK)
>70 021.185 08 B0 0A5609900996
>70 014.571 0A 00 34 7F B538 1234 CD 00
           CMD_HDP_SCANREPORT_VAR
<70 000.109 08 00 34 7F 8F B538 CD
          RSP_HDP_SCANREPORT_VAR (MPSTATUS_ATTRLIST_INVALID)
>70 035.365 0A 98 34 7F 0A56 0990 09 96
          CMD_HDP_SCANREPORT_VAR
>70 008.752 0A 00 34 7F 0A56 0990 09 96
          CMD_HDP_SCANREPORT_VAR
<70 000.125 08 00 34 7F 8B 0A56 09
          RSP_HDP_SCANREPORT_VAR (MPSTATUS_INVALID_BLOBID)
>70 019.906 08 98 0A5609900996
>70 012.823 0A 00 34 7F B538 1234 CD 00
          CMD_HDP_SCANREPORT_VAR
<70 000.296 08 00 34 7F 00 B538 CD
          RSP_HDP_SCANREPORT_VAR (MPSTATUS_OK)
<70 043.166 0E 00 98 7F B538 140B020C102D214E
   EVT_HDP_TIMEUPDATE
>70 008.486 06 00 30 7F B538
          CMD_HDP_DISASSOCIATE
<70 000.125 05 00 30 7F 00
          RSP_HDP_DISASSOCIATE (MPSTATUS_OK)
<70 000.125 07 00 96 7F 00 B538
           EVT_HDP_DISASSOCIATED
```
# **9.8 Manager UART Traffic for Chart**

This section shows the UART traffic for a module operating as a HDP manager communicating with a Weigh Scale agent.

\*\*\*\*\*\*\*\*\*\*\*\*\*\*\*\*\*\*\*\*\*\*\*\*\*\*\*\*\*\*\*\*\*\*\*\*\*\*\*\*\*\*\*\*\*\* \*\*\*\*\*\*\*\*\*\*\*\*\*\*\*\*\*\*\*\*\*\*\*\*\*\*\*\*\*\*\*\*\*\*\*\*\*\*\*\*\*\*\*\*\*\* \*\*\*\*\*\*\*\*\*\*\*\*\*\*\*\*\*\*\*\*\*\*\*\*\*\*\*\*\*\*\*\*\*\*\*\*\*\*\*\*\*\*\*\*\*\* <71 003.900 08 00 81 7F 00 00 00 0C EVT\_STATUS //State: RESET\_GETADDR >71 000.000 04 00 02 7F CMD\_READ\_BDADDR <71 000.094 0B 00 02 7F 00 0016A4FEF001 RSP\_READ\_BDADDR (MPSTATUS\_OK)<br>>71 000.015 05 00 17 7F 00 CMD\_INFORMATION //State: RESET\_GETVER <71 000.078 0E 00 17 7F 00 00 8100001300790673 RSP\_INFORMATION (MPSTATUS\_OK) <71 001.810 08 00 81 7F 00 01 01 0C EVT\_STATUS >71 062.806 09 00 04 7F 03 00000005 CMD\_WRITE\_SREG <71 000.109 0A 00 04 7F 00 03 00000005 RSP\_WRITE\_SREG (MPSTATUS\_OK) >71 022.449 09 00 04 7F 46 00000001 CMD\_WRITE\_SREG <71 000.109 0A 00 04 7F 00 46 00000001 RSP\_WRITE\_SREG (MPSTATUS\_OK)<br>>71 016.209 04 00 05 7F CMD\_STORE\_SREG <71 000.109 05 00 05 7F 00 RSP\_STORE\_SREG (MPSTATUS\_OK) >71 011.310 07 00 29 7F 000000 CMD\_RESET  $\leq$ 71 000.717 08 00 81 7F 00 00 00 0C EVT\_STATUS <71 001.950 08 00 81 7F 00 01 01 0C EVT\_STATUS <71 787.103 0F 00 95 7F 0016A4FEF000 00 00000001 EVT\_SIMPLE\_PAIRING<br>71 000.188 0B 00 89 7F 0016A4FEF000 00 EVT\_LINK\_KEY >71 018.564 16 00 2E 7F 100F 7363616C650000000000000000000000 CMD\_HDP\_ENDPOINT  $\sqrt{71}$  000.125 05 00 2E 7F 00 RSP\_HDP\_ENDPOINT (MPSTATUS\_OK)<br>
>71 005.413 04 00 2F 7F CMD\_HDP\_SDPREGISTER <71 000.125 05 00 2F 7F 00 RSP\_HDP\_SDPREGISTER (MPSTATUS\_OK) <71 067.751 08 00 81 7F 00 00 01 0C EVT\_STATUS <71 002.028 13 00 97 7F 01 72B4 100F 05DC 0016A4FEF000B539 EVT\_HDP\_ASSOCIATED >71 093.210 0B 00 35 7F 72B4 0984 0000 AB CMD\_HDP\_ATTRIBUTE\_READ <71 000.110 15 B0 00130072B40984000000080016A4FEF000B539 //HDP Channel : ATTRIBUTE for handle=29364 Attr=2436 QualifierId=0} VALUE = 00080016A4FEF000B539 <71 000.000 08 00 35 7F 00 AB 000A RSP\_HDP\_ATTRIBUTE\_READ (MPSTATUS\_OK) <71 011.419 23 B0 00210172B4123401000001010A5600047856341201099000080000000000000000 //HDP Channel : SCAN REPORT handle=29364 personId=4660, reports=1 // 0:1 (0001)<br>// 1:2646 ( // A:2646 (0A56),<len=4> 78563412 // A:2448 (0990),<len=8> 0000000000000000 <71 113.210 47 B0 00450172B4123401000001010A5600047856341201099000080000000000000000010996000206C 3010A5600047856341201099000080000000000000000010996000206C3 //HDP Channel : SCAN REPORT handle=29364 personId=4660, reports=1 // 0:1 (0001)<br>// 1:2646 ( // A:2646 (0A56),<len=4> 78563412 // A:2448 (0990),<len=8> 0000000000000000 // A:2454 (0996),<len=2> 06C3 // A:2646 (0A56),<len=4> 78563412

Americas: +1-800-492-2320 Option 2 Europe: +44-1628-858-940 Hong Kong: +852-2923-0610 [www.lairdtech.com/bluetooth](http://www.lairdtech.com/bluetooth)

117 CONN-GUIDE-BT740\_v1.1

Firmware User's Guide

```
A:2448 (0990),<len=8> 00000000000000000<br>A:2454 (0996),<len=2> 06C3
// A:2454 (0996),<len=2> 06C3
>71 043.056 0E 00 37 7F 72B4 140B020C102D214E
CMD_HDP_SET_TIME
<71 000.109 05 00 37 7F 00
RSP_HDP_SET_TIME (MPSTATUS_OK)<br>
SERVICE 00 96 7F 01 72B4
                 EVT_HDP_DISASSOCIATED
\overline{00} \overline{00} \overline{00} \overline{01} \overline{7} \overline{00} \overline{01} \overline{01} \overline{00}EVT_STATUS
```
## **9.8.1 Sniff Mode Explained**

Bluetooth connections are master/slave in nature. A master sends packets and a slave has to acknowledge that packet in the next timeslot. Timeslots in Bluetooth are 625 microseconds wide. This implies that a master always knows when packets are sent and received, which further means it is able to optimize power usage by switching on power hungry circuitry only when needed.

A slave, however, does NOT have prior knowledge of when a packet will be received and has to assume that a packet will be received from a master on every receive slot. This means that it has to leave its receiving circuitry switched on for most of the receive slot duration. The result of this is high power consumption where a slave with no data transmission still consumes around 31 mA, whereas a master consumes only 6 mA.

This problem was identified early in the evolution of Bluetooth (especially since headsets spend all their time as a slave in a Bluetooth connection) and it was solved by having a mode called Sniff, with appropriate lower layer negotiating protocol.

Sniff mode during connection is an agreement between the slave and its master that null packets are only exchanged for N timeslots every M slots. The slave can then assume that it will never be contacted during N-M slots, and so can switch its power hungry circuitry off. The specification goes further by also specifying a third parameter called 'timeout' (T) which specifies 'extra' timeslots that the slave agrees to listen for, after receiving a valid data packet.

Put another way, if a data packet is received by the slave then it knows that it MUST carry on listening for at least T more slots. If within that T slot time period another data packet receives, then the timer restarts. This mechanism ensures low power consumption when there is no data transfer – at the expense of latency. When there is a lot of data to transfer, it acts as if sniff mode was not enabled.

It is stated above that during sniff mode, a slave listens for N slots every M slots. The Bluetooth specification states that a master can have up to 7 slaves attached to it with all slaves requesting varying sniff parameters. It may therefore be impossible to guarantee that each slave gets the M parameter it requested. In light of this, the protocol for enabling sniff mode specifies that a requesting peer specify the M parameter as a minimum and maximum value. This allows the master to interleave the sniff modes for all slaves attached.

For this reason, the sniff parameters are specified in the Bluetooth module via four S registers. SRegister 73 (561 in AT mode) specifies 'N', SRegister 74 (562 in AT mode) specifies 'T', and SRegisters 75/76 (563/564 in AT mode) specify minimum 'M' and maximum 'M' respectively. Although the specification defines these parameters in terms of timeslots, the S register values have to be specified in units of milliseconds and the firmware does the necessary translation to timeslots.

The relationship between M, N, T, and power consumption when sniff mode is activated is illustrated in [Figure 9-1.](#page-118-0)

Firmware User's Guide

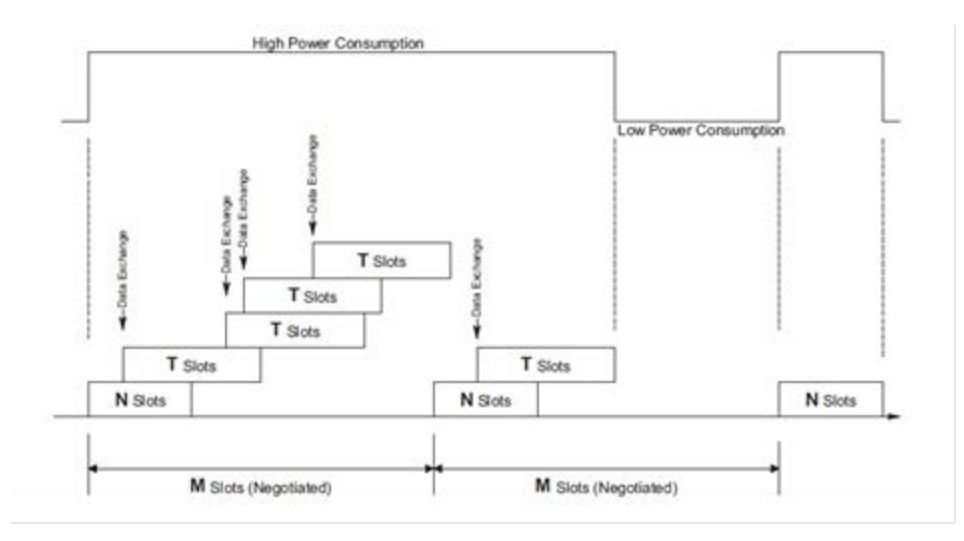

### <span id="page-118-0"></span>Figure 9-1: Sniff Mode

## **9.8.2 UART Host Power Saving Facility**

There are circumstances where a CPU driving the module consumes a lot of power and some means are necessary to reduce that power consumption while the module is in a Bluetooth connection.

To facilitate that, the module has many GPIO pins, and using S Registers 50 to 65, one (and only one) GPIO pin can configure with the value 13 so that it is an output configuration.

The state of the pin is 0 when the module's UART transmit buffer is empty and 1 when there is at least one byte waiting to be transmitted to the UART host.

Hence a workable power saving strategy by the CPU is illustrated in [Figure 9-2.](#page-119-0)

Firmware User's Guide

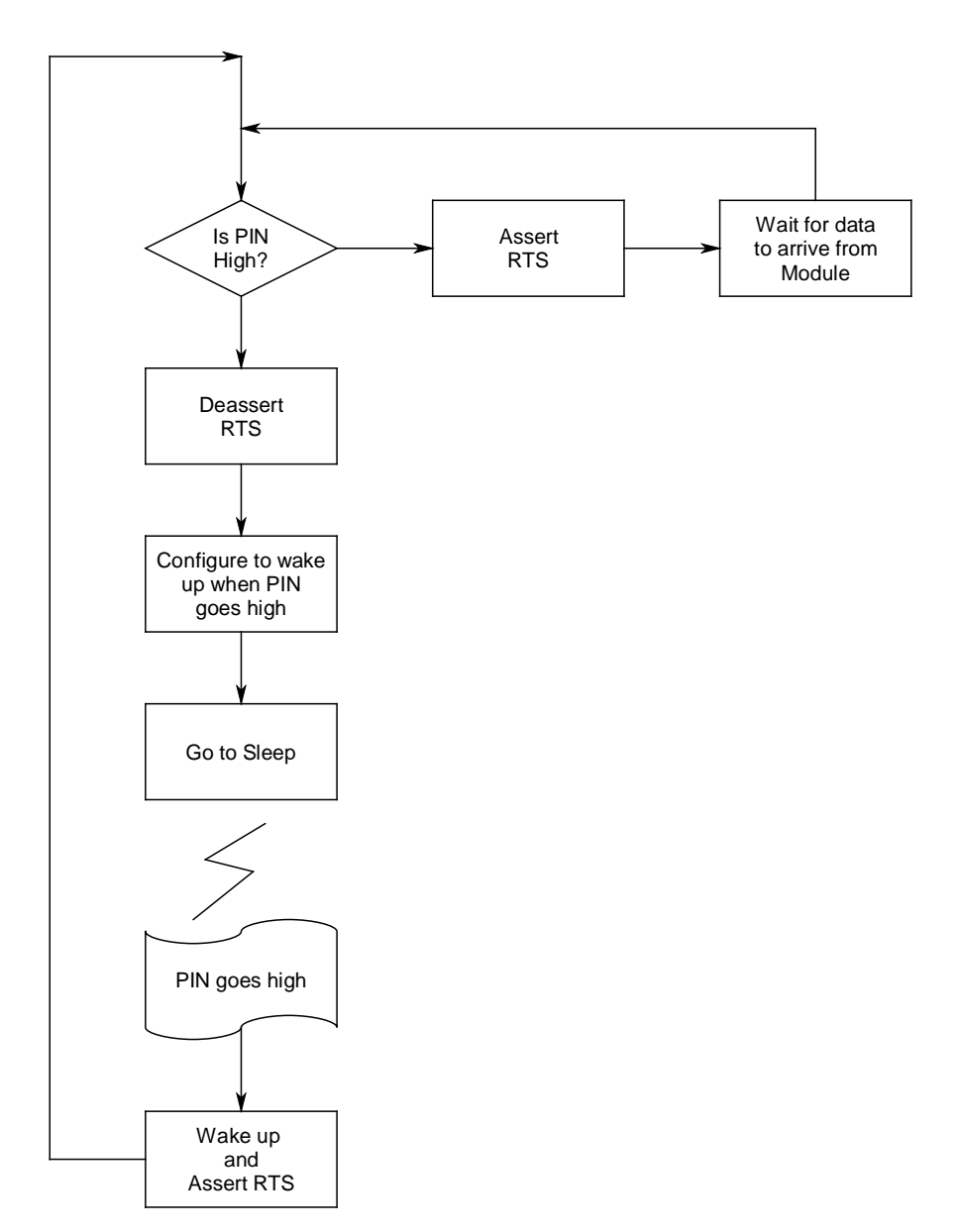

<span id="page-119-0"></span>Figure 9-2: CPU power saving strategy

# **9.8.3 Out of Band (OOB) Pairing**

When two devices pair using the legacy procedure or the simple secure pairing method, the end result is that they both end up with the same 16 byte random key. This key is subsequently used to authenticate and encrypt subsequent connections. This means the list of pairing kept in each device as a minimum, needs to store the peer Bluetooth address along with the 16 byte link key.

The Bluetooth specifications do not mandate that this link key shall only generate/exchange over the Bluetooth radio, and in fact mention 'Out-Of-Band' (OOB) pairing as a valid means of expediting the pairing of two devices.

The specification does not describe how the OOB pairing occurs.

Americas: +1-800-492-2320 Option 2 Europe: +44-1628-858-940 Hong Kong: +852-2923-0610 [www.lairdtech.com/bluetooth](http://www.lairdtech.com/bluetooth)

120 CONN-GUIDE-BT740\_v1.1

Firmware User's Guide

Whatever OOB means are chosen, it implies that some externally generated key has to be added to the trusted device database in the device.

The module caters for this link key addition using the CMD\_TRUSTED\_DB\_ADD command when in the multipoint protocol mode and the AT+KY command when in the AT protocol mode.

## **9.8.4 Throughput Analysis**

The following are factors that affect overall data throughput:

- Baudrate The baudrate at the UART determines the maximum throughput and has a theoretical maximum of 80% of the baudrate if using 'none' parity and one stopbits. That theoretical maximum reduces to around 67% if parity is enabled along with two stopbits.
- Radio utilization The radio utilization in the sense that at any time, up to three non-transient operations could be active. The radio could be servicing on-going connections, it could be scanning for inquiries, and it could be scanning for incoming connections. For the latter two, the scanning operation has a duty cycle and the worst case of 100% has a major impact on the throughput as the radio is time shared between the connections and the scanning operations.
- RF connection quality –If the quality is bad and there are many retries of packets, then the throughput can drop to close to zero before the connection automatically drops. For Basic Rate connection packets, the best throughput limits to around 600 kbps in asymmetric data transfer falling to around 400 kbps for symmetric transfers when using Base Rate RF packets. This can triple when using EDR packets.
- RFCOMM frame size The size of the RFCOMM frame, which according to the BT spec can be a value between 23 and 32767. The bigger the value the better, but the incremental gain around 1000 and above is negligible for embedded Bluetooth stack with limited RAM. This value sets via S Register 11 in multipoint mode and 9011 in AT mode
- MP packet payload size In the multipoint protocol which is packet-based, the size of the MP packet payload has an impact and in fact the packets should be as large as possible, and yet the MP protocol limits the maximum payload to 253 bytes due to the length field of the packet being only a single byte.

The charts that follow, where actual throughput is plotted against the RFCOMM frame size, show that in multipoint mode the packet structure and scanning for inquiries and paging have a significant impact on the throughput.

With regards to MP mode, the UART host should optimize performance by sending data to transmit in as large packets as possible and completely disabling all scanning operations by setting S Registers 4 and 5 to zero.

It is entirely possible for the host to bombard the module with the worst case scenario of three byte packets with just one data byte payload. In this case, if too many of these packets are sent and the framesize is large (such as 64 and above), it is entirely possible for the module to lose the connection by resetting. This happens because the module panics when it runs out of memory. On the rare occasion that this happens, it is possible to mitigate this issue by increasing the value of S register 81. By default this value is set to 30%.

Testing by Laird shows that with a framesize larger than 64 and sending a storm of three byte packets (with one byte payload) and the default value of 30%, it is possible to panic the module into a reset. Testing with a value of 50% in S Reg 81 solves the problem. But increasing the value of S Register 81 has an impact on how many simultaneous SPP connections can be sustained.

Basically, users must fine tune S Registers 7,8,9,10,11,81 and MP packet sizes to ensure desired throughput operation.

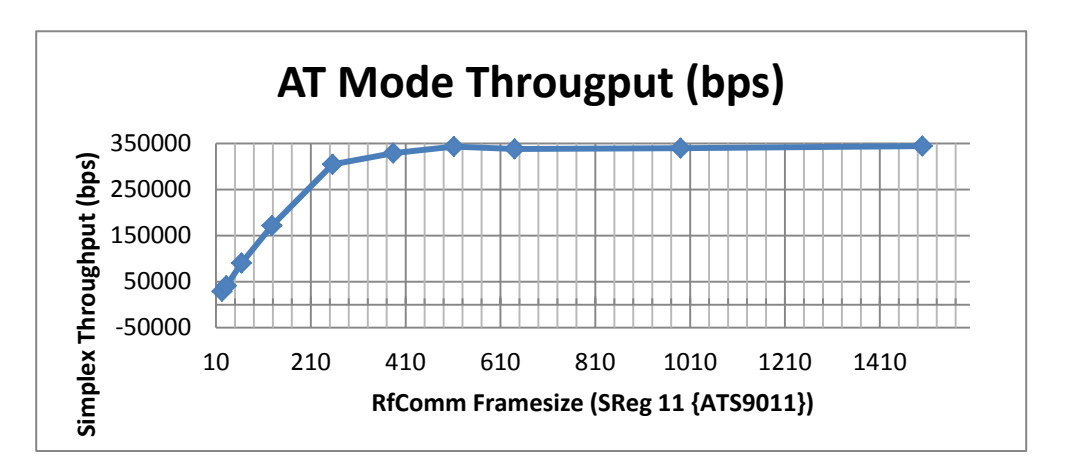

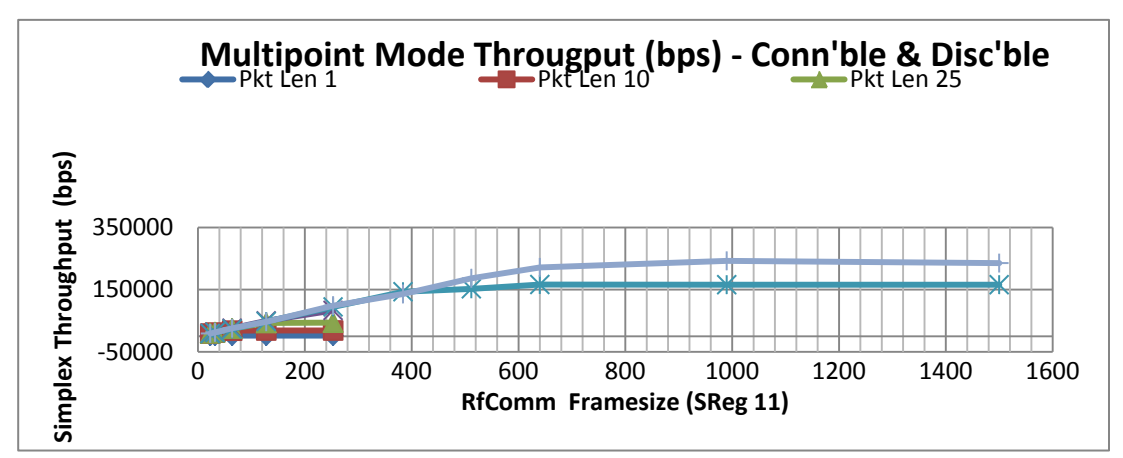

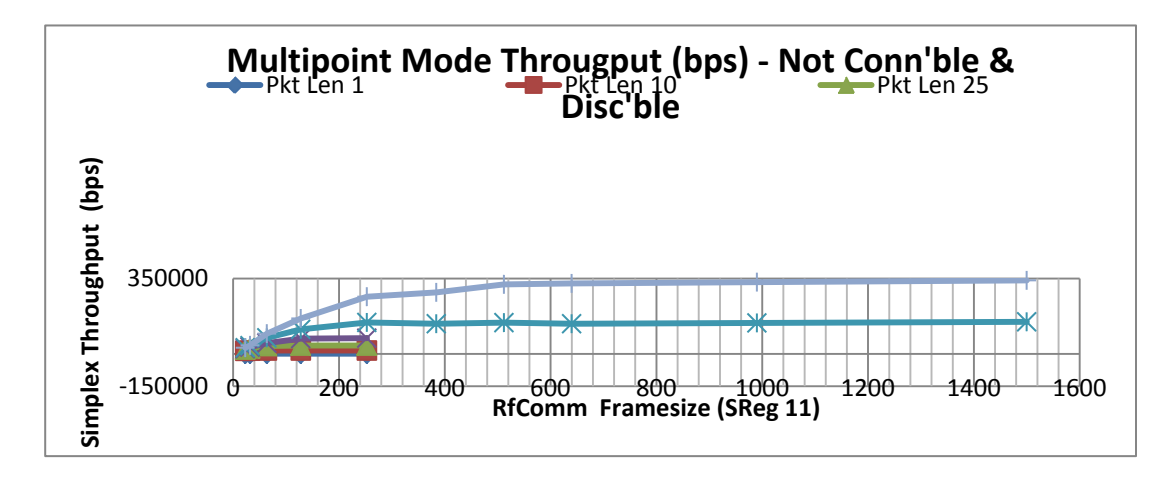

## **9.8.5 UART Protocol Selection & Indication Via GPIO**

S register 255 selects either MP(1) or AT(2) protocol mode for communications over the UART.

If S Register 255 is set to zero, then it implies that a GPIO selects the protocol such that zero sets AT mode and one for MP mode.

To configure a particular GPIO pin for this functionality, set the appropriate S Reg (in range 50 to 65) to a value of 14. Only the first S Register in the range 50 to 65 is used, any further S Registers with the value 14 are ignored.

In addition, if at least one S register in the range 50 to 65 is set to a value of 15, then on power up that pin configures as an output and sets to zero if AT protocol is active and one if MP is active.

If S Register 255 is zero and no GPIO is configured for this functionality, then the protocol defaults to MP.

### **9.8.6 Firmware Upgrade via UART**

The module has the capability of upgrading the firmware via the UART port using a Windows PC based utility supplied by Laird.

Firmware upgrades over the air are not planned as this is not inherently supported by the chipset vendor.

The upgrade process requires a direct connection to RX, TX, CTS, and RTS lines of the module via appropriate RS232 level conversion, to a built-in serial port on the Windows PC.

The new firmware deploys in a .dfu file as and when new firmware is available.

If the user requires the ability to upgrade the firmware when their product is in the field, then provision must be made so that the RX, TX, CTS, and RTS lines are exposed to the 'outside' world. This is complicated if, as in most usage cases, a host microcontroller drives the BT module in the user's end product. In that case, the host microcontroller drive the module's RX and CTS input lines and hence cannot also be driven by a Windows PC unless those two lines are gated appropriately.

One solution is incorporating the hardware logic illustrated below and use a USB to Serial adapter as per <http://www.ftdichip.com/Products/Cables/USBTTLSerial.htm> which does not require RS232 levels.

Note: This solution *should* work in theory and Laird does not warrant that it *will* work given it has not been implemented and tested. The purpose of the suggestion is to make the user evaluate the convenience arising from it and variations thereof.

Firmware User's Guide

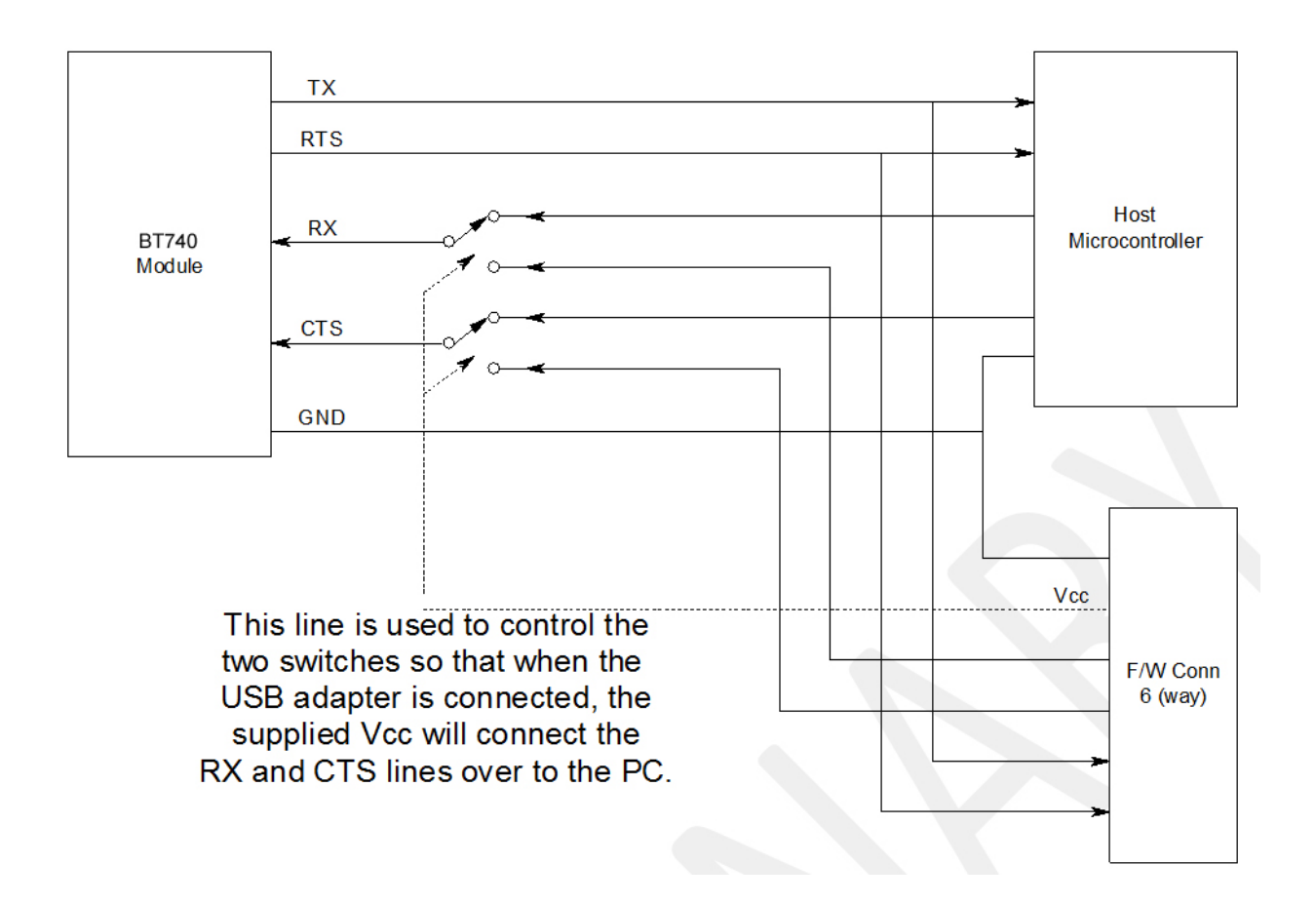

### **9.8.7 The HCOMMAND & EVENT Values**

The following is a listing of a snapshot of the file BMHOSTPROTOCOL.H at the time of this document's release. Laird does NOT guarantee that this listing is kept up to date.

For development purposes, please request the latest version of the appropriate 'C' header file.

```
Americas: +1-800-492-2320 Option 2
Europe: +44-1628-858-940
Hong Kong: +852-2923-0610
www.lairdtech.com/bluetooth
                                   124 CONN-GUIDE-BT740_v1.1
//++++++++++++++++++++++++++++++++++++++++++++++++++++++++++++++++++++
+++++++
//The following are COMMAND (octet 2) values in command/response 
packets
//++++++++++++++++++++++++++++++++++++++++++++++++++++++++++++++++++++
+++++++
#define CMD_NO_OPERATION 0x01
#define CMD_READ_BDADDR 0x02
#define CMD_READ_SREG 0x0<br>#define CMD_WRITE SREG 0x03
#define CMD_WRITE_SREG
. . . .
. . . . .
. . . . .
//++++++++++++++++++++++++++++++++++++++++++++++++++++++++++++++++++++
+++++++
//The following are EVENT (octet 2) values in event packets
```
Firmware User's Guide

//++++++++++++++++++++++++++++++++++++++++++++++++++++++++++++++++++++ +++++++ #define EVT\_STATUS 0x81 #define EVT\_INVALID\_PKTSIZE<br>#define EVT UNKNOWN COMMAND 0x83 #define EVT\_UNKNOWN\_COMMAND #define EVT\_INQUIRY\_RESULT 0x84 #define EVT MODEM STATUS . . . . . . . . . . . .

### **9.8.7.1 STATUS Values**

The following is a listing of a snapshot of the file MPSTATUS.H at the time of this document's release. Laird does NOT guarantee that this listing will be kept up to date.

For development purposes, please request the latest version of the appropriate 'C' header file.

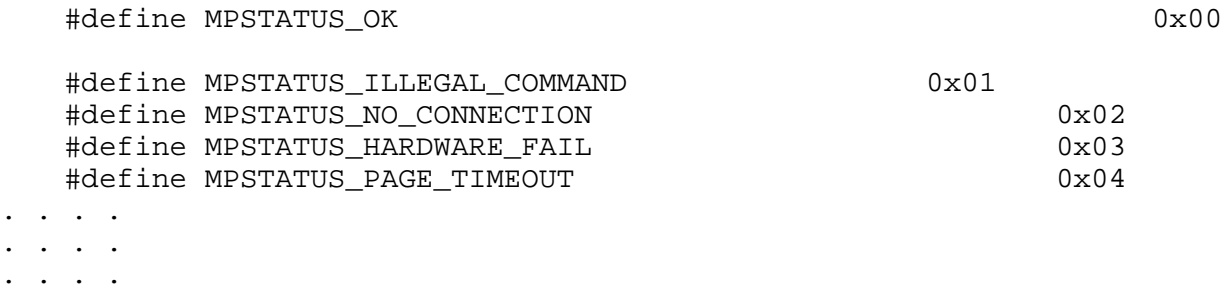

# **10 AT APPLICATION EXAMPLES**

# **10.1Connection Management**

Commands ATD, ATA, ATH, AT+BTP, and AT+BTG are all connection related and are discussed generically in this section.

On connection, depending on the value of S Register 531, the module enters data pass through mode (S Reg  $531 = 0$ ) or remains in command mode (S Reg  $531 > 0$ ).

In pass through mode, any data received from the host passes to the transmit buffer of the RF connection; in the case of SPP (UUID=1101) and for all other profiles, it depends on whether a 'canned' mode is provided. Data coming from the remote sends out to the host transparently – even in canned mode.

A 'canned' mode, which exists for HID profile, is where the incoming character from the host translates into appropriate multi-byte packets expected by the peer. For example, with HID standard keyboard profile where each key press results in an 8 byte HID INPUT report to the host, the ASCII character appropriately expands into the relevant 8 bytes denoting that the key was pressed and then immediately another 8 byte report denotes that the same key was unpressed.

If a canned mode is not available for a profile, then module is not allowed to get into pass-through mode.

In command and online mode, the command ATX"data" forces the module to send data and conversely any incoming data presents to the host in an RX"data" asynchronous response.

Firmware User's Guide

### **10.1.1 Incoming Connections**

The module can be configured using the AT+BTP or AT+BTG command so that it scans for incoming connections from other Bluetooth devices. It can also be configured via S Register 512 to be in this mode by default on power up.

When the lower layers detect an incoming call, a RING 123456789012 string sends to the host every second. The command ATA accepts the connection and ATH rejects it.

On connection, if the S0 Register is >=0 and S504=0 then confirmation to the host is in the following form:

CONNECT <br/>bd addr>,<uuid>,<

Where '<uuid>' is the UUID of the profile that accepted the connection.

### 10.1.2 **Dropping Connections**

In a conventional telephony modem, a call normally terminates by first sending a +++ escape sequence enveloped by an escape sequence guard time (of the order of 100 to 1000 milliseconds) to enter local command + connected mode, and then the ATH command to force a disconnection.

The Laird modules provide a couple of ways of dropping a connection. One method is similar to the above, but instead uses a  $\triangle^{\wedge\wedge}$  character sequence. This eliminates ambiguity when a data call is in progress via a mobile phone which established using the mobile phone's Bluetooth AT modem. The second method involves the host deasserting the DTR modem control line (DSR modem status line from the module's viewpoint) for longer than 500 milliseconds.

The escape sequence to force the module from pass-through mode and into command is as follows:

<Guard time><Esc Chr><Guard time><Esc Chr><Guard time><Esc Chr><Guard time>

Where <Guard time> is 100 milliseconds.

The four guard times means that even when a file transfer is occurring and it happens to be full of <Esc Chr> characters, it is not going to drop into command mode. This is because when transferring a file, it happens as fast as possible and so the inter character gap will be significantly shorter than the <Guard time>.

The <Esc Chr> character can be changed via the S2 register.

## **10.2 Profiles**

This section describes all the profiles that the module is capable of making and accepting connection when in AT mode.

# **10.3 Serial Port Profile (SPP)**

UUID : 1101

You must set S Register 9003 bit 0 to make this profile active.

Outgoing connections are initiated using the command: "ATD<br/>bd\_addr>"

Incoming connections result in at least one "RING <br/>bd addr>" response to the host. If S Register 0 is a nonzero value then after the appropriate number of RING responses the connection automatically accepts and a "CONNECT <bd\_addr>,1101,<" response sends to the host. If S Register 0 is 0, then the incoming connection accepts by the host using the command ATA or rejected using ATH.

On connection, depending on the value of S Register 531, the module enters pass-through mode (data transparently exchanged between UART and air-side) or in command+online mode. In the latter, data is sendt

Firmware User's Guide

to the peer using the "ATX<string>" command and any data from the peer either dumps silently (S531=1) or send to the host in an "RX<string>" asynchronous response (S531>1).

When in pass-through mode, the escape sequence  $\wedge\wedge\wedge$  puts the module into command and online mode so that a disconnection can initiate. A disconnection can also initiate by deasserting the DSR input line of the module for more than 500 milliseconds.

On disconnection a "NO CARRIER" async response sends to the host.

# **10.4 HID Device Profile (HID)**

UUID : 1124

S Register 9003 bit 1 must be set to make this profile active. In addition, S register 9039 must be set to 0 and above to enable a DEVICE HID profile and a negative value to enable a HOST HID profile.

Outgoing connections initiate using the command: "ATD<br/>bd\_addr>,1124"

Incoming connections are automatically accepted and a "CONNECT <br/>bd\_addr>,1124,<" sends to the host.

With the HID profile, a built-in standard keyboard HID descriptor is supplied along with a canned mode of operation. It enables a legacy device generating ASCII characters to present to a host as a compliant HID keyboard.

In canned mode, each ASCII character (ASCII characters 128 and above are silently discarded) results in two INPUT reports to the host. The first is a corresponding key press and the second is a corresponding key unpress. When the host sends the 1 byte OUTPUT report sends to the host as-is.

In non-canned mode (S Reg 531 > 0) the host has to send the raw 8 byte INPUT reports in the ATX<String> command and conversely any OUTPUT reports from the host send to the host in RX<string> asynchronous responses.

Disconnections from the module initiate via DSR deassertion. However, if the module is in non-canned mode (S Register 531 > 0) then it is also possible to initiate a disconnection using the ATH command.

On disconnection a "NO CARRIER" async response is sent to the host.

### **10.4.1 HID Descriptors**

HIDs present their capabilities to a host in a HID descriptor which is essentially a block of octets that describe the device's capability and more importantly how events convey back and forth. This concept was originally developed by the USB organisation and has been adopted by the Bluetooth SIG virtually intact.

The HID descriptor contains information about INPUT and OUTPUT reports. They are both blocks of octets described to contain various bit fields describing the event that needs conveyed to the peer.

Hence, at the end of the day, if a HID implementation was viewed as a communications black box between a device and host, then it could be viewed as the device generating an INPUT report consisting of X bytes which presents to the host and conversely an OUTPUT report consisting of Y bytes sends by the host to the device.

In this module's HID implementation, the module does not care about the content of those INPUT and OUTPUT reports.

An INPUT report presents to the module by the UART host in an ATX<string> which then de-escapes and sends as a single atomic packet to the remote host. Similarly, each OUTPUT package arrives atomically in a single packet from the remote host which then sends to the UART host in a single RX<string> message.

Firmware User's Guide

It was mentioned above that by default a standard keyboard HID descriptor is built into the firmware and the default value of S Register 9039 makes the module connectable via a HID Device profile.

It is possible to download up to two custom HID device descriptors to store in the module's non-volatile memory. These custom HID device descriptors are then identified via a number in the range 0 to N. If S Register 9039 changes to a value 1 to N+1, then on power up, if S Reg 9003 indicates that HID profile is to be made available, it implements the appropriate custom HID descriptor in the service discovery database.

When custom HID descriptors are downloaded and stored, there is no validation performed on the block of data. This is because the module has no context to perform such validation.

In MP mode, to download a custom HID descriptor, you can use the utility MpBtHost.exe. Right click on the window to invoke a pop-up menu and select "Upload HID Descriptor". In the new dialog box, enter the BLOB ID (recommend leave at 0) and HID ID to use. Then to use that descriptor update S Register 9039 with a value which is HidId+1.

# **10.5 HDP Profile (Health Device Profile)**

UUID : 1400,1401,1402

## **10.5.1 Background**

Health Device Profile (HDP) is available on the module in both Agent and Manager roles as defined by the Continua Alliance (see [www.continua.org\)](http://www.continua.org/). There are two aspects to HDP: one is the transport layer, for which only Bluetooth is catered for by this module (although the Continua Alliance has also ratified others, for example USB), and the other aspect is IEEE data encapsulation.

The Laird module provides a tightly coupled integrated solution for a Weigh Scale Specialization Agent. More specializations will be provided in the future as and when there is demand via a firmware update.

It is assumed that the reader is familiar with all the HDP and IEEE documentation and relevant guidelines published by the Continua Alliance. For HDP, it is assumed that the reader has access to the specification from the Bluetooth SIG. For IEEE it is assumed that the reader has access to the IEEE11073-20601 Optimised Exchange Protocol specification and the device specializations specifications 11073-10401 through to 10499. For the Weigher Scale specialization embedded in the module, the specification is 11073-10415. Obtain the IEEE standards from their website [standards.ieee.org,](file:///C:\Users\dave.drogowski\AppData\Local\Microsoft\Windows\Temporary%20Internet%20Files\AppData\Local\Microsoft\Windows\swhite\AppData\Local\Microsoft\Windows\Temporary%20Internet%20Files\Content.Outlook\AppData\Local\Microsoft\Windows\swhite\AppData\Local\Microsoft\Windows\Temporary%20Internet%20Files\Content.Outlook\AppData\Local\Microsoft\Windows\Temporary%20Internet%20Files\Content.Outlook\9DFVHVVG\standards.ieee.org) and Bluetooth HDP specifications at [www.bluetooth.org.](http://www.bluetooth.org/)

The IEEE data specialization along with the Bluetooth physical transport defined in the appropriate specifications is very dry and difficult to understand, and it is pointless to reproduce that information here verbatim. However, an attempt is made to describe it from the module's usage point of view where the module and the functionality it provides is treated in a black box manner.

## **10.5.2 IEEE 'Black Box' Model**

In a traditional health related environment, typical actors and props are the patient, instruments that measure appropriate parameters, health professionals, and the (manual and/or automatic) archiving of the records.

Over the years there have been many suppliers of the "instruments that measure appropriate parameters" who have all provided proprietary methods for getting the data stored in records.

It has always been the role of the health professionals to 'transcribe' the data from the various instruments into the archive records. The manual process presents risks associated with errors in the transcribing process and so manufacturers provided even more proprietary solutions to automating that task.

Firmware User's Guide

The Continua Alliance came about to address that confused picture with guidelines and a certification process to ensure that a consistent inter-operable picture emerges with regards to the "instruments that measure appropriate parameters" and the "method for getting the data stored in records".

The last thing the Continua Alliance would want to do is dictate how any individual instrument (referred to as an Agent) is physically designed, as that is best left to the engineers who know how best to design them. Instead, they have specified abstract data models for the various types of instruments, which they refer to as Data Specializations, and how they shall convey the data to an entity called a 'Manager' that can be used to consistently store the data in an archive.

Examples of data specialization abstract models exist for weigh scales, thermometers, glucose meters, blood pressure meters, ECGs, and many more will become available as they progress through various stages in appropriate working groups. Any Continua Alliance member is free to recommend creation of data specializations as needed. Once ratified, the end result is always an abstract data model which defines what data is pertinent for that instrument and how it shall be presented to the real world.

## **10.5.3 Abstract Data Model**

From a software engineer's perspective, an abstract data model for an IEEE data specialization can best be described as a collection of arrays of different types of data (which the specifications refer to as attributes).

Each attribute is unambiguously defined to consist of a tag, a type, and the actual value. There is no reliance on any programming language in the definition; it is purely a data model.

As a minimum there shall be one array of attributes called the 'Medical Device System', henceforth referred to as an MDS which represents the properties and services of the device, independent of its health data capabilities and its status. There shall also be one array of attributes called the Numeric, henceforth referred to as NU which contains episodic measurements. There is also an RT-SA collection which to represents continuous samples or waveforms.

Other collections exist and the reader is advised to refer to the IEEE11073-20601 standard for a definitive list, described under the general heading of "Domain Information Model".

At this point, imagine an HDP agent as just a collection of data records that can be read and written to locally under program control and each data point is identified by its tag and publishes its data type. This is analogous to a database table with 4 fields in each record. Three fields are called 'Tag', 'Type', 'Value', and the fourth field is called 'Collection Name' such as MDS or NU or RT-SA.

You should further imagine this 'database' as accessible from a Manager over a physical transport media such as Bluetooth or USB. The procedure a Manager uses to gain access to that database of attributes is rigidly defined and standardised via a 'Service Model' using an association state machine defined in the IEEE11073- 20601 standard. This 'Service Model' is encapsulated in the Laird Module and the user is encouraged to think of it in terms of a black box whose internal details are not relevant.

The picture that should emerge for the Laird module user who requires a data specialization is that of a black box consisting of that conceptual database with a 4 field table and an 'engine' that implements the association service model over Bluetooth so that it facilitates the mirroring of that said database at the HDP manager end.

This picture then vastly simplifies the design and development of a health instrument that is required to be Continua Alliance certified. The hope is that, the user is only required to have a general idea about the content of the IEEE 11073-20601 and the data specialization IEEE11073-104xx standards.

The following subsections provide more details as to how you can control and manipulate the black box. Please note that initially only a Weigh Scale data specialization as defined in 11073-10415 is available embedded inside the black box. By 'embedded' it is implied that the MDS and NU collections are pre-defined as per the standard and the attributes that may change values are exposed to the user for manipulation.

Firmware User's Guide

In future it is hoped that a generic API will be exposed that allows any data specialization to be downloaded and tested. If a user requires a specific data specialization then they are encouraged to contact Laird with that request until that generic API is made available.

It is also pertinent to note that once a user has a working instrument using this module, the user must obtain Bluetooth Listing (quoting the QDID of the Laird module) prior to Continua Alliance testing and certification.

## **10.5.4 HDP Agent Model**

From a software perspective the HDP Agent implementation is as shown in the diagram below.

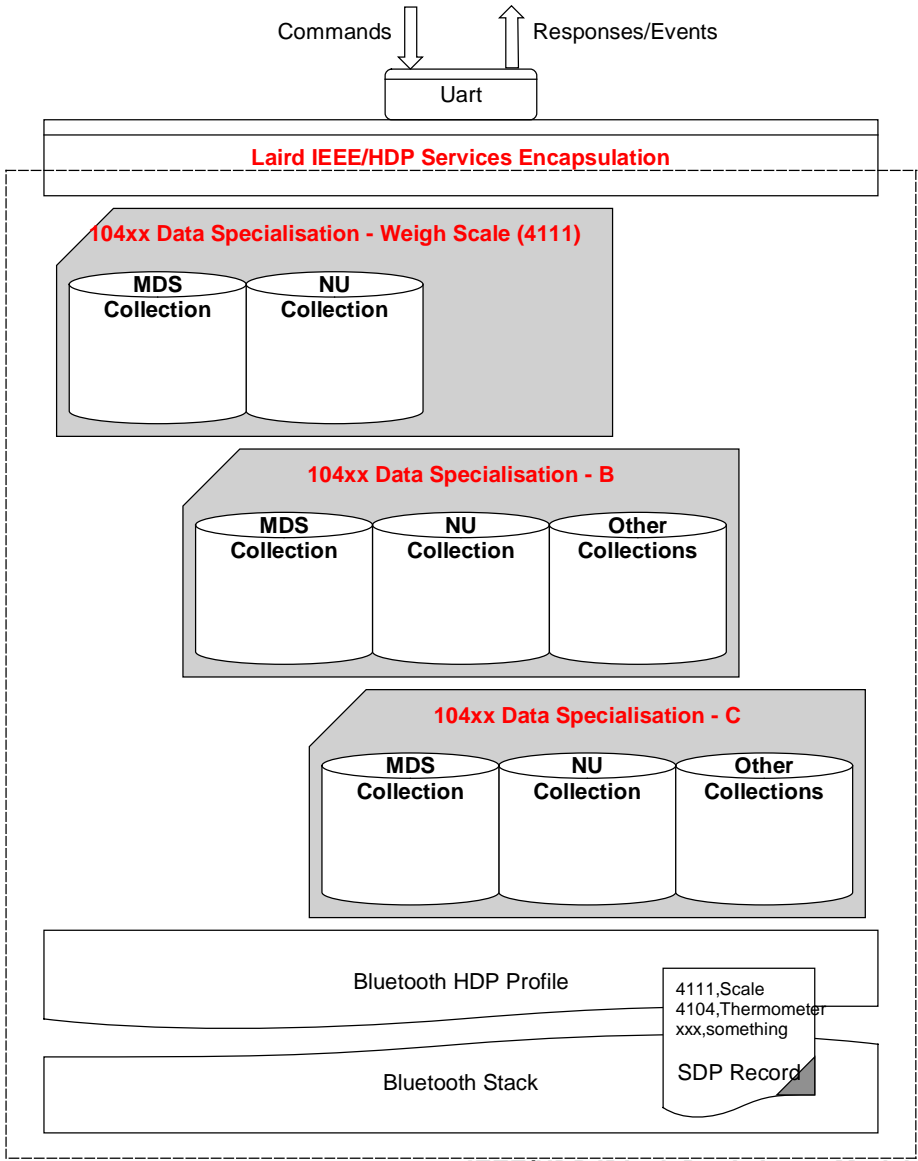

**IEEE/HDP 'Black Box' Agent Model**

### Figure 10-1: HDP Agent implementation

The diagram shows that the agent model is the Bluetooth communications stack. The stack consists of an SDP record that exposes to the outside world the data specializations it is capable of, a 'Laird IEEE/HDP

Americas: +1-800-492-2320 Option 2 Europe: +44-1628-858-940 Hong Kong: +852-2923-0610 [www.lairdtech.com/bluetooth](http://www.lairdtech.com/bluetooth)

Firmware User's Guide

Service Encapsulation' layer which relays commands and responses to the host, and 0 or more instances of Data Specializations. At the time of the first firmware release, only a Weigh Scale specialization is offered.

All UART commands available to the host are provided so that the various entities in the black box can be controlled or interrogated. Given there can be many agent specializations embedded in the firmware, they are identified in various commands using a 16 bit handle.

## **10.5.5 Weigh Scale Data Specialization**

The Weigh Scale Specialization (nominal code 4111) is embedded in the firmware is shown as below and it contains a MDS and an NU object.

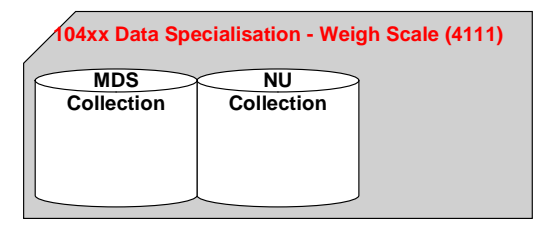

### Figure 10-2: Embedded Weigh Scale Specialization

The MDS object is defined in the firmware with the following attributes:

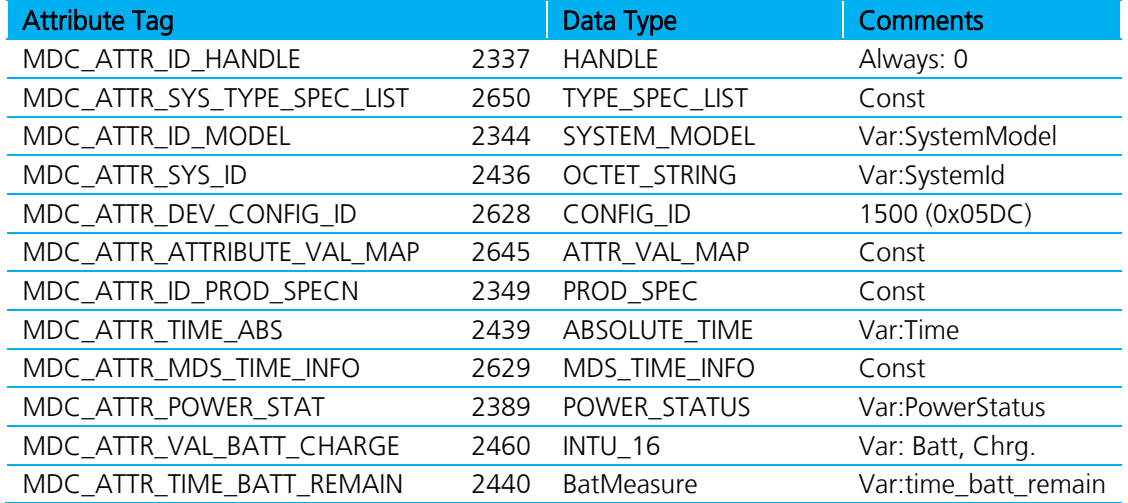

The NU object is defined with the following attributes:

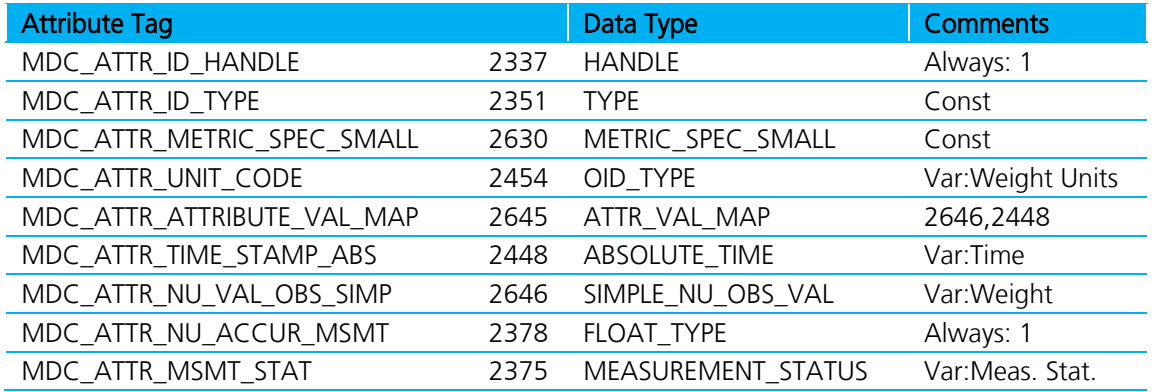

Americas: +1-800-492-2320 Option 2 Europe: +44-1628-858-940 Hong Kong: +852-2923-0610 [www.lairdtech.com/bluetooth](http://www.lairdtech.com/bluetooth)

The attributes commented as 'variables' expose to the host for reading and writing via the UART interface using AT+HAG and AT+HAS commands respectively and are described in detail elsewhere in this document.

The UART interface identifies the variable attributes mentioned above using an attribute ID and an additional sub ID. The concept of 'sub ID' is a Laird artefact and is not part of any IEEE standard, but the attribute ID is the same as those defined in the IEEE standard in most cases. The complete list for the Weigh Scale specialization is as per the table below and should be used with the agent attribute read/write commands AT+HAG and AT+HAS.

Note: The attribute values passed back and forth from the host are NOT validated in any way by the firmware in the Laird module. It is up to the host to ensure that the correct data writes into an attribute. Any illegal values are picked up at time of Continua Alliance certification testing which prevents certification.

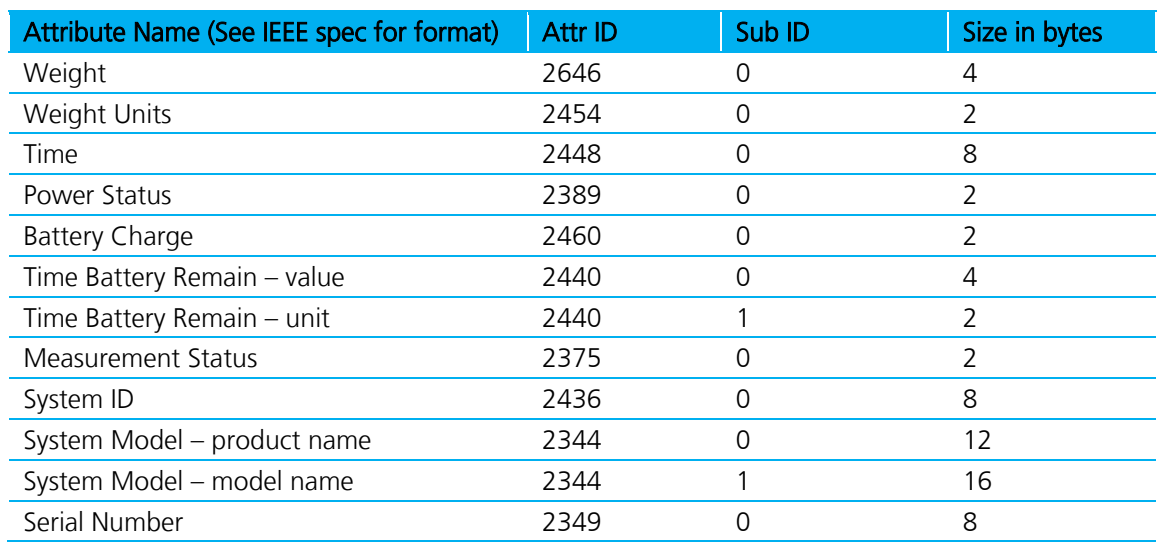

### <span id="page-131-0"></span>Table 10-1: Variable Attributes in Weigh Scale Specialization

## **10.5.6 Thermometer Data Specialization**

The Thermometer Specialization (nominal code 4104) is embedded in the firmware is shown as below and it contains a MDS and an NU object.

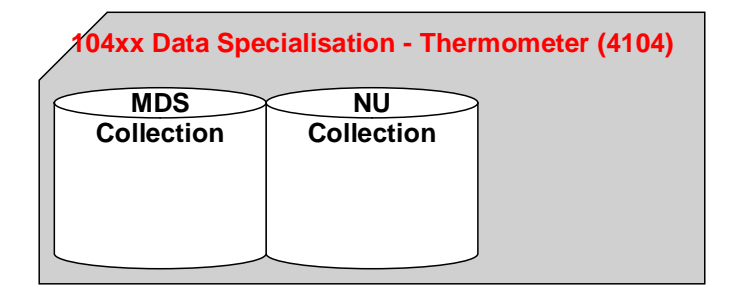

### Figure 10-3: Embedded Thermometer Specialization

The MDS object is defined in the firmware with the following attributes:

Firmware User's Guide

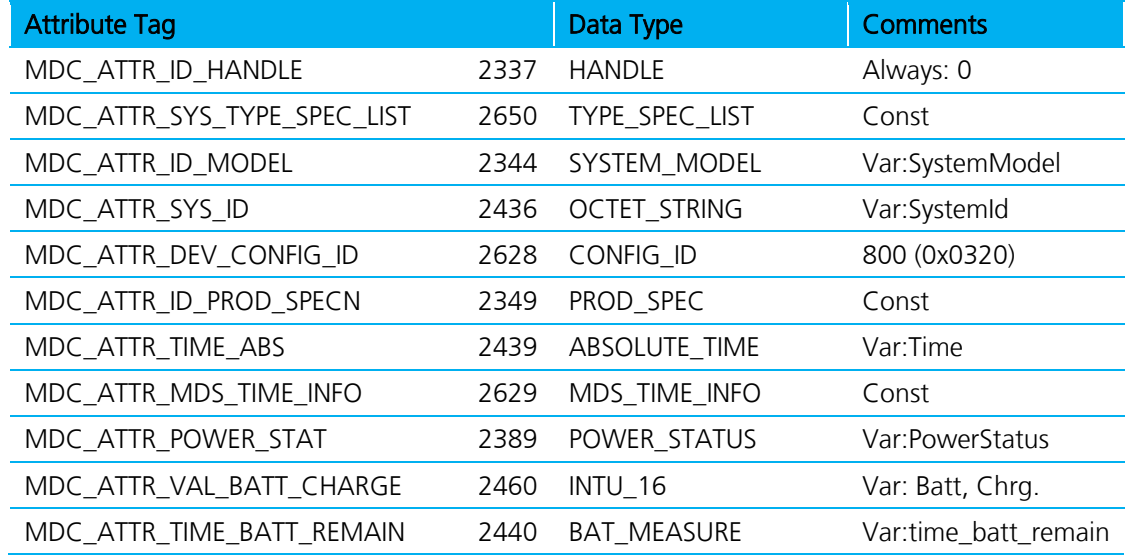

The NU object is defined with the following attributes:

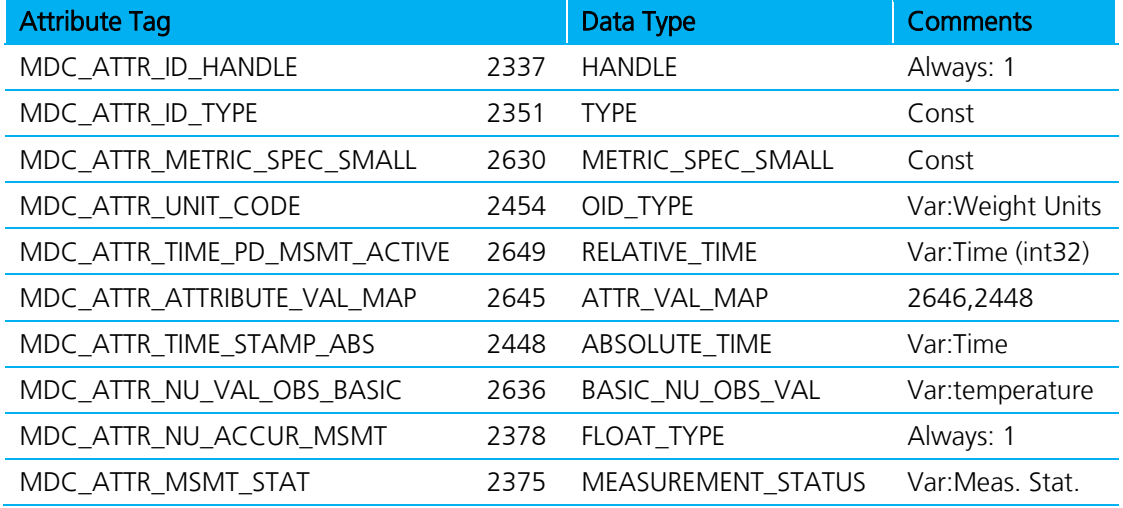

The attributes commented as 'variables' expose to the host for reading and writing via the UART interface using AT+HAG and AT+HAS commands respectively and are described in detail elsewhere in this document.

The host identifies the variable attributes mentioned above on the UART interface using an attribute ID and an additional sub ID. The concept of 'sub ID' is a Laird artefact and is not part of any IEEE standard, but the attribute ID is the same as those defined in the IEEE standard in most cases. The complete list for the Thermometer specialization is as per the table below and should be used with the agent attribute read/write commands AT+HAG and AT+HAS.

Note: The attribute values passed back and forth from the host are NOT validated in any way by the firmware in the Laird module. It is up to the host to ensure that the correct data writes into an attribute. Any illegal values are picked up at time of Continua Alliance certification testing which prevents certification.

Firmware User's Guide

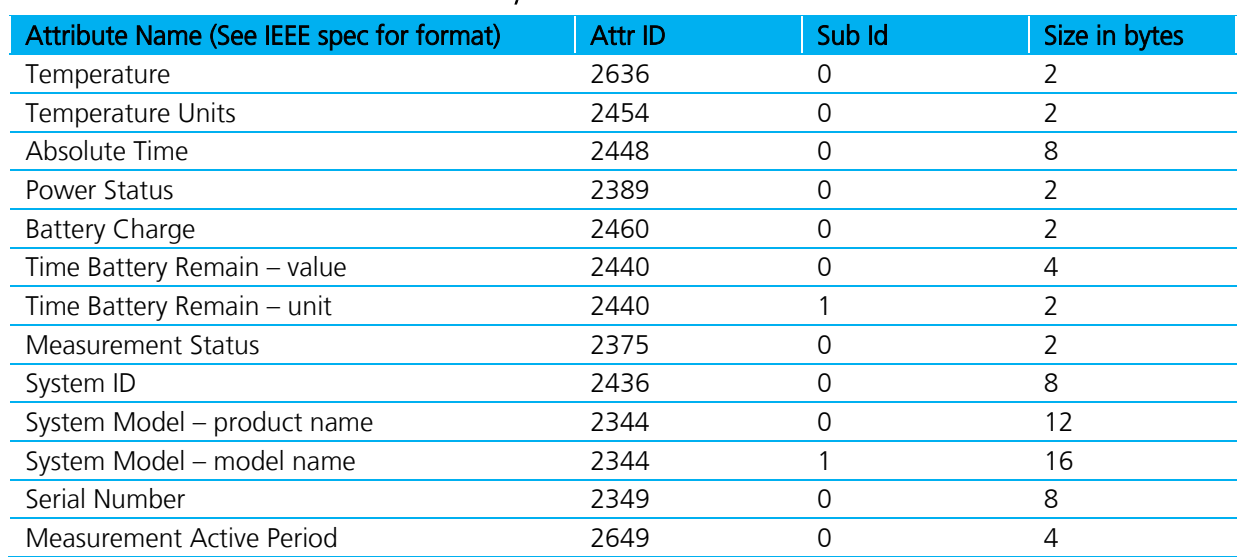

### Table 10-2: Variable Attributes in Thermometer Specialization

## **10.5.7 Glucometer Data Specialization**

The Glucometer Specialization (nominal code 4113) embedded in the firmware is shown as below and it contains a MDS and an NU object.

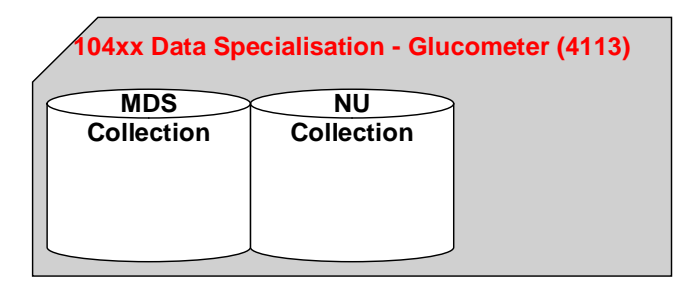

### Figure 10-4: Embedded Glucometer Specialization

The MDS object is defined in the firmware with the following attributes:

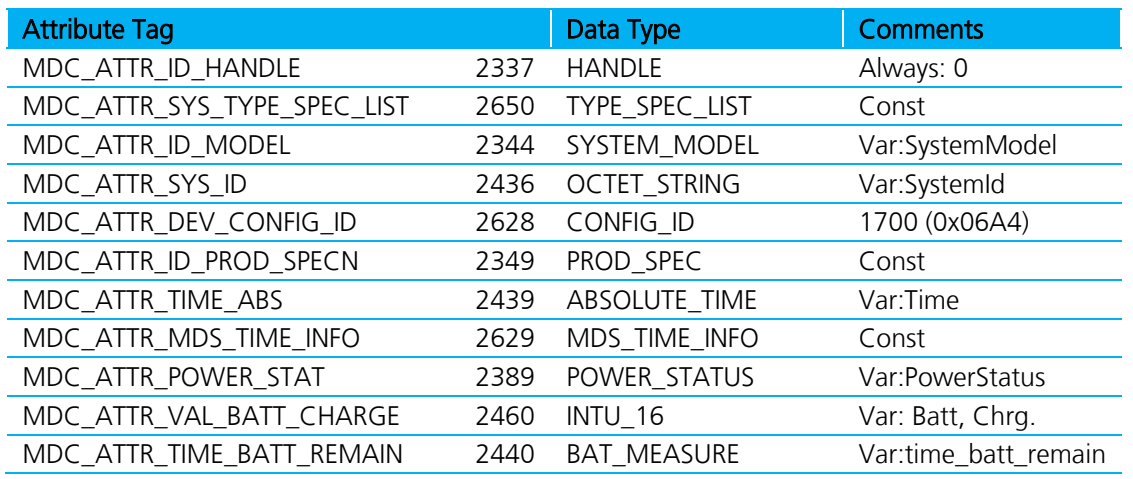

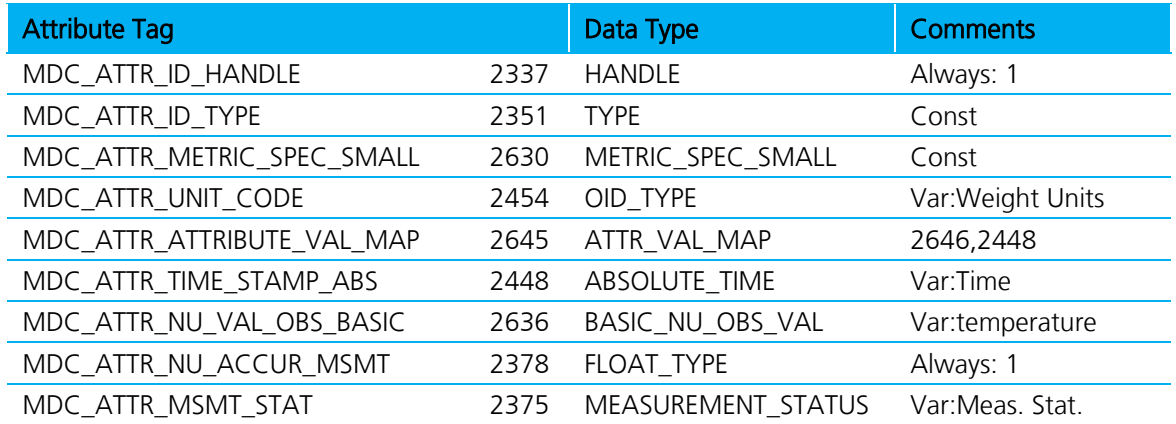

The NU object is defined with the following attributes:

The attributes commented as 'variables' expose to the host for reading and writing via the UART interface using AT+HAG and AT+HAS commands respectively and are described in detail elsewhere in this document.

The host identifies the variable attributes mentioned above on the UART interface using an attribute ID and an additional sub ID. The concept of 'sub ID' is a Laird artefact and is not part of any IEEE standard, but the attribute ID is the same as those defined in the IEEE standard in most cases. The complete list for the Glucometer specialization is as per the table below and should be used with the agent attribute read/write commands AT+HAG and AT+HAS.

Note: The attribute values passed back and forth from the host are NOT validated in any way by the firmware in the Laird module. It is up to the host to ensure that the correct data is written into an attribute. Any illegal values are picked up at time of Continua Alliance certification testing which prevents certification.

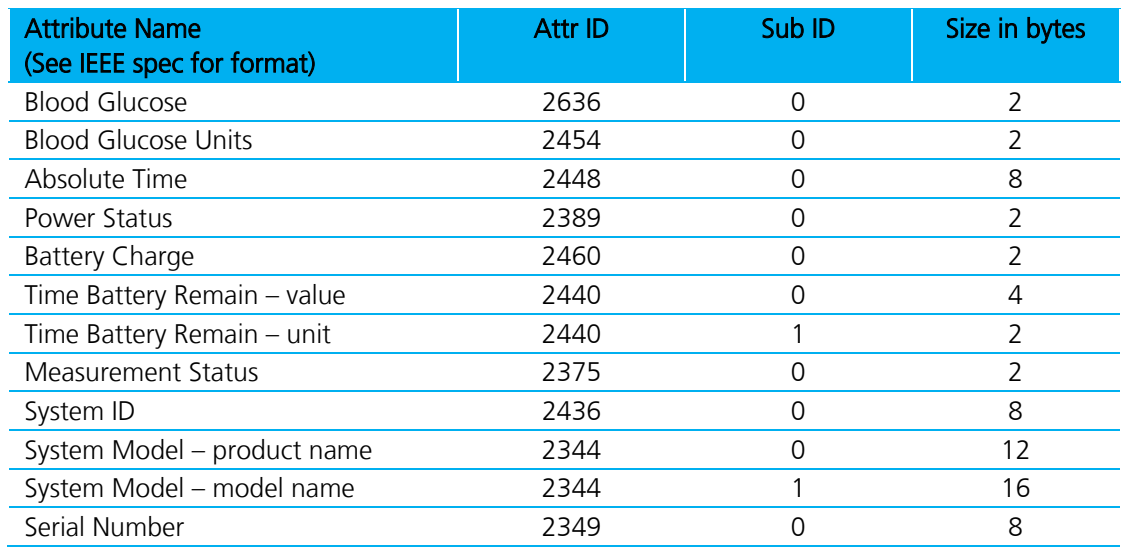

#### Table 10-3: Variable Attributes in Glucometer Specialization

# 10.6**Agent Related AT Commands**

This section describes all the commands used to manage the Agent role for HDP.

### **10.6.1 Connection to an HDP Manager**

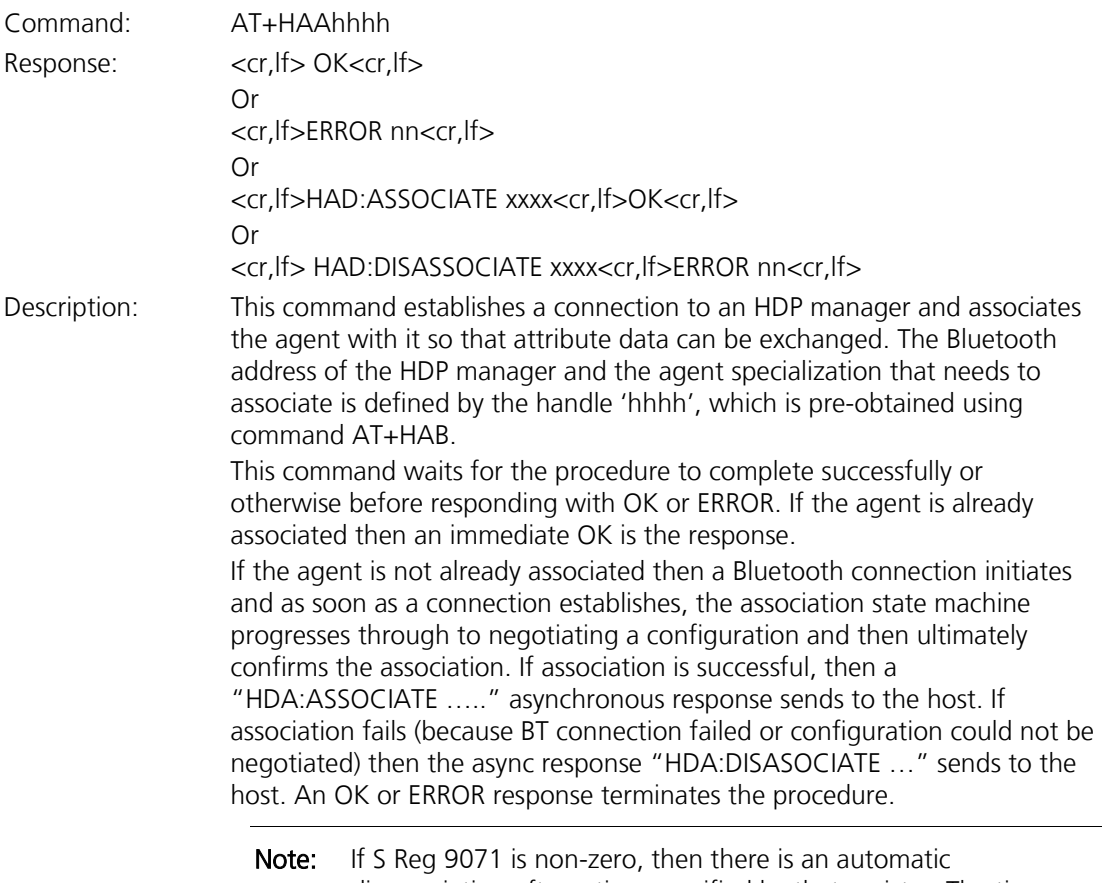

disassociation after a time specified by that register. The timer restarts every time a scan report sends to the manager.

SReg Required Settings: Bit 2 set in S9003 and S9070=0

## **10.6.2 Bind a Data Specialization**

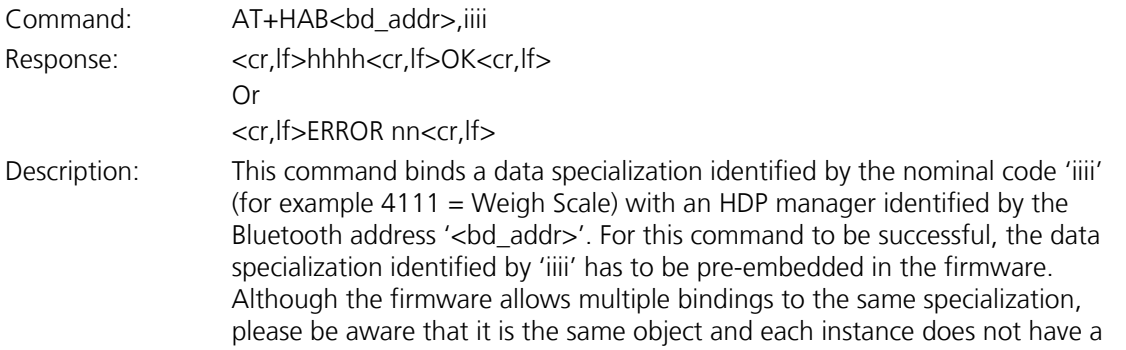

Americas: +1-800-492-2320 Option 2 Europe: +44-1628-858-940 Hong Kong: +852-2923-0610 [www.lairdtech.com/bluetooth](http://www.lairdtech.com/bluetooth)

unique set of attributes.

If the binding is successful, then a 16 bit handle 'hhhh' (a decimal number) returns, which is then used as a parameter in many subsequent commands. SReg Required Settings: Bit 2 set in S9003 and S9070=0

### **10.6.3 Disassociate an Agent**

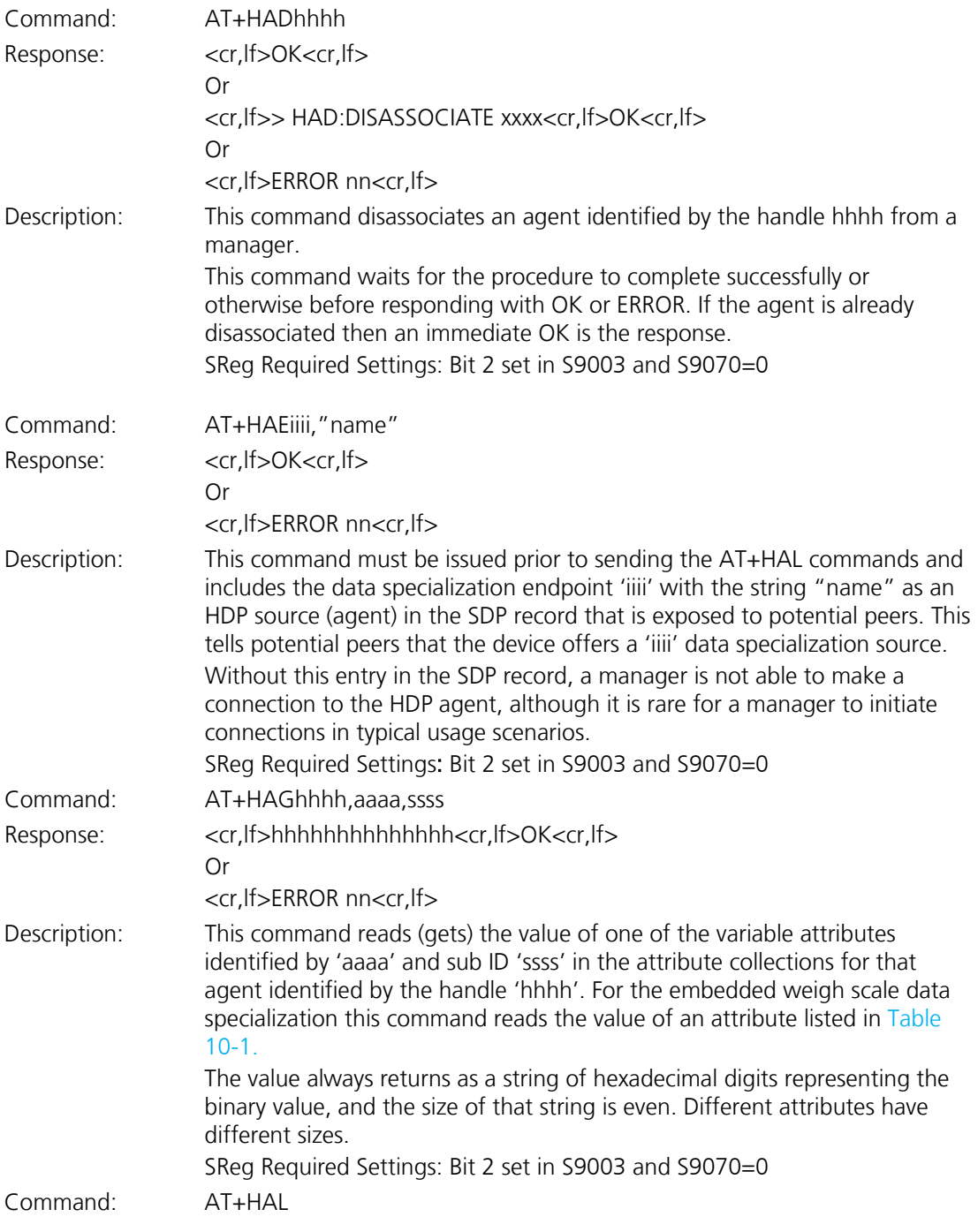

Firmware User's Guide

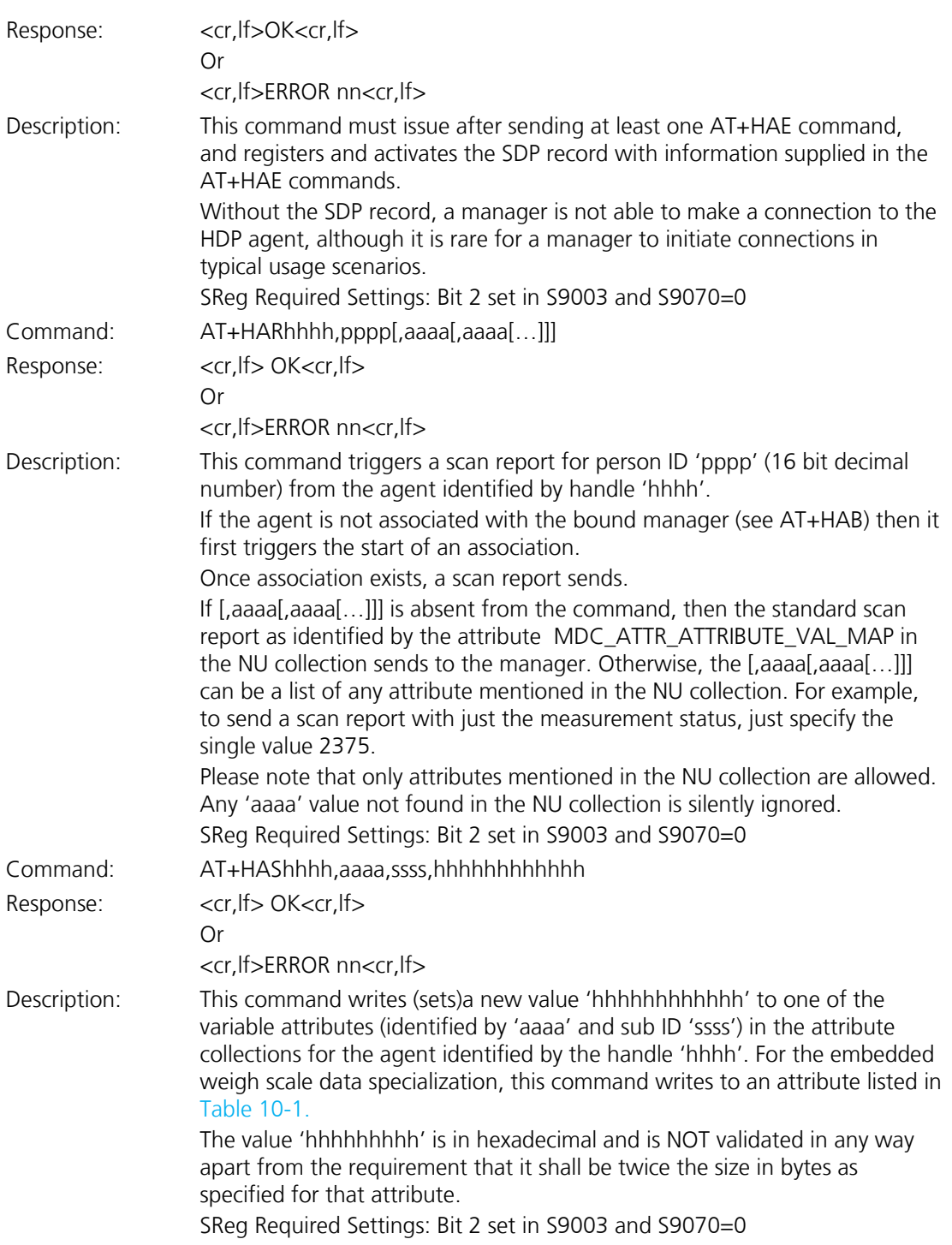

## **10.6.4 Agent Related AT Asynchronous Responses**

This section describes all the asynchronous responses sent to the host by the HDP Agent. Each response is framed by a <cr,lf> at the start and end.

Command: No Command. This is a status message.

Firmware User's Guide

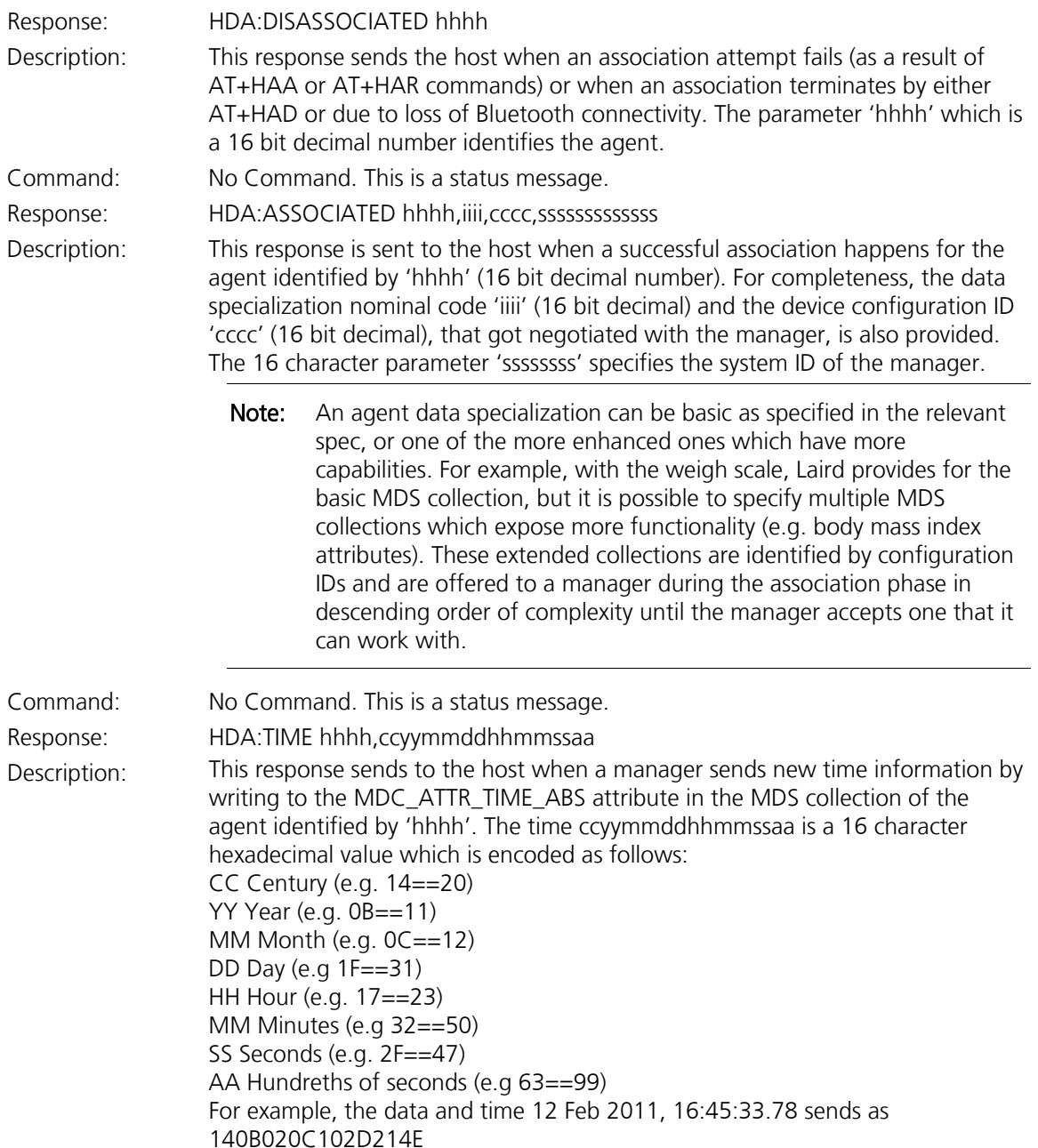

### **10.6.5 HDP Manager Model**

From a software perspective the HDP Manager implementation is as shown in the diagram below and the functionality is provided mainly to enable prototyping and regression testing of agent specializations. There are many far more capable HDP Managers available which are hosted on a PC. For example, the latest Toshiba Bluetooth Stack is HDP capable and there are imminent BlueZ releases for Linux PCs.

Firmware User's Guide

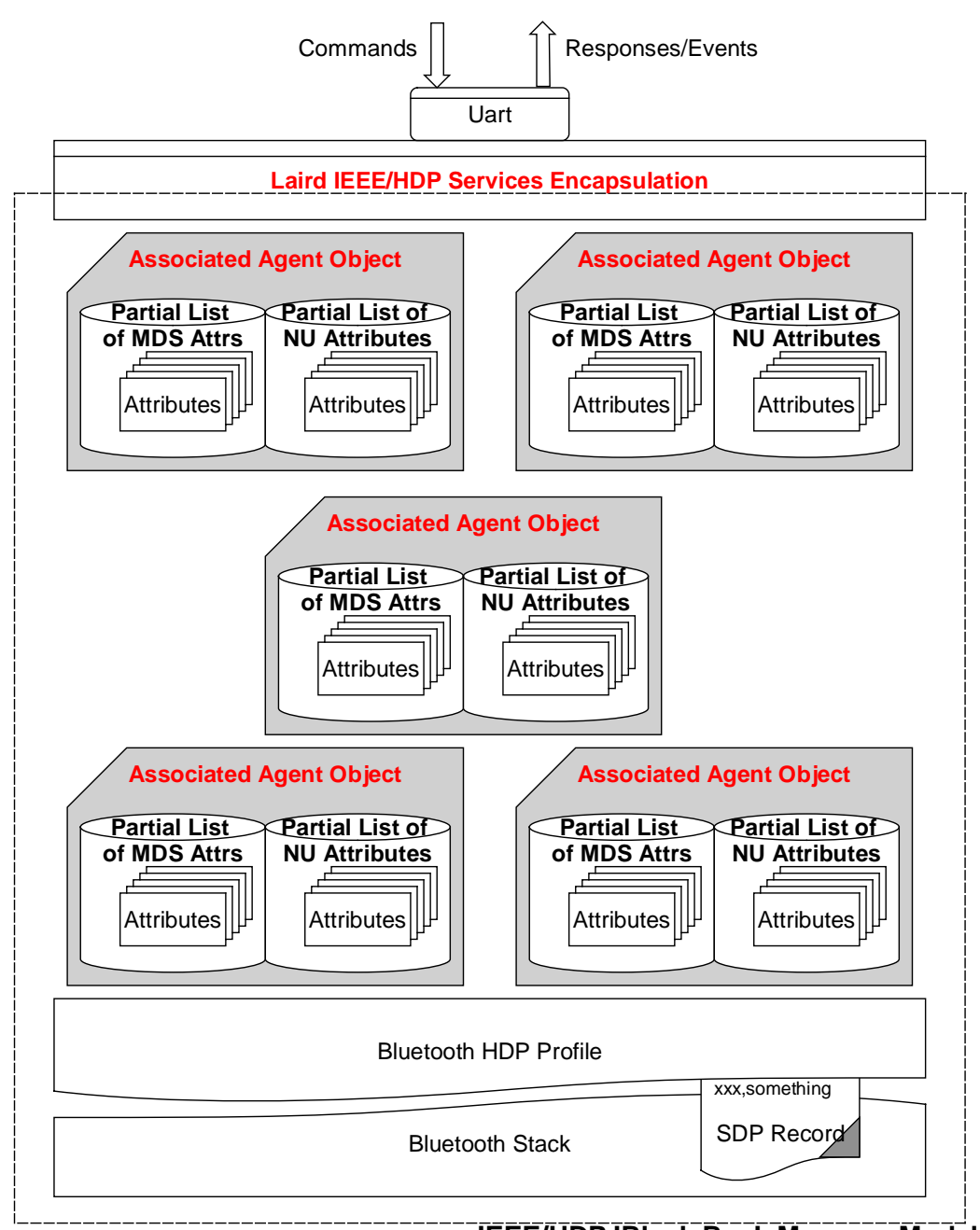

**IEEE/HDP 'Black Box' Manager Model**

### <span id="page-139-0"></span>Figure 10-5: Manager model with Bluetooth communications stack

[Figure 10-5](#page-139-0) shows that the Manager model consists of the Bluetooth communications stack. The stack consists of:

- An SDP record that exposes to the outside world the data specializations it may accept as sinks
- A 'Laird IEEE/HDP Service Encapsulation' layer which relays commands and responses to the host
- 0 or more instances of Specialization Associations.

Americas: +1-800-492-2320 Option 2 Europe: +44-1628-858-940 Hong Kong: +852-2923-0610 [www.lairdtech.com/bluetooth](http://www.lairdtech.com/bluetooth)

Firmware User's Guide

These 'Associated Agent Objects' are transient and come into existence only when an agent successfully associates. The associated process results in the top few attributes in the MDS and NU collections caching in the Manager which the host reads using the AT+HMG command after an association.

Just like the Agent end, the Manager indicates via its SDP record which Data Specializations it is capable of sinking, and commands analogous to the ones provided for the Agent model have been provided to manipulate that SDP record content.

# **10.7 Manager Related AT Commands**

This section describes all the commands used to manage the agent role for HDP.

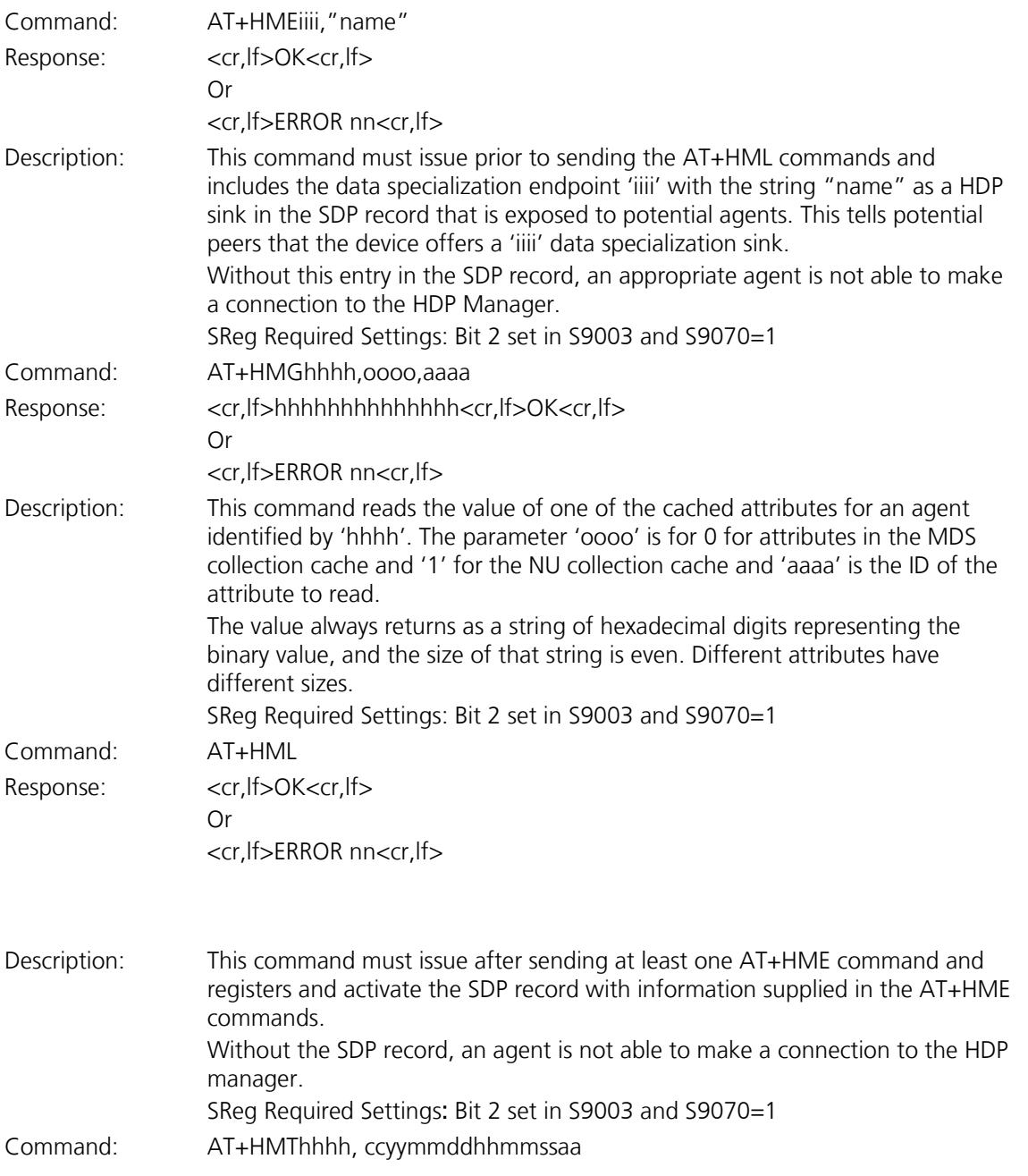

Firmware User's Guide

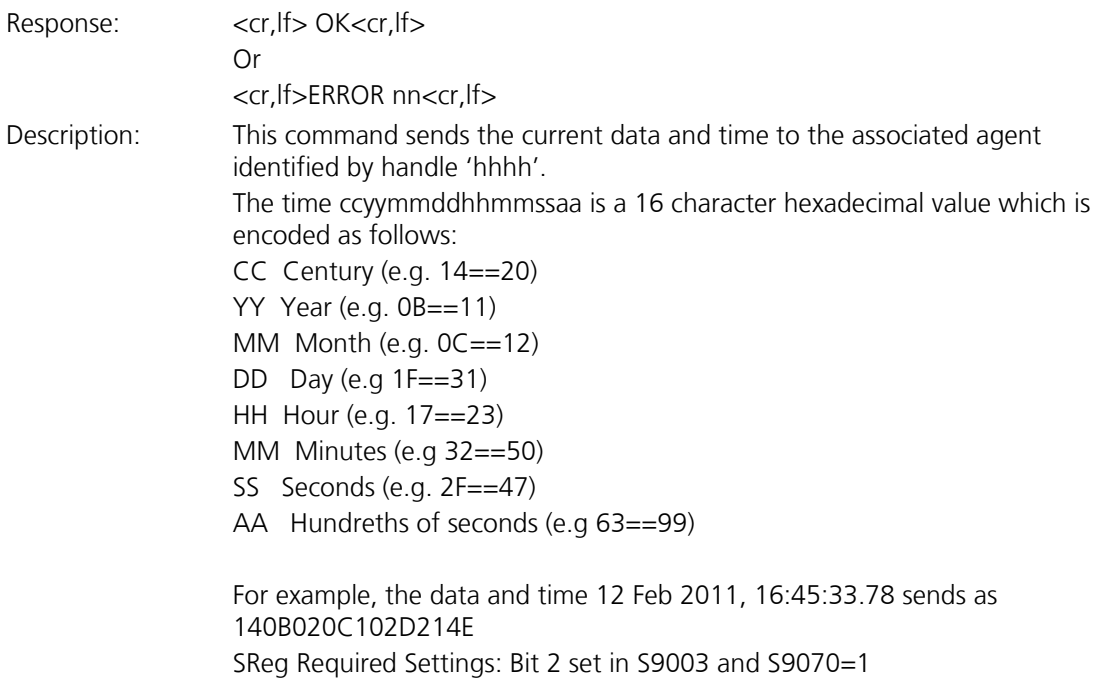

### **10.7.1 Manager Related AT Asynchronous Responses**

This section describes all the asynchronous responses sent to the host by the HDP Manager. Each response is framed by a  $\langle \text{cr,If} \rangle$  at the start and end.

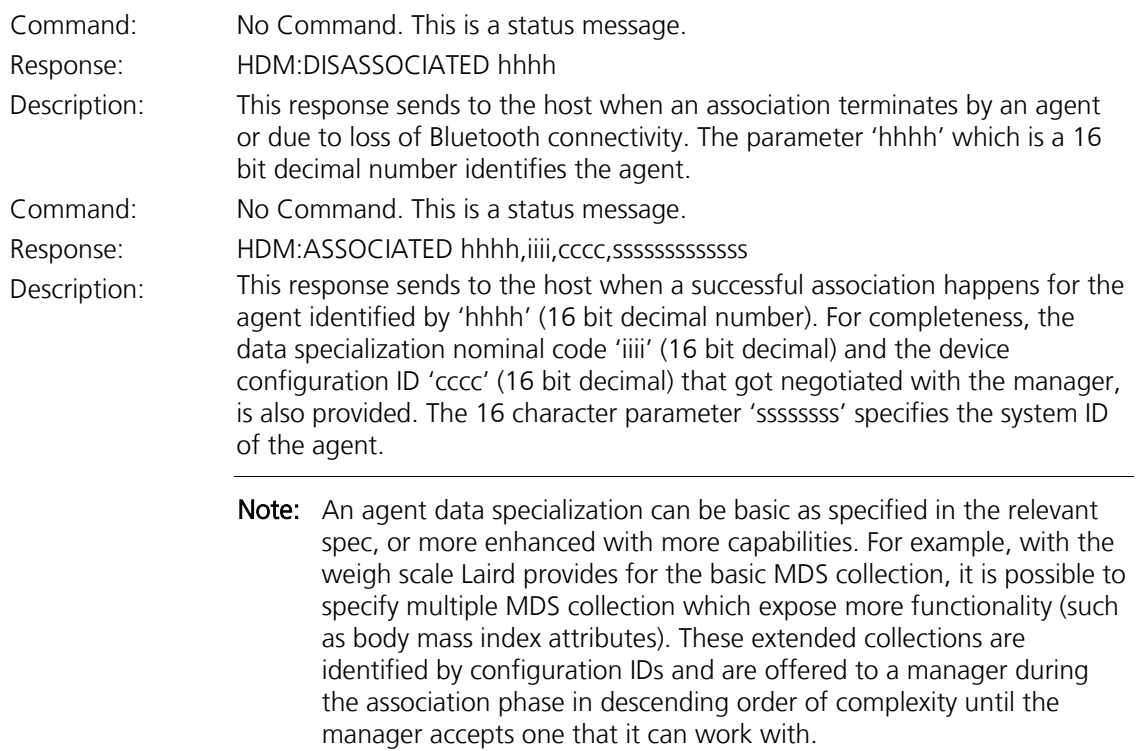

Command: No Command. This is a status message.

Firmware User's Guide

Response: HDM:SCANPERIOD hhhh<more>

Description: This response sends to the host when a scan report receives from agent identified by handle 'hhhh'. Since a scan report can consist of data values for many attributes, this report is formatted with embedded <lf> characters as follows:

<cr><lf>HDM:SCANREPORT hhhh:pppp

<lf>O:oooo <lf>A:aaaa,ddd..ddd

<lf>A:aaaa,ddd..ddd

… <lf>O:oooo <lf>A:aaaa,ddd..ddd <lf>A:aaaa,ddd..ddd

 $\ldots$ …

<cr><lf>

Where  $\langle$  If > O: identifies the collection object (0000 == 1 for NU etc) and then subsequence <lf>A: lines consist of value pairs aaaa,ddd.ddd where 'aaaa' is the attribute nominal code and ddd...ddd is its value in hexadecimal. The size of the value for each attribute is specified in the IEEE standards.

### **10.7.1.1 Sample Host/Module Message Sequence**

In a typical weigh scale usage, the sequence of commands (red) and responses (blue) from the module is as follows, where it assumed that the both ends start of from factory default state:

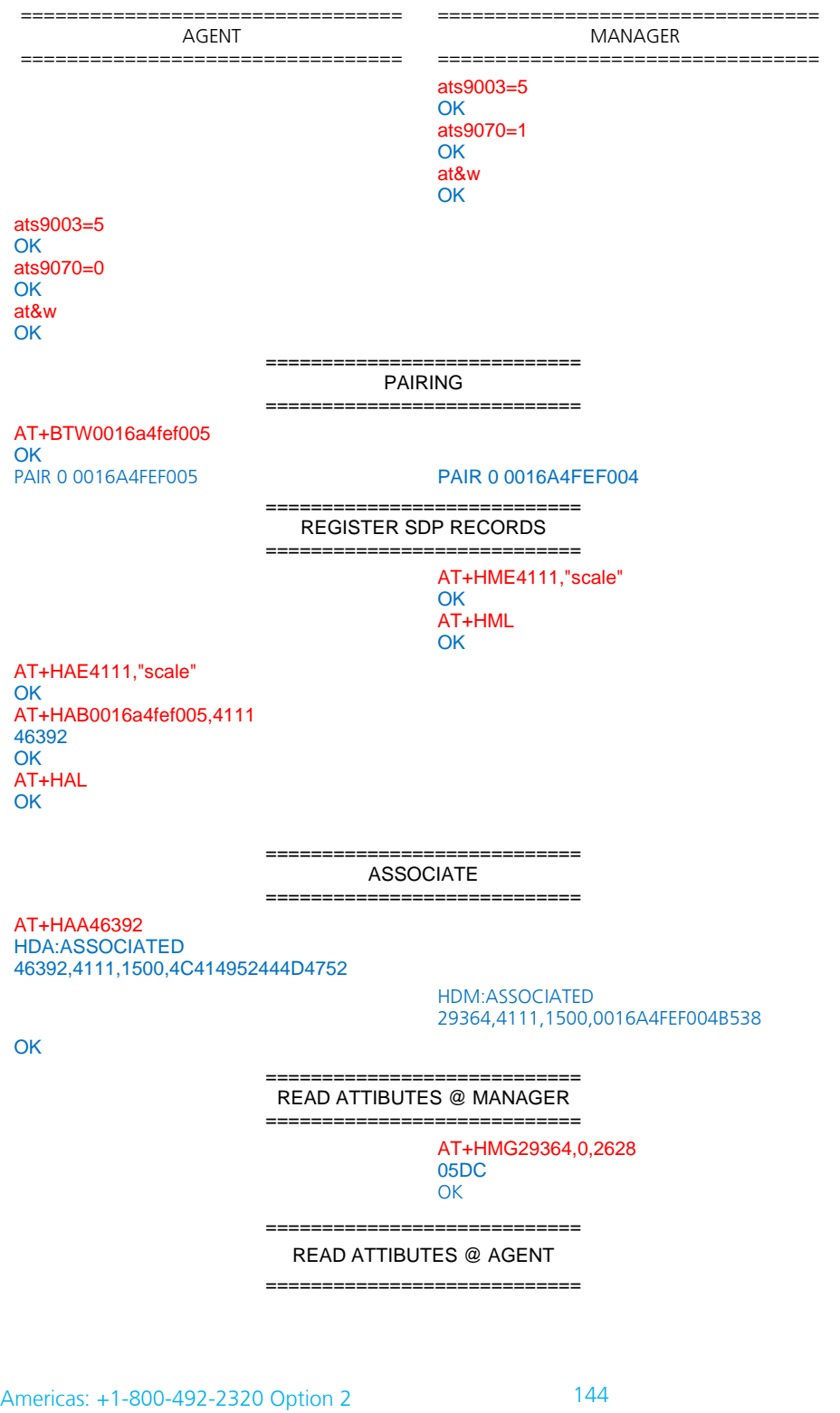

CONN-GUIDE-BT740\_v1.1

Europe: +44-1628-858-940 Hong Kong: +852-2923-0610 [www.lairdtech.com/bluetooth](http://www.lairdtech.com/bluetooth)
#### **Enhanced Class 1 Bluetooth v2.1 Module**

Firmware User's Guide

AT+HAG46392,2646,0 0000004B OK ============================= WRITE ATTIBUTES @ AGENT ============================ AT+HAS46392,2646,0,00000123 **OK** AT+HAG46392,2646,0 00000123 OK ============================ SEND TIME ============================ AT+HMT29364,140B020C102D214E **OK** HDA:TIME 46392,140B020C102D214E ============================== SEND FIXED SCAN REPORT ============================ AT+HAR46392,1234 HDM:SCANREPORT 29364:1234 O:1 A:2646,00000123 A:2448,2011021216453378 **OK** ============================ SEND VARIABLE SCAN REPORT ============================ AT+HAR46392,1234,2454,2448,2646,2375 HDM:SCANREPORT 29364:1234 O:1 A:2454,06C3 A:2448,2011021216453378 A:2646,0000004B A:2375,8000 **OK** ============================ DISASSOCIATE ============================ AT+HAD46392 **OK** HDA:DISASSOCIATED 46392 HDM:DISASSOCIATED 29364

Americas: +1-800-492-2320 Option 2 Europe: +44-1628-858-940 Hong Kong: +852-2923-0610 [www.lairdtech.com/bluetooth](http://www.lairdtech.com/bluetooth)

145 CONN-GUIDE-BT740\_v1.1

Firmware User's Guide

# **10.7.2 Authentication and Encryption**

The module and firmware is BT v2.1 compliant so it uses Simple Secure Pairing (SSP) to authenticate devices to trust, and only invokes a legacy pairing procedure when a peer device is v2.0 or older.

It is not possible to configure the unit to be only capable of legacy pairing and still have v2.1 approvals.

The purpose of pairing, whether legacy or SSP, is to generate the same random 16 byte key at both ends. The key is then used in subsequent connections for authentication and encryption.

# **10.7.3 Legacy Pairing**

A legacy pairing procedure is automatically used when pairing is initiated (by either end) and the peer is approved to v2.0 and below.

#### **10.7.3.1 Outgoing**

To initiate a pairing, the host shall submit the command "AT+BTW<bd\_addr>" to which it gets an immediate OK or ERROR response. The host then waits for a "PIN ? <bd addr>" response to which it responds with the command AT+BTK="pincode".

When the pairing procedure completes, the module sends to the host the following asynchronous response: "PAIR N <bd\_addr>". N is 0 when the pairing is successful, 1 for a timeout, and 2 for a generic failure (for example, mismatching pincode).

#### **10.7.3.2 Incoming**

The module has to be in at least connectable mode for it to participate in a pairing initiated from a legacy peer. The first indication the host gets that an incoming legacy pairing has initiated is when it receives the asynchronous response "PIN ? <bd\_addr>". To this, the host responds with a shared pincode conveyed in the command AT+BTK="pincode".

When the pairing procedure completes, the module sends to the host the following asynchronous response: "PAIR N <bd addr>". N is 0 when the pairing is successful, 1 for a timeout, and 2 for a generic failure (for example, mismatching pincode).

# **10.7.4 Simple Secure Pairing**

Simple secure pairing was introduced in v2.1 of the Bluetooth specification to simplify the pairing procedure so it did not rely on a pre-shared pincode and so that all connections are forced to be encrypted. Unlike pre v2.1 devices, it is not possible to create connections without encryption.

Simple secure pairing uses the Diffie-Hellman public/private encryption methodology to expedite a common 128 bit key at both ends. This eliminates the need for pre-shared pincodes but introduces the 'man in the middle' (MITM) attack vulnerability.

To address the MITM vulnerability the concept of verification via a 6 digit passcode was also added. A 6 digit passcode was selected, as that reduces the probability of a random MITM attack succeeding to one in a million.

The 6 digit passcode is NOT a pre shared code, but is a random 6 digit artefact derived from the Diffie-Hellman calculations such that knowledge of that 6 digit number by an attacker cannot result in backcalculation of the 128 bit key that generated.

For a user to interact and process the 6 digit passcode the SSP procedure requires that each Bluetooth device have an I/O capability which is one of the following:

#### **Enhanced Class 1 Bluetooth v2.1 Module**

Firmware User's Guide

- None
- **Display Only**
- **Display with a Yes/No button**
- **Keyboard only**

This I/O capability exchanges by the two peers going through a pairing procedure so that the optimal user interaction selects at both ends. For example, if one end admits to keyboard only and the other to Display only, then the two negotiate that the display end shows the passcode with an appropriate prompt to get the user at the other end to type in the passcode.

When either has 'none' capability, then pairing procedure completes without any MITM protection by both ends automatically accepting the passcode generated by the pairing algorithm.

## **10.7.4.1 I/O Capability**

The I/O capability of the module is set via S Register 6 (9006 in AT mode) where the value to set is as follows:

- $\blacksquare$  12 = No I/O capability
- $\blacksquare$  13 = Display with Yes/No
- $\blacksquare$  14 = Keyboard only
- $\bullet$  15 = Display Only

When both ends are keyboard only, you can enter a pre-shared 6 digit number.

When both ends are Display Only it is unlikely the two devices have services that are of use to either and so it could be contrived combination.

## **10.7.4.2 Outgoing**

To initiate a pairing, the host shall submit the command "AT+BTW<bd\_addr>" to which it gets an immediate OK or ERROR response. The host then shall wait for a "PASSKEY? N <bd addr>" response to which it shall respond with the command AT+BTK="passcode" or "AT+BTKY" or "AT+BTKN" depending on the value of N in the "PASSKEY?" message.

When the pairing procedure completes, the module sends to the host the following asynchronous response: "PAIR N <bd addr>". N is 0 for a successful pairing, 1 for a timeout, and 2 for a generic failure (for example, mismatching pincode).

As you can see, the host is able to determine if SSP or legacy pairing is in progress because in the former the challenge message is "PASSKEY?" whereas in the latter it is "PIN ?"

## **10.7.4.3 Incoming**

The module has to be in at least connectable mode for it to participate in a pairing initiated from a SSP capable peer. The first indication the host may get is that an incoming pairing has initiated is when it receives the asynchronous response "PASSKEY? N <bd addr>". To this, the host responds with the command AT+BTK="passcode" or "AT+BTKY" or "AT+BTKN" depending on the value of N in the "PASSKEY?" message.

When the pairing procedure completes, and for 'just works', the module sends to the host the following asynchronous response: "PAIR N <bd\_addr>". N is 0 for a successful pairing, 1 for a timeout, and 2 for a generic failure (for example, mismatching pincode).

As you can see, the host is able to determine if SSP or legacy pairing is in progress because in the former the challenge message is "PASSKEY?" whereas in the latter it is "PIN ?". In the 'just works' scenario the PAIR 0 message informs the host that a pairing is complete.

Firmware User's Guide

#### **10.7.4.4 Host processing of the "PASSKEY? N" response**

The full format of the PASSKEY? message to the host is:

PASSKEY? N <br/> <br/>bd\_addr>[,passcode]

N is 1, 2, or 3 and ",passcode" is not present when N=3.

When  $N=1$ , this message requires the host to just display the passcode. The module does not expect any confirmation from the host.

When N=2, this message requires the host to display the passcode so that the user can accept or reject the pairing. The host sends the AT+BTKY command to accept the pairing, and to reject it sends AT+BTKN.

When N=3, the passcode is not provided and the host submits the AT+BTK="passcode" command. To reject, it can send any value not matching the passcode displayed at the remote end OR send AT+BTK="".

In the case of pairing where the I/O capability is none, the pairing occurs with 'just works' procedure where both ends automatically accept the pairing. In this case the module becomes aware that the pairing happened when it receives the "PAIR N <br />bd addr>" response.

## **10.7.4.5 GPIO Access via SReg 619 and 620**

The GPIO can be read and written to in AT mode via S registers 619 and 620.

SReg 620 reads the current states of all GPIO pins and displays as hex value with a '&' prefix.

To write to output pins, a nonzero mask MUST first write to S register 619.

Subsequently, any value written to S Reg 620 only affects GPIO pins which have a corresponding bit in S Reg 619 set to 1.

# **10.7.5 GPIO Exchange via RFCOMM Modem Signalling**

There is a modem signalling message in an SPP connection that exchanges between peers. It conveys the status of 4 bits called RTR, RTC, DV, and IC, which normally map to DTR/DSR, RTS/CTS, DCD and RI respectively. This on-air message is transparent and happens in the 'background' as and when required.

The firmware in the module allows GPIO to map to those 4 bits. In total 8 GPIO pins can be mapped: 4 for inputs mapped to the bits that are sent to the peer, and 4 for outputs updated when a modem signalling message arrives from the peer.

It is not necessary to map all 8 bits and it is perfectly acceptable to have no pins mapped (which is the default).

S Registers 651 to 654 inclusive specify OUTPUT pins which update when a modem signal message arrives from a peer.

S Registers 661 to 664 inclusive specify INPUT pins which are monitored for changes of state, and when detected result in a modem signal to be sent to the peer.

As a result, it is possible to convey the state of a digital pin to the peer with some inherent latency. The latency depends on the quality of the RF connection, and even with the best of connection the user must test actual timings to check that the latency is acceptable for the use case.

# **10.7.6 Enhanced Inquiry Responses**

Bluetooth 2.1 specification allows up to 240 bytes of extended inquiry data. On BT740-Sx modules, this data is limited to a maximum length based on firmware builds due to internal memory restrictions. Extended inquiry data transmits e.g. the friendly name, UUIDs of supported profiles, or user defined data within the inquiry process and without a Bluetooth connection.

The architecture for managing EIR data is composed of a BLOB buffer, a set of AT commands around them, and:

- Baseband (EIR data visible to inquiring devices)
- RAM buffer (allows accumulation of data)
- EIR persistent store (non-volatile buffer, copied to baseband at boot time)

As the input buffer length for one AT command is limited, there is a RAM buffer to accumulate several short data packets. The accumulated data of the RAM buffer can be copied to the baseband where it becomes visible to other inquiring devices immediately.

The content of the RAM buffer can copy to the EIR persistent store. If the EIR persistent store contains data, it copies to the baseband automatically at boot time. This allows a flexible usage of extended inquiry data. For example, data with a low data rate (e.g. temperature) can transmit without creating a connection between Bluetooth devices, however without the benefits of encryption and authentication.

The command AT+BTB is provided to manage EIR data in AT mode.

#### **10.7.6.1 EIR Data Format**

When passing EIR data ("<data>") to AT commands (AT+BTB="<data>" / AT+BTB+"<data>"), each byte should be presented by its ASCII representation whenever it is a printable character.

Each non-printable ASCII character must be presented as 2 hex digits with a preceding '\'. For example, a byte of decimal value 5 is presented as "\05" because the ASCII character of 05d is not printable.

A decimal value of 43 should be presented as '+' because '+' is the ASCII character representing 43d. The module also accepts "\2B" (the hexadecimal presentation of 43d) but at the price of two redundant characters.

Exceptions:

'"' (quotation mark) must be presented as \22

'\' (backslash) must be presented as \5C

When querying the content of the BLOB, non-printable ASCII characters are presented by 2 hex digits with preceding '\'.

Exceptions:

- '"' (quotation mark) is presented as \22
- '\' (backslash) is presented as \5C
- ',' (comma) is presented as \2C

Any data passed to the baseband must match the format defined in the Bluetooth Specification Version 2.1 + EDR [1], vol3, Part C – Generic Access Profile, 8 Extended Inquiry Response Data Format (page 1305 in the \*.pdf file).

The AT command interpreter does not perform any checks on the baseband data format.

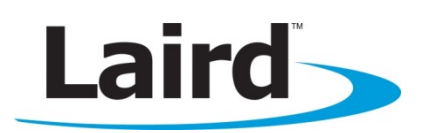

# Smart Technology. Delivered.

Laird Technologies is the world leader in the design and manufacture of customized, performance-critical products for wireless and other advanced electronics applications.

Laird Technologies partners with its customers to find solutions for applications in various industries such as:

- Network Equipment
- **Telecommunications**
- Data Communications
- **Automotive Electronics**
- **Computers**
- **Aerospace**
- **Nilitary**
- **Medical Equipment**
- **Consumer Electronics**

Laird Technologies offers its customers unique product solutions, dedication to research and development, as well as a seamless network of manufacturing and customer support facilities across the globe.

#### **globalsolutions: local support**™

USA: +1.800.492.2320 Europe: +44.1628.858.940 Asia: +852.2923-0610 wirelessinfo@lairdtech.com www.lairdtech.com/wireless

#### CONN-UM-BT740\_v0.3

Copyright © 2013 Laird Technologies, Inc. All rights reserved.

The information contained in this manual and the accompanying software programs are copyrighted and all rights are reserved by Laird Technologies, Inc. Laird Technologies, Inc. reserves the right to make periodic modifications of this product without obligation to notify any person or entity of such revision. Copying, duplicating, selling, or otherwise distributing any part of this product or accompanying documentation/software without the prior consent of an authorized representative of Laird Technologies, Inc. is strictly prohibited.

All brands and product names in this publication are registered trademarks or trademarks of their respective holders.

This material is preliminary

Information furnished by Laird Technologies in this specification is believed to be accurate. Devices sold by Laird Technologies are covered by the warranty and patent indemnification provisions appearing in its Terms of Sale only. Laird Technologies makes no warranty, express, statutory, and implied or by description, regarding the information set forth herein. Laird Technologies reserves the right to change specifications at any time and without notice. Laird Technologies' products are intended for use in normal commercial and industrial applications. Applications requiring unusual environmental requirements such as military, medical life-support or lifesustaining equipment are specifically not recommended without additional testing for such application.

Limited Warranty, Disclaimer, Limitation of Liability

Americas: +1-800-492-2320 Option 2 Europe: +44-1628-858-940 Hong Kong: +852-2923-0610 [www.lairdtech.com/bluetooth](http://www.lairdtech.com/bluetooth)

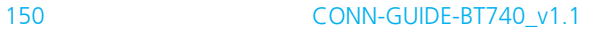